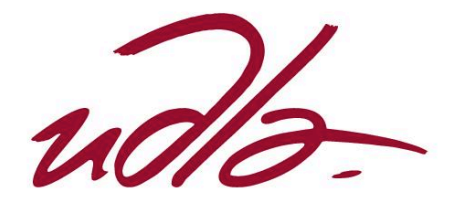

# FACULTAD DE INGENIERÍA Y CIENCIAS AGROPECUARIAS

# DESARROLLO E IMPLANTACIÓN DE UN SISTEMA WEB PARA LA ADMINISTRACIÓN DE INVENTARIO MULTIBODEGA Y LOGÍSTICA PARA LA EMPRESA SUPPLYLSCOM

Trabajo de Titulación presentado en conformidad con los requisitos establecidos para optar por el título de Ingenieros en Sistemas de Computación e Informática

> Profesor Guía MSc. Carlos Andrés Muñoz Cueva

# Autores

César Arturo Sosa Zambrano Sebastián Vladimir Yandún Ojeda

> Año 2016

# DECLARACIÓN DEL PROFESOR GUÍA

Declaro haber dirigido este trabajo a través de reuniones periódicas con los estudiantes, orientando sus conocimientos y competencias para un eficiente desarrollo del tema escogido y dando cumplimiento a todas las disposiciones vigentes que regulan los Trabajos de Titulación.

> Carlos Andrés Muñoz Cueva Magister en Gerencia de Sistemas C.I.: 1712981511

 $\mathcal{L}_\text{max}$  and  $\mathcal{L}_\text{max}$  and  $\mathcal{L}_\text{max}$  and  $\mathcal{L}_\text{max}$ 

# DECLARACIÓN DE AUTORÍA DEL ESTUDIANTE

Declaramos que este trabajo es original, de nuestra autoría, que se han citado las fuentes correspondientes y que en su ejecución se respetaron las disposiciones legales que protegen los derechos de autor vigentes.

César Arturo Sosa Zambrano C.I.: 0915807333

\_\_\_\_\_\_\_\_\_\_\_\_\_\_\_\_\_\_\_\_\_\_\_\_\_\_\_\_

Sebastián Vladimir Yandún Ojeda C.I.: 1716784192

\_\_\_\_\_\_\_\_\_\_\_\_\_\_\_\_\_\_\_\_\_\_\_\_\_\_\_\_

#### **RESUMEN**

Este trabajo de titulación comprende el análisis, diseño, desarrollo e implantación de un sistema que satisfaga los requerimientos del giro de negocio de Supplylscom, incluyendo logística, distribución de mercadería, bodegaje y administración de inventario.

En la etapa inicial se realizó un análisis arquitectónico de acuerdo a los requerimientos técnicos y operacionales de Supplylscom, posteriormente se seleccionó las herramientas a utilizar en base a funcionalidad, mantenimiento y curva de aprendizaje. Para terminar esta etapa se estableció una solución de despliegue de acuerdo a los recursos de la empresa.

El sistema se desarrolló usando la metodología ágil Scrum por el contacto permanente con el cliente y la posibilidad de obtener retroalimentación inmediata. En este documento se detallan las historias de usuario creadas para el desarrollo del sistema, junto con su priorización y estimación además de la planificación de sprint.

El trabajo concluye con la implantación del sistema en la nube en un ambiente pre producción. Sobre el mismo se realizaron pruebas funcionales y no funcionales. Se prestó especial atención en pruebas de carga para identificar posibles cuellos de botella.

#### **ABSTRACT**

This thesis comprises analysis, design, development and deployment of a system that meets the business requirements of Supplylscom, including logistics, distribution of goods, warehousing and inventory management.

In the initial stage an architectural analysis was performed according to the technical and operational requirements of Supplylscom, subsequently appropriate tools were selected based on functionality, maintainability and learning curve. To finish this stage a deployment solution was established according to the resources of the company.

The system was developed using Scrum due to the permanent contact with the customer and the ability to get immediate feedback. This document includes user stories created for the development of the system along with their prioritization and planning plus sprint planning documentation.

This project concludes with the deployment of the system in the cloud in a preproduction environment. Functional and nonfunctional tests were performed in this environment paying special attention to load testing to identify potential bottlenecks.

# **ÍNDICE**

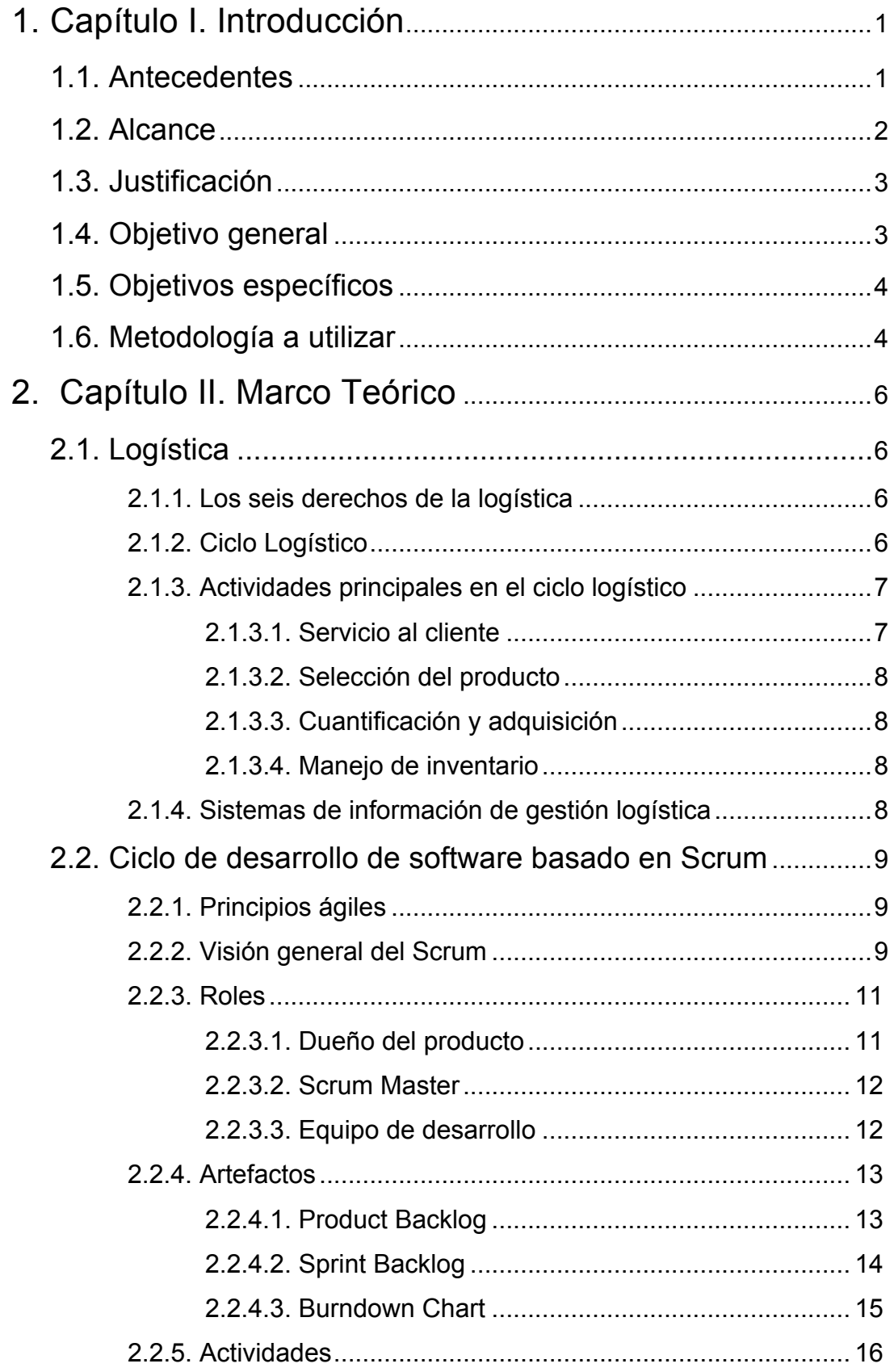

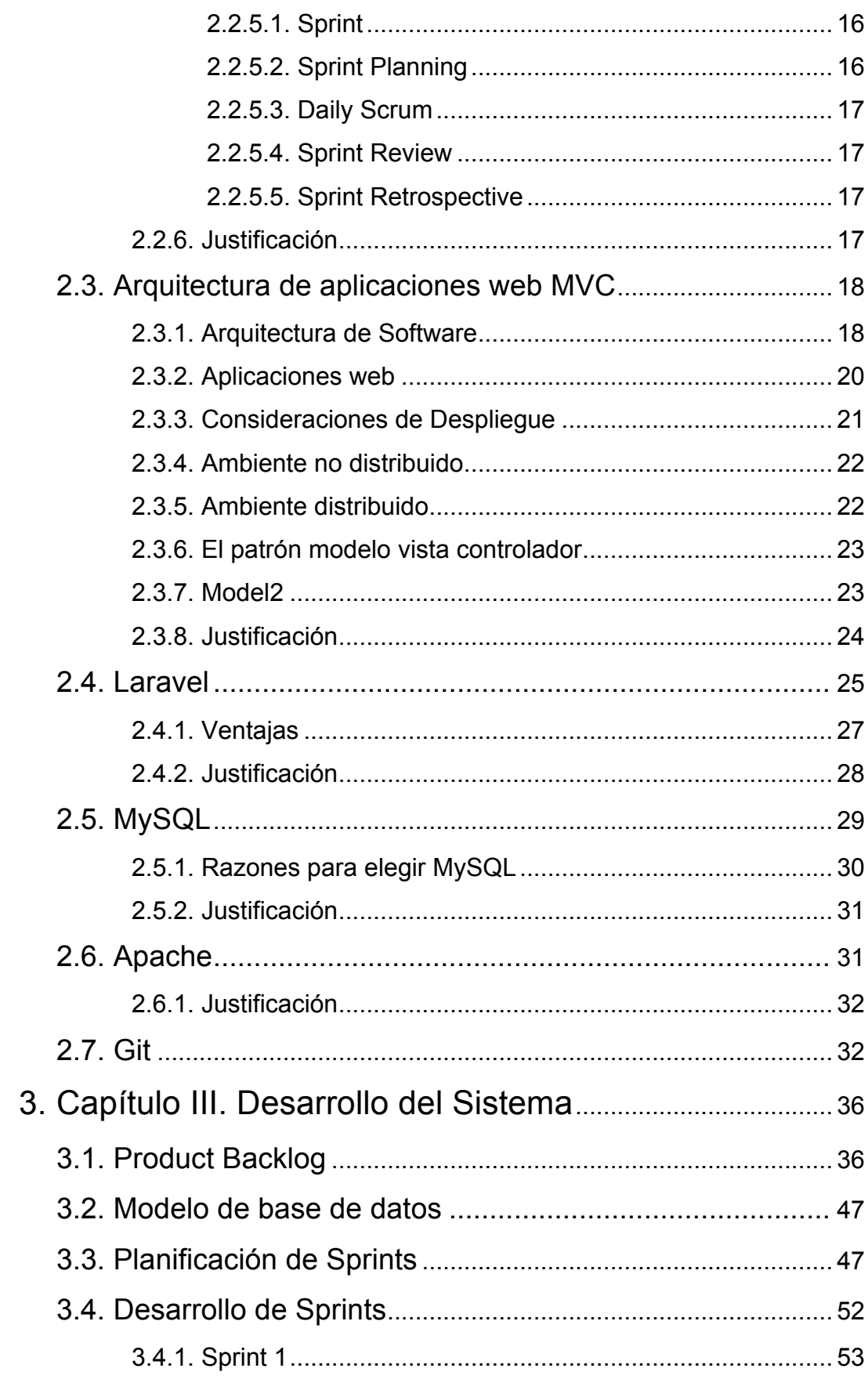

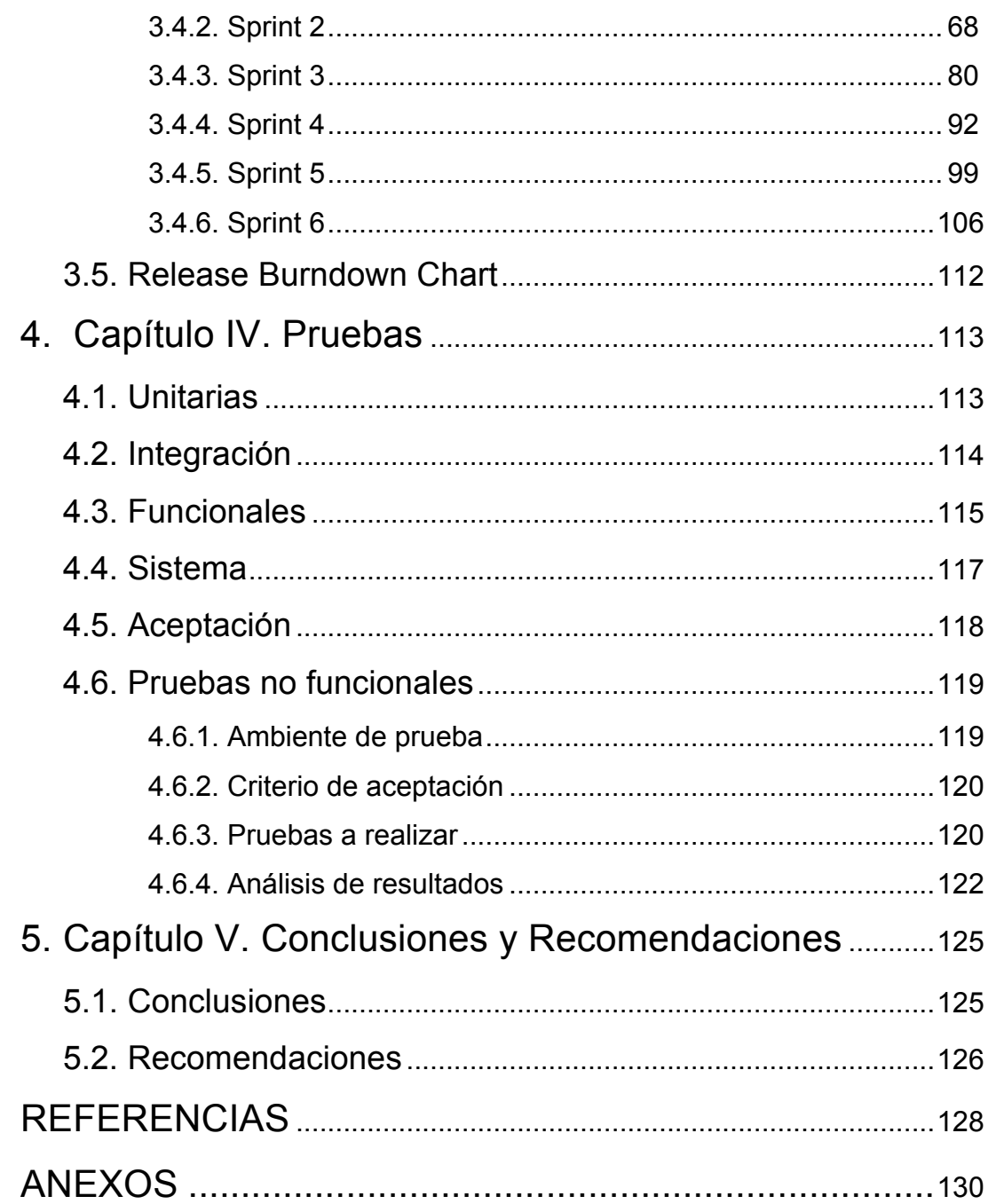

# **ÍNDICE DE FIGURAS**

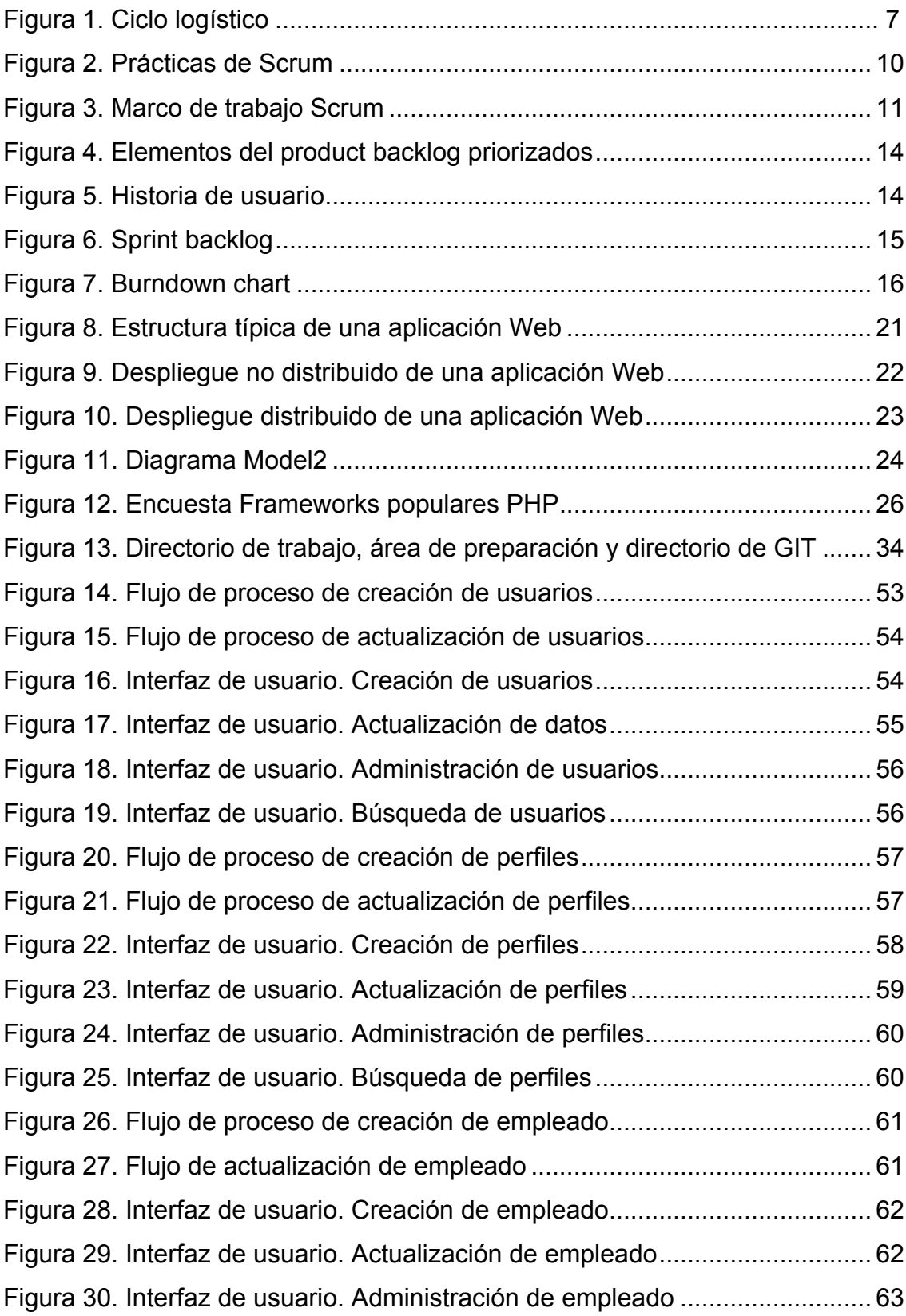

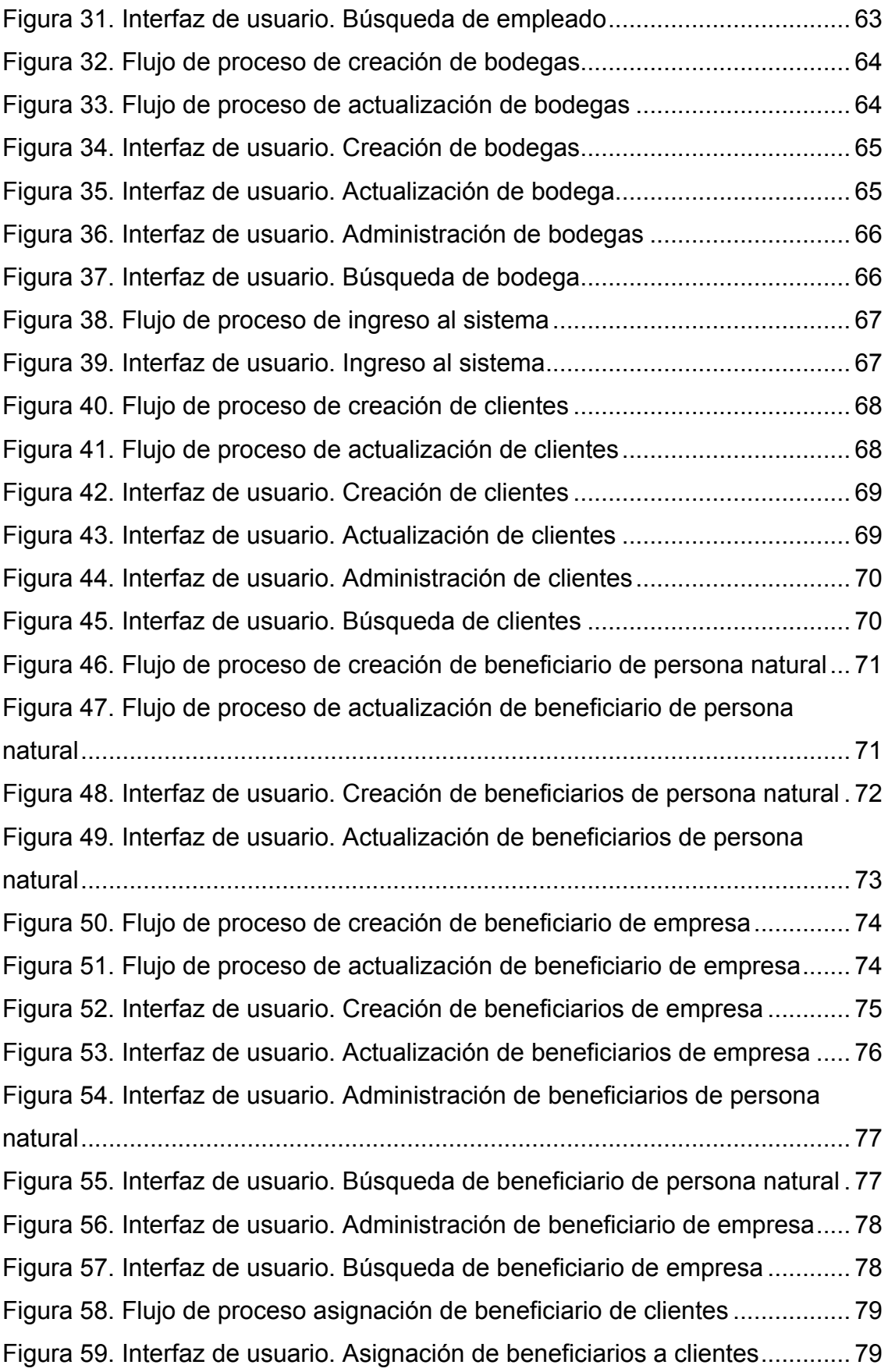

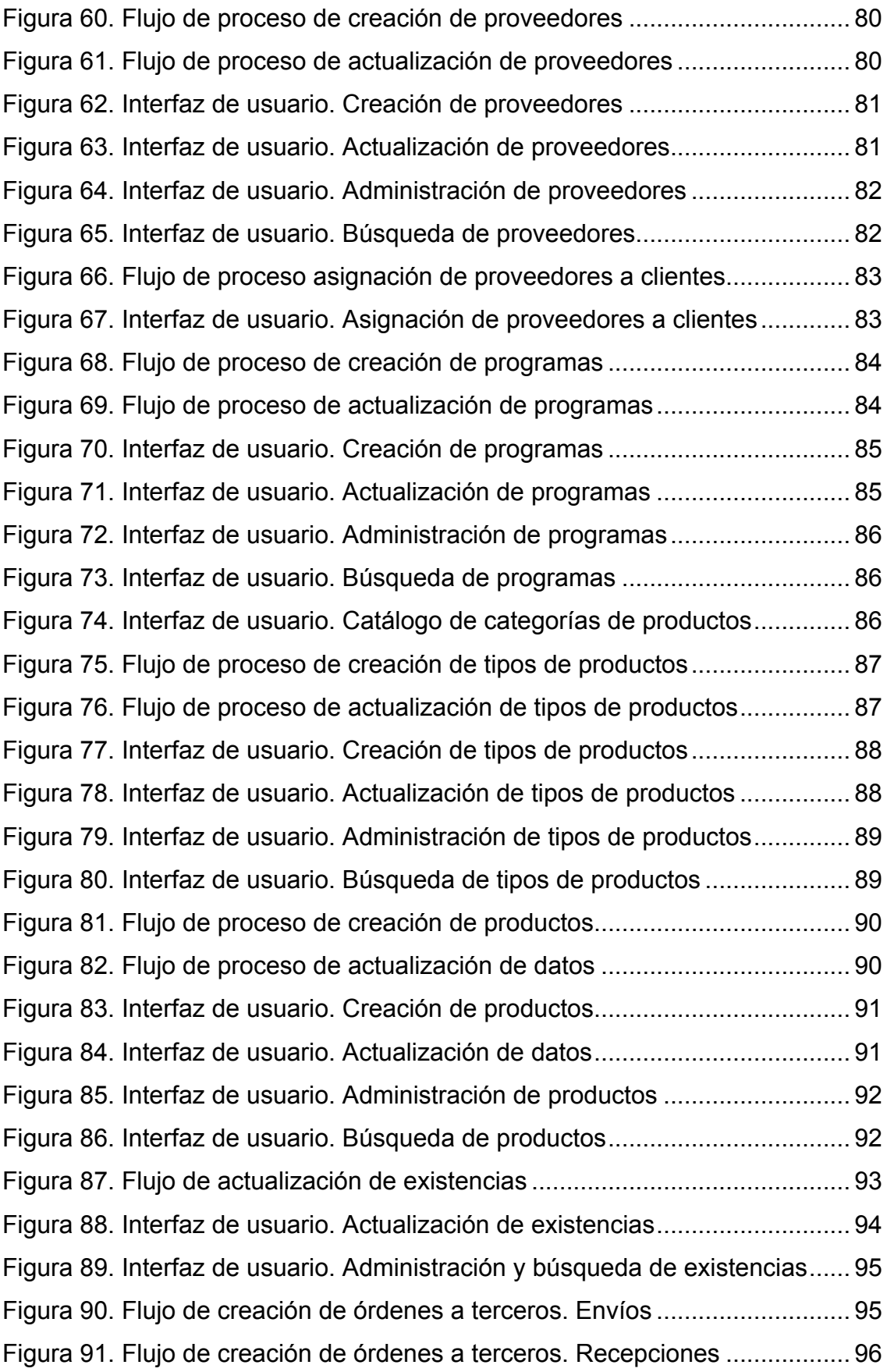

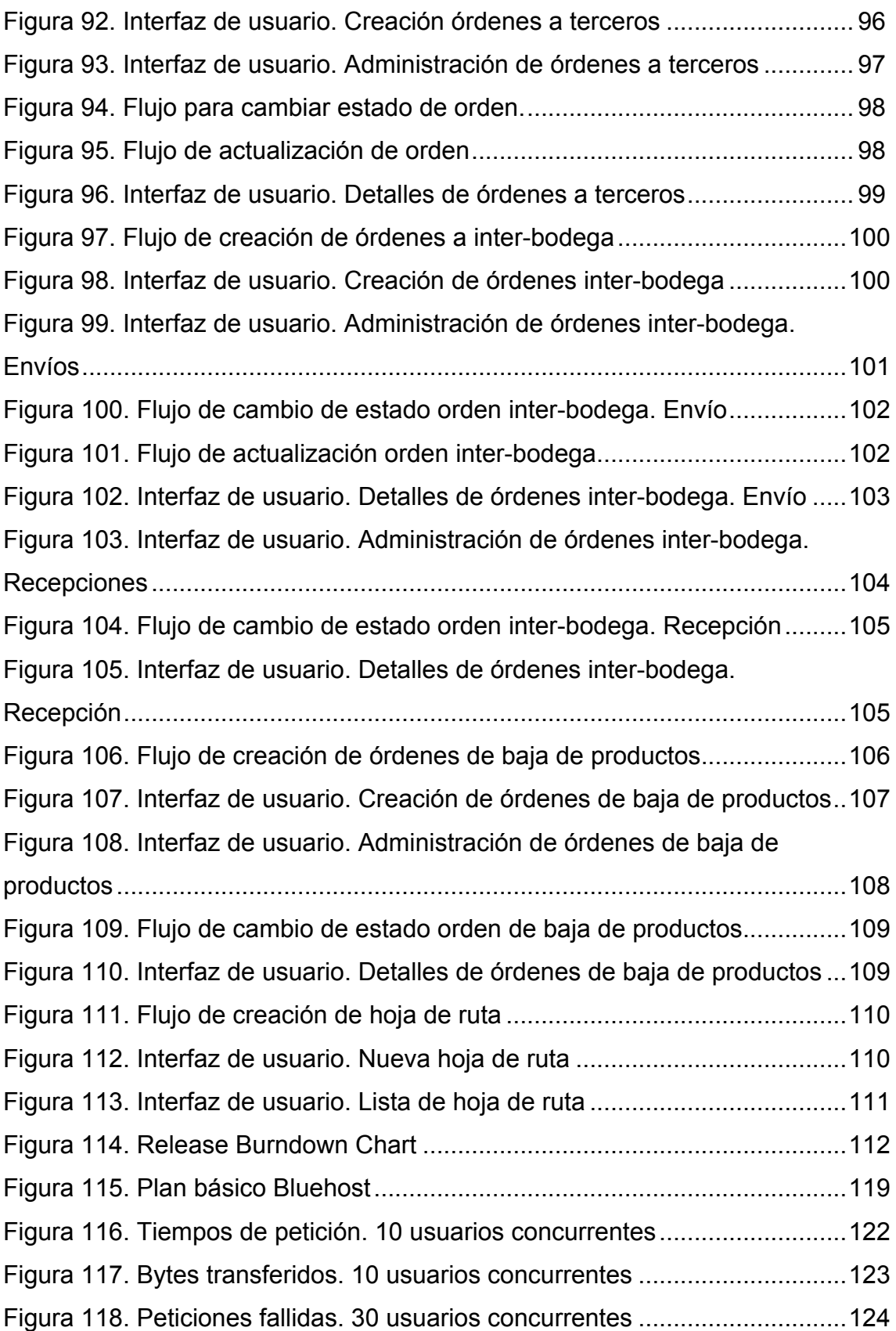

# **ÍNDICE DE TABLAS**

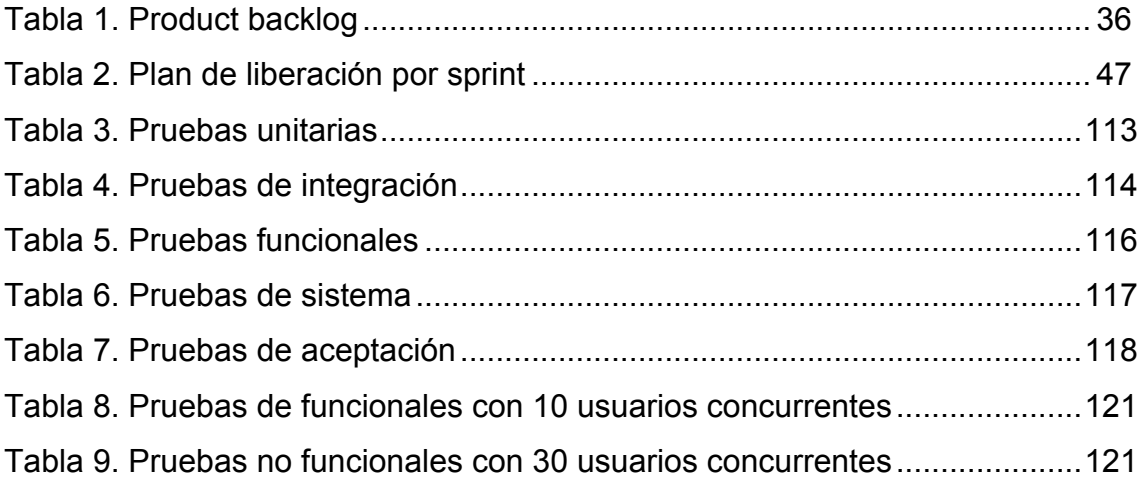

#### **1. Capítulo I. Introducción**

#### **1.1. Antecedentes**

Supplylscom es una empresa de logística que brinda servicios de distribución de mercadería, bodegaje y administración de inventario. Supplylscom fue fundada por especialistas en el área de logística y gestión de inventario y creada para satisfacer las necesidades de los clientes que quieran dedicarse a su negocio principal dejando en manos de profesionales el área de inventario y distribución.

Supplylscom brinda el servicio de almacenaje de mercadería a sus clientes incluyendo actividades necesarias para la recepción, bodegaje (manejo de inventarios) y distribución de la misma, todo esto soportado con una moderna infraestructura, con lo cual tiene la posibilidad de adquirir a menor costo los:

- Fletes a nivel nacional
- Espacios físicos de almacenaje
- Tecnología para la administración del inventario
- Equipos para el almacenamiento

(Supplylscom, s.f.)

Actualmente la empresa maneja registro de inventario, órdenes, clientes y proveedores mediante hojas de cálculo, donde un único usuario se encarga de su actualización y control.

Desde el año 2010 Supplylscom ha experimentado un crecimiento constante tanto en el número de clientes como en sus necesidades. Este aumento ha ocasionado que el manejo de información mediante hojas de cálculo se vuelva obsoleto y un obstáculo para el normal cumplimiento de las actividades de la empresa y sus planes de desarrollo.

Se ve entonces la necesidad de desarrollar un sistema modular. La creación de módulos con responsabilidades y límites bien definidos permite establecer una comunicación clara para que nuevos sean introducidos con facilidad según las necesidades del negocio.

#### **1.2. Alcance**

Este trabajo de titulación comprende el análisis, diseño, desarrollo e implantación de un sistema web para satisfacer los requerimientos del giro de negocio de Supplylscom. El sistema estará alojado en la nube, y será implantado a satisfacción de los expertos de Supplylscom. Para el desarrollo del sistema se utilizará la metodología ágil Scrum.

El sistema contará con administración de mercadería misma que se manejará por lotes, fechas de caducidad y sus respectivas alertas. El manejo de clientes de esta empresa es particular; los clientes de Supplylscom tienen sus propios clientes los cuales se denominan beneficiarios. El sistema tendrá la posibilidad de manejar varios clientes con sus respectivos beneficiarios que determinarán los puntos de entrega.

Para la logística, el sistema generará órdenes de trabajo. Estas órdenes pueden ser de varios tipos: entrega, recepción, baja y servicio técnico. Adicionalmente se podrán realizar movimientos inter bodegas.

Los módulos que se desarrollarán en el sistema son:

- Administración de Usuarios
- Administración de Perfiles
- Administración de Productos
- Administración de Bodegas
- Administración de Empleados
- Administración de Clientes y Beneficiarios
- Administración de Órdenes de trabajo

El trabajo culminará con el sistema implantado en la nube y la entrega de un documento que respalde todas las etapas del desarrollo e implantación.

#### **1.3. Justificación**

El presente trabajo de titulación busca sistematizar los procesos actuales de Supplylscom y brindar un soporte sólido para su crecimiento mediante la creación de módulos indispensables para empresas medianas y grandes como los explicados anteriormente.

El beneficio que obtendrá la empresa con este sistema es un manejo rápido y seguro de la información de clientes, inventario y logística mediante la automatización de procesos y el uso de herramientas basadas en modernos estándares de seguridad. El sistema facilitará la generación de órdenes de trabajo para el transporte de la mercadería solicitada por el cliente. Adicionalmente, existirá un beneficio al visualizar el inventario actualizado e información correcta de caducidad y stock de la mercadería.

#### **1.4. Objetivo General**

● Desarrollar un sistema web para la administración de inventario multi-bodega y logística para la empresa Supplylscom.

#### **1.5. Objetivos Específicos**

- Analizar la situación y procesos actuales de Supplylscom para modelar un esquema de base de datos que se adapte a sus necesidades actuales y sea flexible para las futuras.
- Investigar la teoría detrás de la logística y tecnología para el desarrollo de la solución.
- Desarrollar un sistema web usando el framework Laravel que utiliza una arquitectura MVC para que mejore tiempos en consultas de inventario y realización de órdenes.
- Generar un conjunto de pruebas suficientes para crear escenarios críticos y desarrollar las soluciones a los problemas que se presenten.
- Implantar el sistema desarrollado en la nube usando Bluehost para dar soporte a múltiples usuarios en las bodegas de Supplylscom localizadas en distintos lugares del país.

#### **1.6. Metodología a Utilizar**

Este trabajo utilizará la metodología experimental particularmente usando las técnicas de observación, recolección de datos y validación.

Se utilizará el método científico o inductivo que, en el área del desarrollo de software, es usado al tratar de entender el proceso del software, producto, personas o ambientes. Un ejemplo puede ser el intento de entender el funcionamiento de la empresa para determinar si su modelo de proceso puede ser abstraído o se puede construir una herramienta para automatizar el proceso.

Se hará énfasis en el método de ingeniería que se basa en observar las soluciones existentes, proponer mejores soluciones, desarrollar, medir, analizar y repetir el proceso hasta que no parecen más mejoras posibles. Este enfoque es evolutivo, es decir, asume que existe un modelo para mejorar el objeto en estudio. Un ejemplo es el estudio de las mejoras a los métodos usados por la empresa. (Sommerville, 2010)

Particularmente para el desarrollo de software se utilizará la metodología Scrum, una metodología ágil que permite estar en contacto permanente con el cliente y obtener retroalimentación inmediata. Además, permite la priorización de las funcionalidades del sistema para aumentar el valor de negocio. (Daily Scrum, s.f.)

Scrum junto con XP son las metodologías ágiles más populares actualmente. Las diferencias son sutiles, pero tienen un gran impacto durante el desarrollo. Por ejemplo, XP prescribe prácticas de ingeniería como desarrollo dirigido por pruebas, programación en pares, refactorización, etc. Scrum es más flexible en ese aspecto, además, el equipo está más familiarizado por lo que ha sido la metodología a usar.

#### **2. Capítulo II. Marco Teórico**

#### **2.1. Logística**

Para poder realizar y cumplir con los requerimientos del sistema, se hizo una breve investigación de que es la logística.

La logística es parte de la gestión de cadena de suministros que planea, implementa y controla el funcionamiento eficiente, eficaz flujo y almacenamiento de mercadería, servicios e información relacionada entre el punto de origen y el punto de consumo con el fin de satisfacer las necesidades de los clientes.

#### **2.1.1. Los Seis Derechos de la Logística**

Las expectativas de los clientes definen el propósito de un sistema de logística que asegura seis derechos:

- Producto correcto
- Cantidad correcta
- Condición correcta
- Lugar correcto
- Tiempo correcto
- Costo correcto

#### **2.1.2. Ciclo Logístico**

La gestión logística incluye una serie de actividades de apoyo a los seis derechos. Estas actividades y sus relaciones se ilustran en el ciclo logístico.

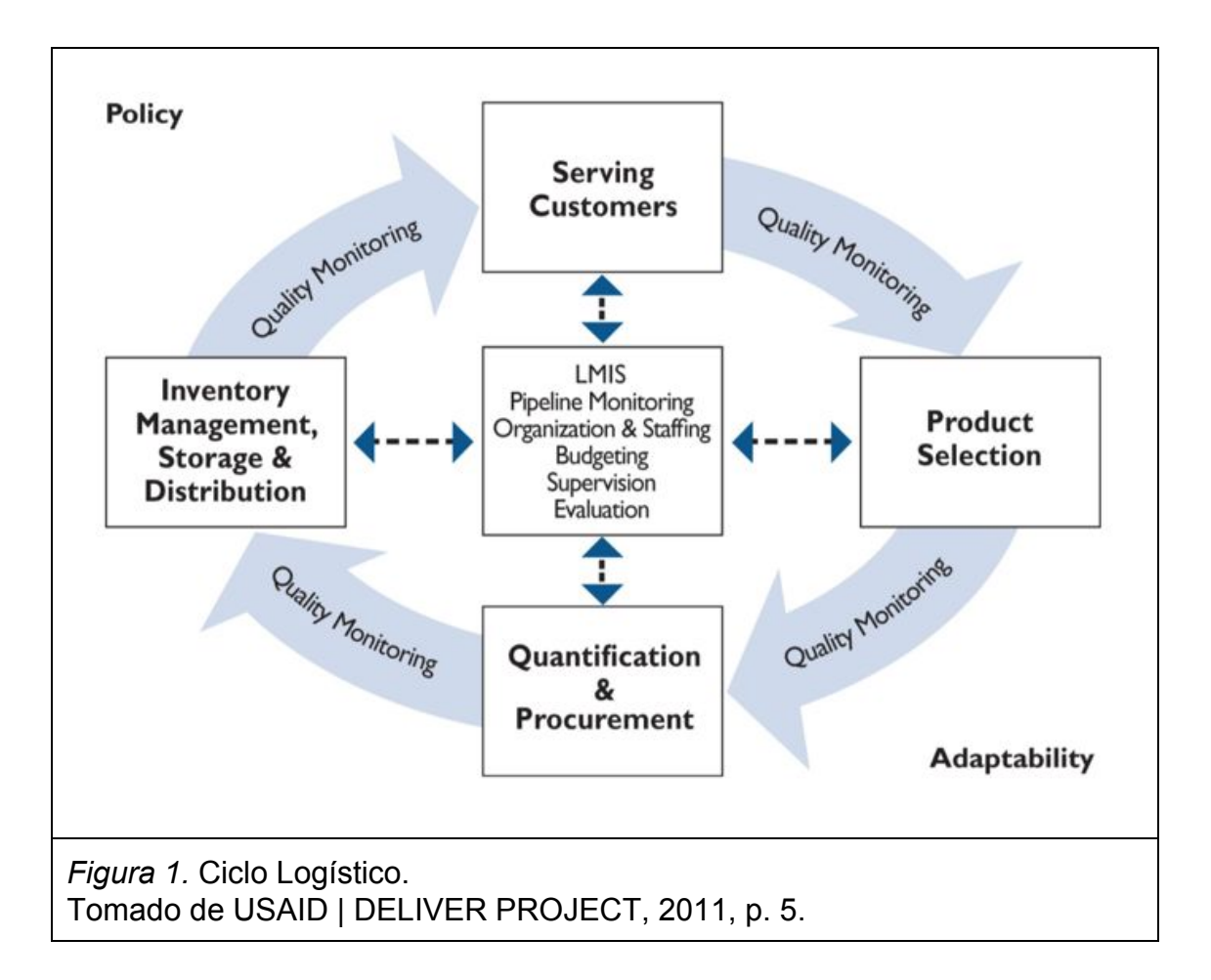

Cada actividad en el ciclo depende o es afectada por otras actividades. Las actividades en el centro representan funciones de apoyo que informan y afectan a las actividades principales.

# **2.1.3. Actividades Principales en el Ciclo Logístico**

# **2.1.3.1. Servicio al Cliente**

La selección, adquisición, almacenamiento y distribución productos tiene como objetivo satisfacer las necesidades del cliente.

#### **2.1.3.2. Selección del Producto**

Todo sistema logístico que adquiere y distribuye mercancía debe seleccionar productos. Los productos seleccionados impactarán el sistema, por lo tanto los requerimientos logísticos deben ser considerados durante la selección del producto.

# **2.1.3.3. Cuantificación y Adquisición**

Luego de seleccionar el producto, se debe determinar la cantidad y costo de cada producto para cubrir la demanda.. La adquisición de productos debe seguir un conjunto de procedimientos que aseguren apertura y transparencia que apoyen a los seis derechos.

#### **2.1.3.4. Manejo de Inventario**

Luego de la adquisición, la mercadería debe ser transportada al servicio de entrega. Durante este proceso, la mercadería debe ser almacenada hasta ser enviada a un siguiente nivel o donde el cliente la necesite. (USAID | DELIVER PROJECT, 2011, pp. 1-6)

#### **2.1.4. Sistemas de Información de Gestión Logística**

Un sistema de información de gestión logística (LMIS) es un sistema de registros y reportes usado para recopilar, organizar y presentar datos logísticos recolectados en todos los niveles del sistema. Un LMIS permite recolectar los datos necesarios para tomar decisiones informadas que mejorarán el servicio al cliente.

La información recolectada debe responder a las decisiones a tomar. Para tomar decisiones logísticas es indispensable contar con información de inventario, consumo, pérdidas y ajustes. (USAID | DELIVER PROJECT, 2011, pp. 18-19)

# **2.2. Ciclo de Desarrollo de Software Basado en Scrum**

# **2.2.1. Principios Ágiles**

Scrum está basado en un conjunto de principios que se correlacionan bien a los problemas con suficiente incertidumbre. Los principios son tomados del "Manifiesto Ágil" (Beck, 2001) y son:

- Individuos e interacciones sobre procesos y herramientas.
- Software funcionando sobre documentación extensiva.
- Colaboración con el cliente sobre negociación contractual.
- Respuesta ante el cambio sobre seguir un plan.

# **2.2.2. Visión General de Scrum**

Scrum es una metodología ágil para desarrollar productos y servicios. En las metodologías ágiles se comienza por crear un "product backlog", que es un listado de funcionalidades necesarias para desarrollar un producto. Se trabaja en la funcionalidad más importante primero. De esta manera cuando se acaben los recursos como tiempo o dinero, las funcionalidades que no fueron desarrolladas tendrán menor prioridad.

El trabajo se realiza en iteraciones cortas, que van de una semana a un mes. Durante la iteración un equipo multidisciplinario trabaja en funcionalidades que pueden ser llevadas a producción. Antes de comenzar una iteración el equipo

planea en qué elementos de alta prioridad del "backlog" trabajarán durante la iteración.

Al finalizar una iteración se revisa las nuevas funcionalidades con los accionistas para obtener retroalimentación. Luego de esta reunión el dueño del producto puede añadir funcionalidades al "backlog" o alterar la prioridad de las funcionalidades.

(Rubin, 2012, pp. 1-3)

Según Rubin (2012, pp. 13-14) las prácticas de Scrum se basan en roles, actividades, artefactos y sus reglas asociadas (ver Figura 2).

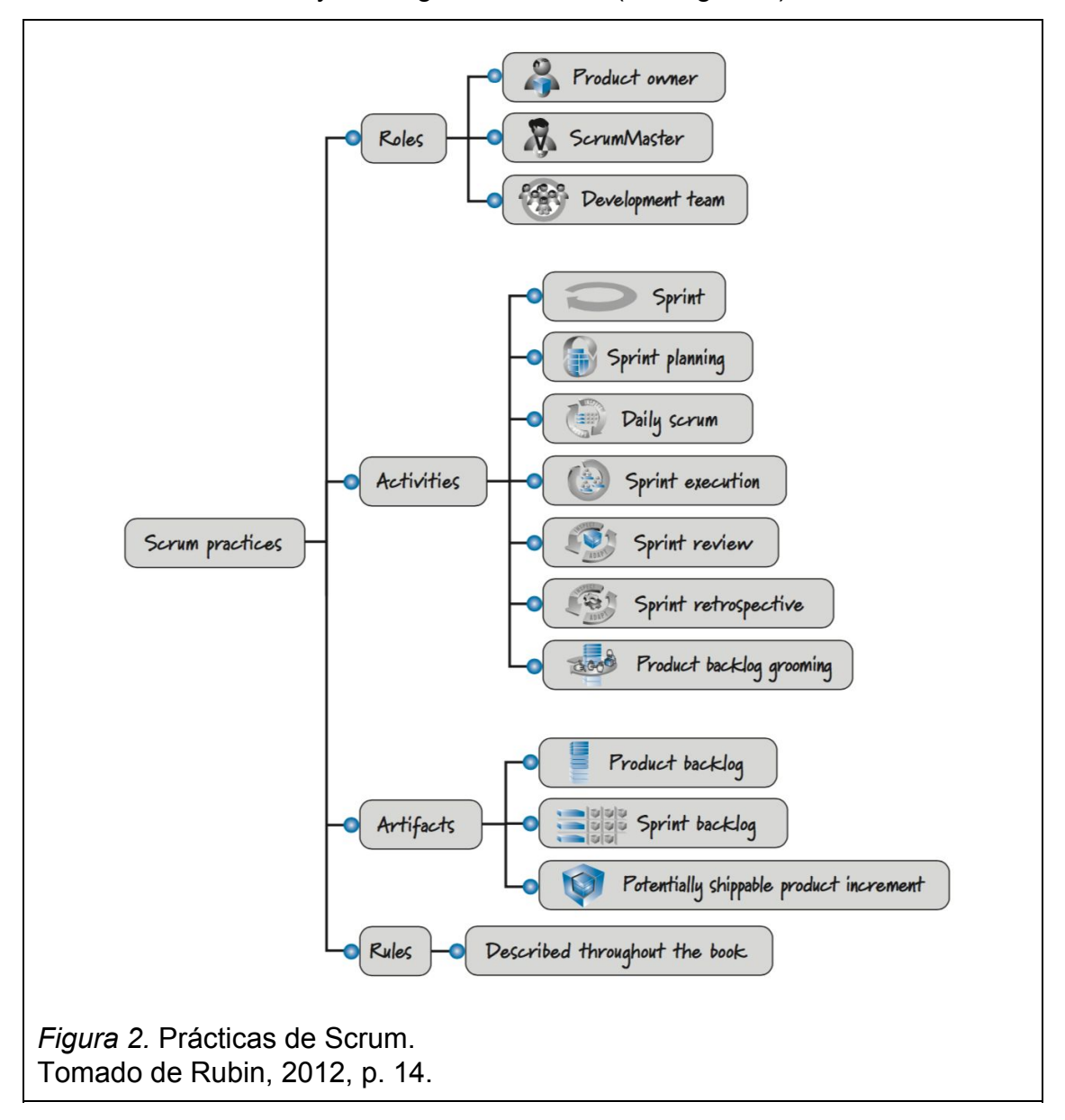

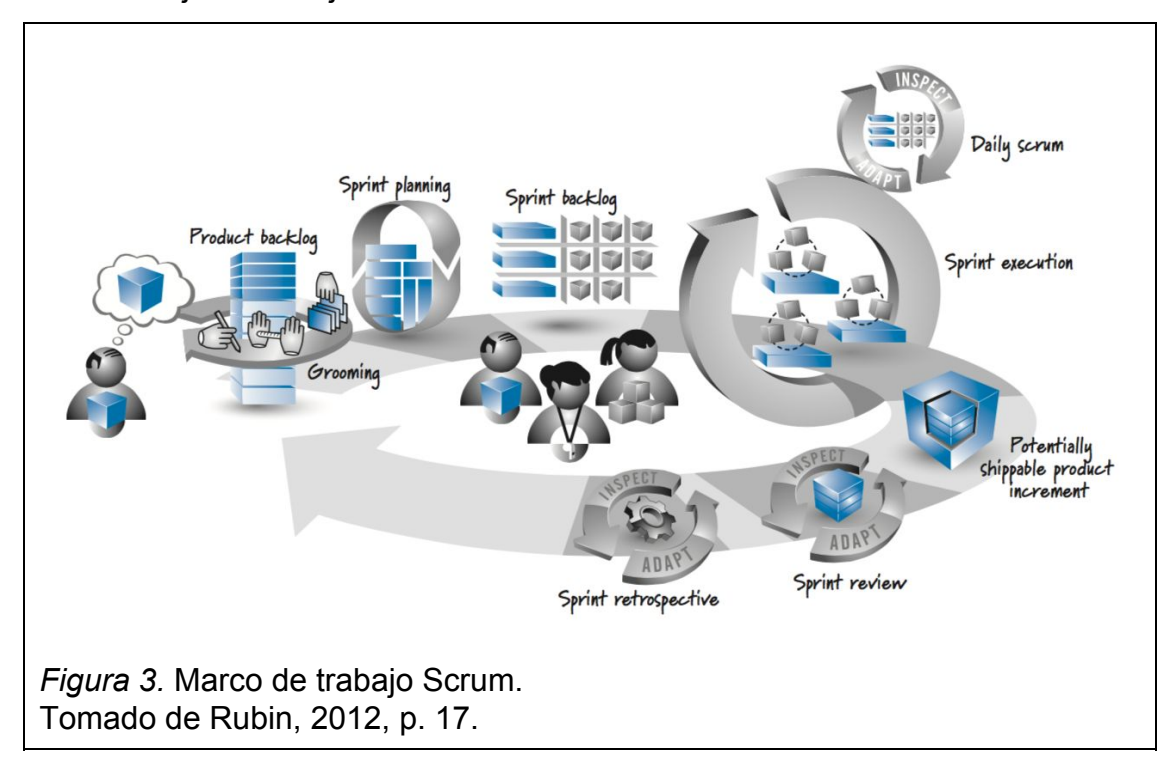

En la figura 3 se muestra la mayoría de actividades y artefactos de Scrum y cómo trabajan en conjunto.

# **2.2.3. Roles**

# **2.2.3.1. Dueño del Producto**

El dueño del producto es el responsable de maximizar el retorno sobre inversión del negocio (RSI). Una forma de maximizar el RSI es dirigiendo al equipo hacia el trabajo más valorado mediante la priorización de los elementos del "backlog". Otra forma de maximizar el esfuerzo del equipo es asegurándose que el equipo entienda los requerimientos por completo. Si el equipo entiende los requerimientos construirán lo correcto y no desperdician tiempo construyendo lo incorrecto.

Características principales de dueño del producto:

- Mantiene la visión del producto.
- Representa los intereses del negocio.
- Representa a los clientes.
- Dueño del "product backlog".
- Prioriza los elementos del "product backlog".
- Crea criterios de aceptación para los elementos del "backlog".
- Es capaz de responder las preguntas del equipo de desarrollo.

# **2.2.3.2. "Scrum Master"**

El "Scrum Master" actúa como guía para que el equipo alcance niveles superiores de unidad, organización y desempeño. Mientras que el entregable del equipo de desarrollo es el producto, el entregable del "scrum master" es un equipo de alto desempeño autoorganizado.

El "Scrum Master" ayuda al equipo a aprender y aplicar scrum y prácticas ágiles relacionadas para el beneficio del equipo. El "scrum master" está disponible para el equipo para ayudarles a quitar impedimentos en su trabajo.

Características principales del "Scrum Master":

- Experto y consejero en Scrum.
- Entrenador.
- Derriba impedimentos.
- Facilitador.

# **2.2.3.3. Equipo de Desarrollo**

Los equipos de desarrollo en Scrum son colaborativos y autoorganizados. Los miembros del equipo tienen total autoridad en cómo se realiza el trabajo. El equipo decide qué herramientas y técnicas usarán y qué miembro del equipo trabajará en qué tarea.

En un equipo de Scrum, un miembro no solo contribuye es su área de especialidad sino que ayuda al equipo a entregar un producto potencialmente entregable al final de una iteración.

Características principales de un miembro del equipo de desarrollo:

- Responsable de completar las historias de usuario.
- Se autoorganiza para completar el trabajo.
- Se encarga de las estimaciones.
- Decide cómo realizar el trabajo.

(Sims, 2012, pp. 6-12)

# **2.2.4. Artefactos**

# **2.2.4.1. "Product Backlog"**

El "Product Backlog" es la lista de entregables deseables para el producto (ver Figura 4). Esto incluye características, documentación, "bug fixes" y cualquier otra cosa que sea significativa y valiosa de producir. Genéricamente se los llama "backlog items" o historias de usuario.

Las historias de usuario están ordenadas de tal manera que la historia más importante está en el tope de la lista. Cada historia de usuario debe incluir la siguiente información:

- A quién beneficia la historia.
- Una breve descripción de la funcionalidad.
- La razón por la que la historia es valiosa.
- Una estimación de cuánto trabajo la historia requiere.
- Criterio de aceptación.

(Sims, 2012, p. 16)

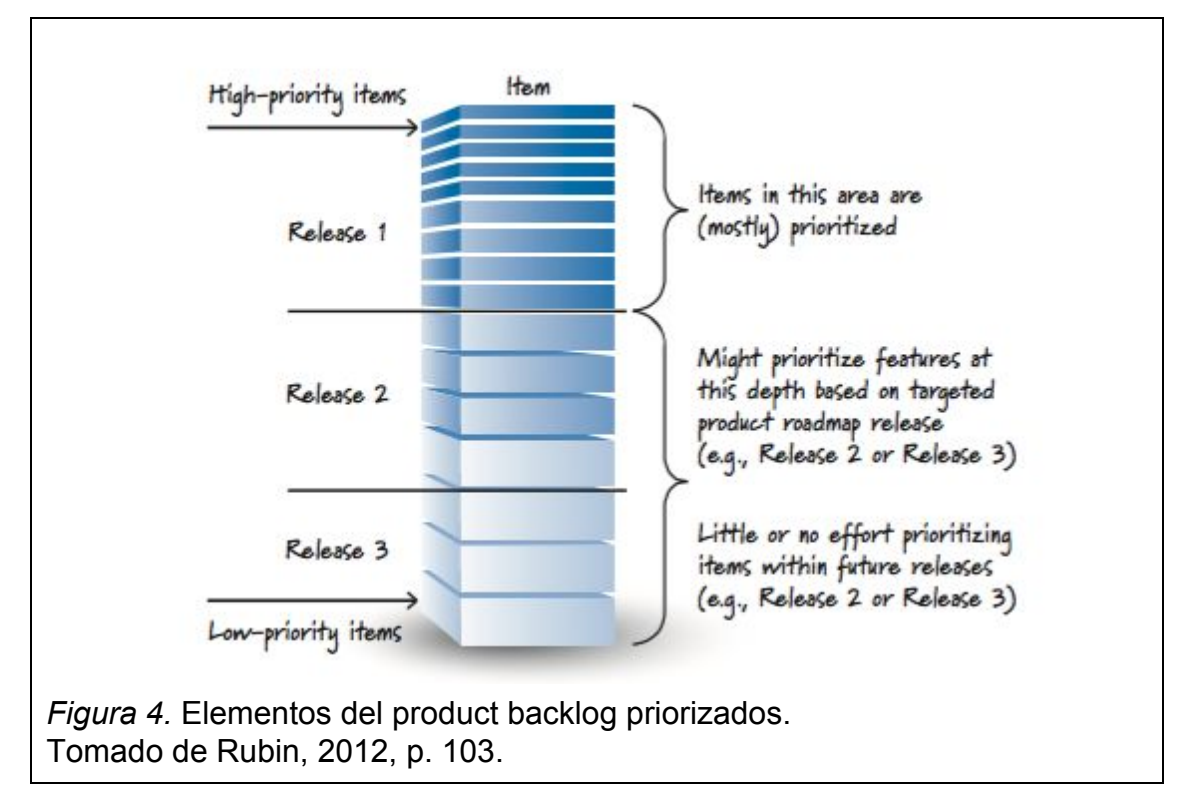

En la figura 5 se muestra una historia de usuario con criterios de aceptación.

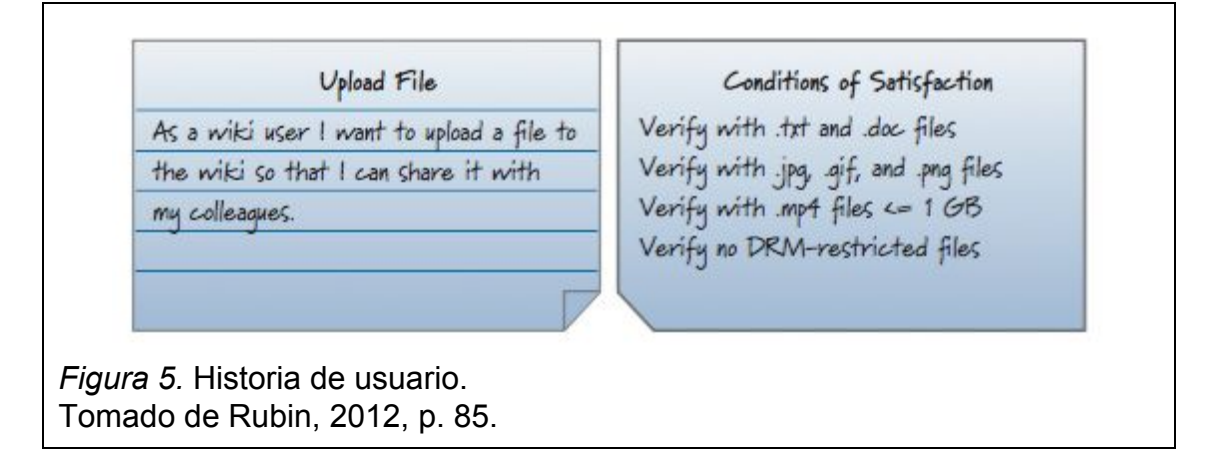

# **2.2.4.2. "Sprint Backlog"**

El "sprint backlog" incluye todas las historias de usuario que el equipo se comprometió a entregar durante el sprint y sus tareas asociadas (ver Figura 6). Las historias son entregables y se las puede considerar unidades de valor. Las tareas son actividades que deben ser completadas para entregar las historias y pueden ser consideradas unidades de trabajo. Una historia es algo que el equipo entrega; una tarea es trabajo que realiza una persona. Generalmente una historia requiere muchas tareas. (Sims, 2012, pp. 17-19)

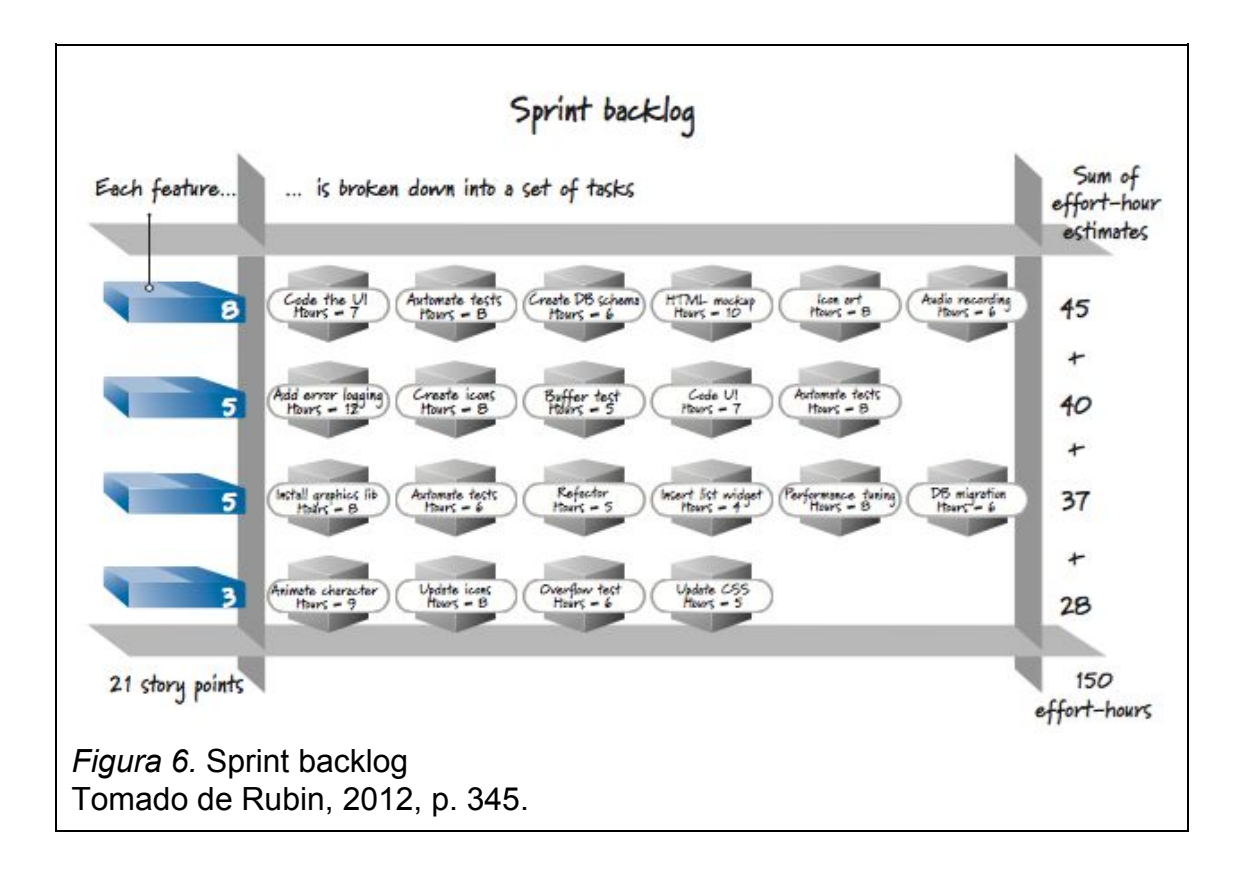

# **2.2.4.3. "Burndown Chart"**

En Scrum se puede dar seguimiento a un proyecto mediante un "burndown chart". El "scrum master" se encarga de actualizar este gráfico al finalizar un sprint. El eje horizontal muestra los sprints; el eje vertical muestra la cantidad de trabajo restante al comienzo de cada sprint (ver Figura 7). El trabajo restante se puede representar en la unidad que prefiera el equipo como días ideales, puntos de historia, etc.

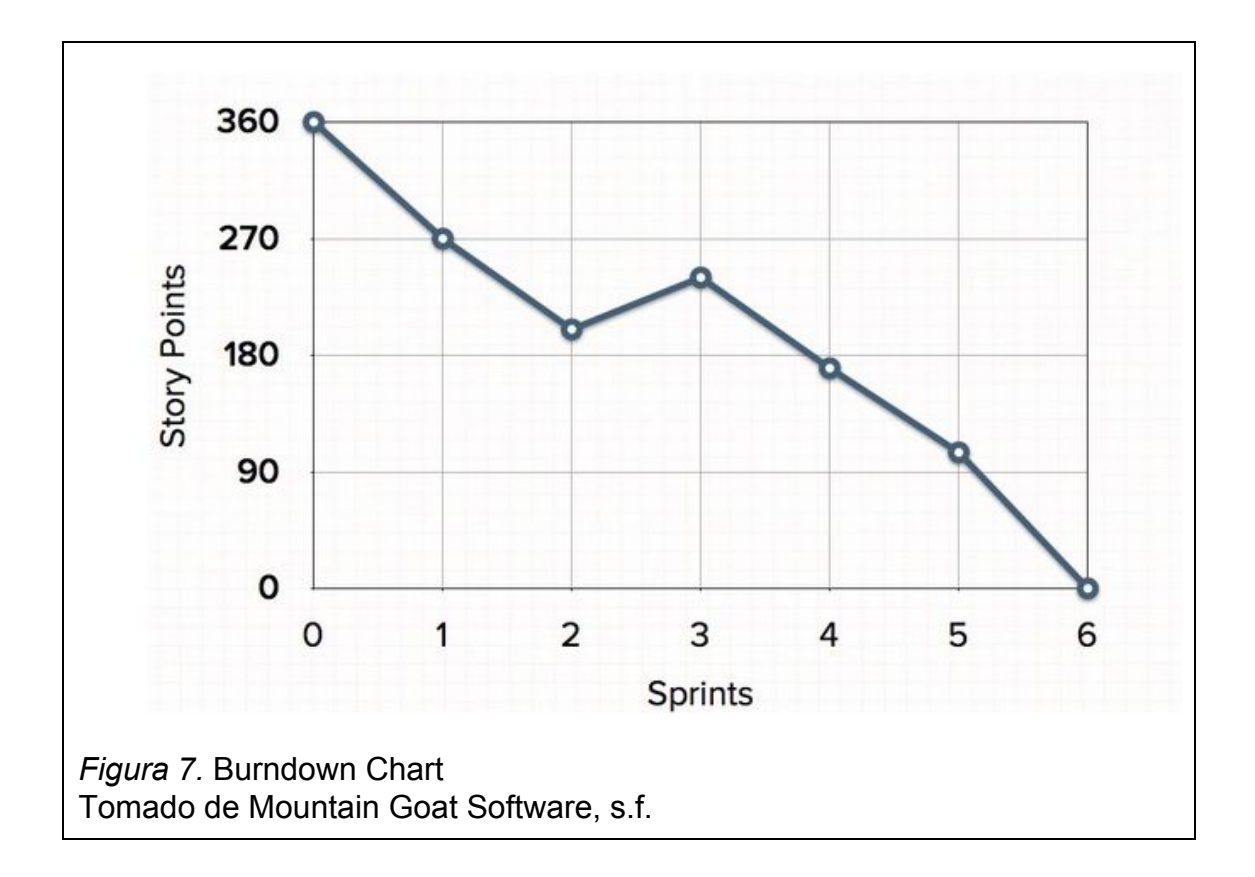

#### **2.2.5. Actividades**

#### **2.2.5.1. "Sprint"**

En Scrum, el trabajo se realiza en iteraciones de hasta un mes llamadas sprints. El trabajo completado en cada sprint debería crear algo de valor al cliente o usuario.

#### **2.2.5.2. "Sprint Planning"**

La planeación del sprint marca el inicio del sprint. Comúnmente, la reunión para la planeación del sprint tiene dos partes. El objetivo de la primera parte es comprometerse a un conjunto de entregables para el sprint. Durante la segunda parte, el equipo identifica las tareas que deben ser completadas para entregar las historias de usuario.

#### **2.2.5.3.** "**Daily Scrum**"

Esta reunión se realiza a diario y no debe demorar más de 15 minutos. Cada participante responde las siguientes preguntas:

- ¿Qué tareas he completado desde el "Daily Scrum" anterior?
- ¿Qué tareas espero completar hasta el siguiente "Daily Scrum"?
- ¿Qué obstáculos me retrasan?

# **2.2.5.4. "Sprint Review"**

Al final de cada sprint se mantiene una reunión en la que el equipo muestra lo alcanzado durante el sprint. Esta reunión es muy informal y se prohíbe el uso de diapositivas y una preparación mayor a dos horas. El "Sprint Review" no debe ser una distracción para el equipo.

# **2.2.5.5. "Sprint Retrospective"**

Scrum está diseñado para ayudar a los equipos inspeccionar y adaptar continuamente, lo que resulta en mejora del desempeño y felicidad. Esta reunión está diseñada para que el equipo se concentre en lo aprendido durante el sprint y como lo aprendido puede aplicarse para la mejora. (Sims, 2012, pp. 28-43)

# **2.2.6. Justificación**

Las metodologías de desarrollo, como ágil y tradicional, son herramientas para el desarrollador. Una herramienta no es mejor que la otra, sino más apropiada para el trabajo. El desarrollo tradicional se basa en la planificación y entendimiento anticipado para luego proceder a la ejecución. Esta metodología es apropiada para problemas bien definidos, predecibles y que no cambiarán. El desarrollo ágil, por otro lado, se maneja bien con la incertidumbre y los cambios por su modelo basado en iteraciones y constante retroalimentación del cliente.

Supplylscom trabaja con un dominio de negocio complejo donde es más desconocido que conocido. El objetivo del sistema es agilizar los procesos de la empresa por lo que la retroalimentación temprana del cliente permitirá que el producto se adapte mejor a sus necesidades. Además, no se requiere un diseño integral del sistema en un principio porque nuevos requerimientos van a descubrirse durante el desarrollo. Por estas razones el desarrollo ágil y en particular Scrum es ideal para el desarrollo del sistema.

# **2.3. Arquitectura de Aplicaciones Web MVC**

# **2.3.1. Arquitectura de Software**

La arquitectura de software es el proceso de definir una solución estructurada que cumpla todos los requerimientos técnicos y operacionales, optimizando atributos como desempeño, seguridad y manejabilidad (Microsoft Patterns & Practices Team, 2009, p. 3).

El objetivo de la arquitectura de aplicaciones es identificar requerimientos que afectan la estructura de la aplicación. Una buena arquitectura debe:

- Exponer la estructura del sistema pero ocultar los detalles de implementación.
- Tomar en cuenta todos los casos de uso y escenarios.
- Cumplir requerimientos funcionales y de calidad.

(Microsoft Patterns & Practices Team, 2009, p. 3).

Escoger el tipo de aplicación es clave en el diseño. La decisión se debe tomar considerando requerimientos y limitaciones de infraestructura. Muchas aplicaciones deben soportar múltiple tipos de clientes y pueden usar más de un arquetipo básico. (Microsoft Patterns & Practices Team, 2009, p. 15).

Los siguientes son los tipos de aplicaciones más comunes:

- **● Móviles.** Las aplicaciones de este tipo pueden ser desarrolladas como cliente delgado o cliente rico. Las aplicaciones móviles de cliente rico pueden soportar escenarios desconectados u ocasionalmente conectados. Las aplicaciones web o de cliente delgado soportan únicamente escenarios conectados. Los dispositivos pueden ser una restricción al diseñar aplicaciones móviles.
- **● Cliente rico.** Estas aplicaciones suelen ser desarrolladas como aplicaciones autónomas con una interfaz gráfica que muestra información usando una variedad de controles. Pueden ser diseñadas para escenarios desconectados y ocasionalmente conectados si necesitan acceder a información o funcionalidad remota.
- **● Internet rico.** Estas aplicaciones son desarrolladas para soportar múltiples plataformas y navegadores, que muestran rico contenido gráfico. Se ejecutan en un entorno limitado del navegador que restringe el acceso a algunas características del cliente.
- **● Servicios.** Los servicios exponen funcionalidad empresarial compartida y permiten a los clientes acceder a ella desde un sistema local o remoto. Las operaciones de servicio son llamadas usando mensajes, basados en XML, llevados por un canal de transporte.

**● Web.** Las aplicaciones web soportan escenarios conectados y brindan soporte a múltiples navegadores, sistemas operativos y plataformas.

(Microsoft Patterns & Practices Team, 2009, p. 266).

A continuación se detalla las aplicaciones web por ser el arquetipo seleccionado para el desarrollo del sistema.

#### **2.3.2. Aplicaciones Web**

Las aplicaciones web son aplicaciones a las que se puede acceder mediante un navegador. El navegador crea peticiones HTTP (Hypertext Transfer Protocol) para un URL (Uniform Resource Locator) específico que lleva a un recurso en un servidor web. El servidor renderiza y retorna una respuesta HTML (Hypertext Text Markup Language) que puede ser leída por el navegador. El núcleo de una aplicación web es la lógica en el lado del servidor. (Microsoft Patterns & Practices Team, 2009, p. 277).

La figura 8 muestra una aplicación Web típica.

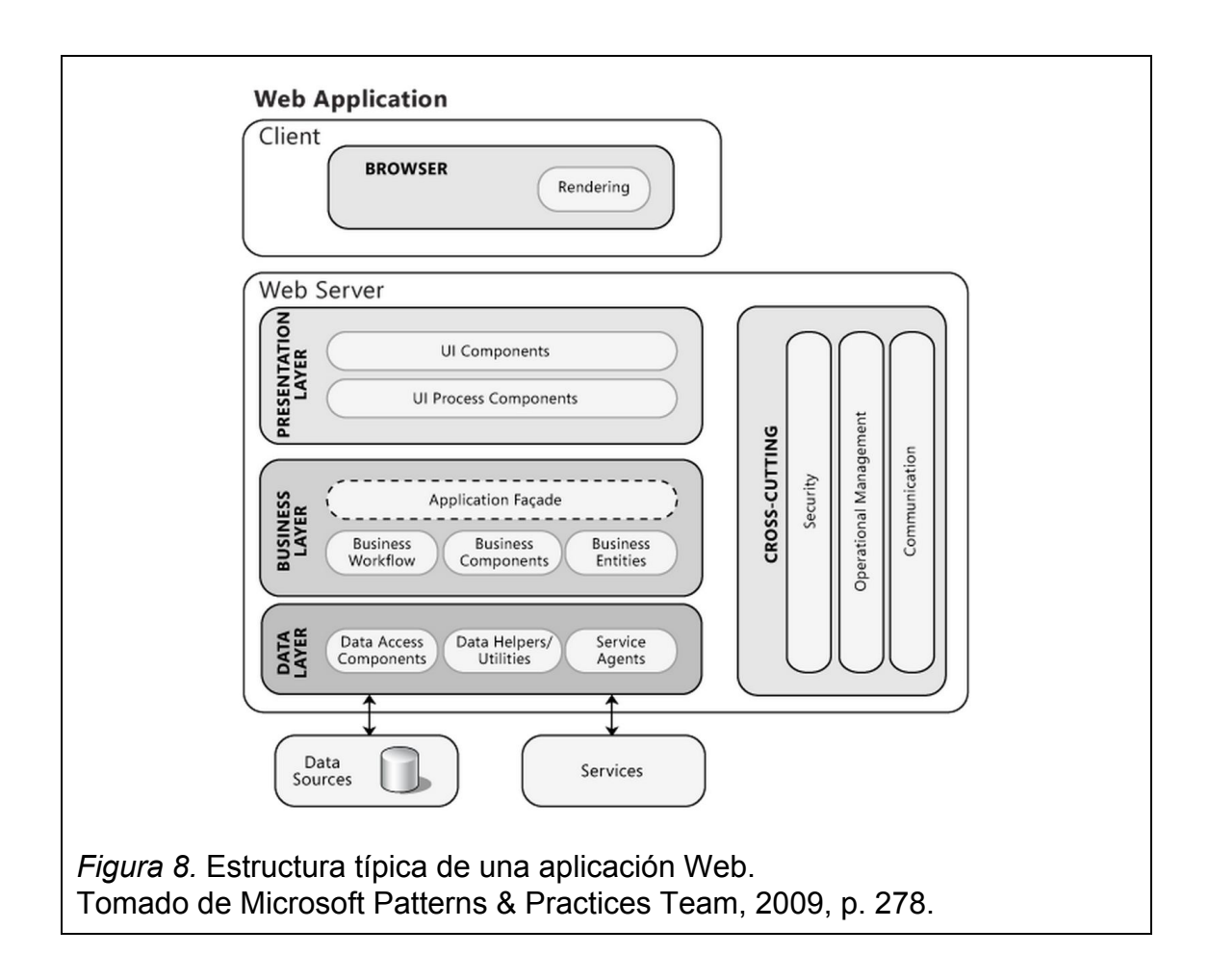

# **2.3.3. Consideraciones de Despliegue**

Al desplegar una aplicación se debe considerar cómo la ubicación de cada capa o componente afectará el desempeño, seguridad y escalabilidad de la aplicación. Se puede escoger entre un ambiente distribuido o no distribuido dependiendo de los requerimientos y limitaciones de infraestructura. Los ambientes no distribuidos suelen tener mejor desempeño al limitar el número de llamadas que cruzan límites físicos. Sin embargo, un ambiente distribuido es escalable y permite asegurar cada capa por separado. (Microsoft Patterns & Practices Team, 2009, p. 290).

# **2.3.4. Ambiente no Distribuido**

En un ambiente no distribuido todas las capas lógicas de la aplicación web están ubicadas en el mismo servidor de aplicaciones.

La figura 9 muestra este escenario.

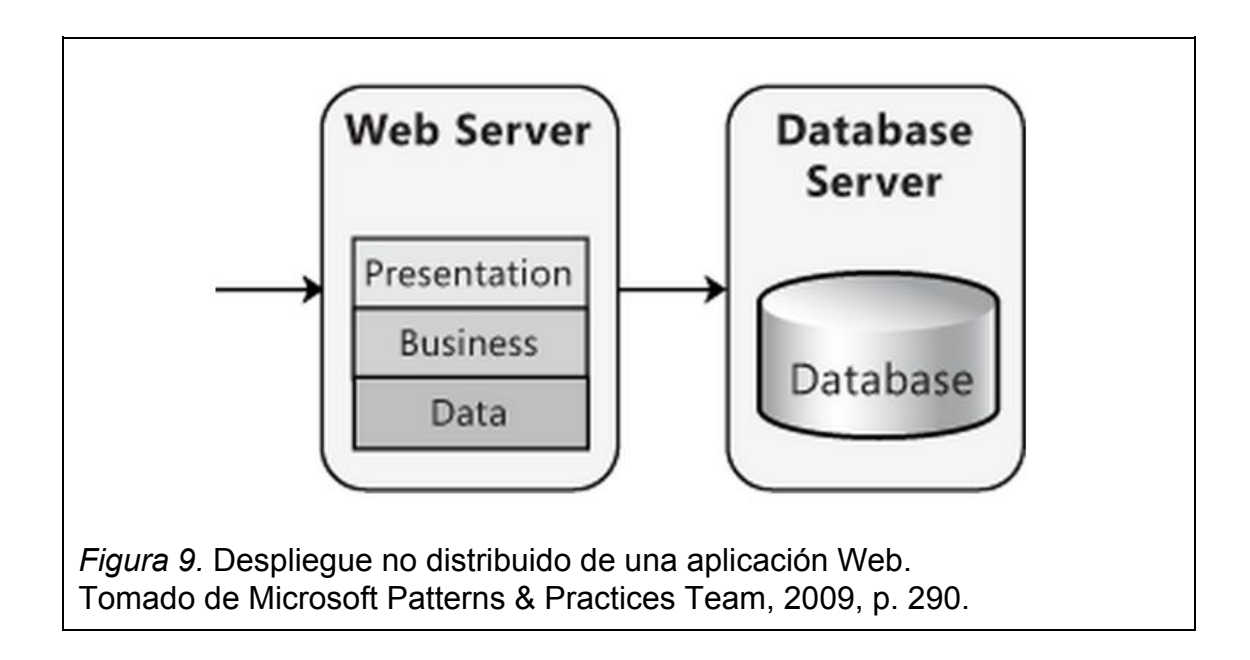

# **2.3.5. Ambiente Distribuido**

En un ambiente distribuido la capa de presentación y de negocio residen en capas físicas separadas y se comunican remotamente.

La figura 10 muestra este escenario.

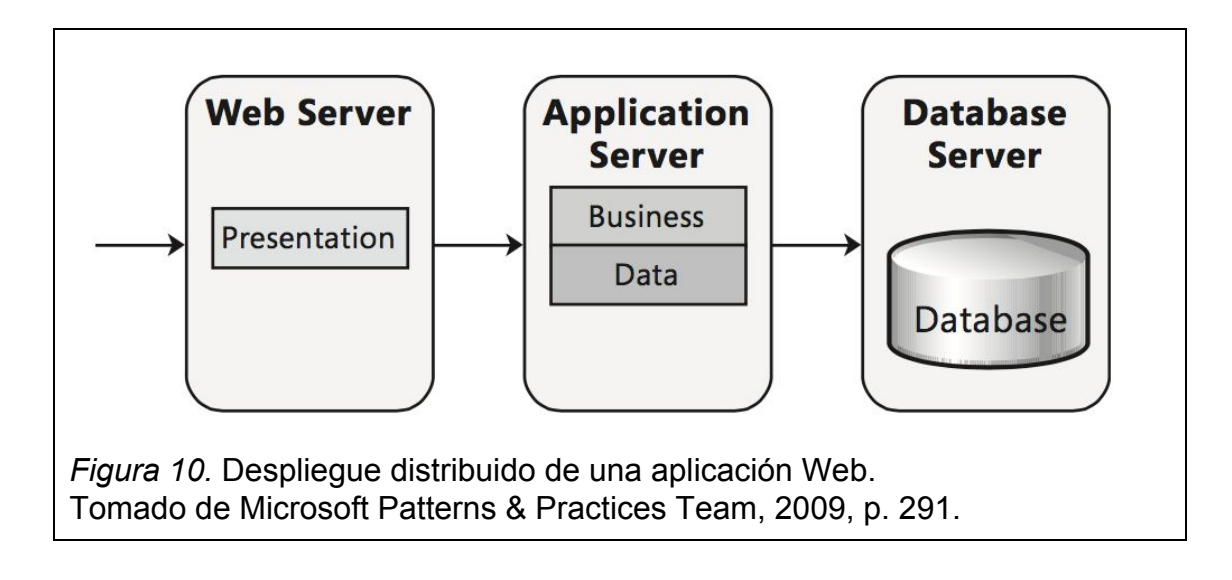

# **2.3.6. El Patrón Modelo Vista Controlador**

El objetivo principal de MVC es la separación de la aplicación en diferentes capas: modelo, vista y controlador. En términos generales el modelo se refiere al estado de la aplicación. La vista se refiere a la generación de elementos gráficos y a la captura de gestos del usuario. El controlador lleva gestos a acciones en el modelo. (Esposito, 2014, p. 355)

# **2.3.7. Model2**

MVC fue ideado en un momento en que la web no existía. MVC se puede adaptar a las aplicaciones Web, pero su formulación original se dirige a las aplicaciones de escritorio. Por otro lado, su definición ambigua deja lugar a la personalización de MVC. Este es el caso de model2, la variación web más popular de MVC.

En una aplicación Model2, las peticiones van del navegador a un controlador frontal implementado como un interceptor HTTP. El controlador frontal captura la petición y determina qué controlador (MVC) será el encargado de servir la respuesta. Luego, un método es invocado que puede cambiar el modelo. El
controlador renderiza la vista a HTML. La vista recibe información para su respuesta del controlador (Ver figura 11). (Esposito, 2014, p. 362)

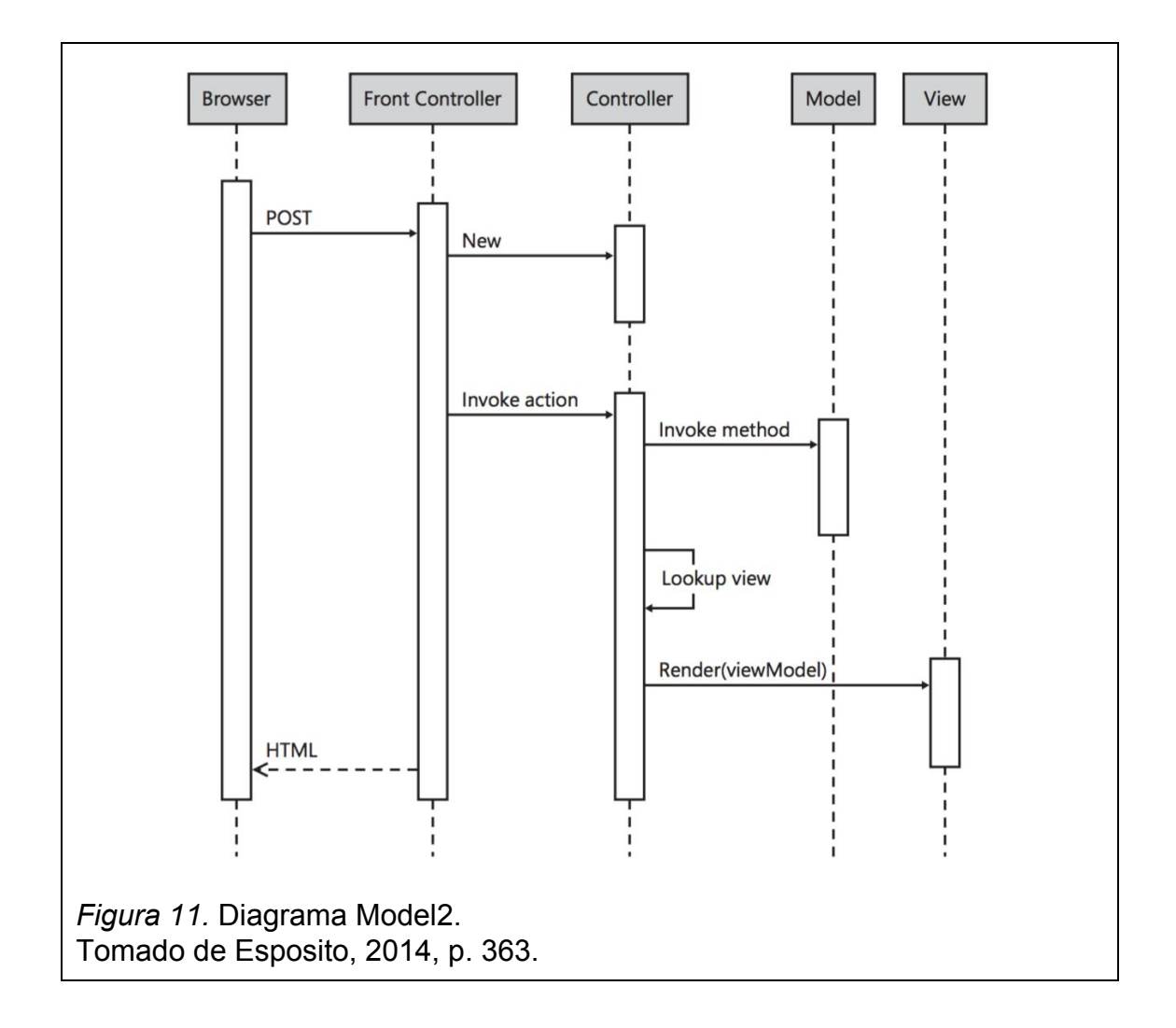

## **2.3.8. Justificación**

Se escogió la aplicación web como arquetipo de aplicación en un ambiente no distribuido luego de considerar los siguientes factores:

- No se requiere interfaces ricas ni soporte de medios visuales.
- Simplicidad de despliegue.
- La interfaz de usuario es independiente de la plataforma.
- La aplicación debe estar disponible en internet.
- Se busca minimizar las dependencias en el lado del cliente.
- Supplylscom tiene ya un plan con Bluehost.

Se usará el patrón MVC por ser universal en los frameworks web, y en particular en el framework PHP Laravel.

#### **2.4. Laravel**

Laravel es un framework de aplicaciones web con la sintaxis expresiva y elegante que utiliza el lenguaje PHP. PHP (acrónimo recursivo de *PHP: Hypertext Preprocessor*) es un lenguaje de programación de código abierto que se especializa en el desarrollo web y que puede ser incrustado en HTML. Está enfocado a la programación de scripts del lado del servidor lo que le permite realizar o recopilar información de formularios o cargar páginas con contenidos dinámicos o enviar y recibir cookies.

Laravel es un framework de código abierto y gratis previsto para el desarrollo de aplicaciones web siguiendo modelo vista-controlador (MVC). Laravel facilita las tareas comunes que se utilizan en la mayoría de proyectos web, como la autenticación, enrutamiento, sesiones y almacenamiento en caché y con esto ayuda en la dificultad del desarrollo web.

Laravel es accesible y proporciona potentes herramientas que son necesarias para desarrollar grandes y robustas aplicaciones web. Una excelente inversión para un control de contenedores, sistema de migración expresivo y apoyo a las pruebas unitarias estrechamente integrada para dar las herramientas que se necesita para construir cualquier aplicación. (Laravel, s.f.)

De acuerdo con una encuesta de marzo 2015 de popularidad de frameworks de PHP, realizado por SitePoint, Laravel fue catalogado como el framework PHP más popular del 2015, seguido de Symfony2, Nette, CodeIgniter, Yii2 y otros (Ver figura 12). (SitePoint, s.f.)

En agosto del 2014, Laravel es el más popular y proyecto PHP visto en GitHub. (Github, s.f.)

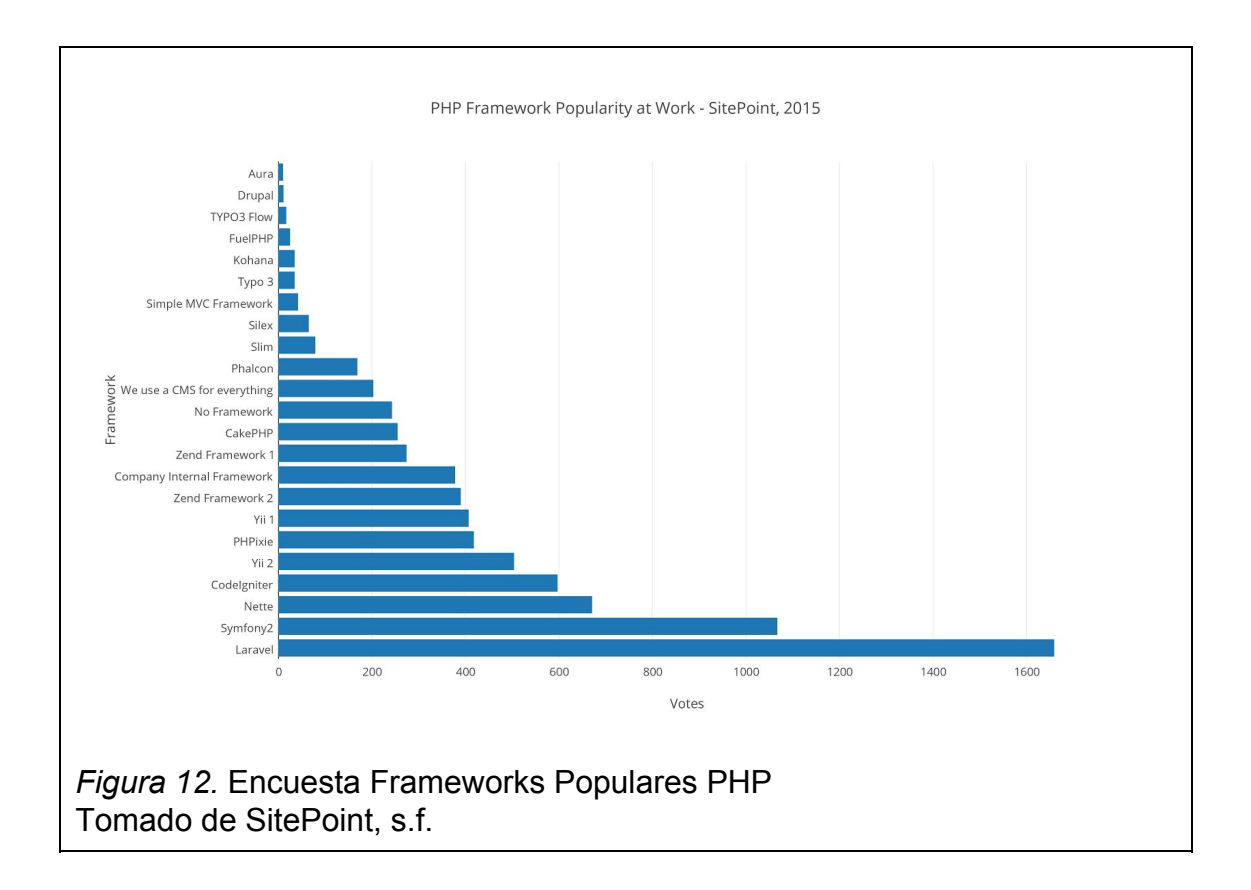

Algunas de las características principales de Laravel son:

● **Eloquent ORM**: Ofrece una simple implementación "ActiveRecord" para trabajar con la base de datos. Cada tabla de la base de datos tiene un modelo correspondiente que se utiliza para interactuar con esa tabla. Los modelos permiten consultar los datos de las tablas, así como también insertar nuevos registros.

- **● Query Builder:** Ofrece una interfaz cómoda y fluida para crear y ejecutar consultas de bases de datos. Se puede utilizar para llevar a cabo la mayoría de las operaciones de base de datos en la aplicación, y funciona en todos los sistemas de bases de datos compatibles.
- **● Blade:** Es un motor de plantillas simple pero potente de Laravel. A diferencia de otros motores populares de PHP, Blade no restringe el uso de código PHP simple. Todas las vistas con compiladas en código PHP simple y guardadas hasta que sean modificadas, es decir, añade 0 sobrecarga a la aplicación.
- **● Migración:** Son como el control de versiones de la base de datos, que permite a un equipo para modificar y compartir el esquema de base de datos de la aplicación de forma sencilla. Las migraciones se suelen combinar con el creador de esquemas de Laravel para crear fácilmente los esquemas de la base de datos de la aplicación.

(Laravel, s.f.)

#### **2.4.1. Ventajas**

- **●** Reducción de costos, tiempos en el desarrollo y mantenimiento.
- **●** Buena y abundante documentación sobre todo en el sitio oficial.
- **●** Posee una amplia comunidad y foros.
- **●** Es modular y cuenta con un amplio sistema de paquetes y drivers con el que se puede extender la funcionalidad de forma fácil, robusta y segura.
- **●** Hace que el manejo de los datos en Laravel no sea complejo; mediante Eloquent (que es un ORM basado en el patrón active record) la interacción con las bases de datos es totalmente orientada a objetos, siendo compatible con la gran mayoría de las bases de datos del mercado actual y facilitando la migración de nuestros datos de una

forma fácil y segura. Otro punto es que permite la creación de consultas robustas y complejas.

- **●** Facilita el manejo de ruteo de nuestra aplicación como también la generación de URLs (Uniform Resource Locator) amigables y control de enlaces auto–actualizables lo que hace más fácil el mantenimiento de un sitio web.
- **●** El sistema de plantillas Blade de Laravel, trae consigo la generación de mejoras en la parte de presentación de la aplicación como la generación de plantillas más simples y limpias en el código y además incluye un sistema de caché que las hace más rápidas, lo que mejora el rendimiento de la aplicación.
- **●** También cuenta con una herramienta de interfaces de líneas de comando llamada Artisan que ejecutar tareas programadas como por ejemplo ejecutar migraciones, pruebas programadas, etc.
- **●** Como la mayoría de frameworks, Laravel provee seguridad para las aplicaciones, seguridades como protección contra el "Cross-Site Request Forgery" utilizando tokens CSRF o protección contra el "SQL Injection" utilizando parámetros PDO (*PHP Data Object)*.

## **2.4.2. Justificación**

Laravel es un Framework que está subiendo su popularidad dentro de la industria del desarrollo de aplicaciones web. Este framework fue seleccionado para este proyecto por su simplicidad de uso y otras herramientas que favorecen en el desarrollo como "Eloquent" que nos permite escribir sentencias SQL fáciles de leer o "Composer" que permite la fácil instalación de paquetes adicionales para una aplicación.

#### **2.5. MySQL**

Según la página oficial de Oracle, empresa más reconocida a nivel mundial en base de datos, MySQL es la base de datos de código abierto más popular del mundo, lo que permite la entrega rentable, de alto rendimiento, escalable y fiable de aplicaciones basados en la Web y aplicaciones de bases de datos embebidas, incluidos cinco de los cinco mejores sitios web como Facebook, Google, Amazon, entre otros. (Oracle, s.f.)

MySQL inicia sin una herramienta GUI (Graphical User Interface) para manipular la base o sus datos. Se incluyeron líneas de comando para que puedan ser utilizados por los usuarios o también el software que permite realizar actividades relacionadas con la base de datos, como por ejemplo copias de seguridad o crear estructuras de datos. MySQL Workbench es desarrollado por Oracle y es la herramienta oficial y gratis de MySQL. (MySQL, s.f.)

Algunos comentarios de los clientes que utilizan MySQL:

"Google ejecuta sistemas críticos de negocio con MySQL y InnoDB. Los sistemas requieren operación 24x7 con mínimo tiempo de inactividad. Los sistemas soportan grandes cargas de trabajo OLTP y presentación de informes. Estamos muy contentos con la escalabilidad, fiabilidad y capacidad de gestión de este software." (Chris DiBona, Gerente de Programas de Código Abierto, Google Inc.)

"Somos uno de los mayores sitios web de MySQL en la producción. MySQL ha sido una revolución para los jóvenes empresarios." (Facebook)

#### **2.5.1. Razones para elegir MySQL**

- **● Escalabilidad y flexibilidad**. MySQL es capaz de gestionar bases de datos que llegan a terabytes de información y manejar bases embebidas con pocos recursos. Su flexibilidad de plataforma, una importante y clásica característica de MySQL, soporta versiones de Unix, Linux y Windows, sin mencionar que permite una personalización completa por ser código abierto.
- **● Rendimiento.** El motor de MySQL tiene una arquitectura única permitiendo configurar el servidor para una específica aplicación y obtener resultados espectaculares. Aplicaciones donde se necesite procesamiento transaccional de alta velocidad o páginas web con grandes contenidos y encargarse de billones de consultas diarias. MySQL ofrece mecanismos de mejora del rendimiento. herramientas de carga de alta velocidad, índices full-text y otros.
- **● Disponibilidad.** Disponibilidad es una características que cualquier base de datos debería tener, donde se garantice que el servicio esté activo en todo momento. MySQL ofrece esta característica con varias soluciones. Replicación a servidores en cluster u ofertas de terceros son unas de ellas.
- **● Soporte transaccional**. La integridad de los datos es algo delicado e importante de cualquier cliente y es por eso que MySQL ofrece un potente motor para transacciones. Soporte de ACID (atómica, consistente, aislada, duradera), bloqueo a nivel de filas y posibilidad de transacciones distribuidas, son algunas de las características del motor. Y para asegurar la integridad completa de los datos utiliza, niveles de aislamiento de transacciones y detección de estancamientos.

**● Protección de datos.** Proteger los datos del cliente es la tarea principal para los administradores de bases de datos. Es por esto que MySQL desarrolla características que facilitan y aseguran la protección de los datos. Por ejemplo, tener mecanismos en la autenticación donde solo permite a los usuarios autorizados tener acceso al servidor, SSH y SSL para conexiones seguras, funciones de cifrado y descifrado y privilegios para que los usuarios solo puedan acceder a los datos permitidos. Finalmente, no está de más mencionar utilidades de backup y recuperación donde se permiten copias completas, tanto lógicas como físicas.

#### **2.5.2. Justificación**

MySQL es la versión gratis y mantenido por Oracle por ende es la base de datos más utilizada en el mercado del desarrollo de aplicaciones web. Por su fuerte y fácil escalabilidad fue que se seleccionó esta base de datos para el sistema, sin mencionar que es la que mejor se integra al lenguaje PHP por su sencilla implementación de sentencias. La lectura de datos es rápida y los recursos que consume son bajos a diferencia de PostgreSQL y eso lo hace perfecto para el servidor que se utilizará para este sistema.

#### **2.6. Apache**

Apache HTTP Server, es el software de servidor web más utilizado en el mundo. Originalmente basado en el servidor NCSA (Centro Nacional de Aplicaciones de Supercomputación) HTTPd (Hypertext Transfer Protocol Daemon), el desarrollo de Apache comenzó a principios de 1995 después de trabajar en el código NCSA estancado. Apache fue una pieza clave para el crecimiento de la World Wide Web, superando rápidamente NCSA HTTPd

como el servidor HTTP dominante y se ha mantenido el servidor HTTP más populares desde abril de 1996. (Apache, s.f.)

En 2009, se convirtió en el primer software de servidor web para servir más de 100 millones de sitios. (Metcraft, s.f.)

Apache HTTP Server Project es un esfuerzo de desarrollo de software de colaboración destinado a la implementación de un servidor HTTP (web) robusto, de calidad comercial, funcional y de código libre. El proyecto está conformado por voluntarios que están ubicados en todo el mundo. El internet es su medio de comunicación para planear, desarrollar y documentar. Este proyecto es parte de Apache Software Foundation. Además, por ser de código abierto, cientos de usuarios han aportado con ideas, código y documentación del proyecto. (Apache, s.f.)

## **2.6.1. Justificación**

Aparte de ser el servidor más utilizado y popular en el mundo, tiene una amplia documentación y comunidad donde se puede conseguir ayuda y soporte rápidamente y fácilmente. Tiene una alta aceptación en la red y es de fácil configuración.

#### **2.7. Git**

Git es un CVS (sistema de control de versiones) diseñado por Linus Torvalds. Eficiencia y confiabilidad son aspectos fundamentales para el mantenimiento de versiones de aplicaciones, especialmente cuando tienen ya una gran cantidad de archivos de código fuente. Git fue considerado como un motor de linus bajo nivel donde otros puedan crear interfaces de usuario sobre este motor, como Cogito o StGIT (Stacked Git). (Torvalds, s.f.)

Registrar cambios sobre un archivo o conjunto de archivos en todo momento es el principal objetivo de un CVS. Para en un futuro, poder recuperar una versión específica de ser necesario.

Un CSV debe tener como características:

- Mecanismos para poder almacenar cualquier elemento que deba gestionar como imágenes o archivos texto.
- Poder realizar cambios sobre los archivos almacenados como añadir, borrar o renombrar.
- Llevar un histórico de los cambios realizados en cada archivo almacenado.

(Chacon, Straub, 2015)

Los tres estados principales el cual puede estar un elemento en Git son: confirmado (committed), modificado (modified), y preparado (staged). Confirmado significa que los cambios realizados a un elemento están almacenados en una base de datos local. Modificado significa que hay cambios en el archivo pero todavía no se lo ha confirmado a la base de datos local. Preparado significa que el elemento con cambios ha sido marcado en su versión actual para que esté incluido en la próxima confirmación. (Pro Git 2, 2015, p. 34)

Los tres estados de un elemento conlleva a las tres secciones principales de Git: el directorio de Git (Git directory), el directorio de trabajo (working directory), y el área de preparación (staging area) como se muestra en la figura 12.

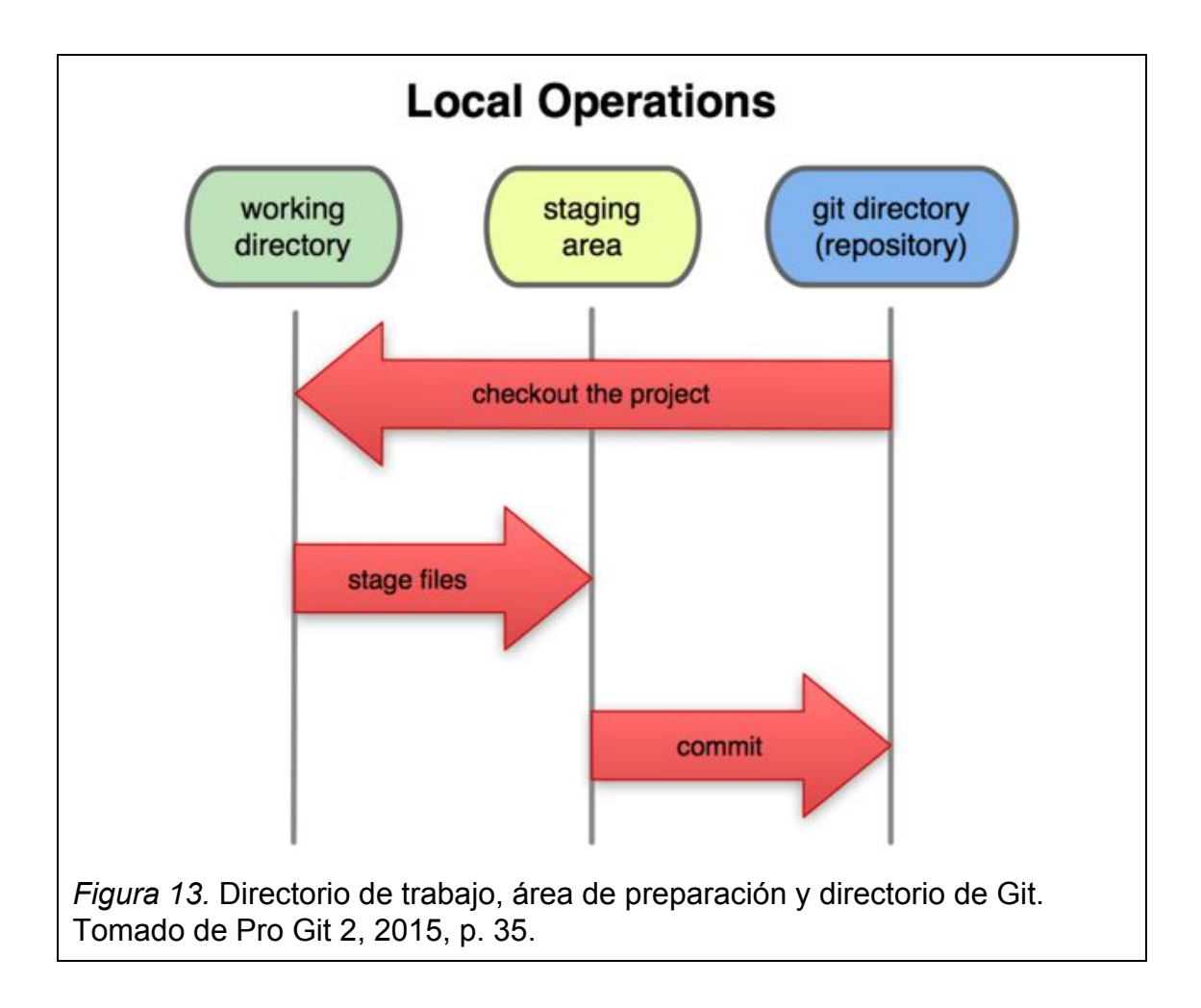

A medida que se fue desarrollando el sistema se vio la necesidad de tener control sobre las versiones del código. Para evitar hacer copias sobre los archivos de código y manejar un versionamiento local, se seleccionó git como herramienta de versión de control.

Para llevar el versionamiento en la nube se utilizó Bitbucket, un servicio de alojamiento basado en web, para los proyectos que utilizan el sistema de control de revisiones Mercurial y Git.

Bitbucket ofrece un distribuido control de versiones que hace que sea fácil la colaboración entre el equipo. También ayuda con:

● Aprobación de la revisión del código de forma más eficiente con las solicitudes de extracción.

- Mantener discusiones directo en el código fuente con comentarios en línea.
- Filtrar vistas por rama o etiquetas para ver el progreso del equipo

(Bitbucket, s.f.)

## **3. Capítulo III. Desarrollo del Sistema**

# **3.1. Product Backlog**

A continuación se muestra el listado de entregables del producto en forma de historias de usuario. Cada historia de usuario incluye una breve descripción, un criterio de aceptación y una estimación.

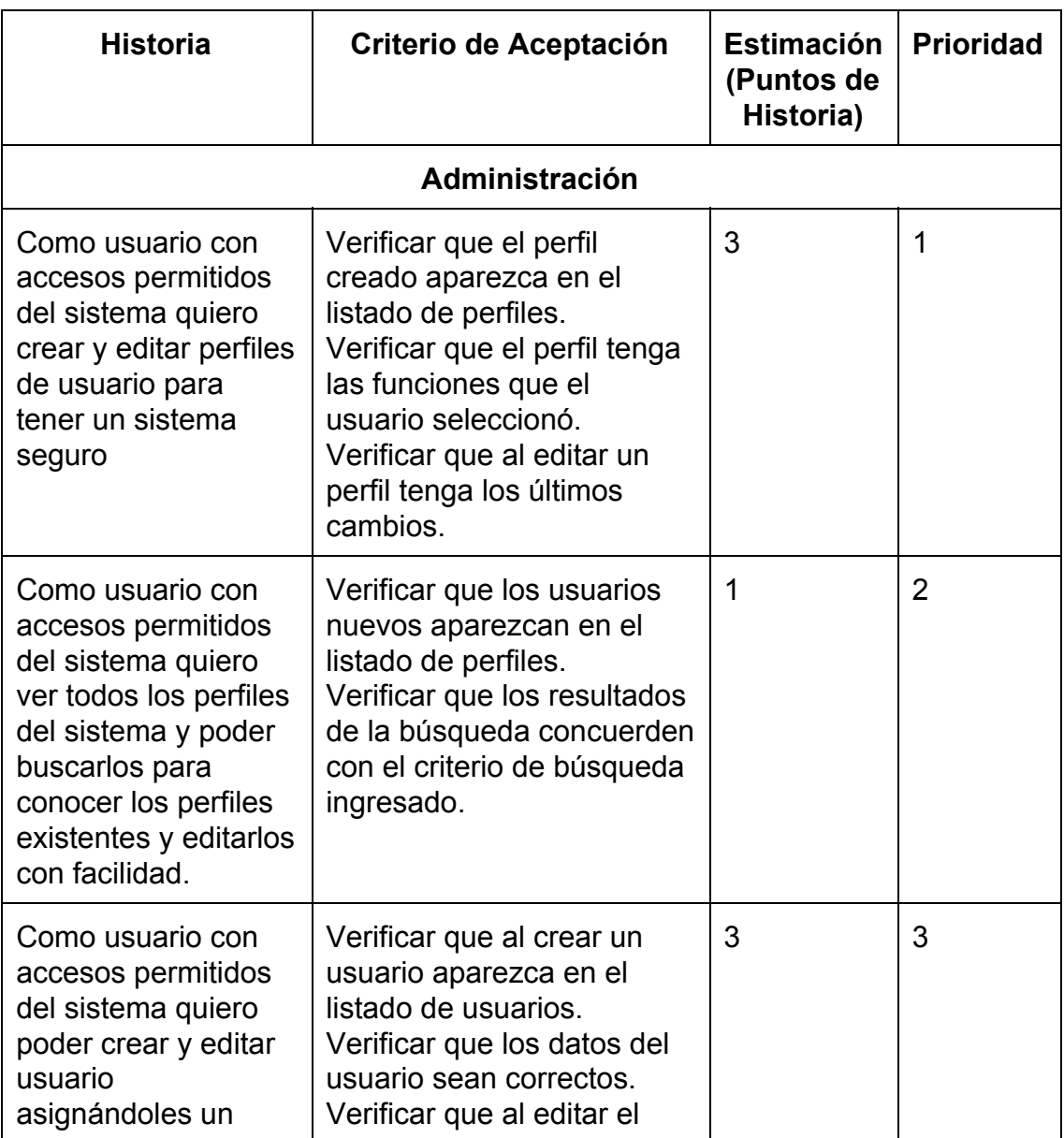

## Tabla 1. Product Backlog

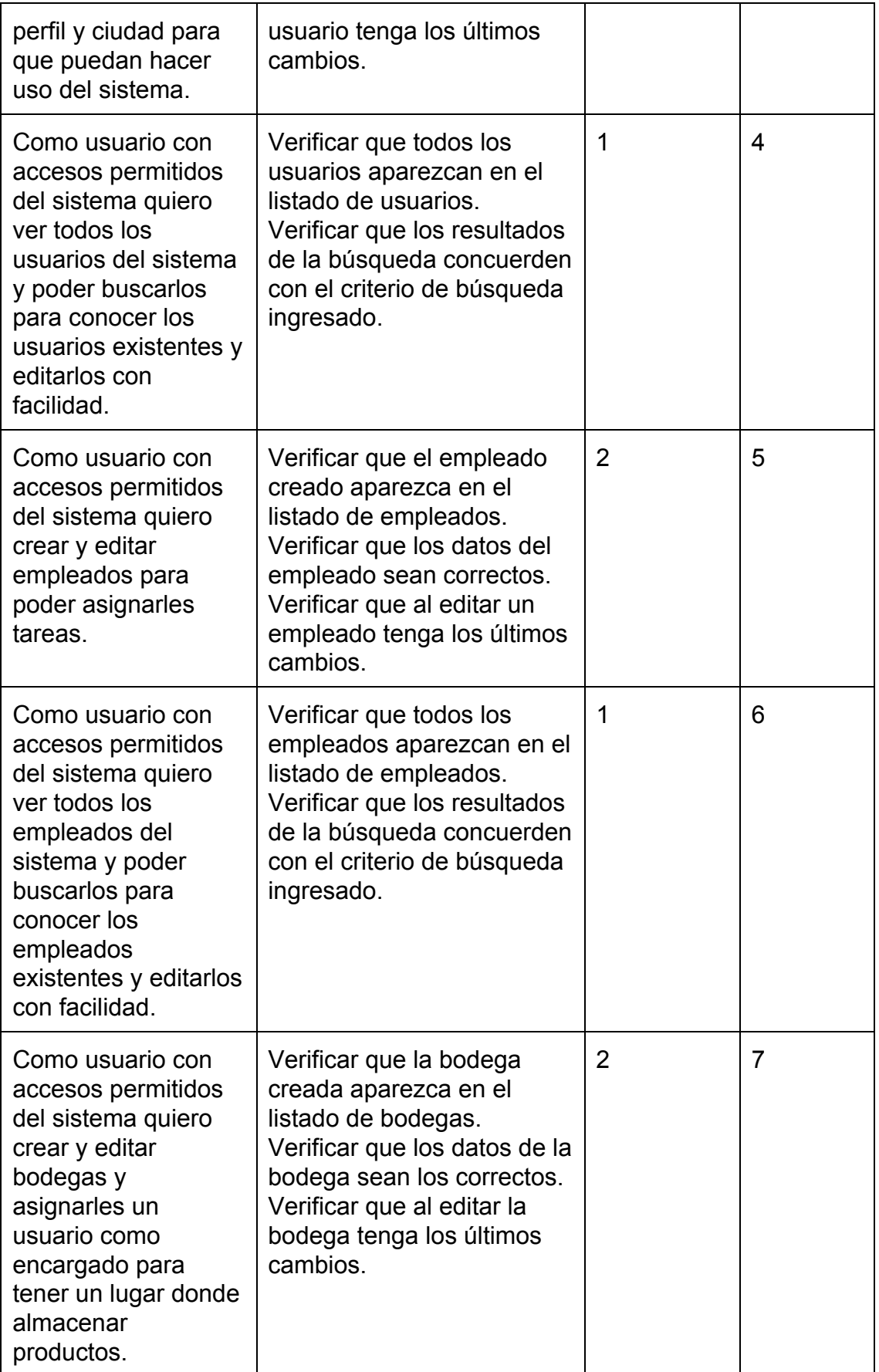

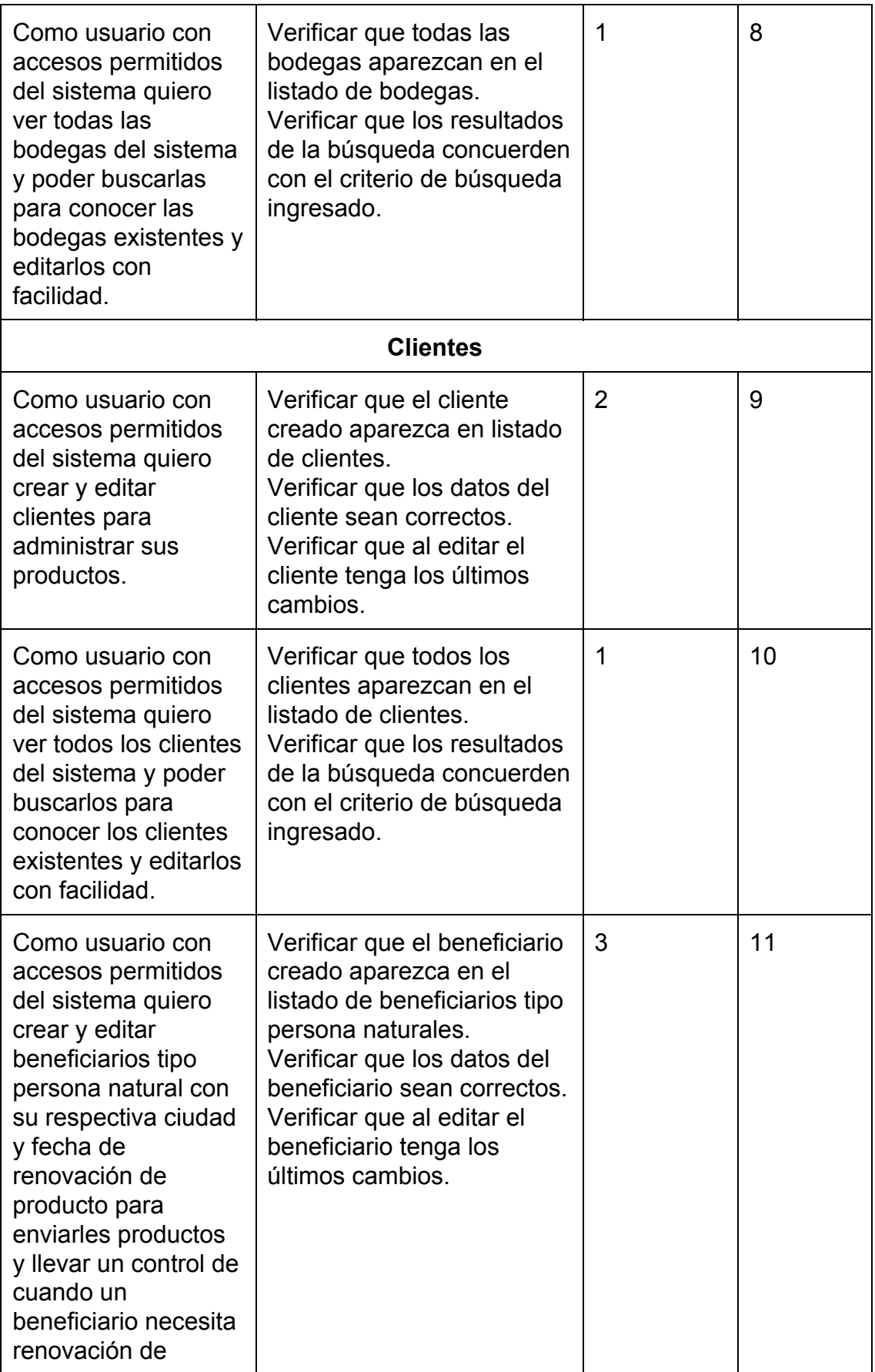

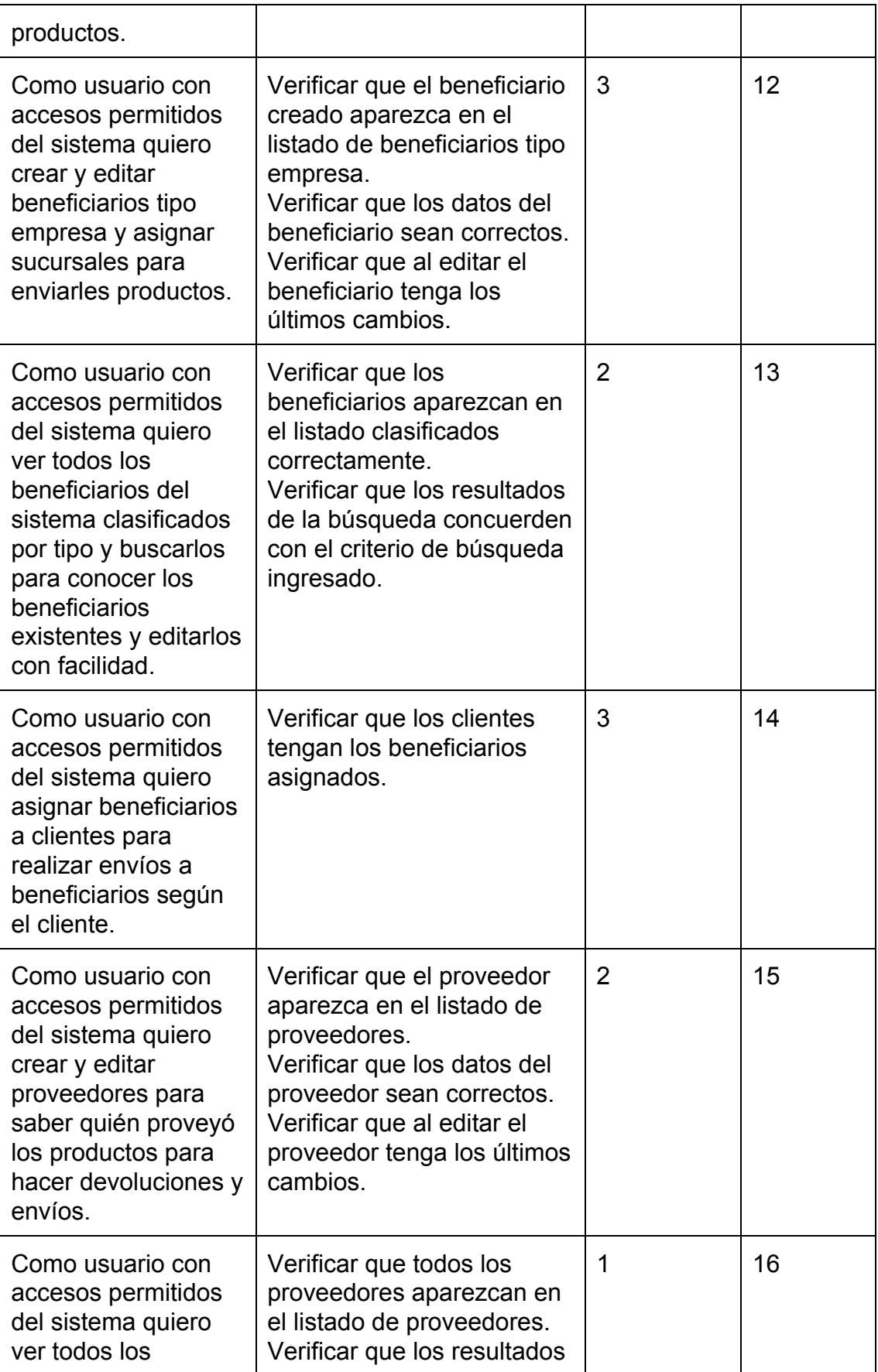

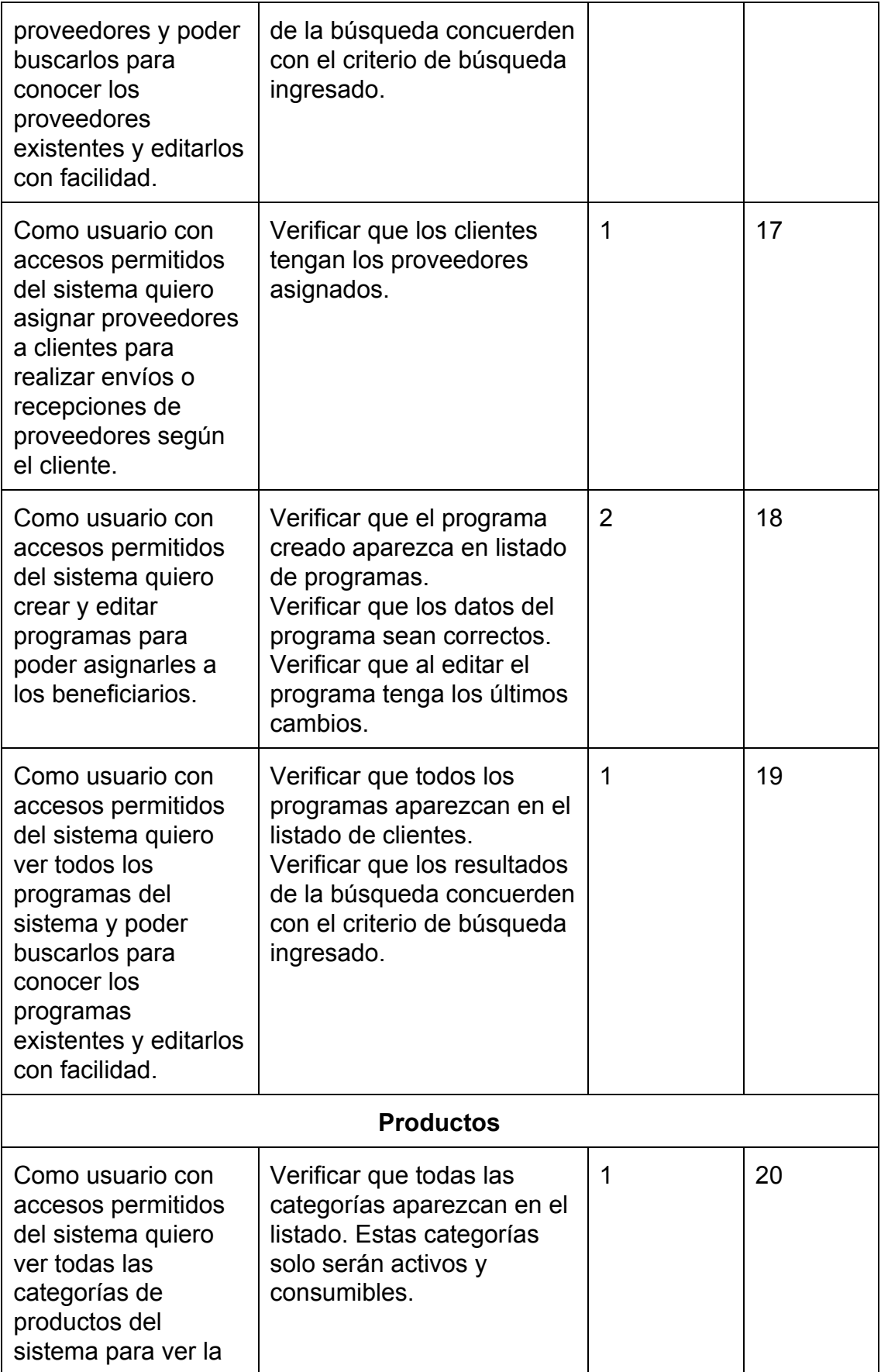

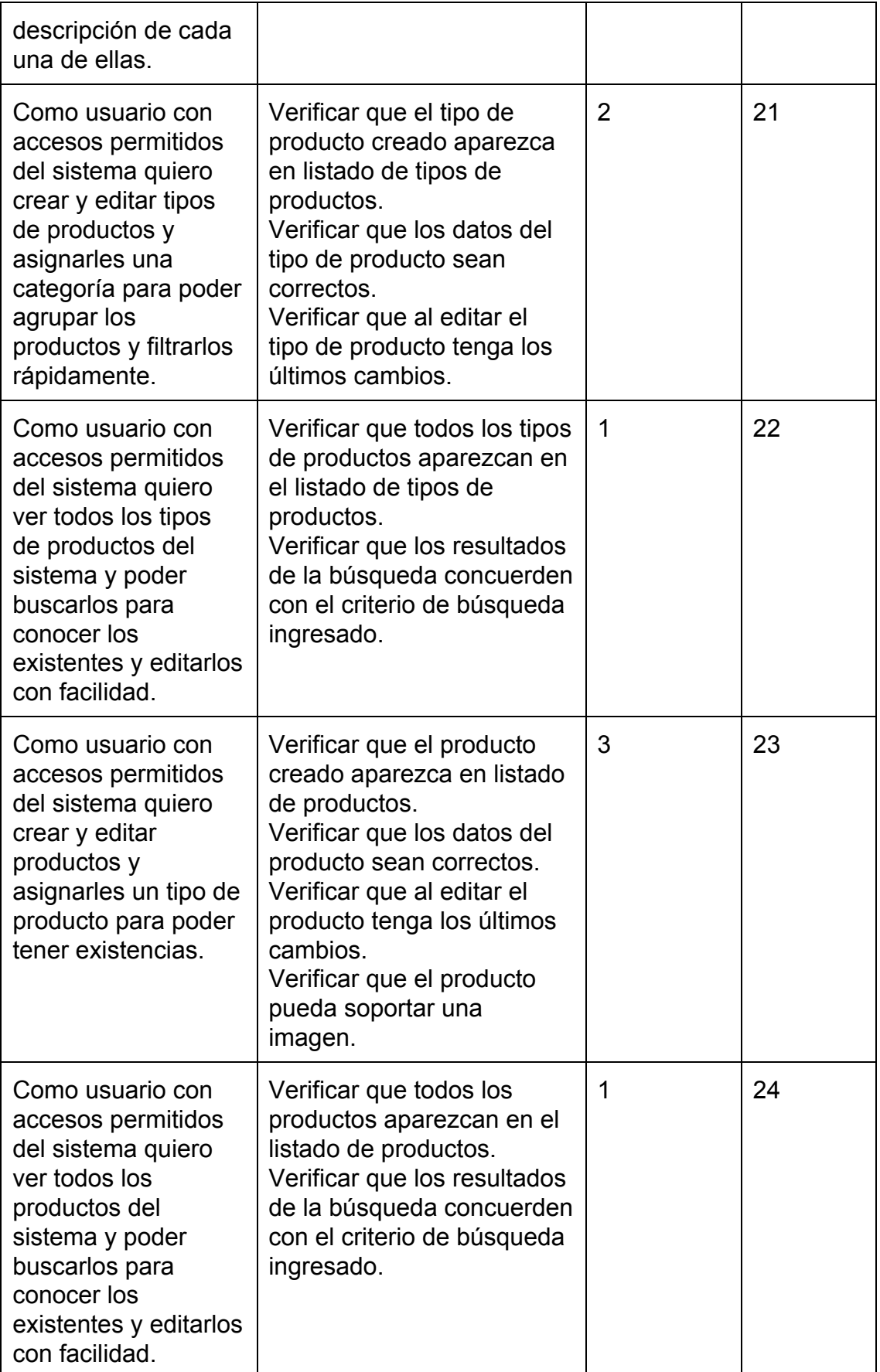

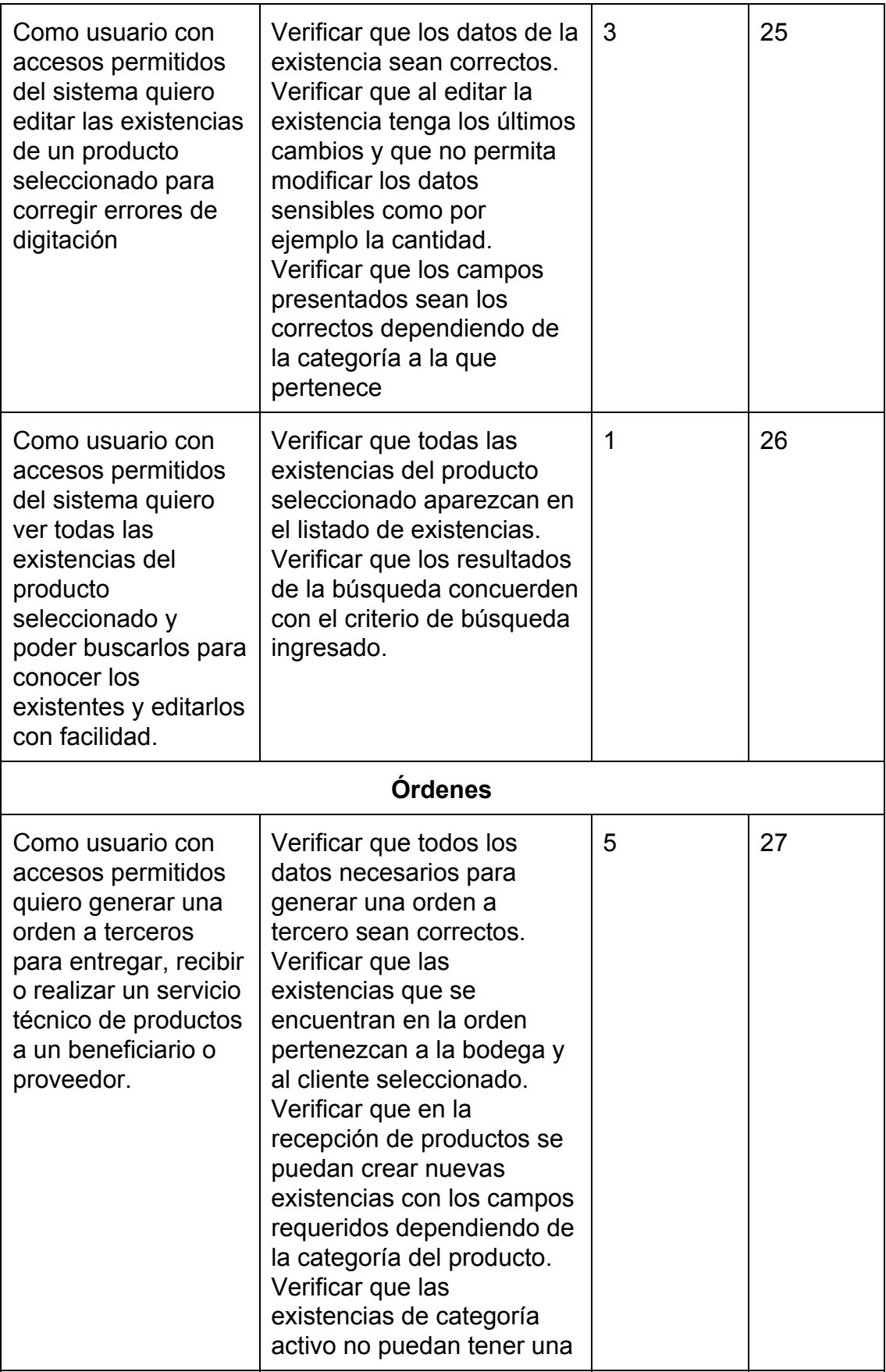

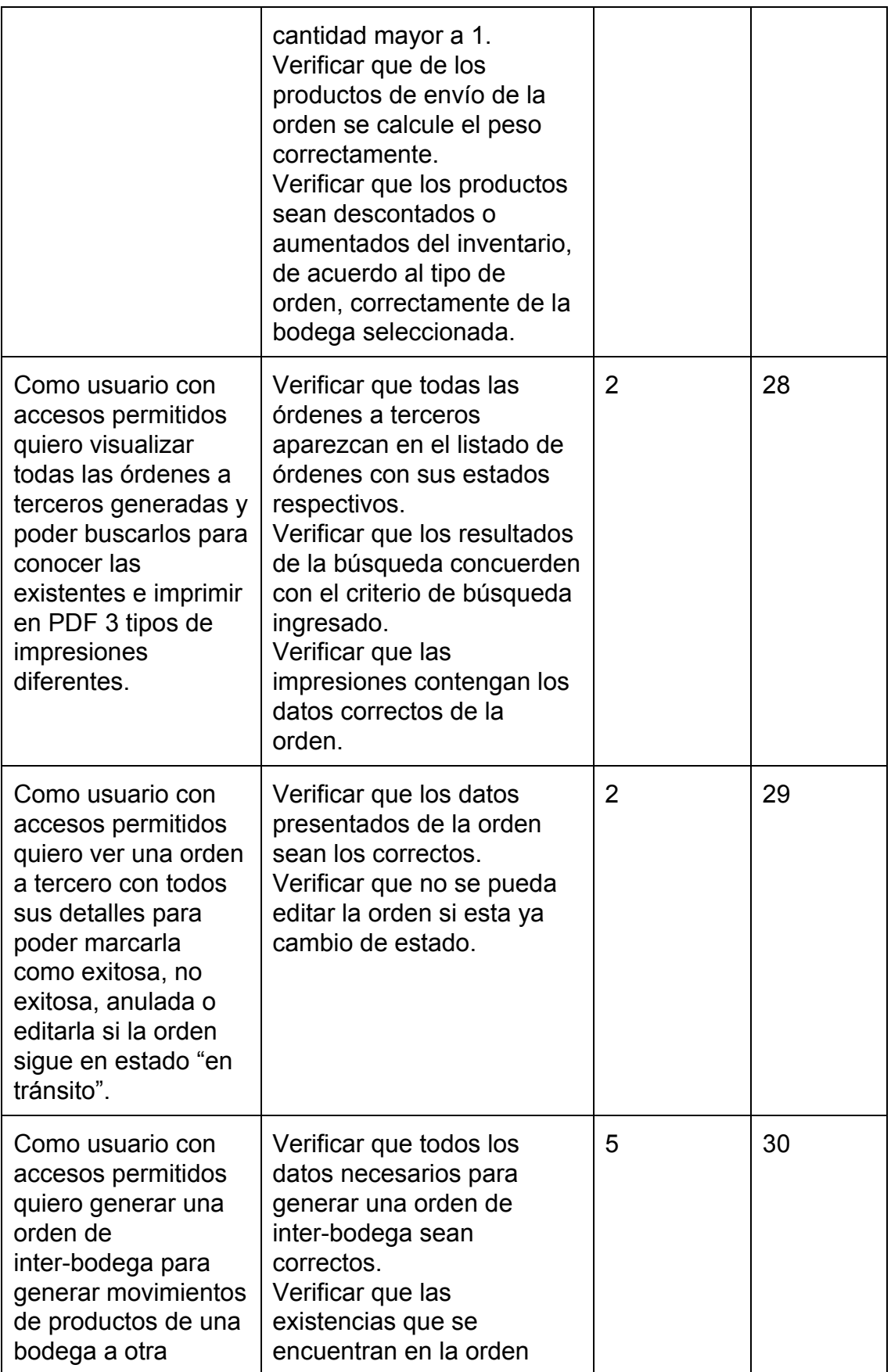

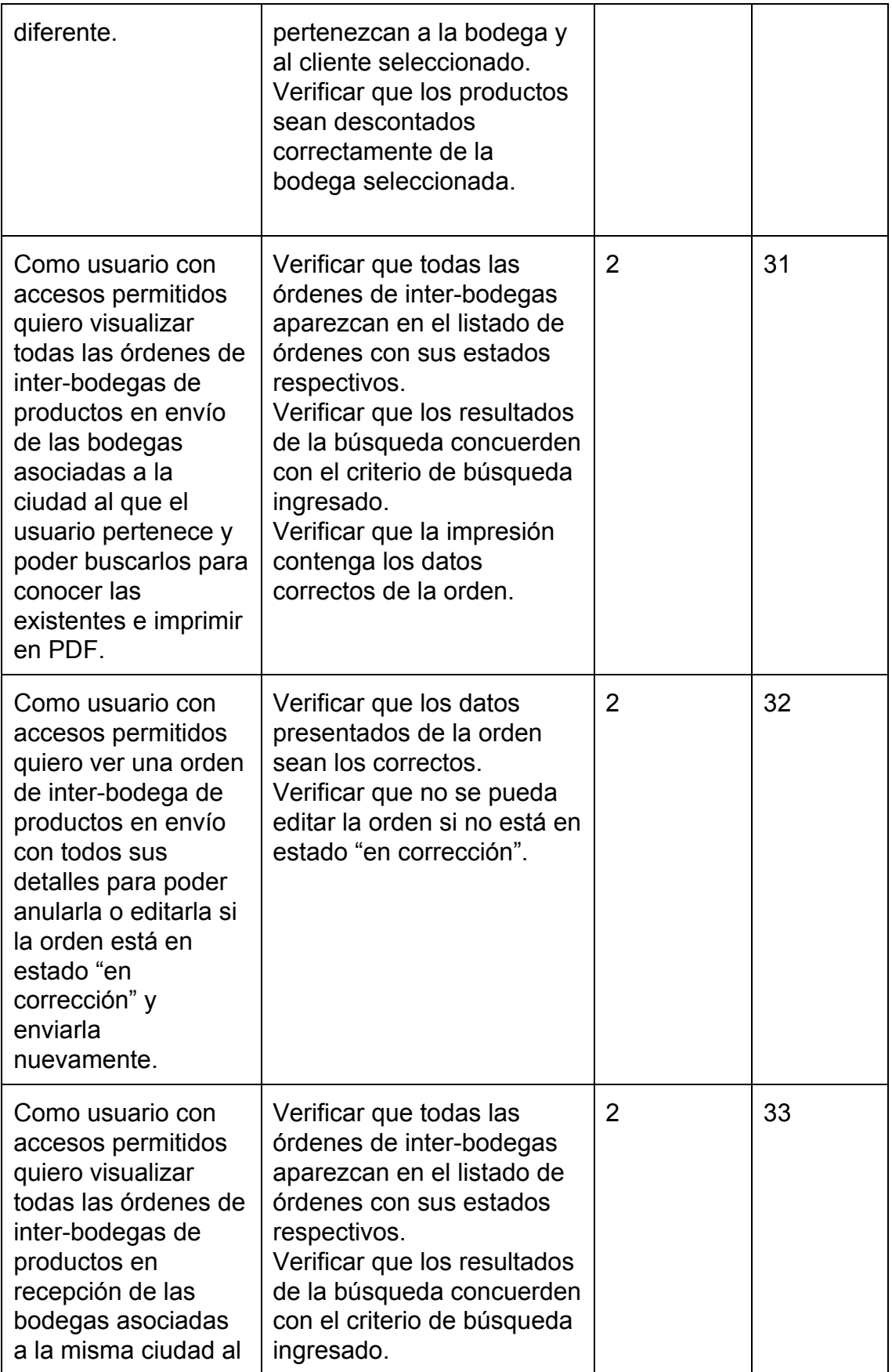

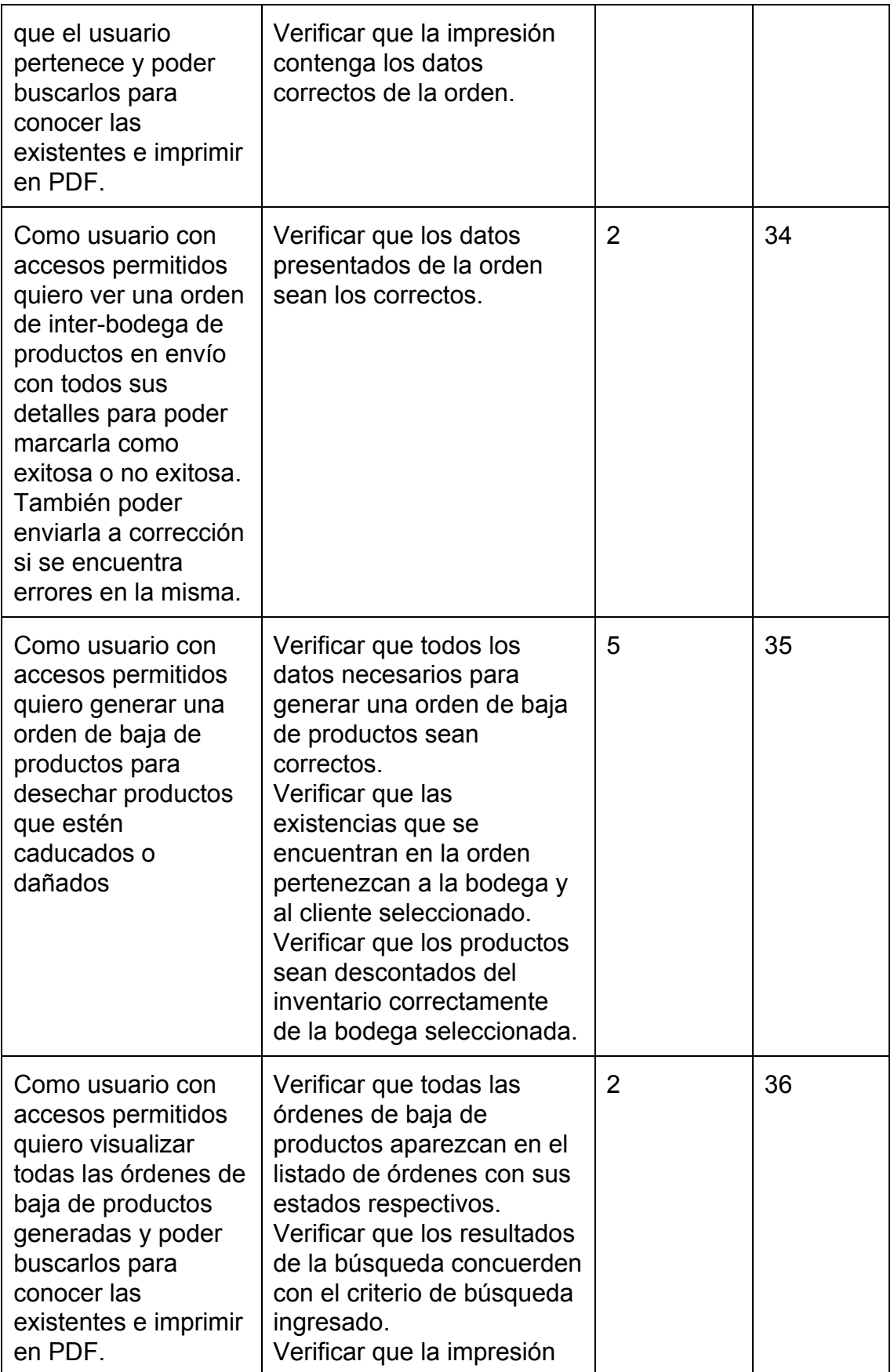

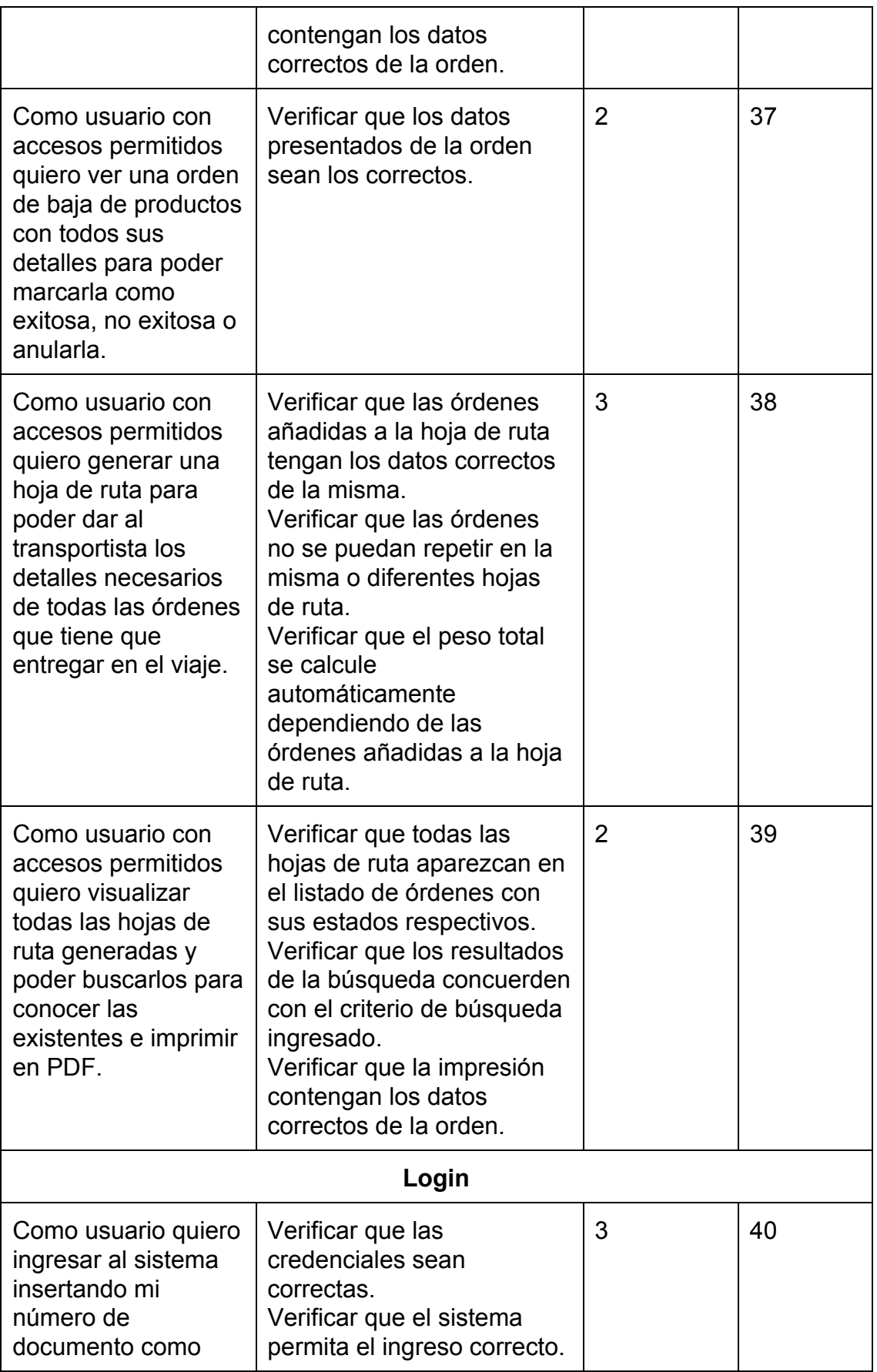

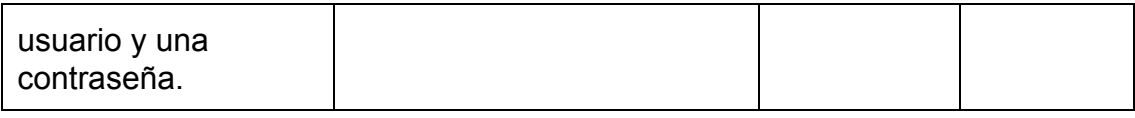

## **3.2. Modelo de base de datos**

Utilizando el product backlog y los requerimientos del cliente, se pudo modelar la base de datos que se utilizará para el sistema. (Ver Anexo 1)

## **3.3. Planificación de Sprints**

Cada sprint tiene una duración de 4 semanas. La velocidad del equipo es alrededor de 14 puntos de historia por sprint.

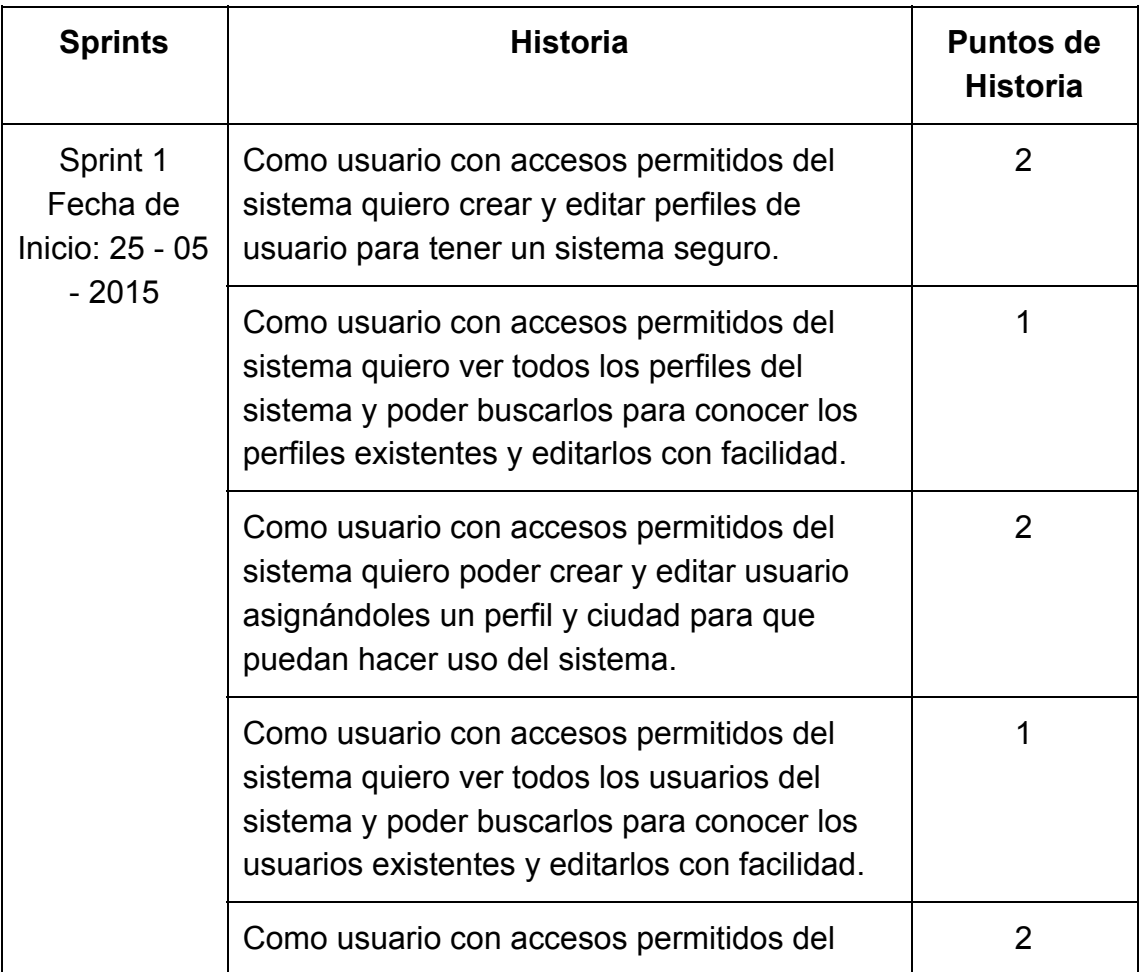

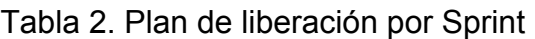

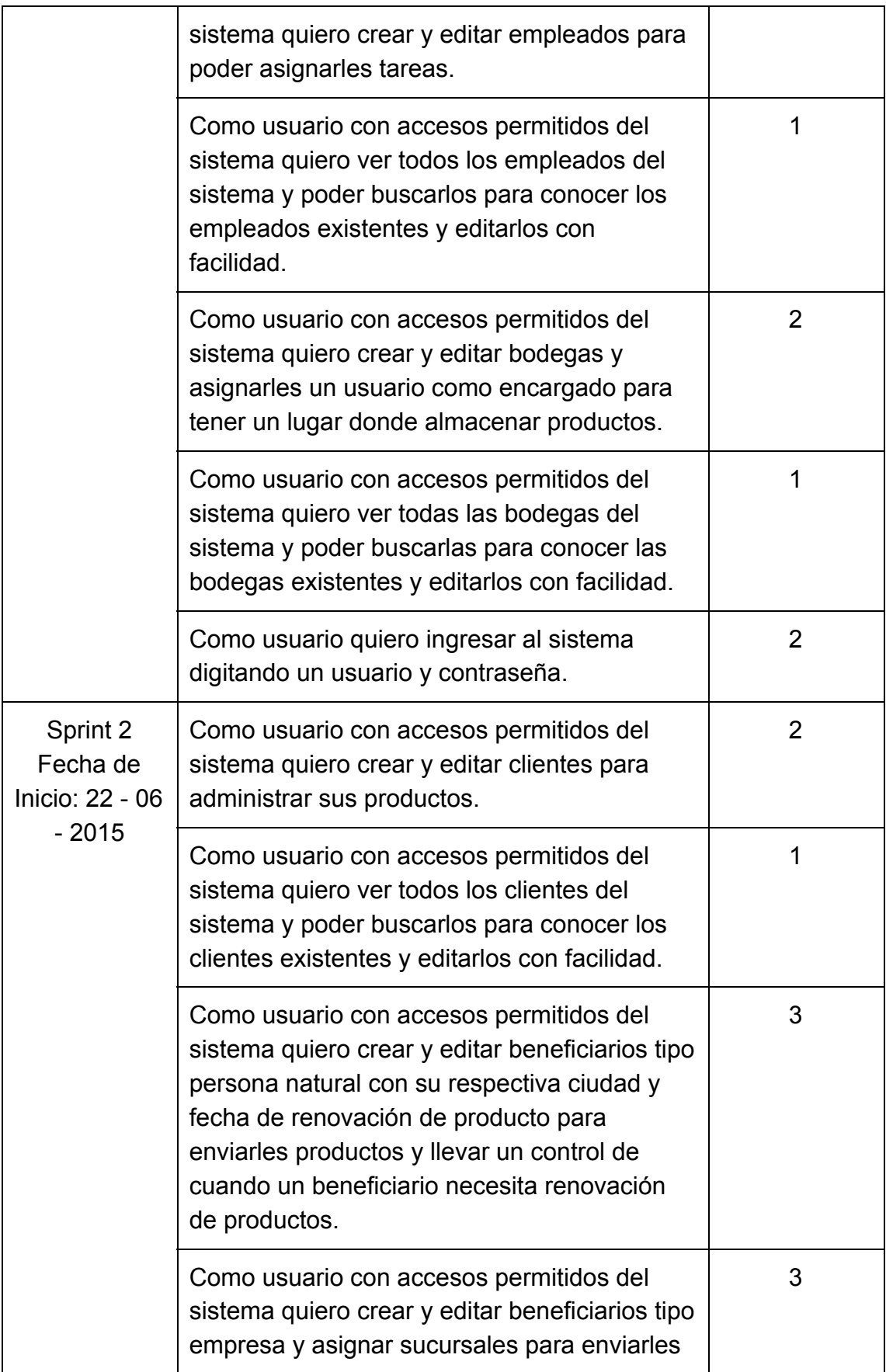

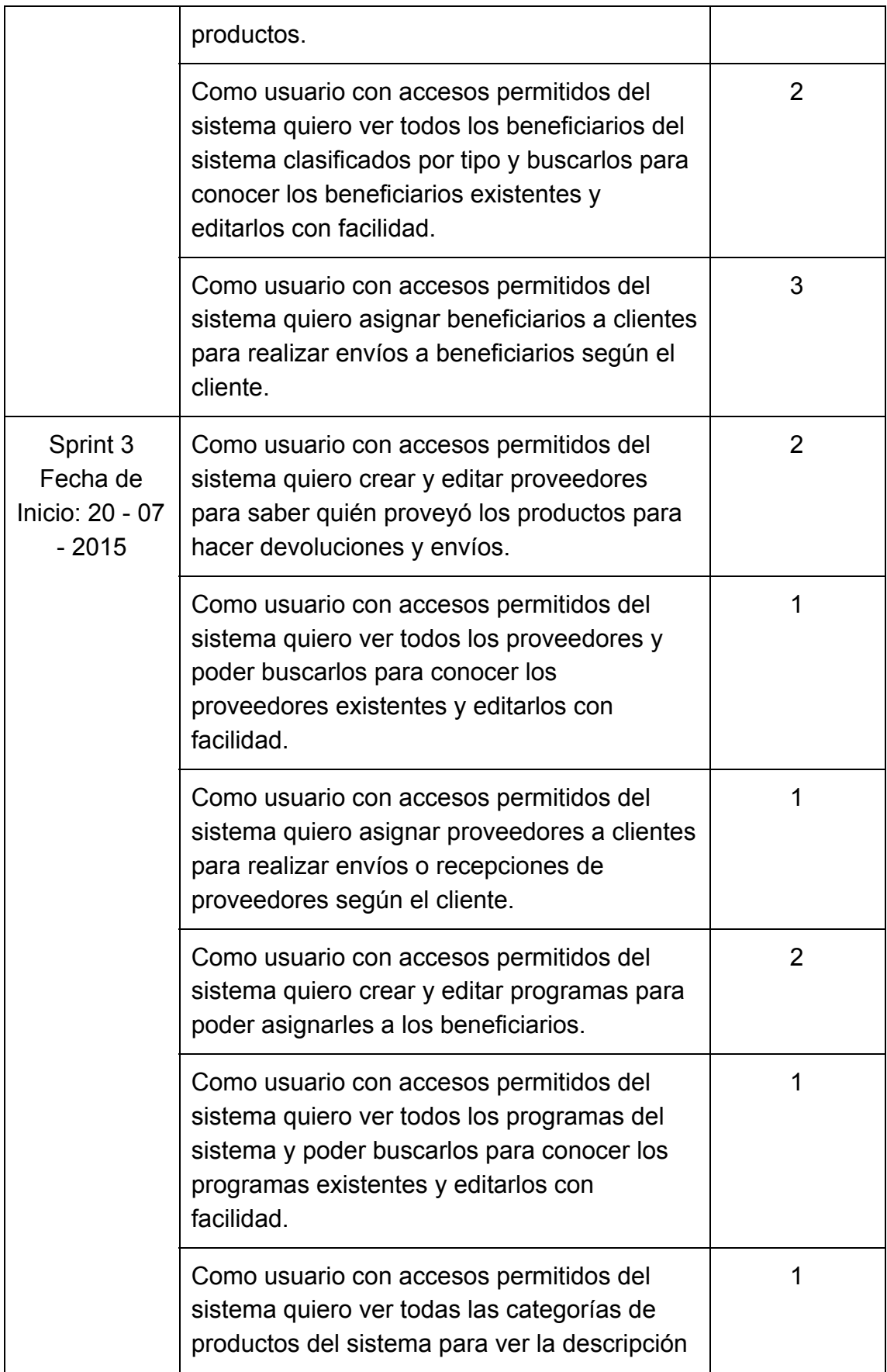

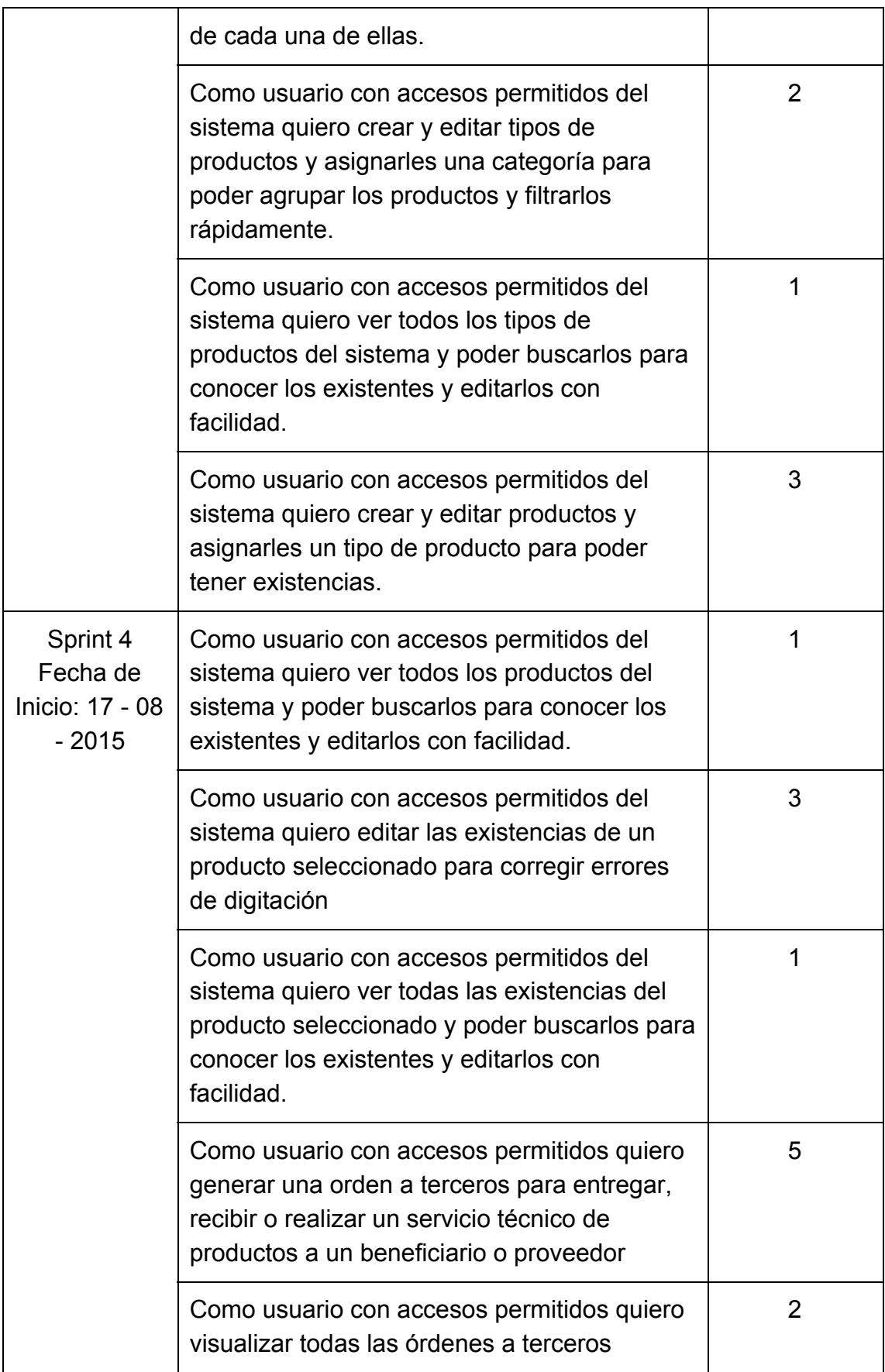

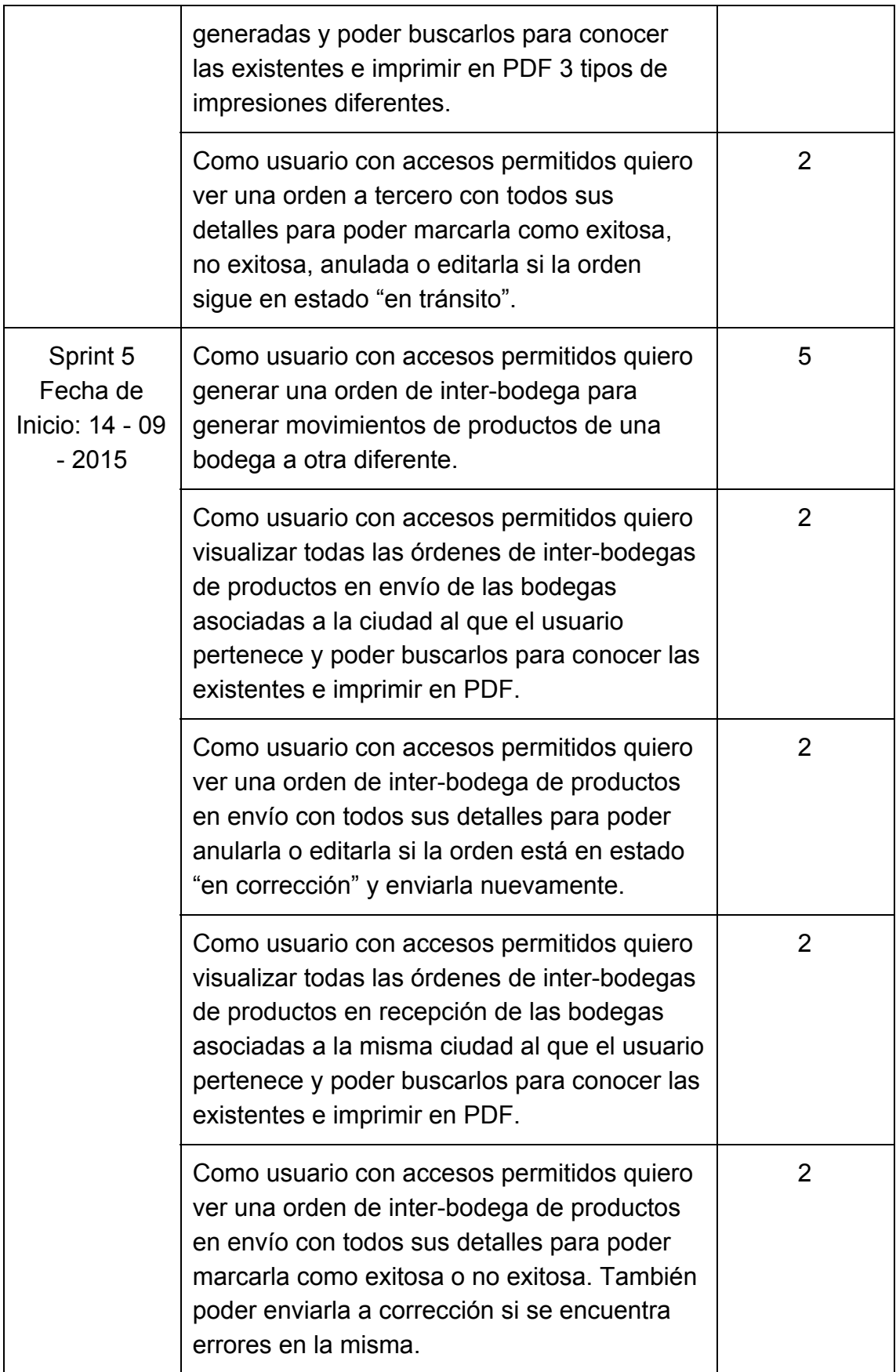

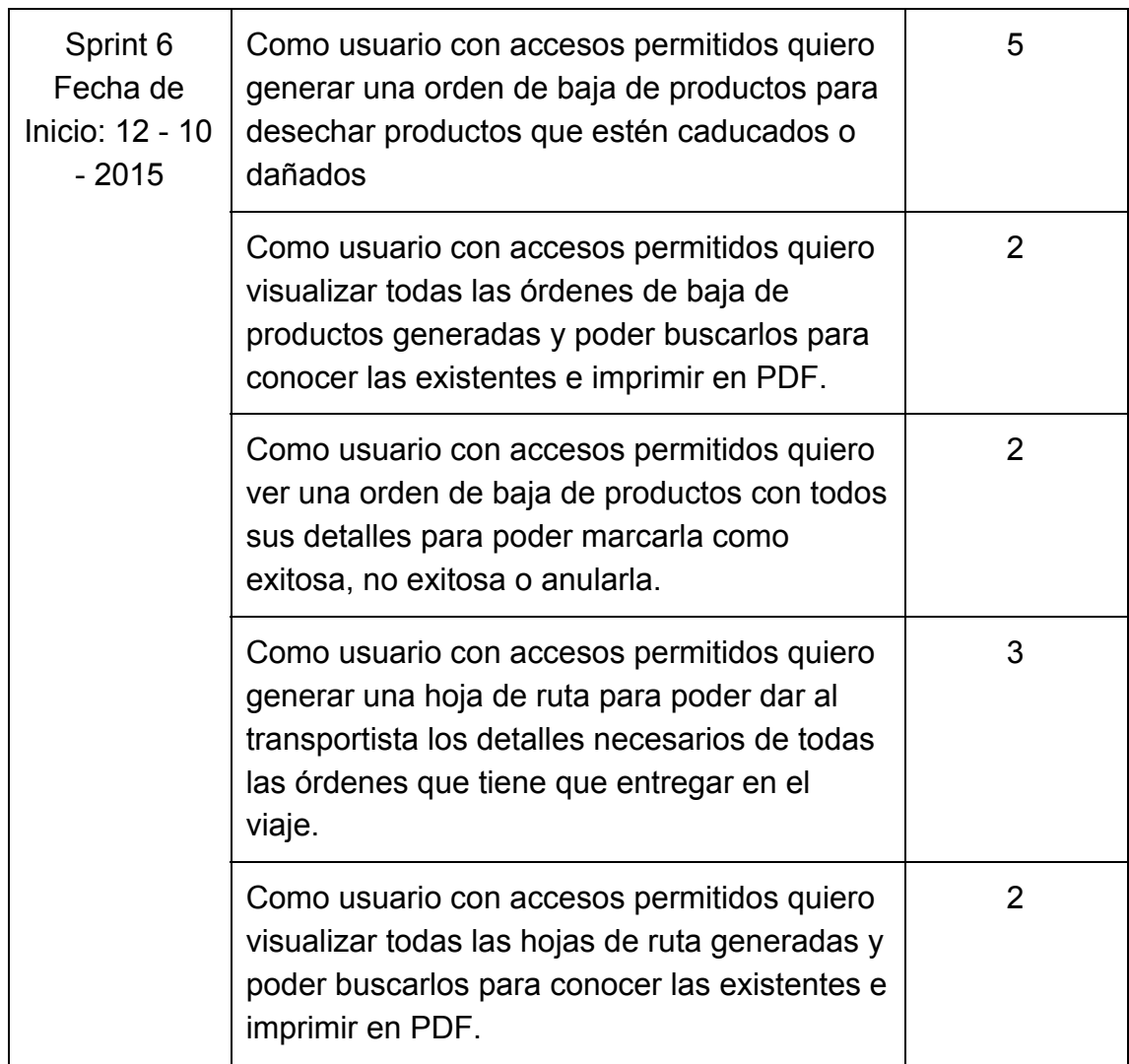

## **3.4. Desarrollo de Sprints**

El resultado de cada sprint debería ser un incremento de producto potencialmente entregable. Para determinar si lo producido es potencialmente entregable el equipo debe acordar en la definición de completo.

Para el desarrollo del sistema de Supplylscom, el incremento deberá cumplir con los siguientes puntos para que se considere completo:

## **Definición de Entregable Completo**

- **●** Interfaz de usuario revisada.
- Código revisado.
- Código integrado.
- Pruebas internas.
- Pruebas de aceptación.
- Documentación para el usuario actualizada (Procesos representados con diagrama de flujo).

# **3.4.1 Sprint 1**

## **Historia:**

Como usuario con accesos permitidos del sistema quiero poder crear y editar usuarios asignándoles un perfil y ciudad para que puedan hacer uso del sistema.

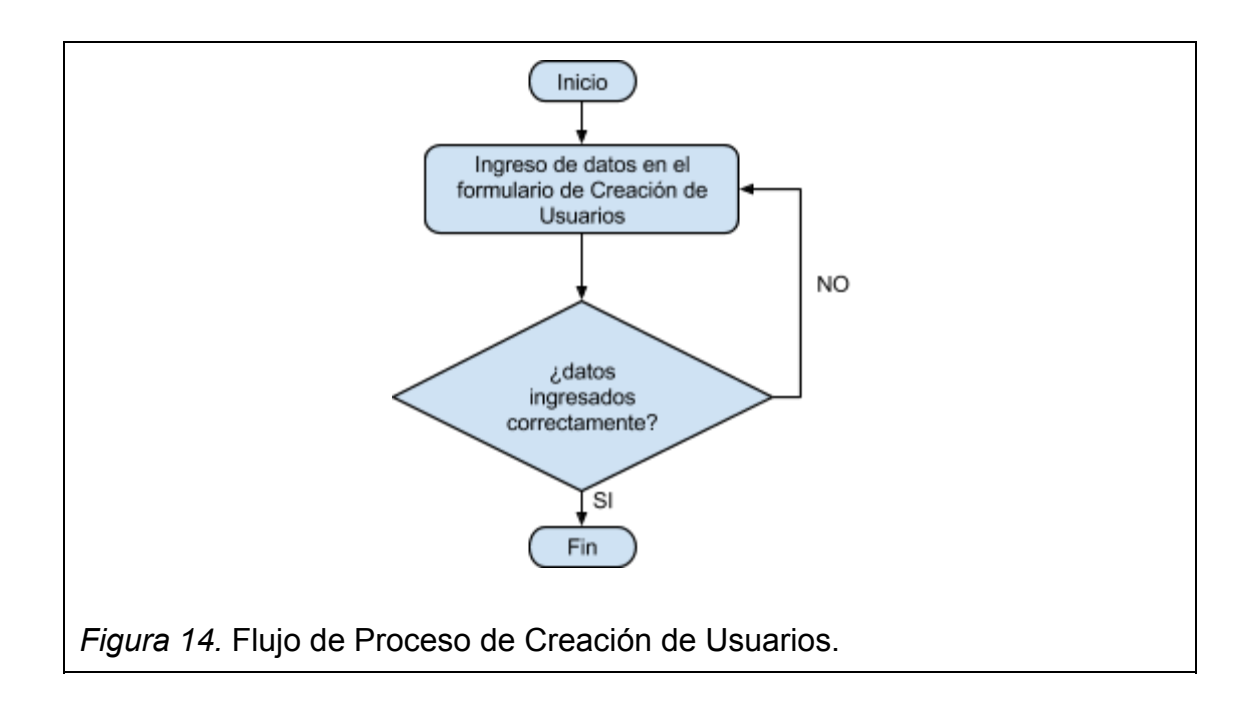

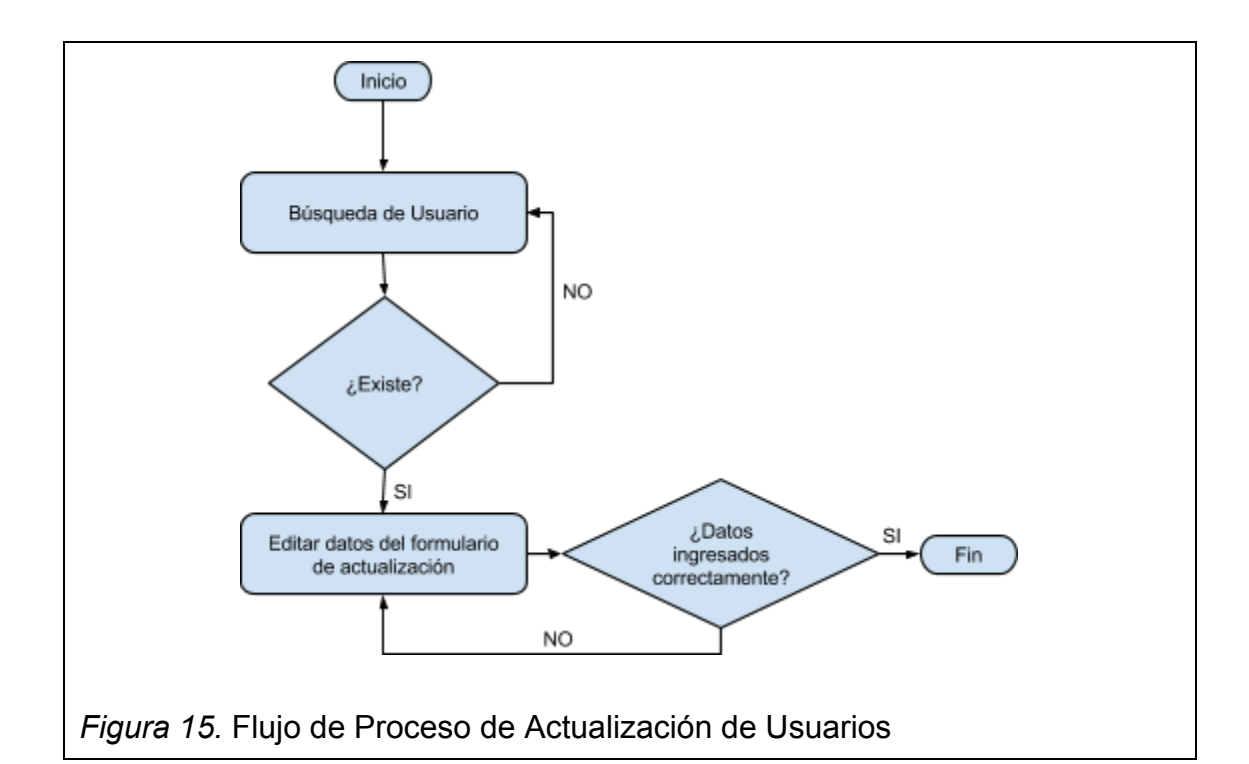

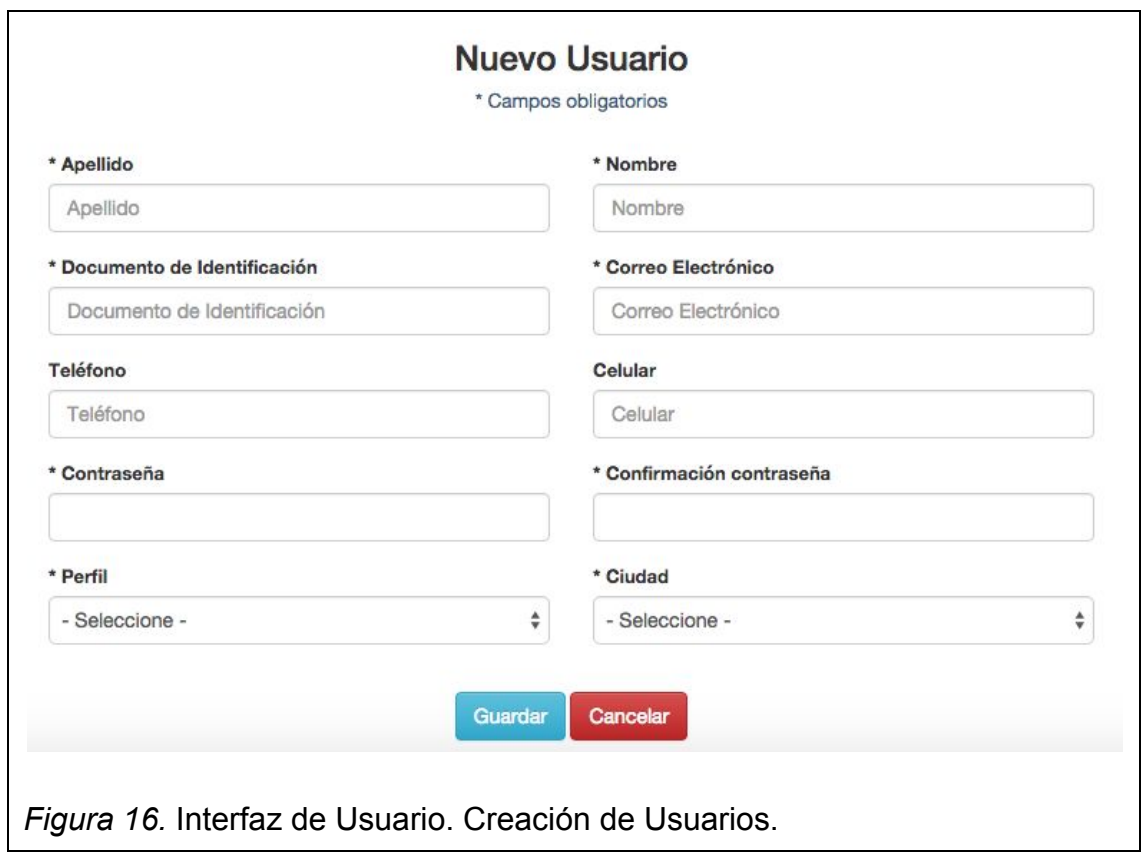

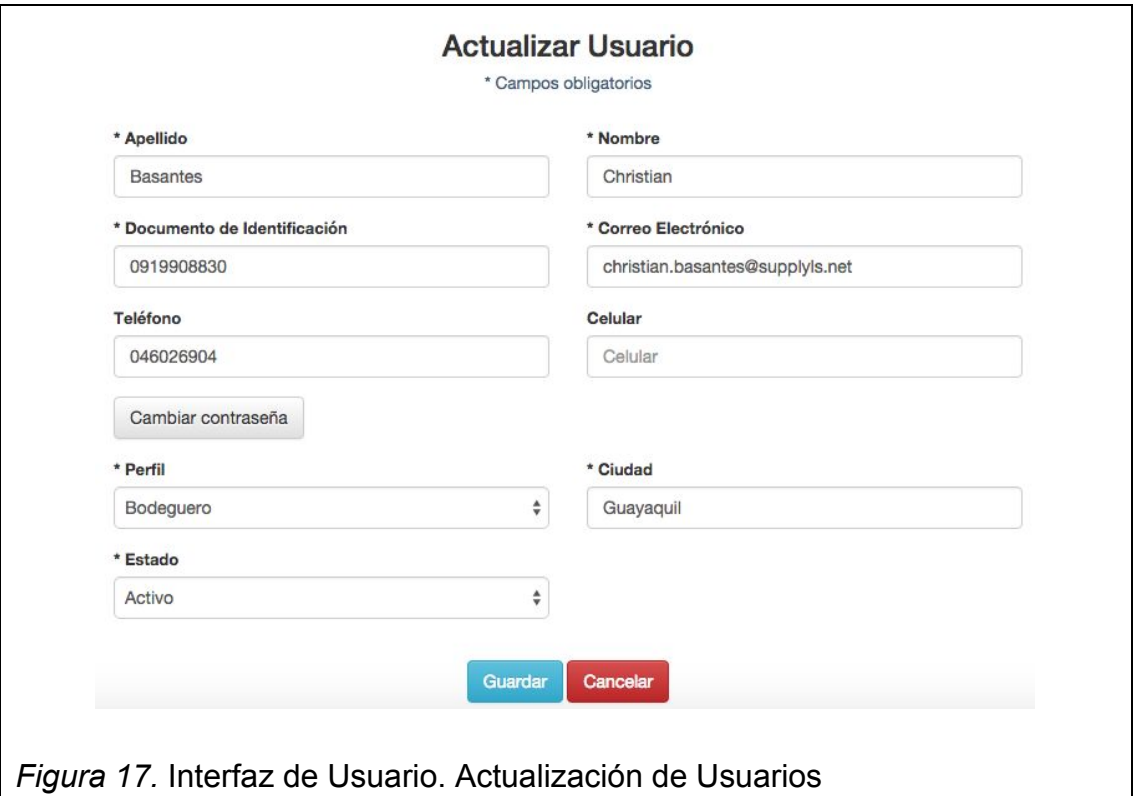

## **Historia:**

Como usuario con accesos permitidos del sistema quiero ver todos los usuarios del sistema y poder buscarlos para conocer los usuarios existentes y editarlos con facilidad.

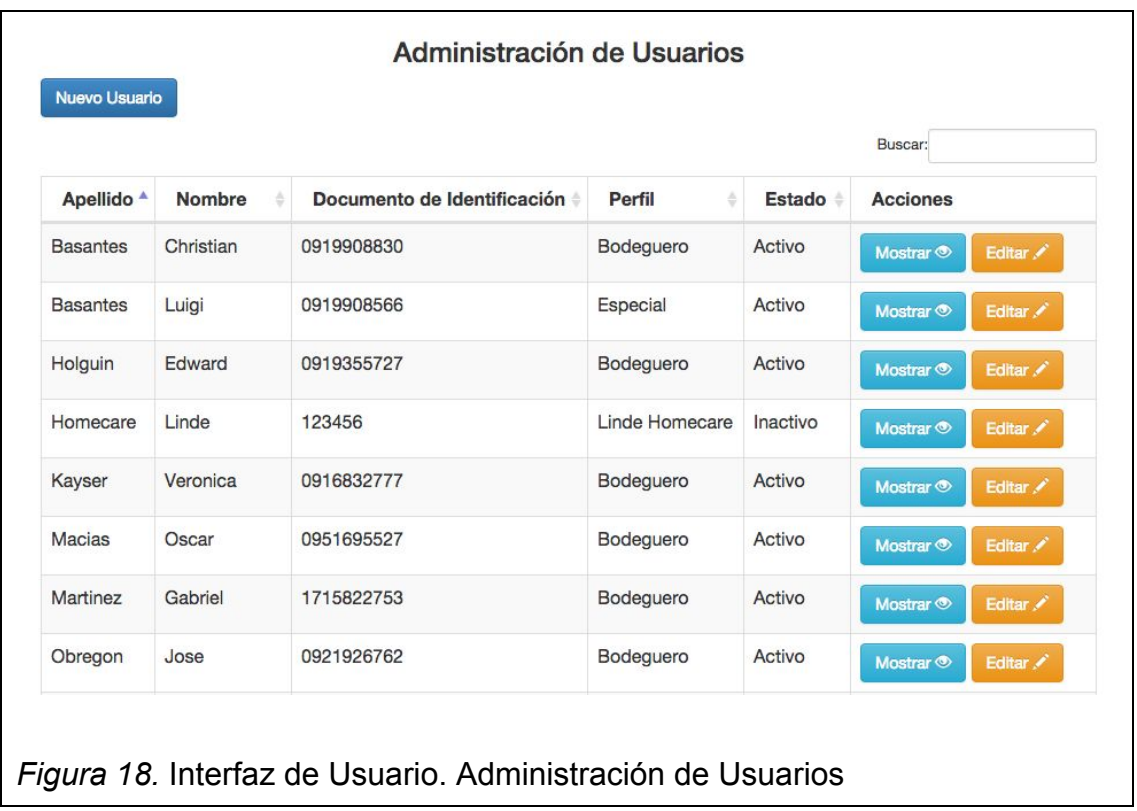

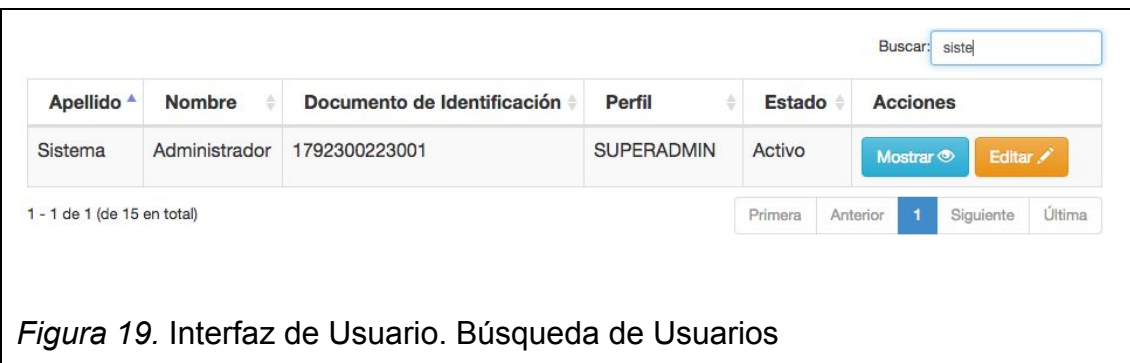

# **Historia:**

Como usuario con accesos permitidos del sistema quiero crear y editar perfiles de usuario para tener un sistema seguro.

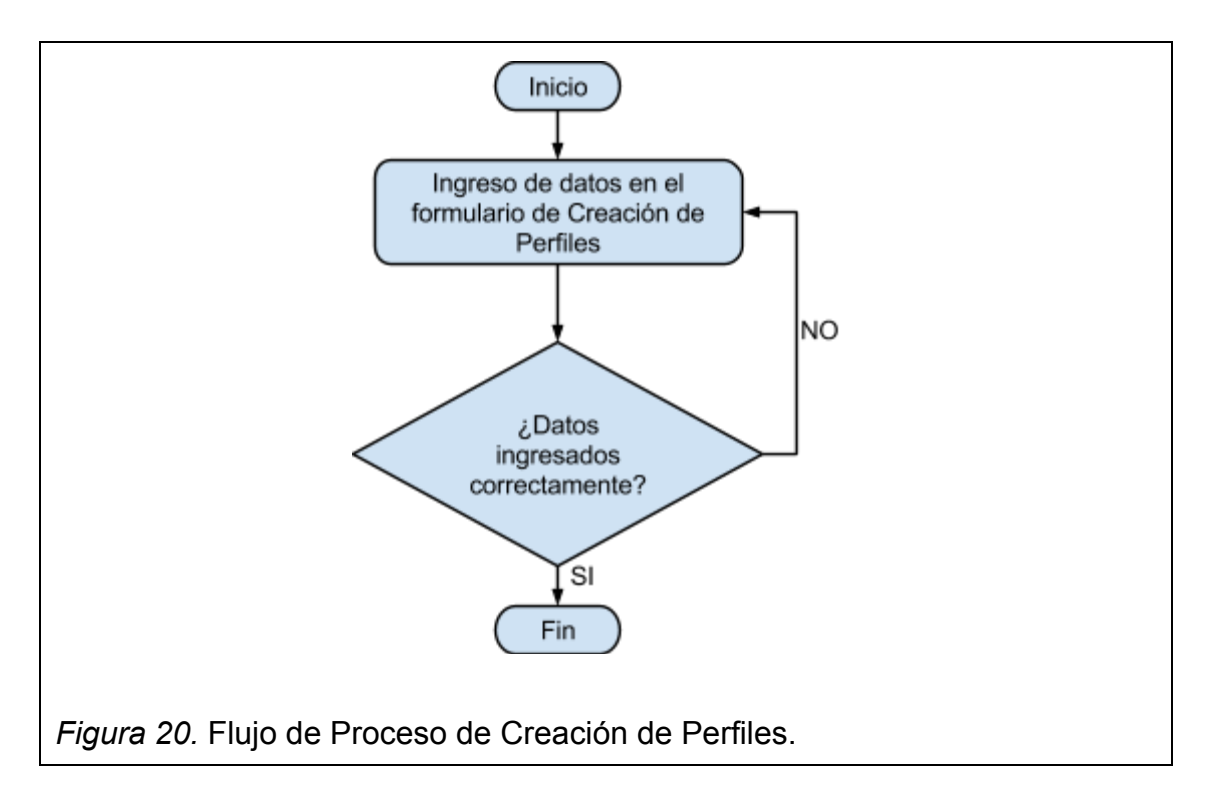

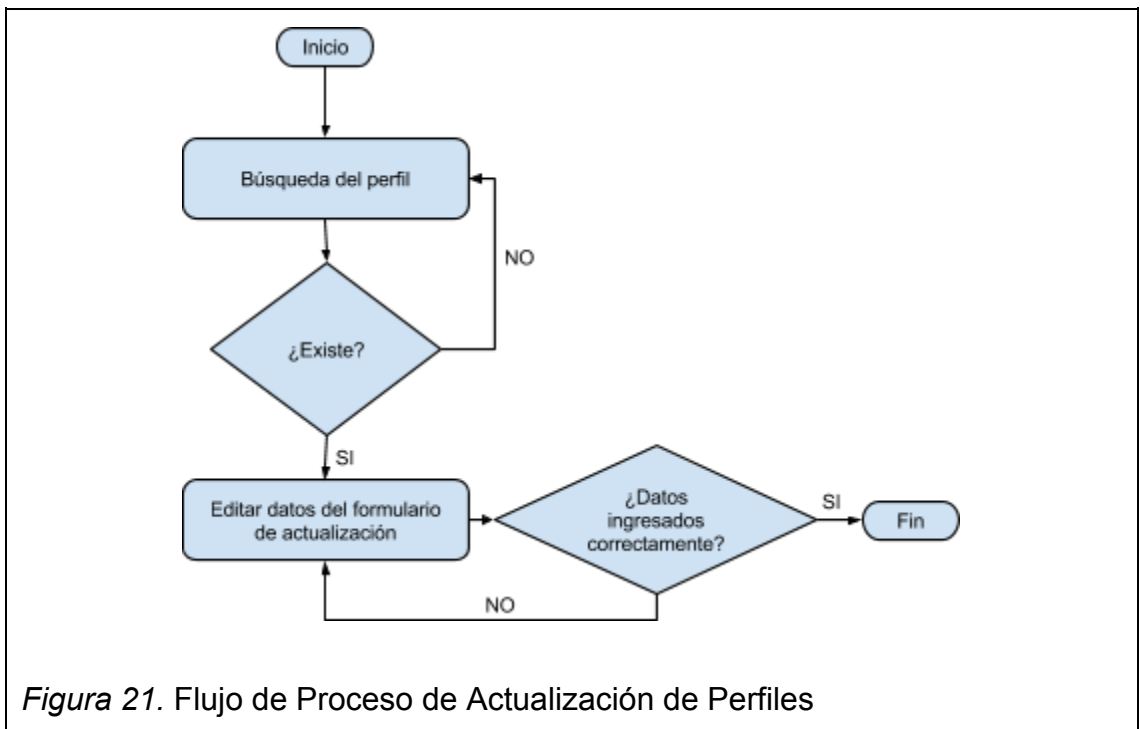

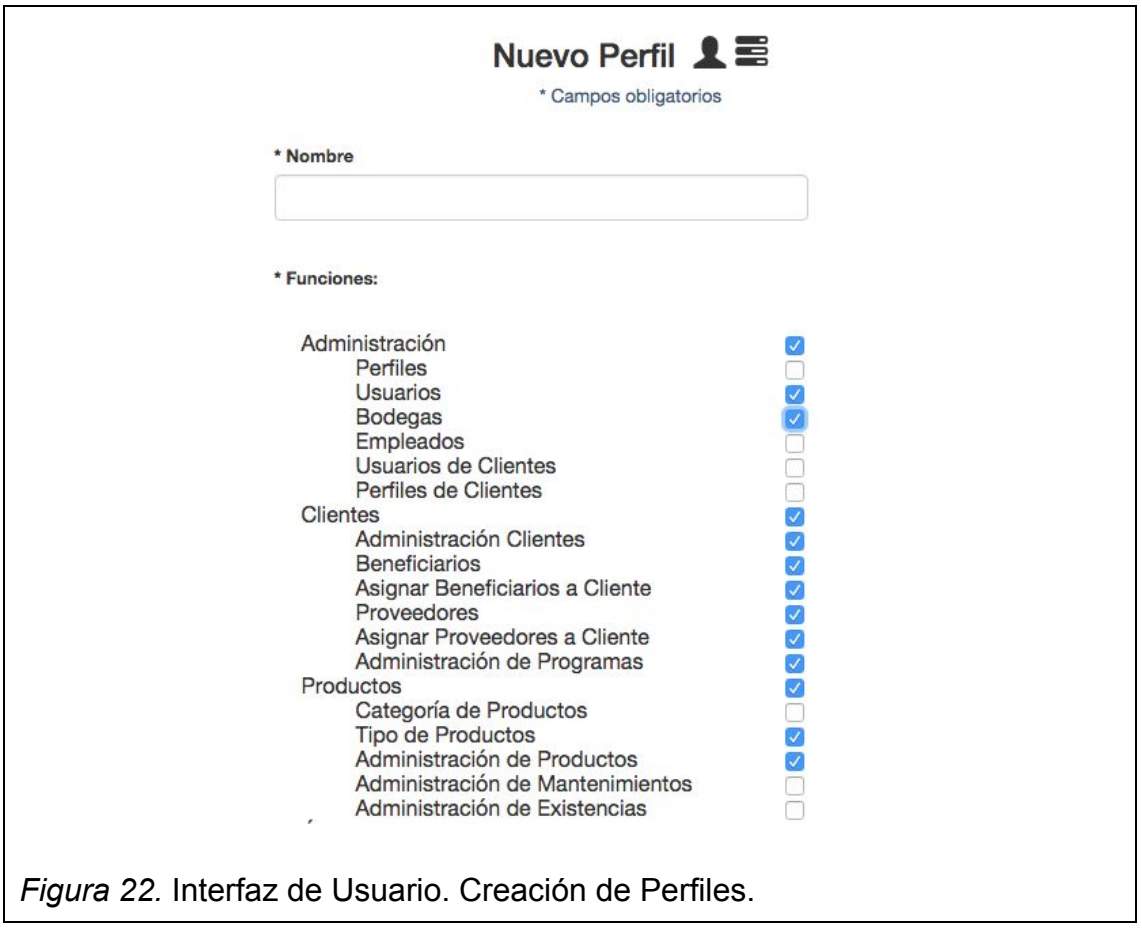

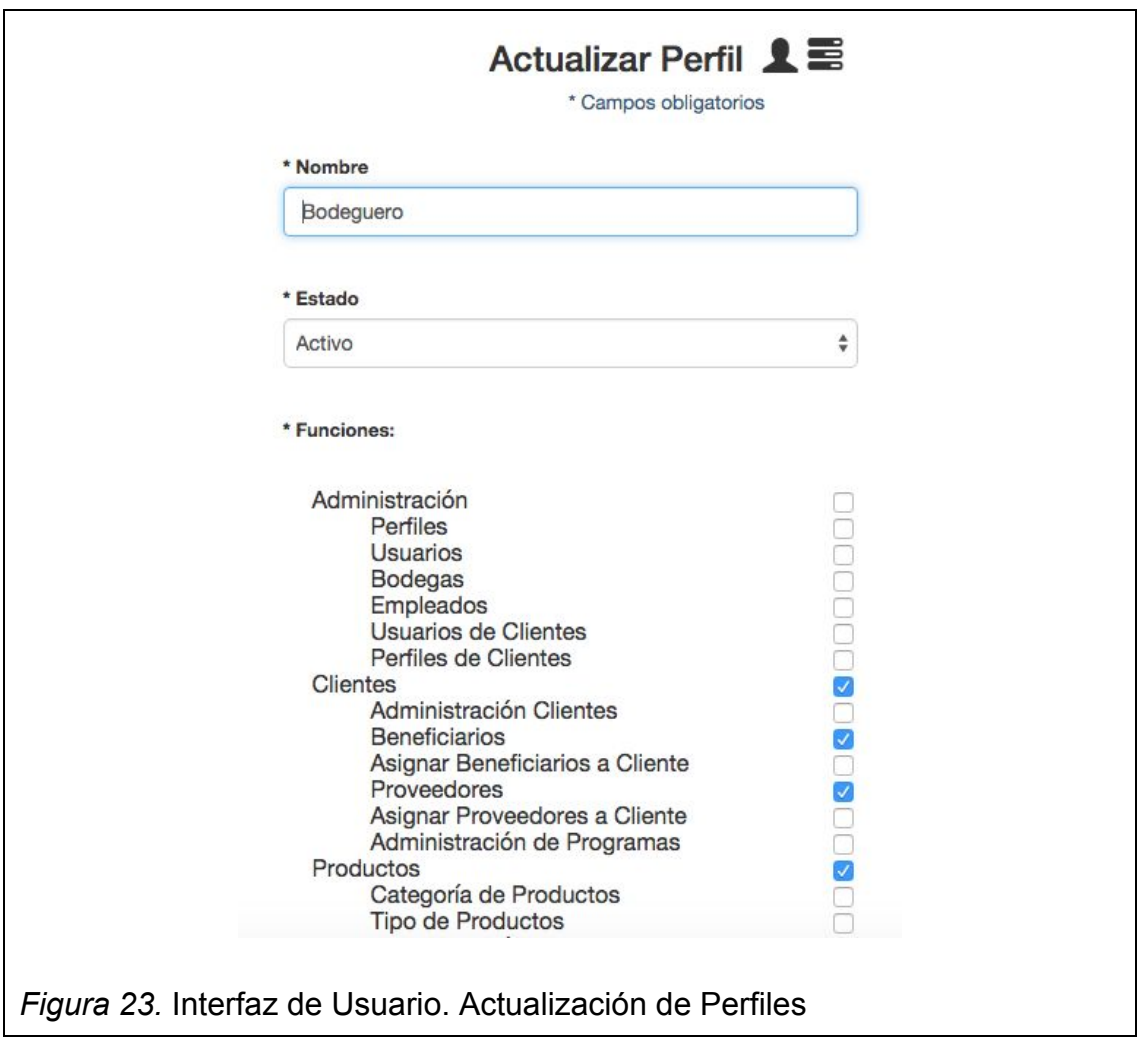

# **Historia:**

Como usuario con accesos permitidos del sistema quiero ver todos los perfiles del sistema y poder buscarlos para conocer los perfiles existentes y editarlos con facilidad.
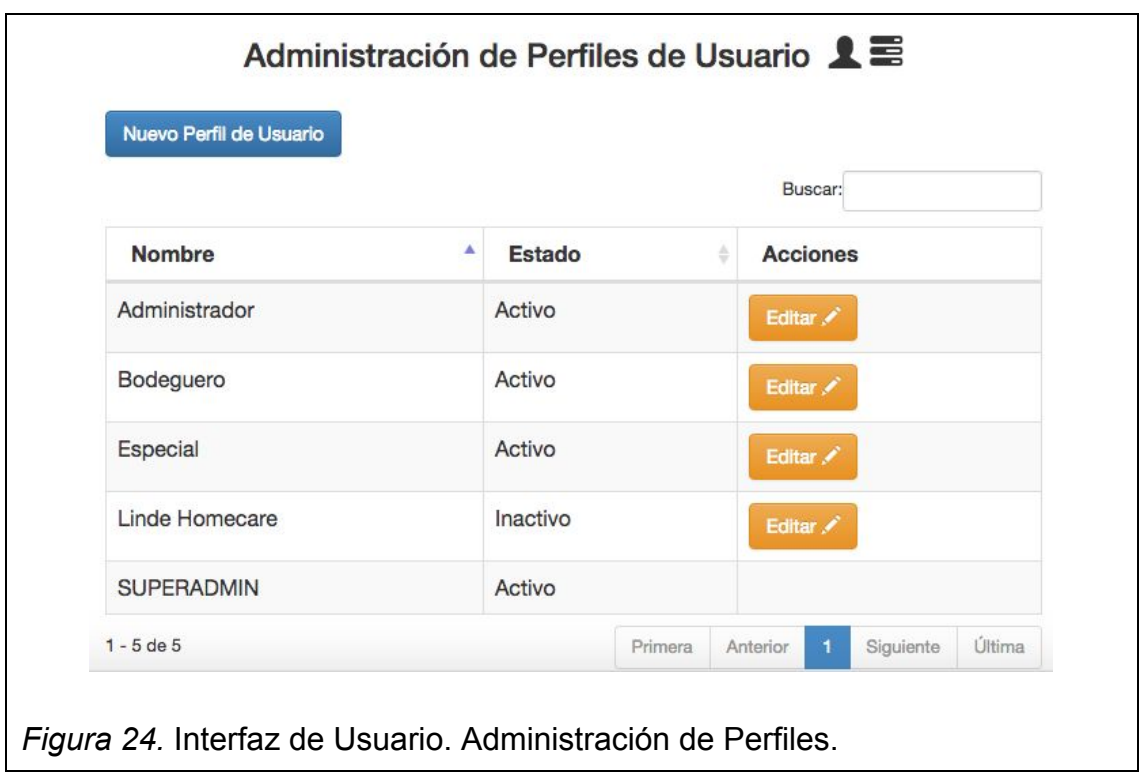

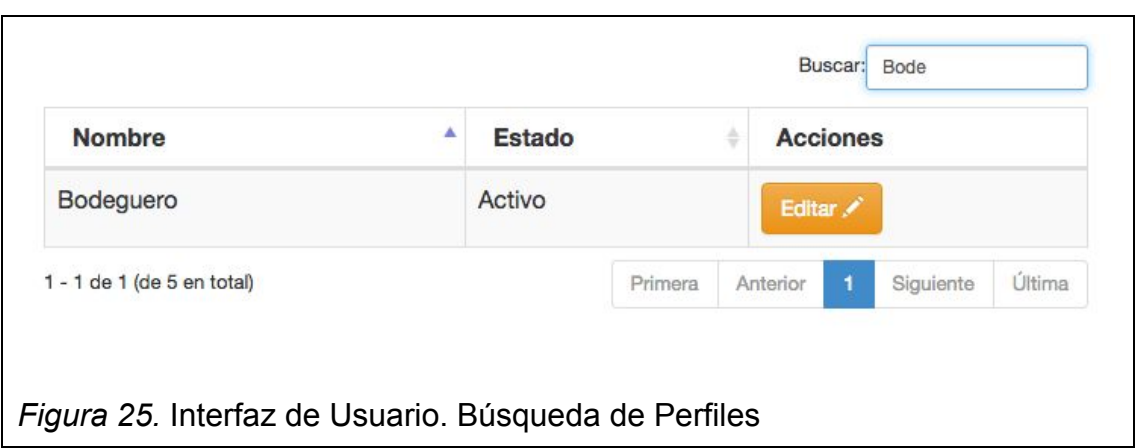

Como usuario con accesos permitidos del sistema quiero crear y editar empleados para poder asignarles tareas

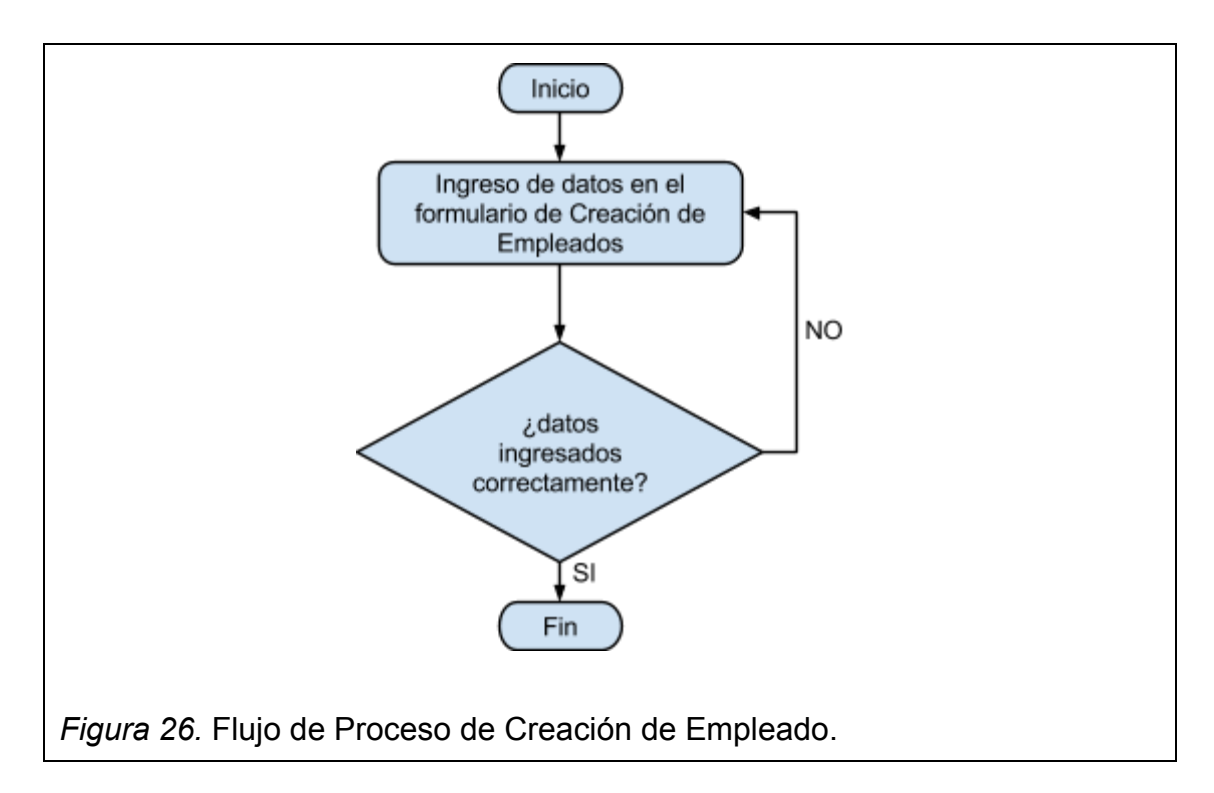

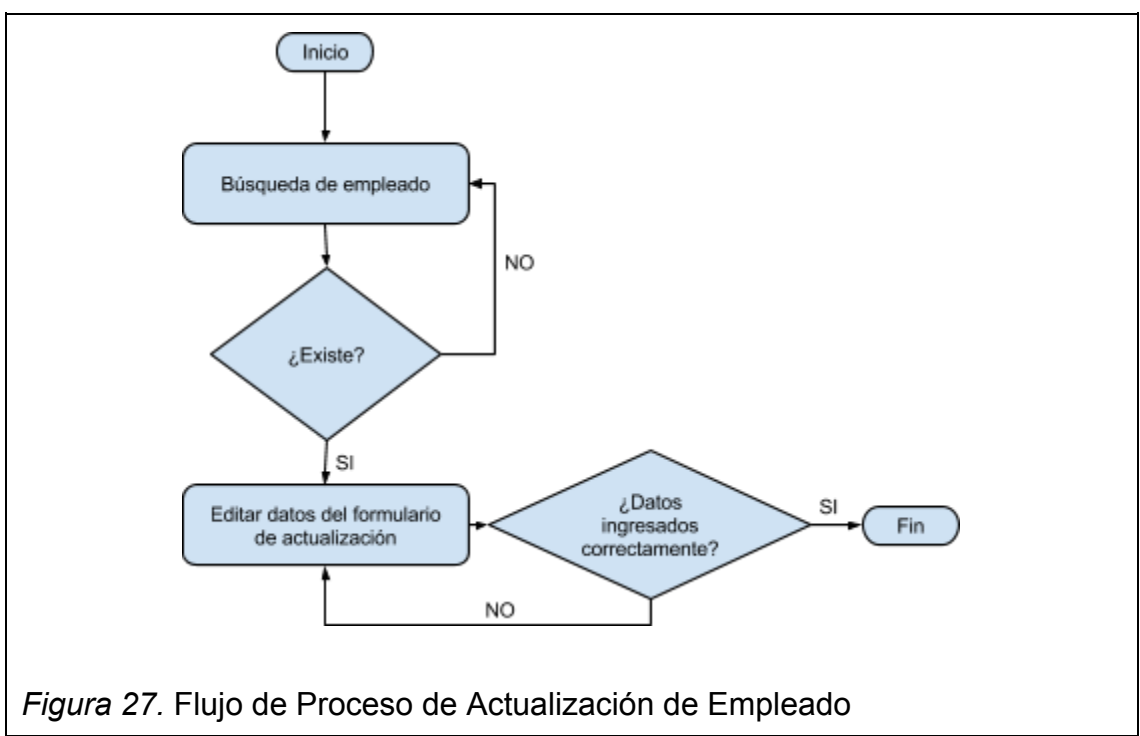

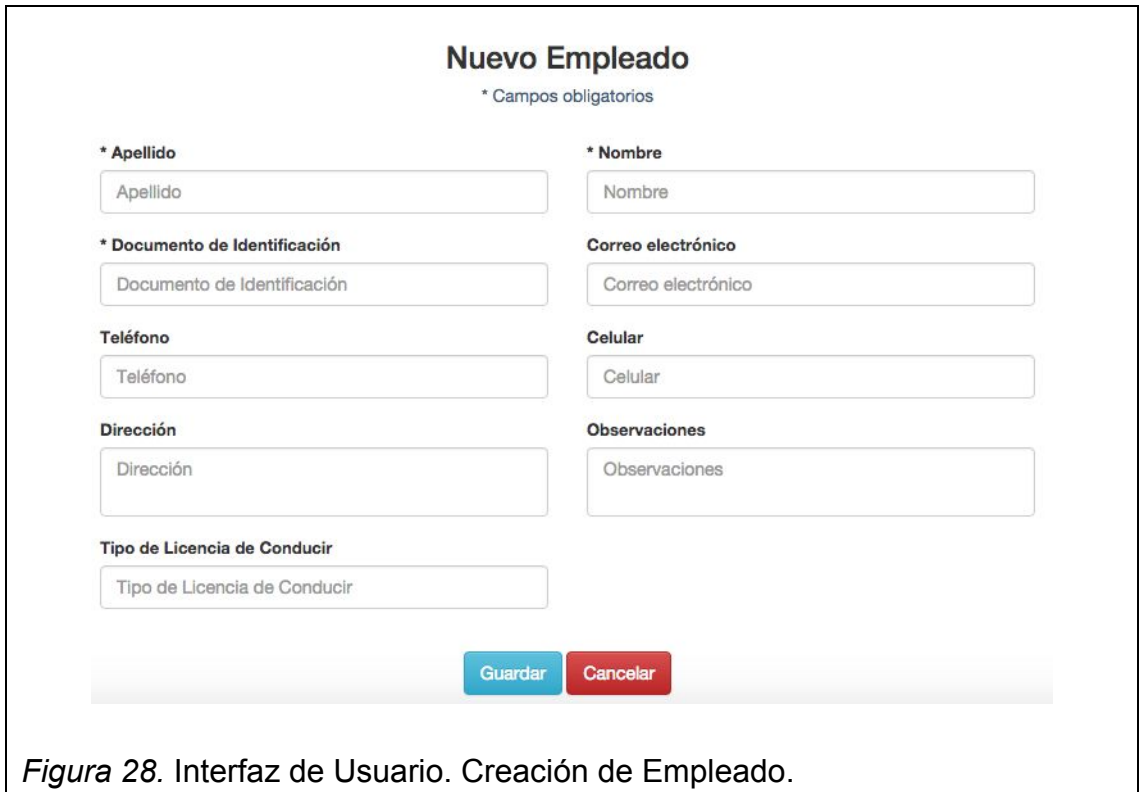

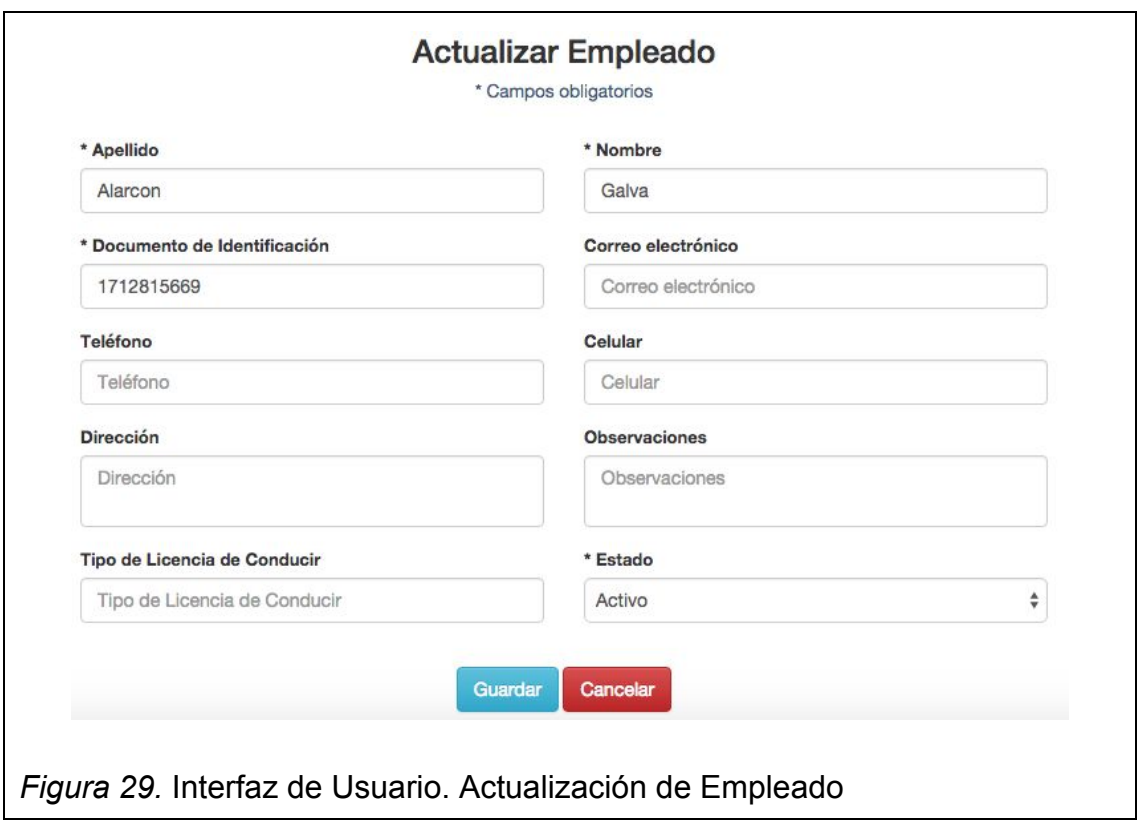

Como usuario con accesos permitidos del sistema quiero ver todos los empleados del sistema y poder buscarlos para conocer los empleados existentes y editarlos con facilidad.

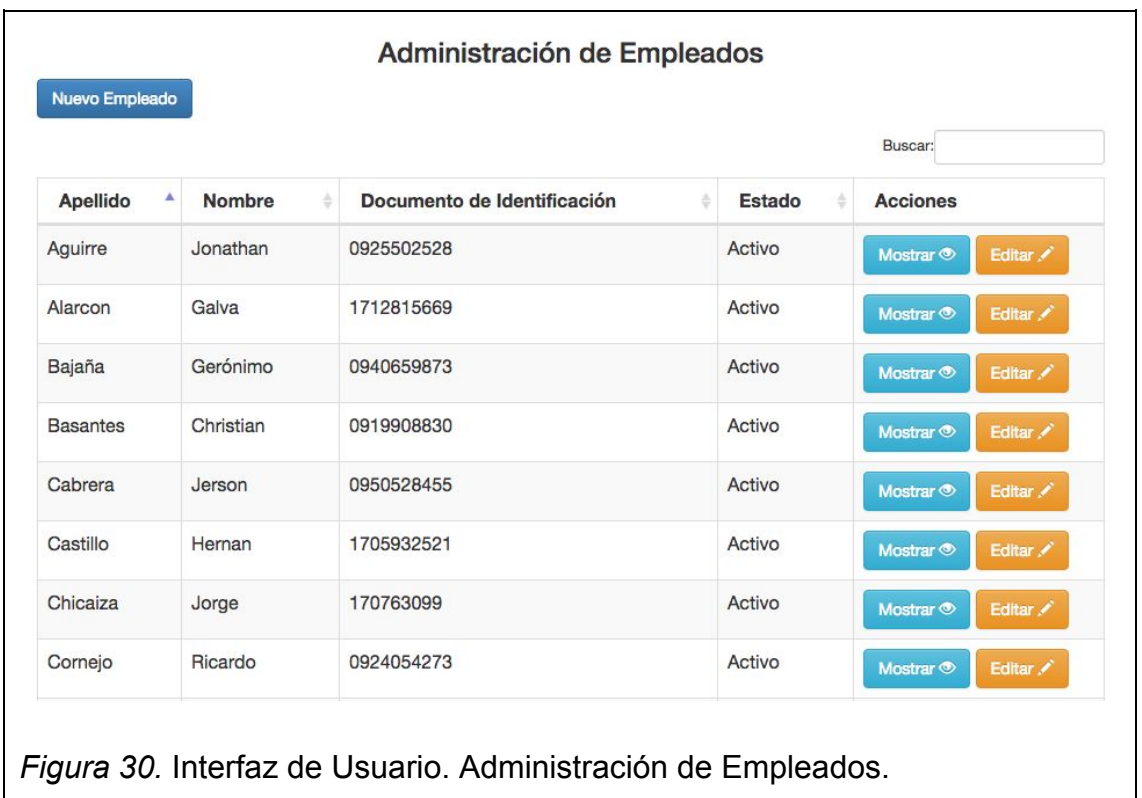

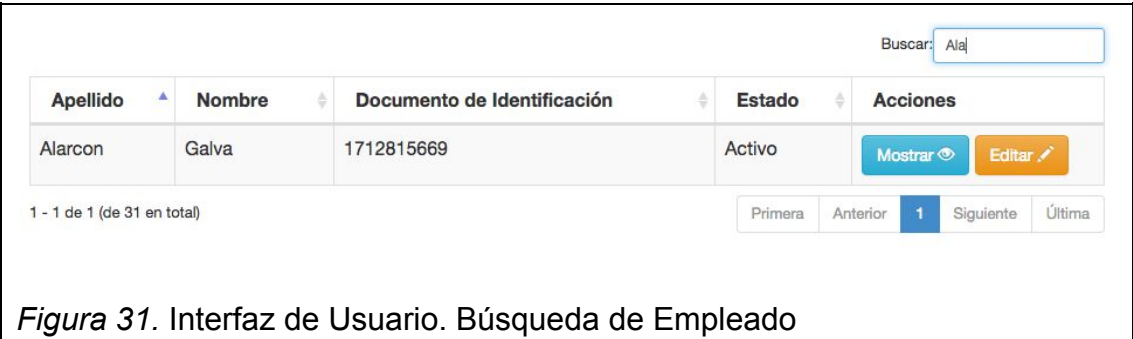

#### **Historia:**

Como usuario con accesos permitidos del sistema quiero crear y editar bodegas y asignarles un usuario como encargado para tener un lugar donde almacenar productos.

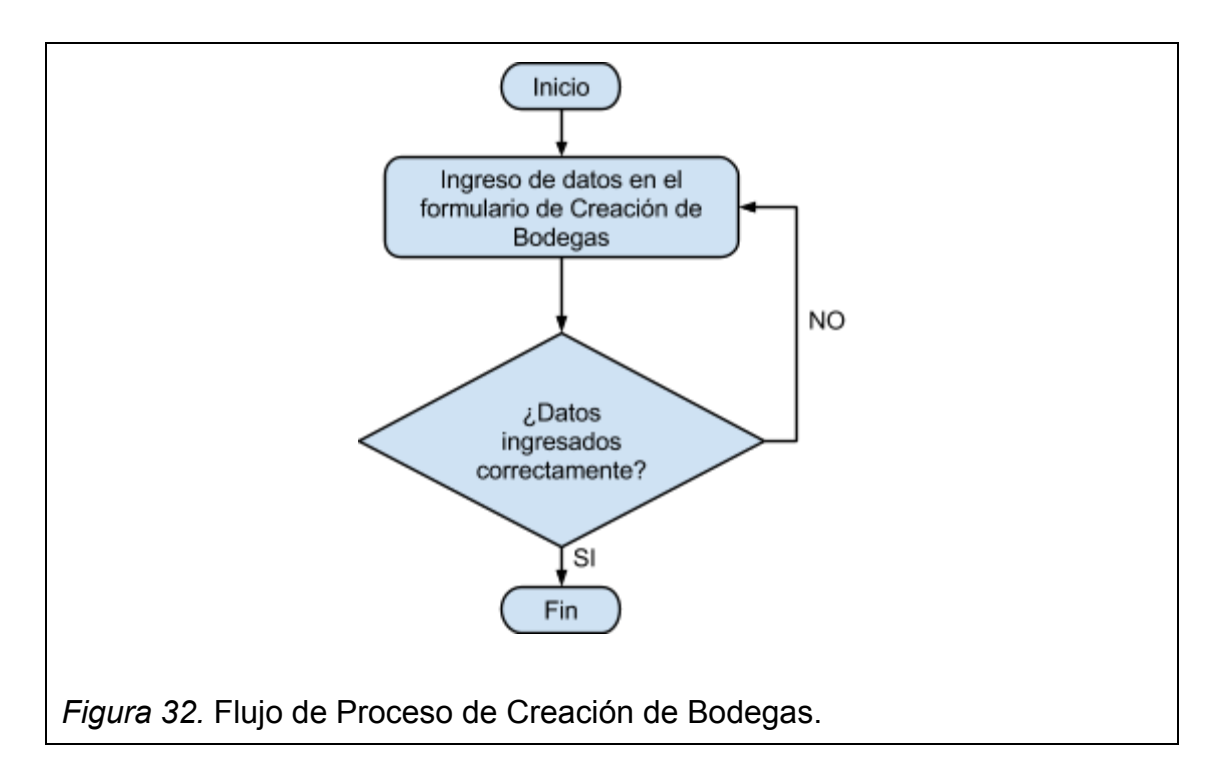

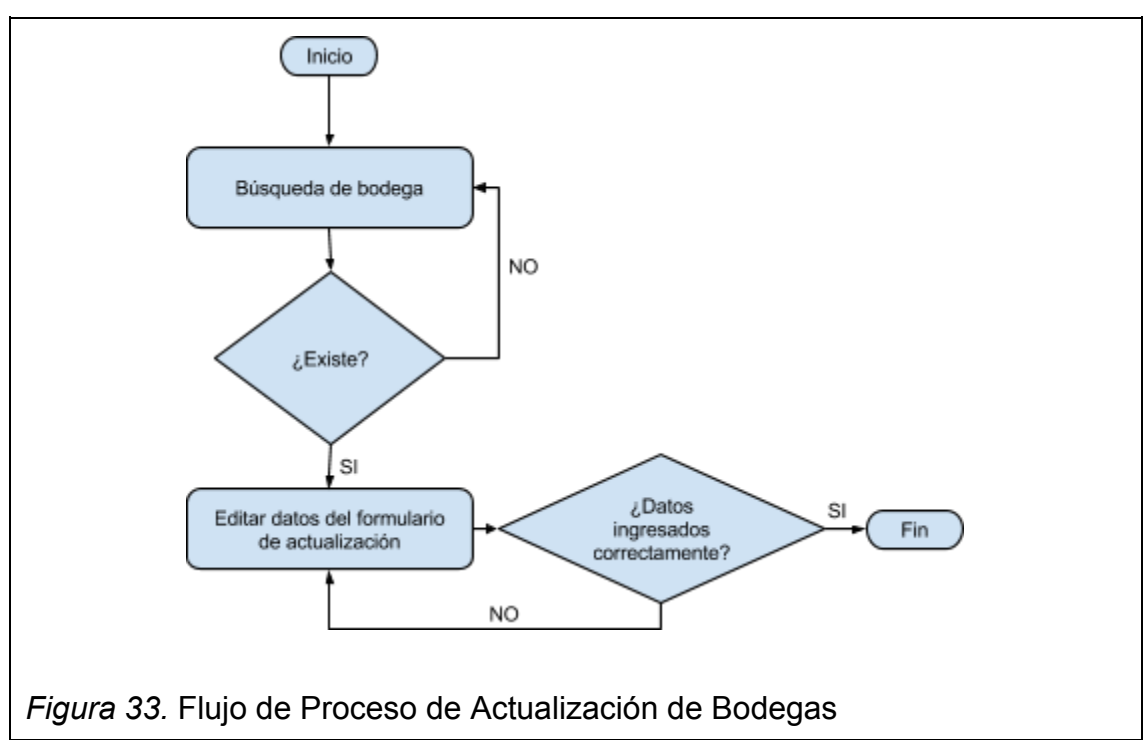

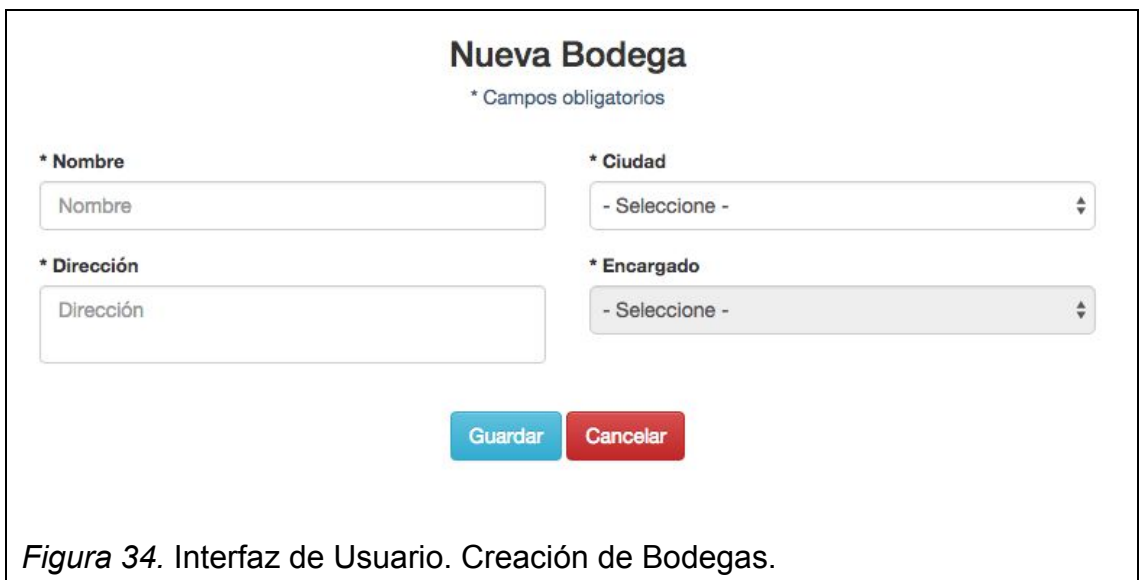

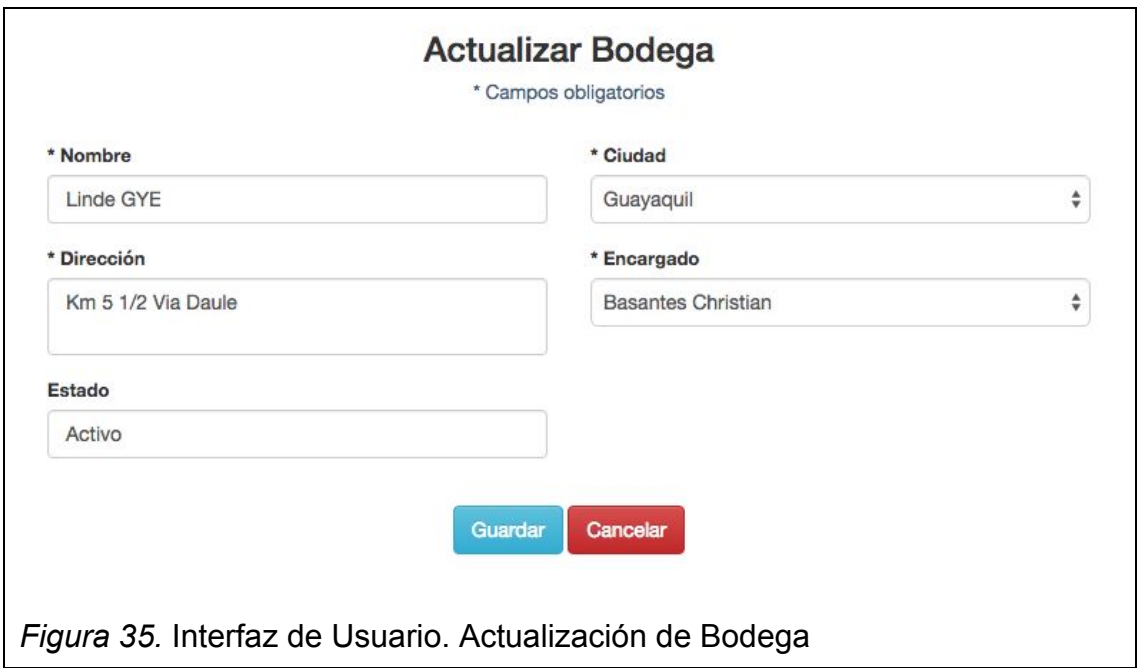

Como usuario con accesos permitidos del sistema quiero ver todas las bodegas del sistema y poder buscarlas para conocer las bodegas existentes y editarlos con facilidad.

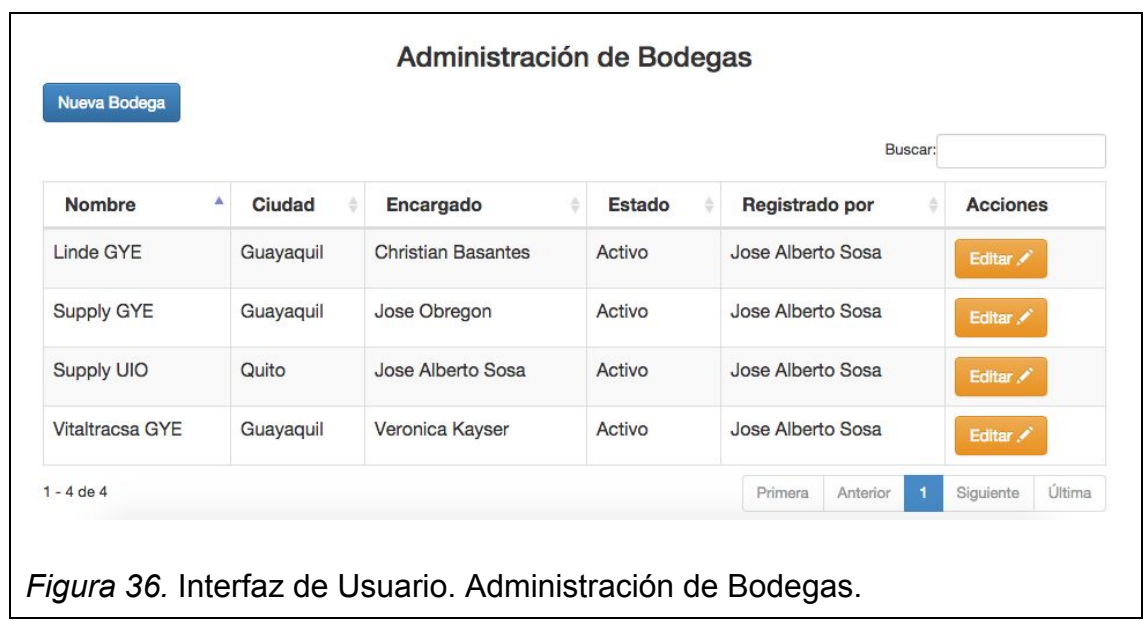

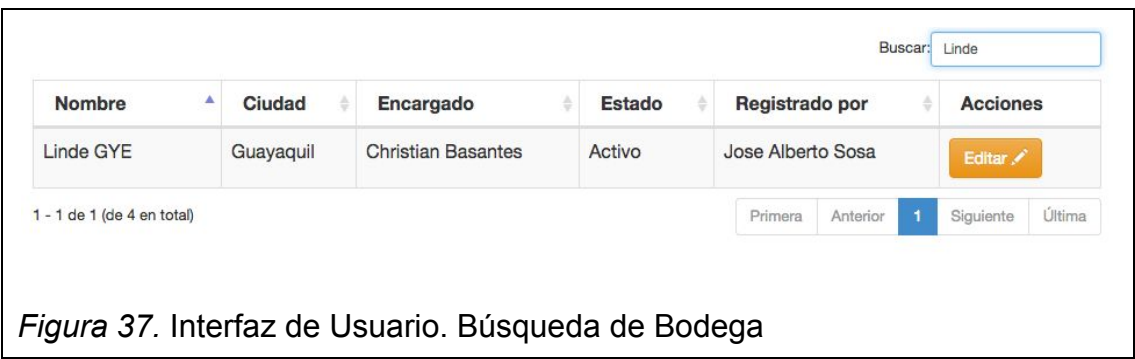

Como usuario quiero ingresar al sistema digitando un usuario y contraseña.

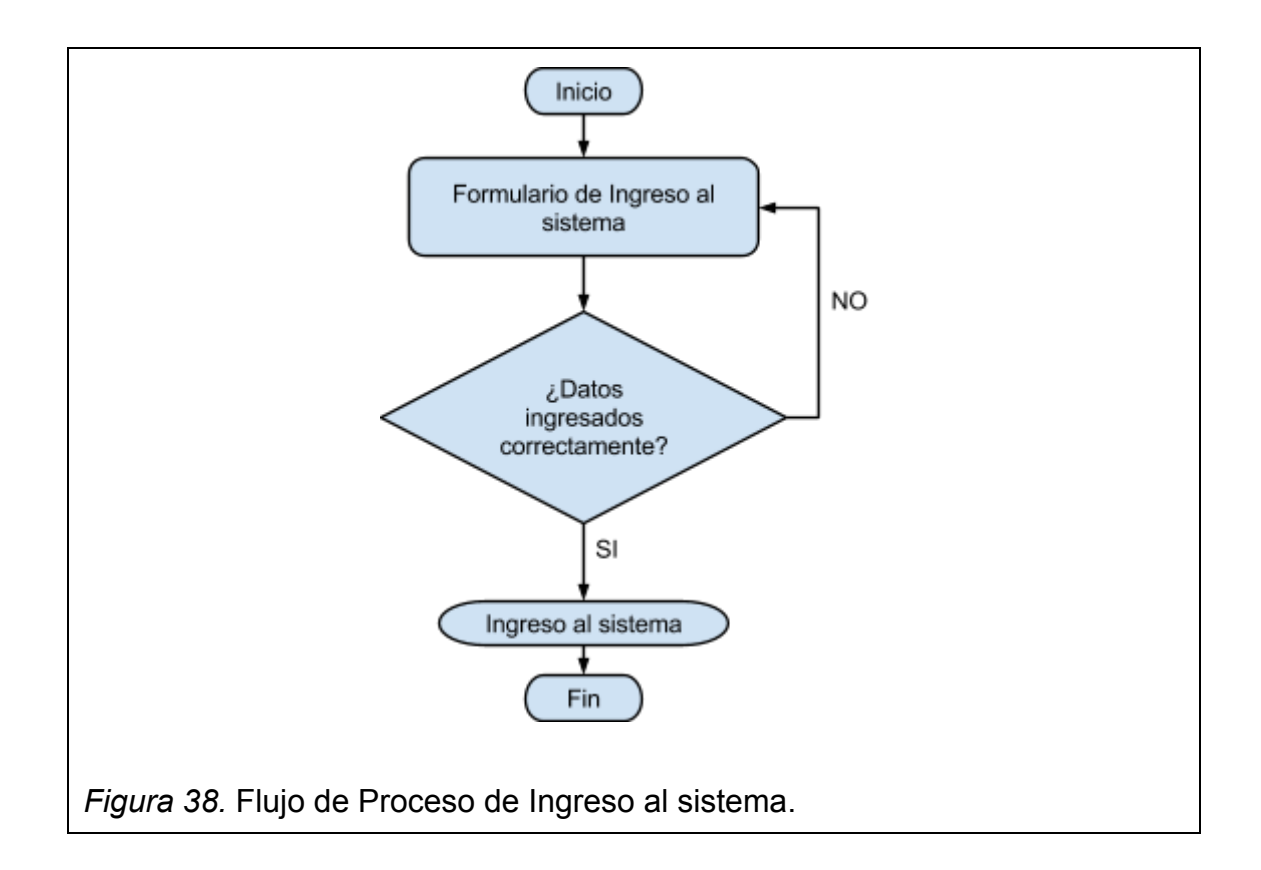

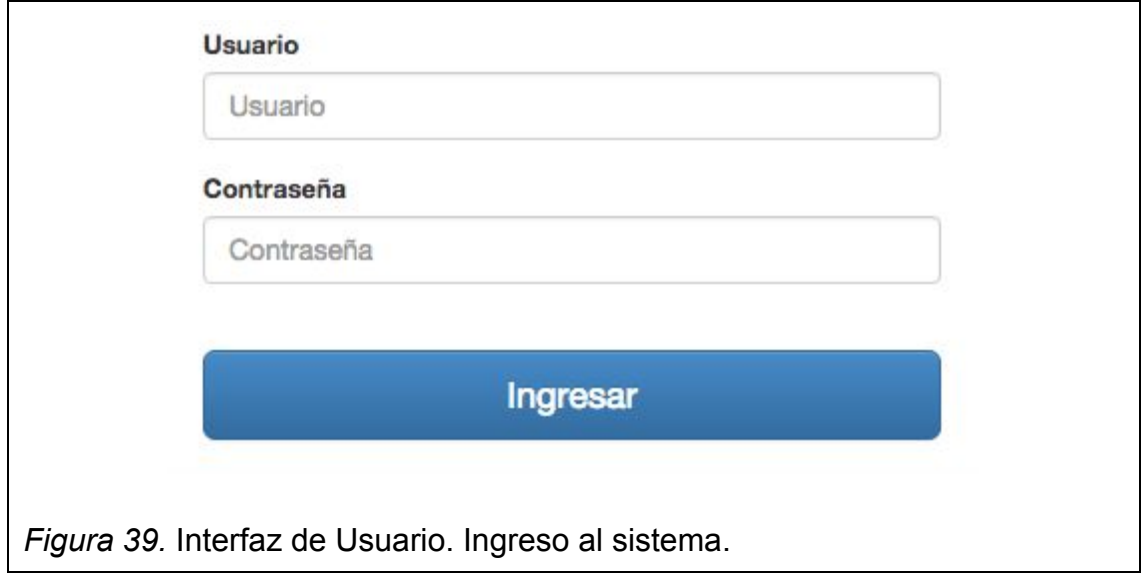

## **3.4.2 Sprint 2**

### **Historia:**

Como usuario con accesos permitidos del sistema quiero crear y editar clientes para administrar sus productos.

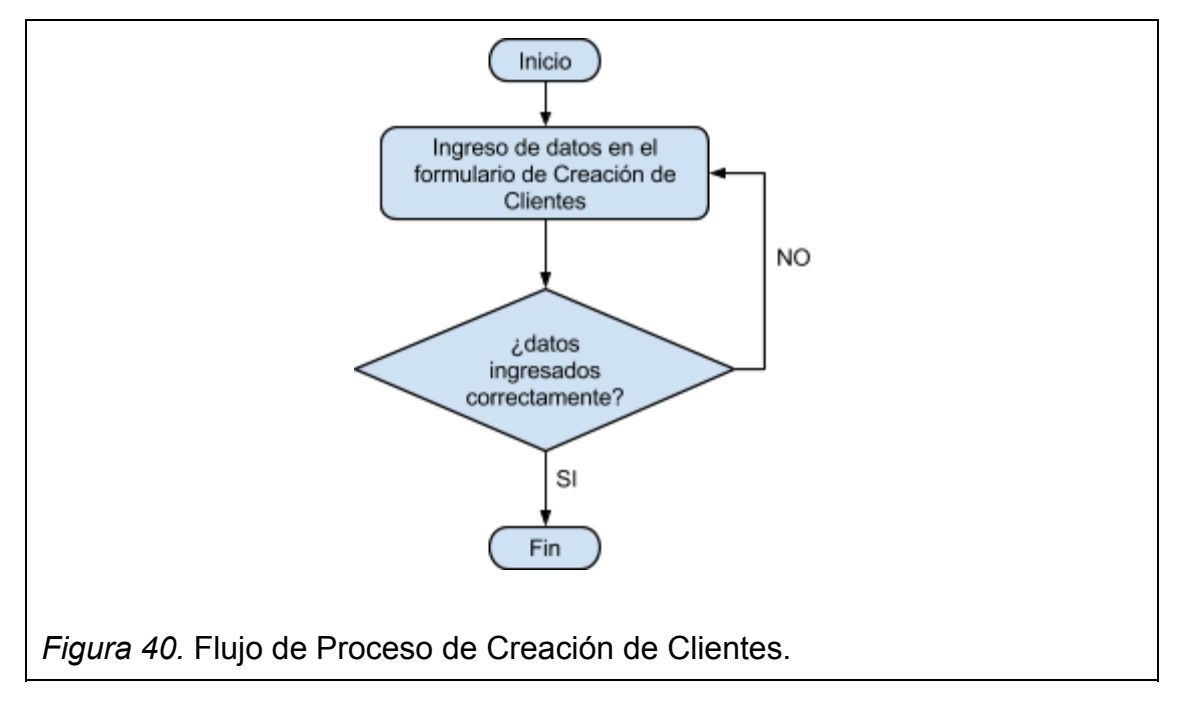

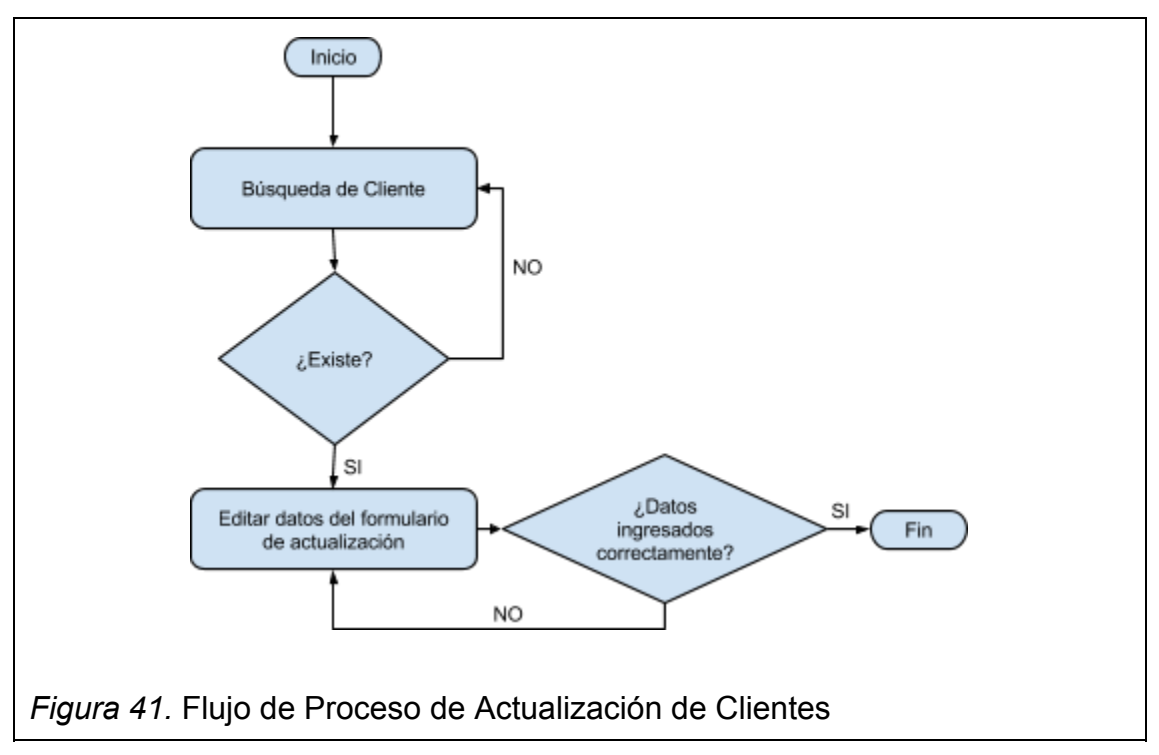

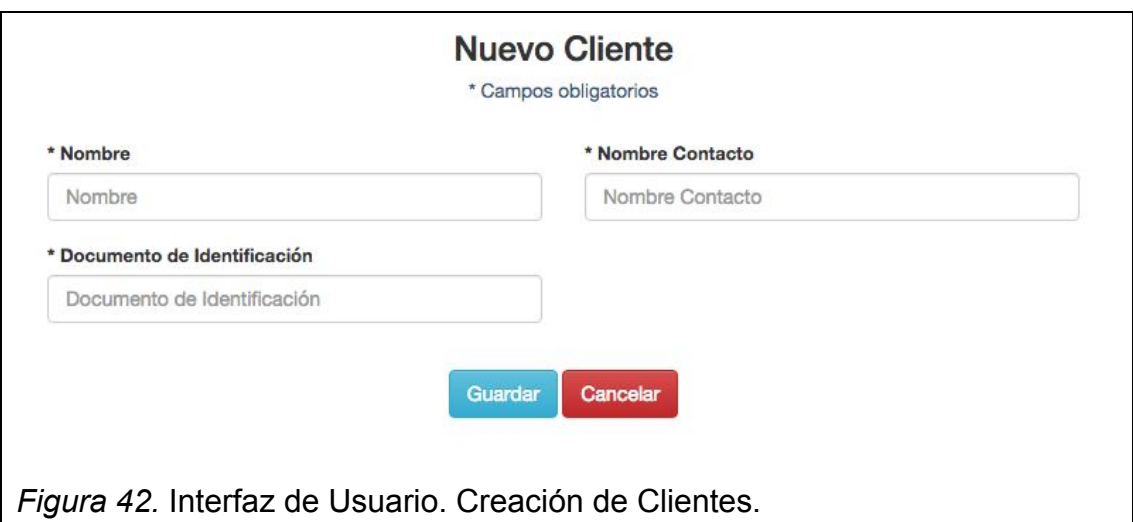

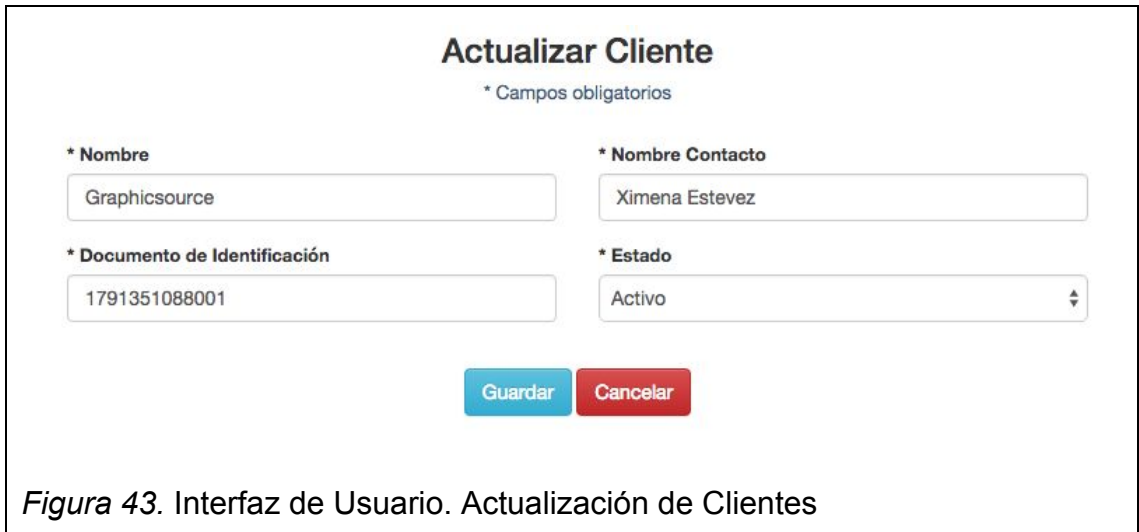

Como usuario con accesos permitidos del sistema quiero ver todos los clientes del sistema y poder buscarlos para conocer los clientes existentes y editarlos con facilidad.

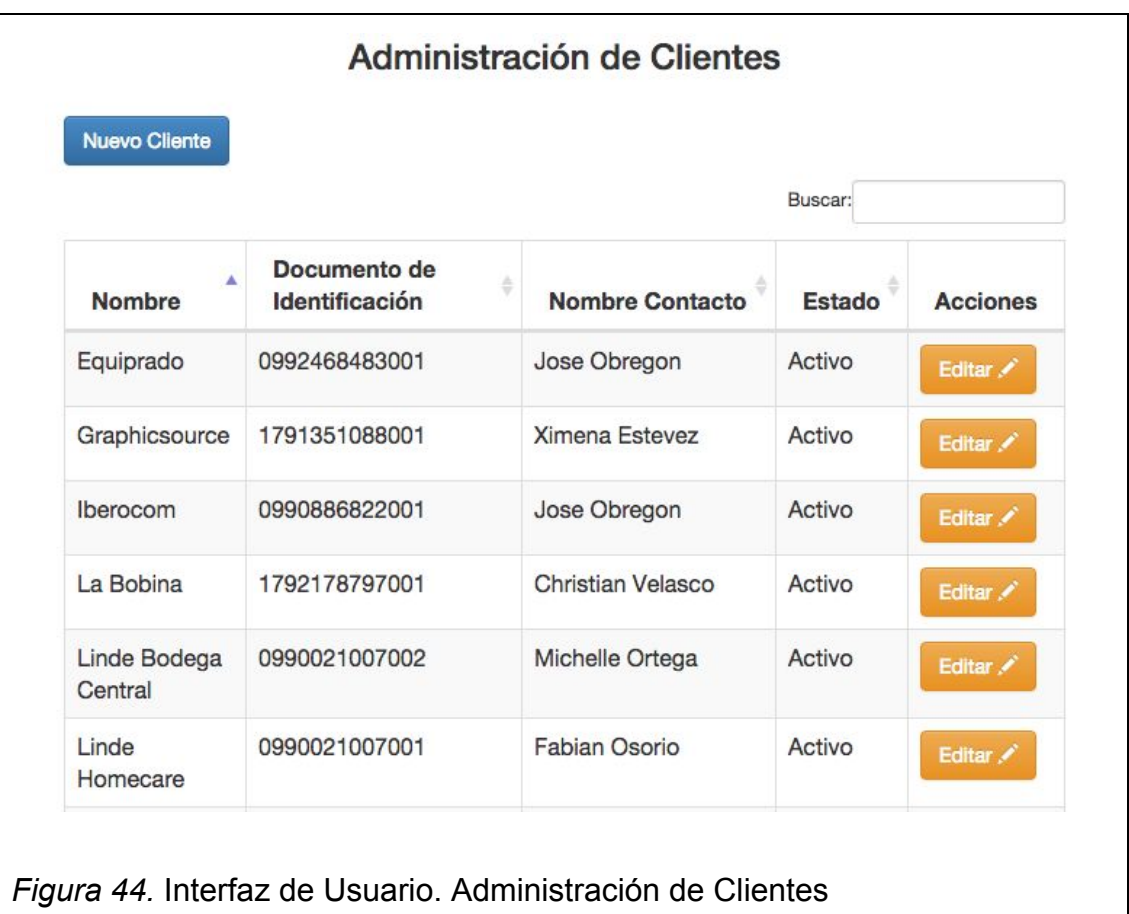

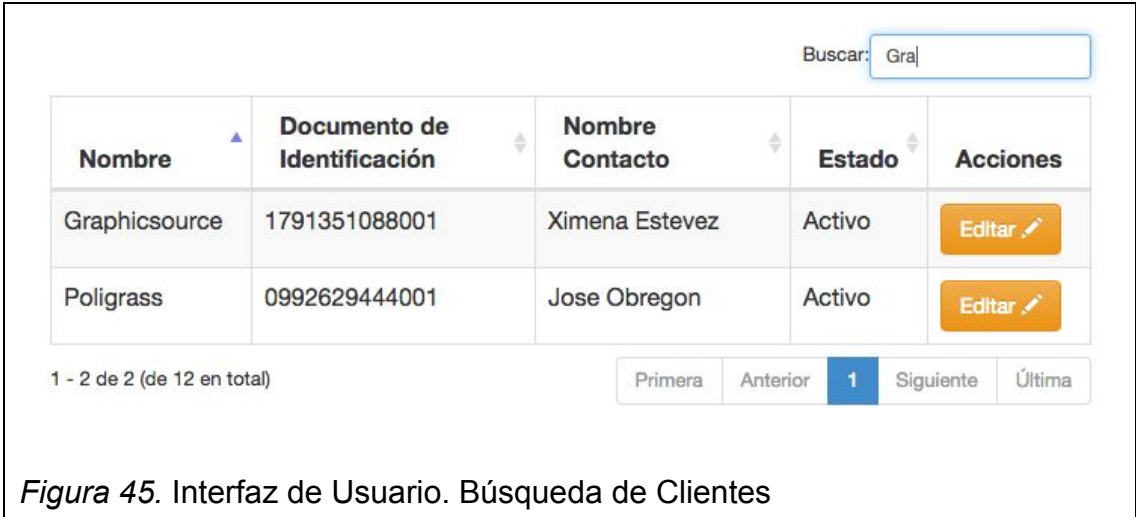

Como usuario con accesos permitidos del sistema quiero crear y editar beneficiarios tipo persona natural con su respectiva ciudad y fecha de renovación de producto para enviarles productos y llevar un control de cuando un beneficiario necesita renovación de productos.

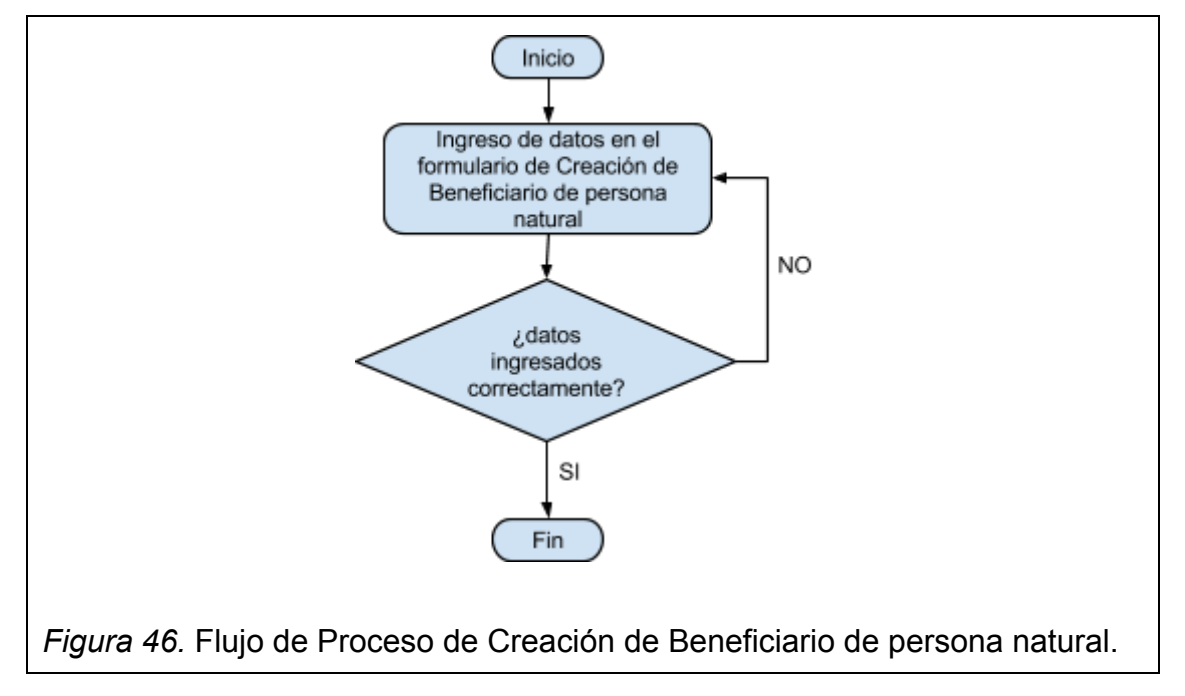

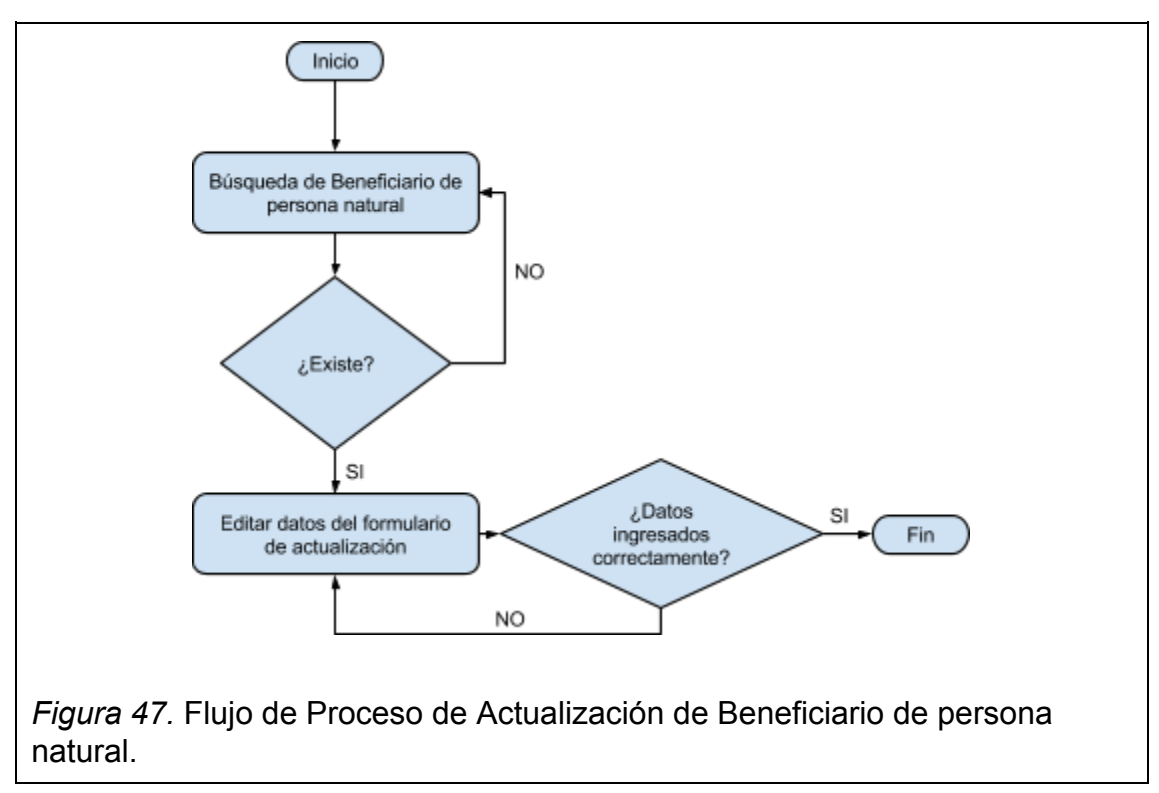

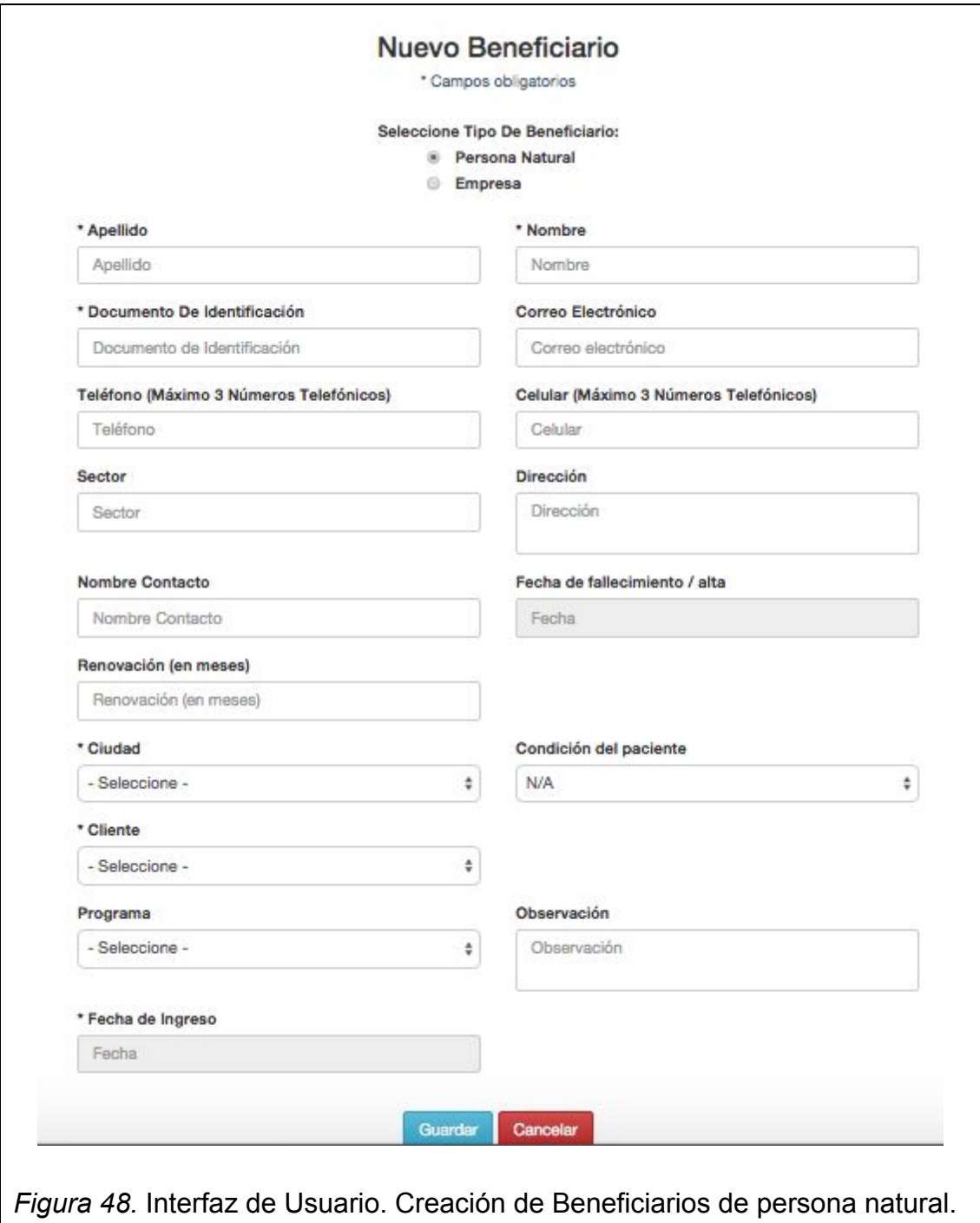

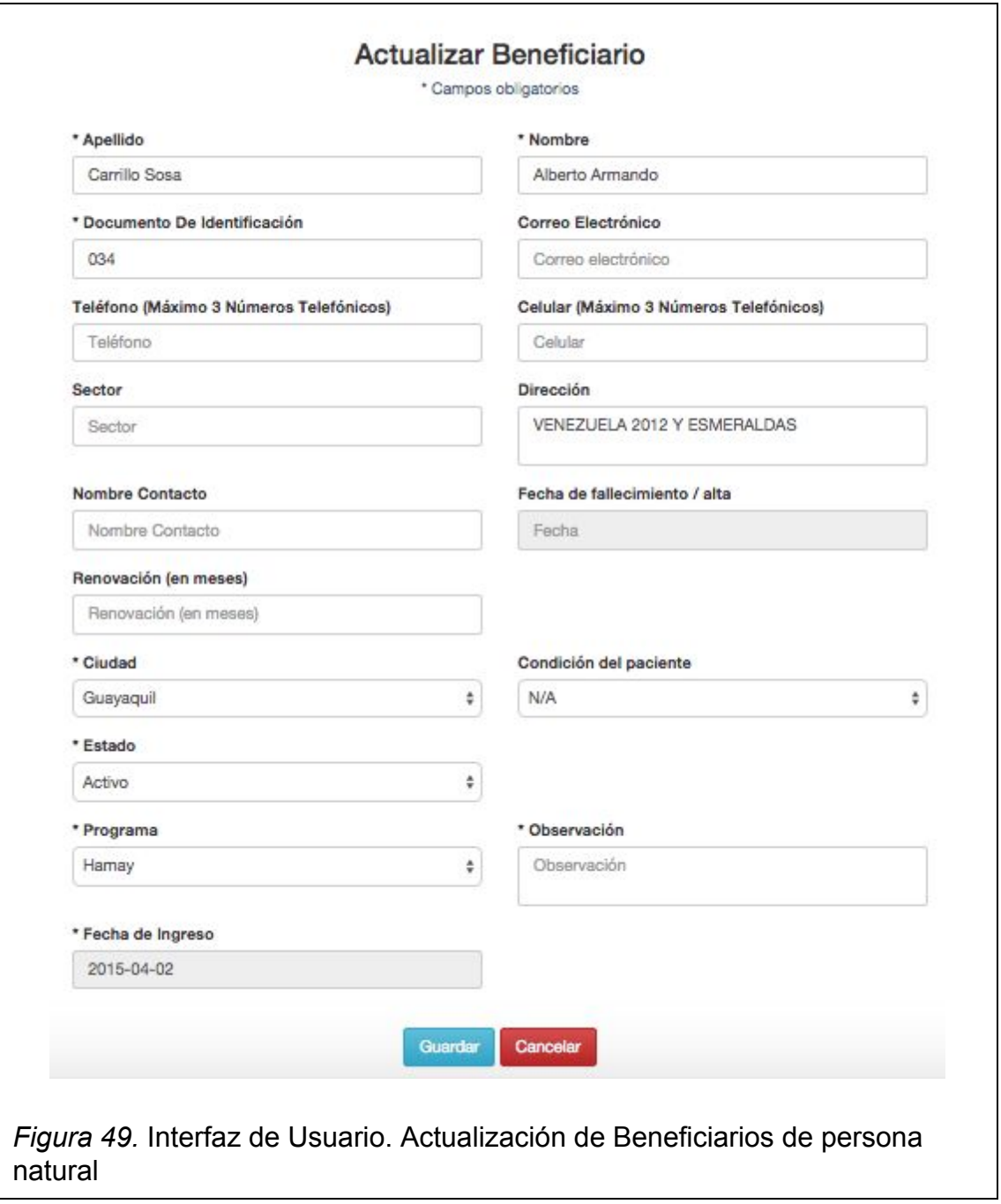

Como usuario con accesos permitidos del sistema quiero crear y editar beneficiarios tipo empresa y asignar sucursales para enviarles productos.

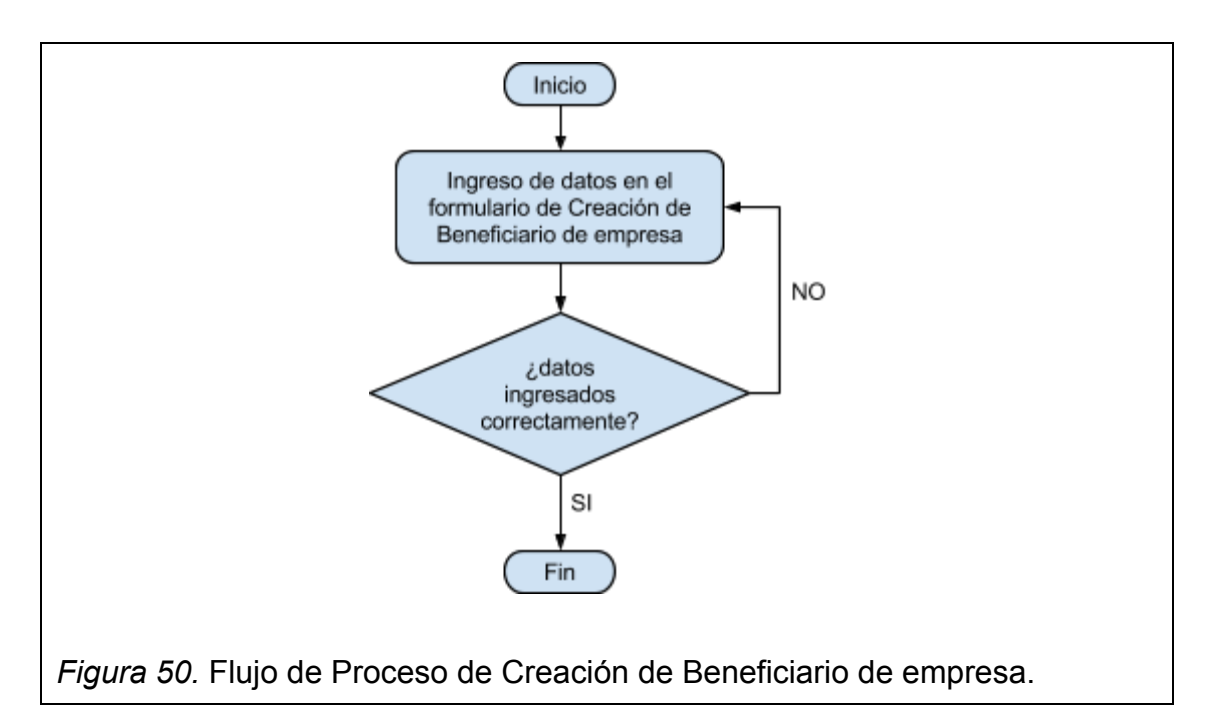

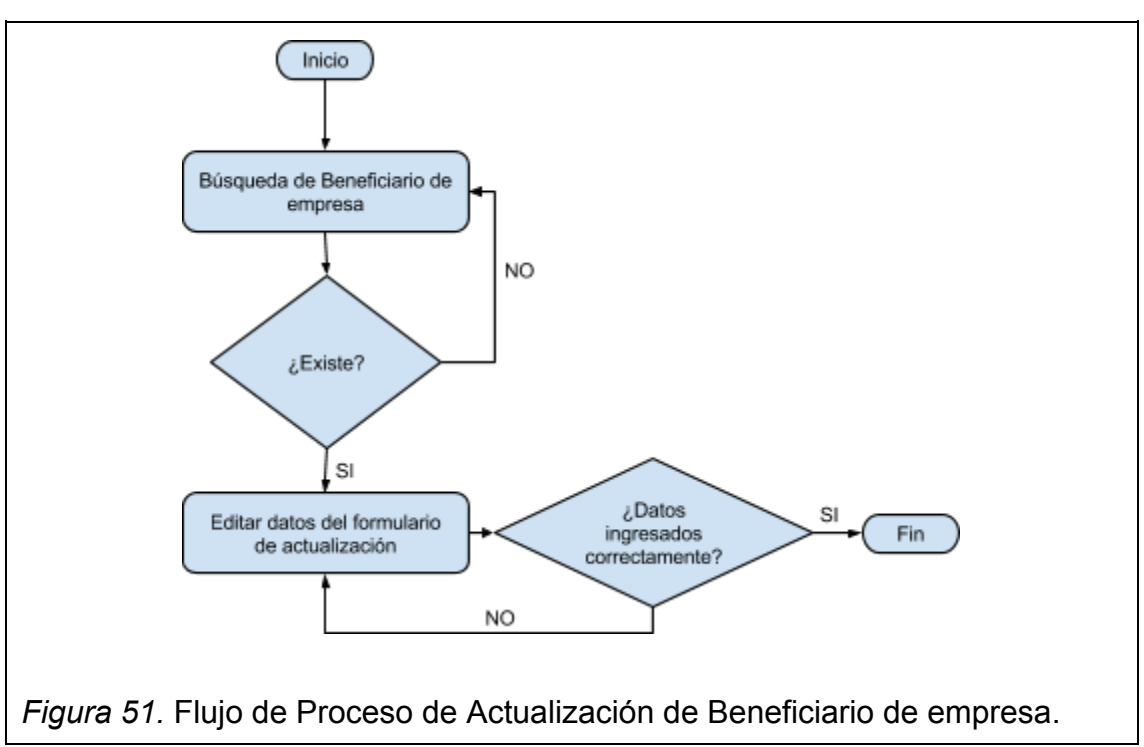

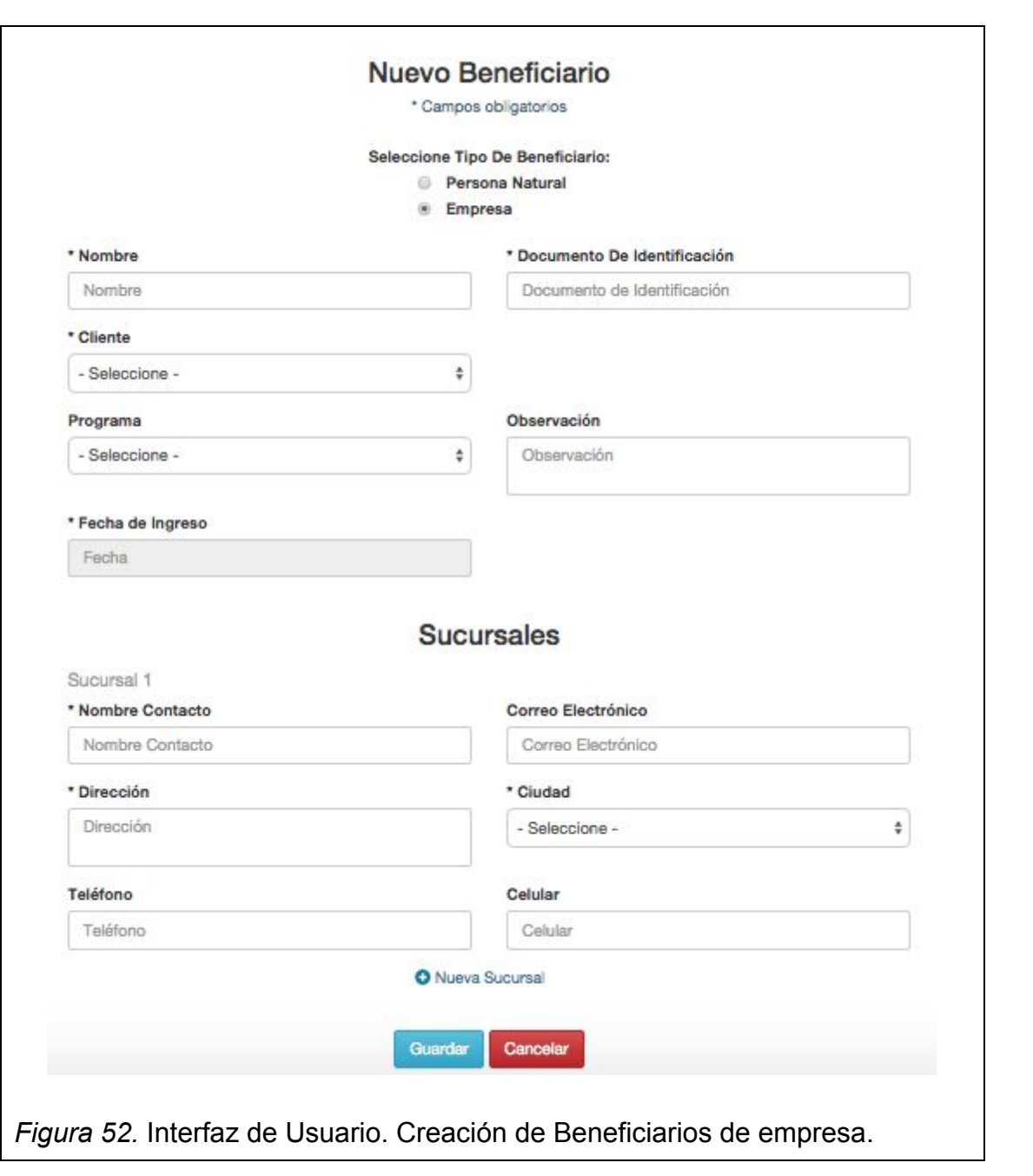

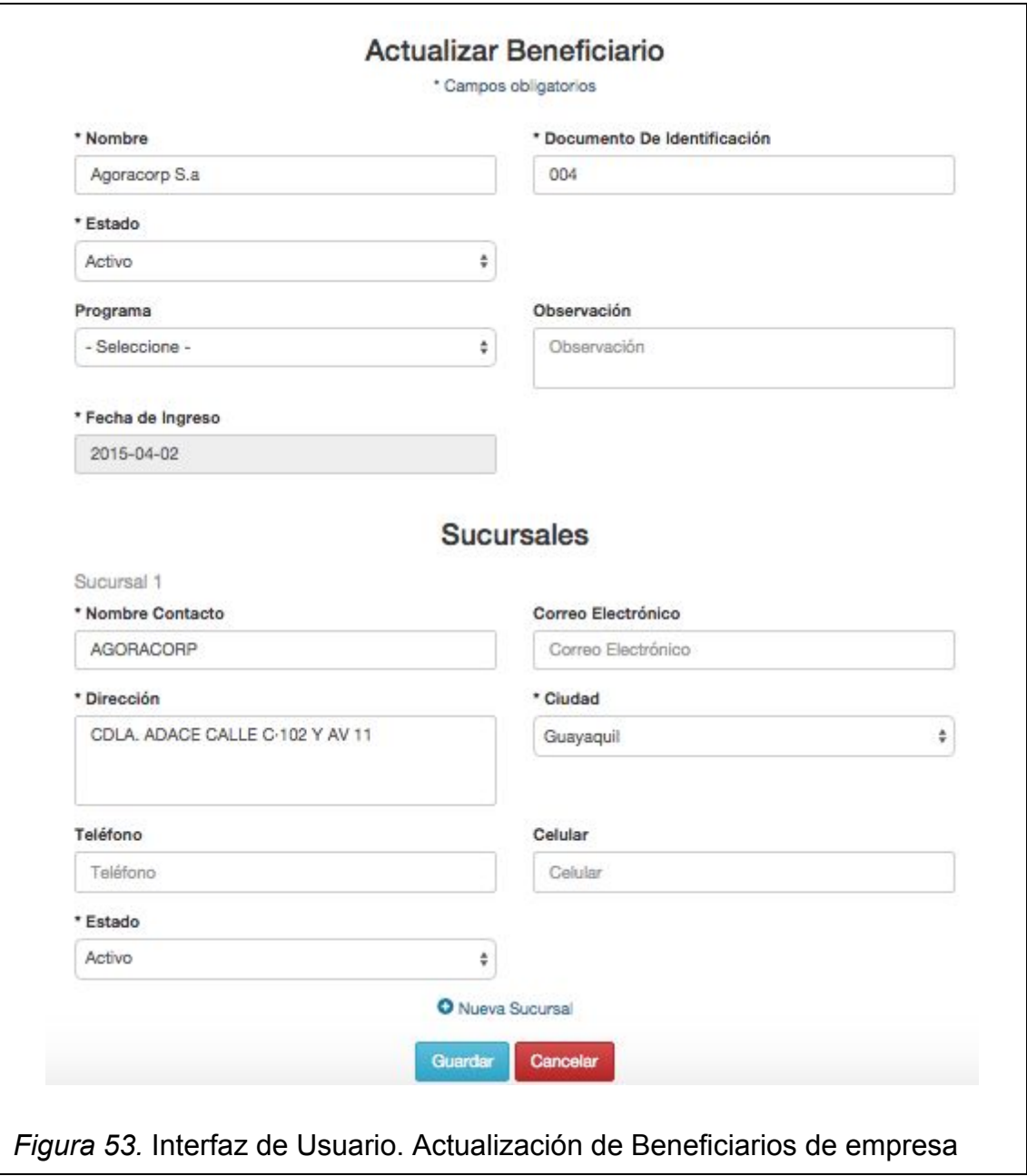

Como usuario con accesos permitidos del sistema quiero ver todos los beneficiarios del sistema clasificados por tipo y buscarlos para conocer los beneficiarios existentes y editarlos con facilidad.

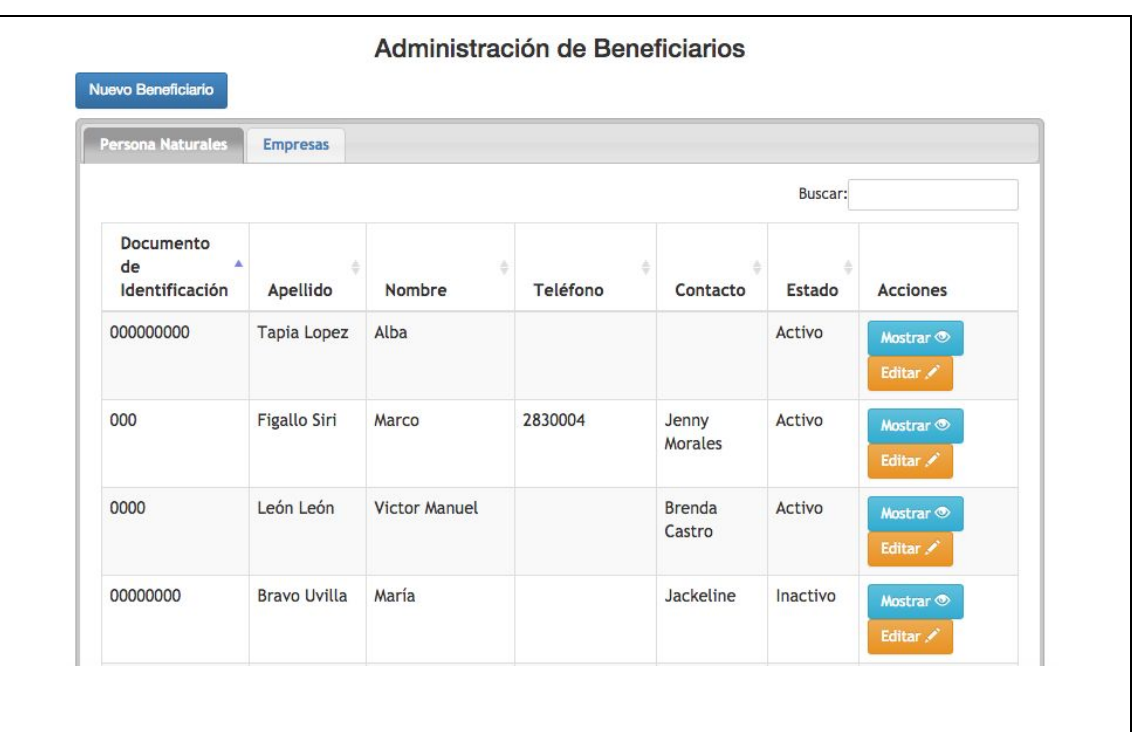

*Figura 54.* Interfaz de Usuario. Administración de Beneficiarios de persona natural

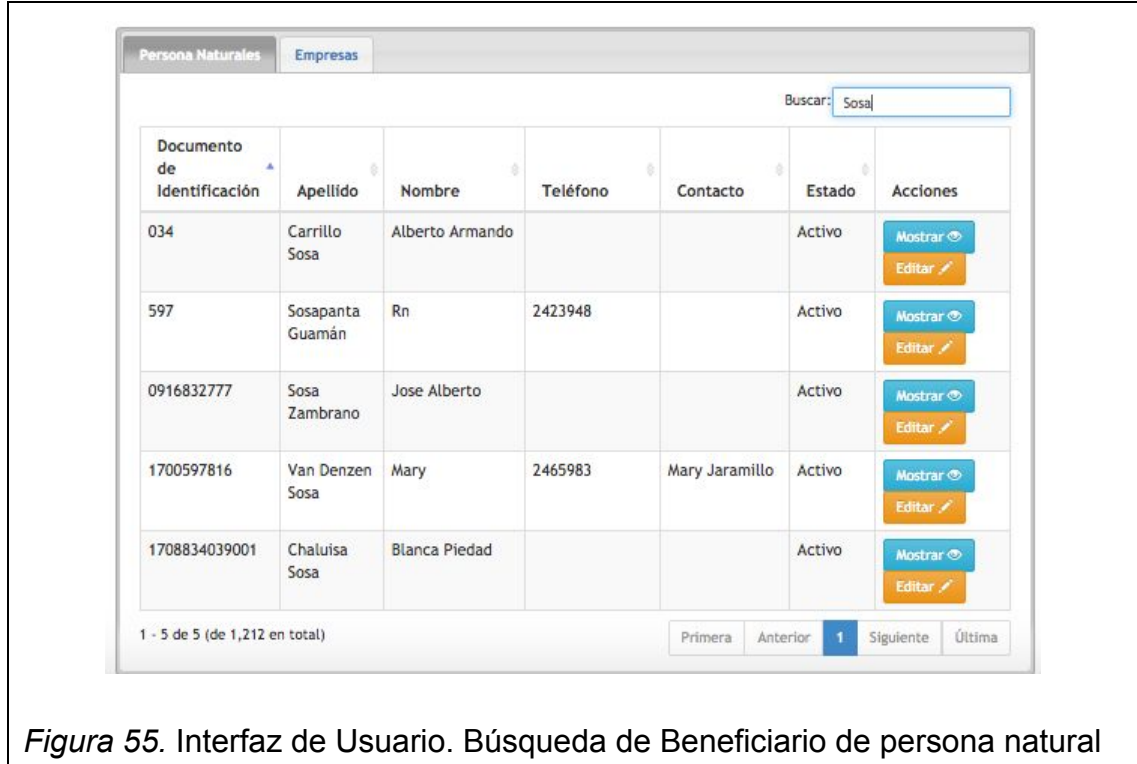

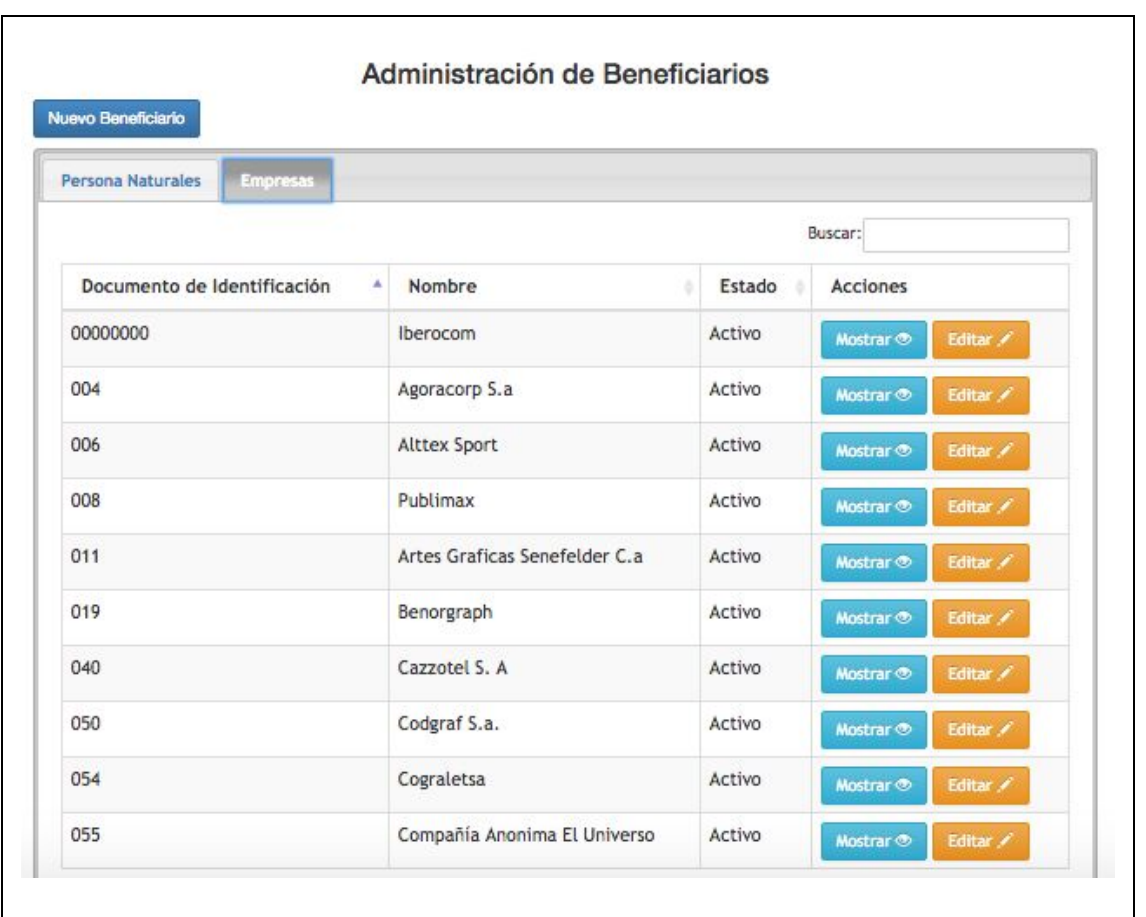

*Figura 56.* Interfaz de Usuario. Administración de Beneficiarios de empresa

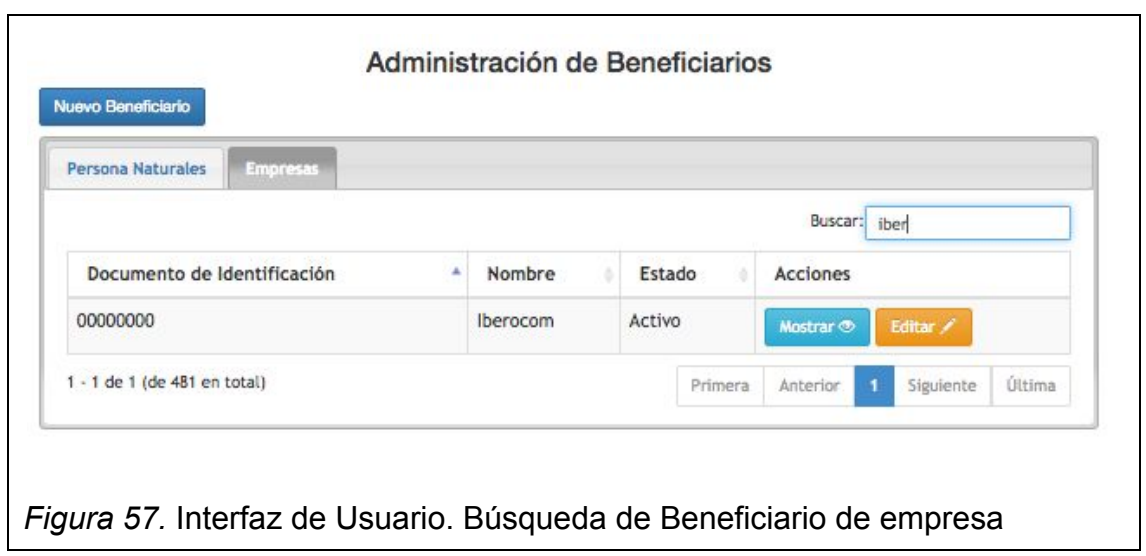

Como usuario con accesos permitidos del sistema quiero asignar beneficiarios a clientes para realizar envíos a beneficiarios según el cliente o quitar la asignación del mismo.

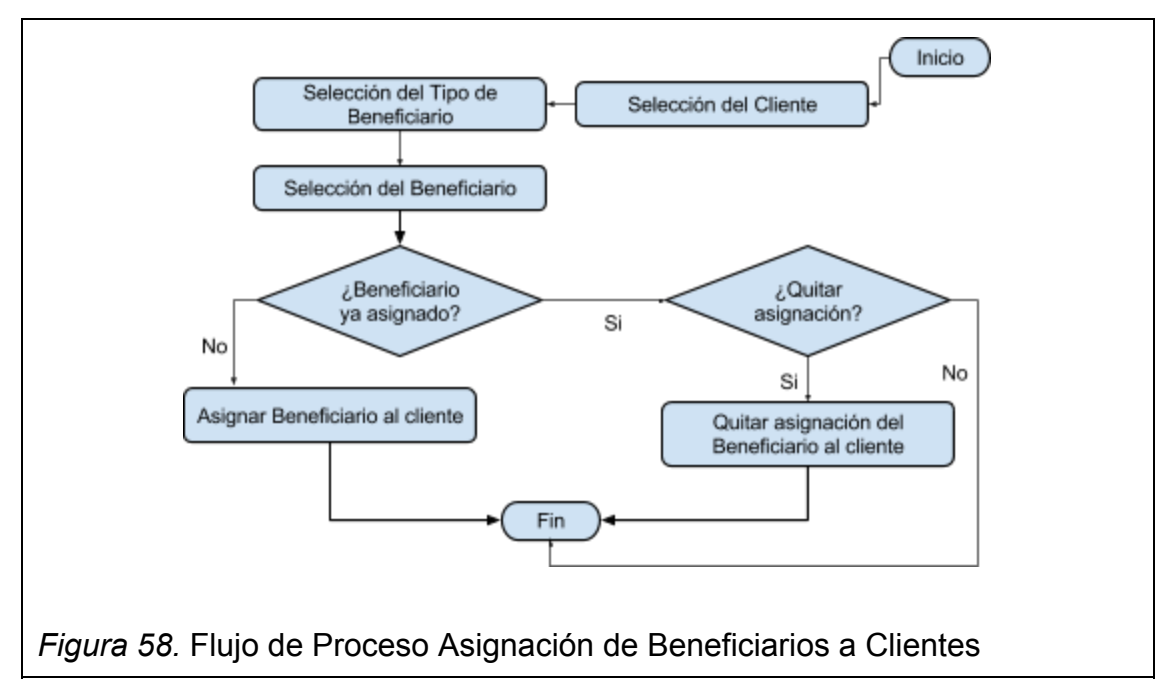

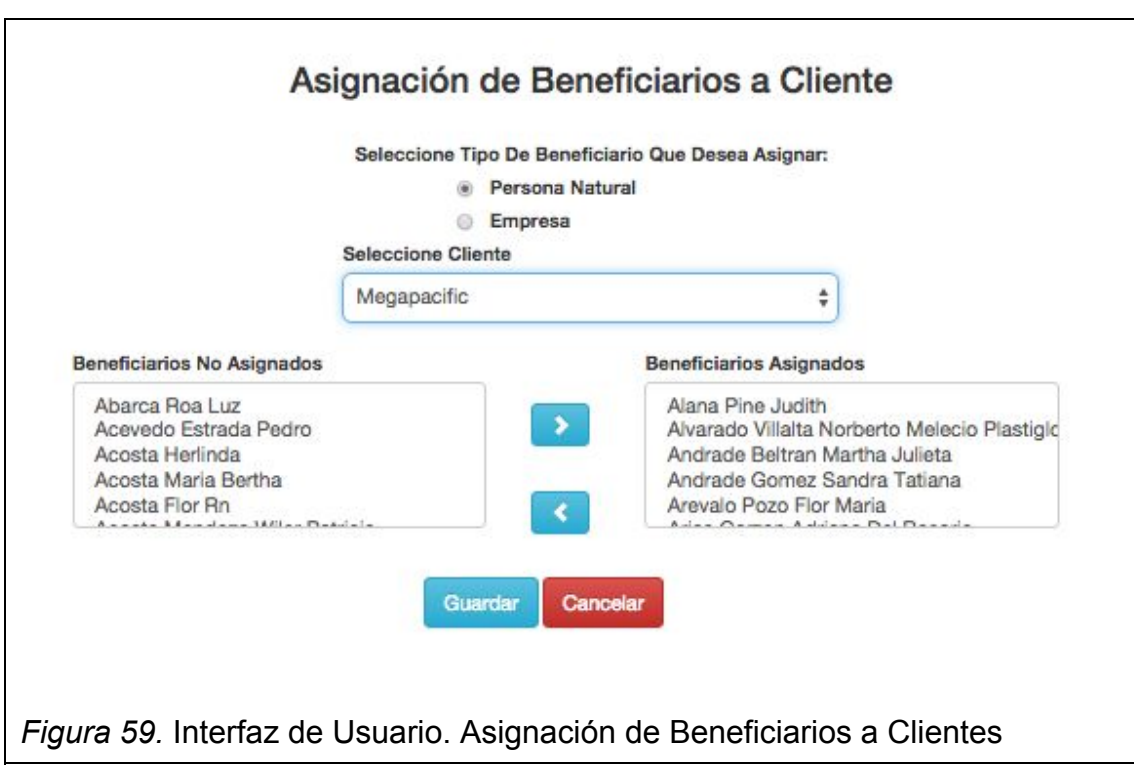

## **3.4.3 Sprint 3**

### **Historia:**

Como usuario con accesos permitidos del sistema quiero crear y editar proveedores para saber quién proveyó los productos para hacer devoluciones y envíos.

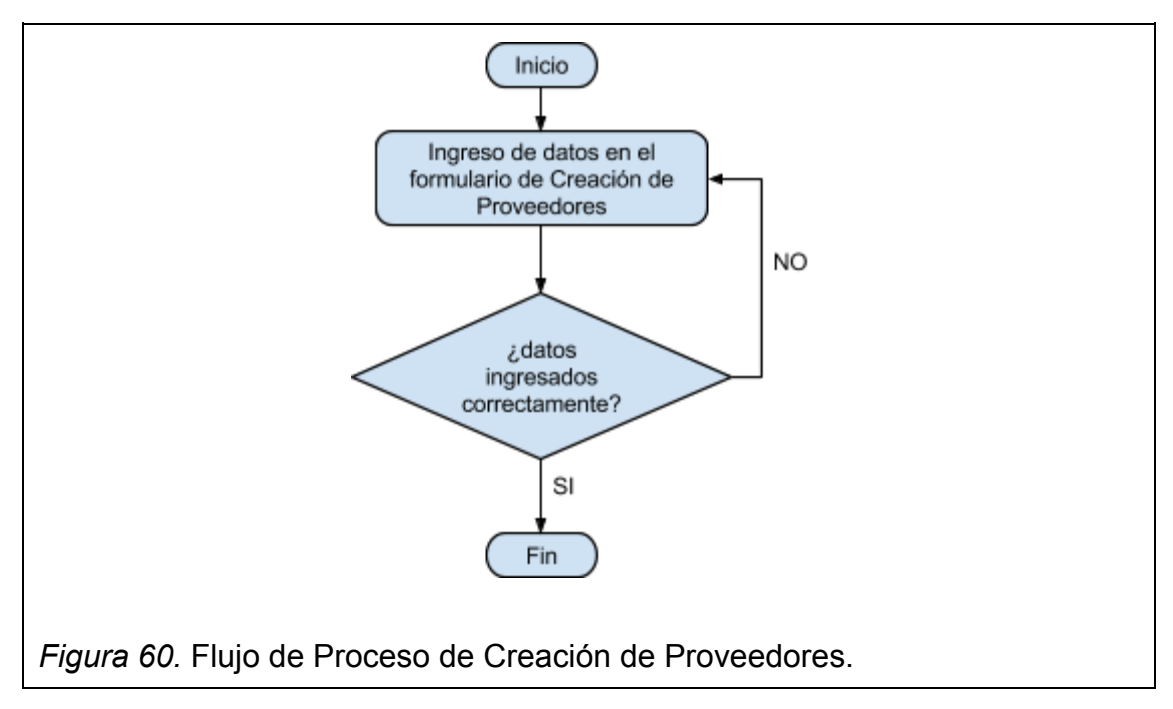

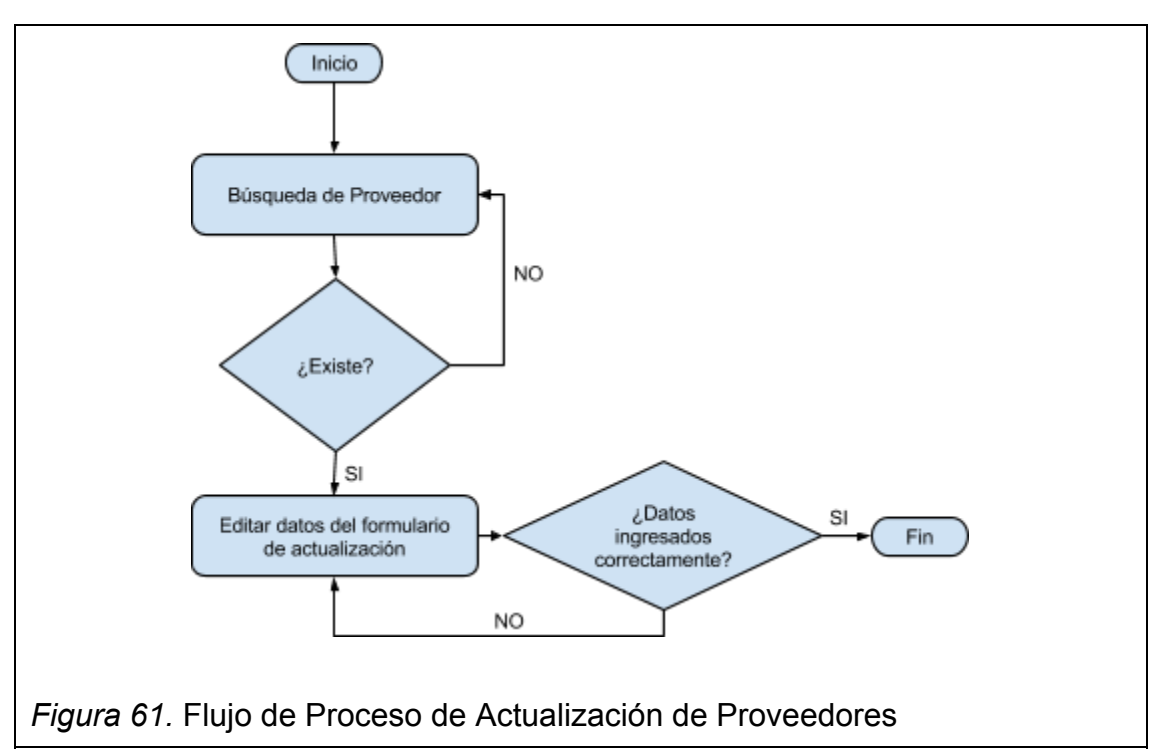

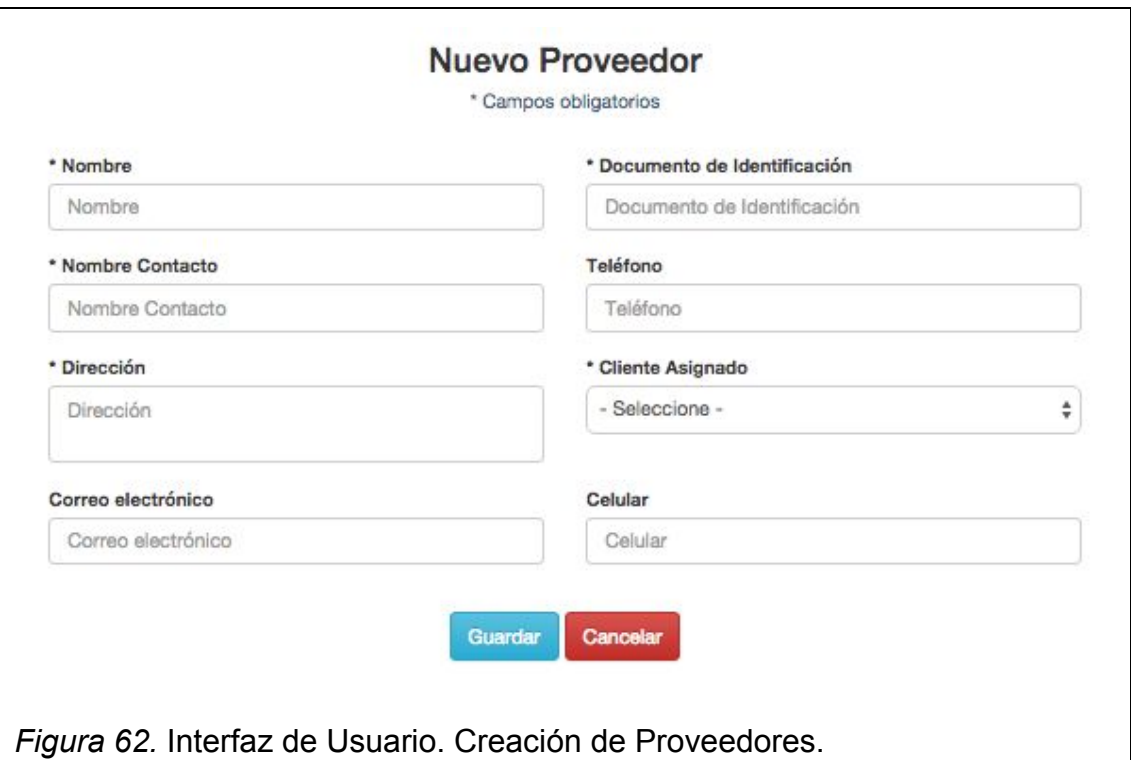

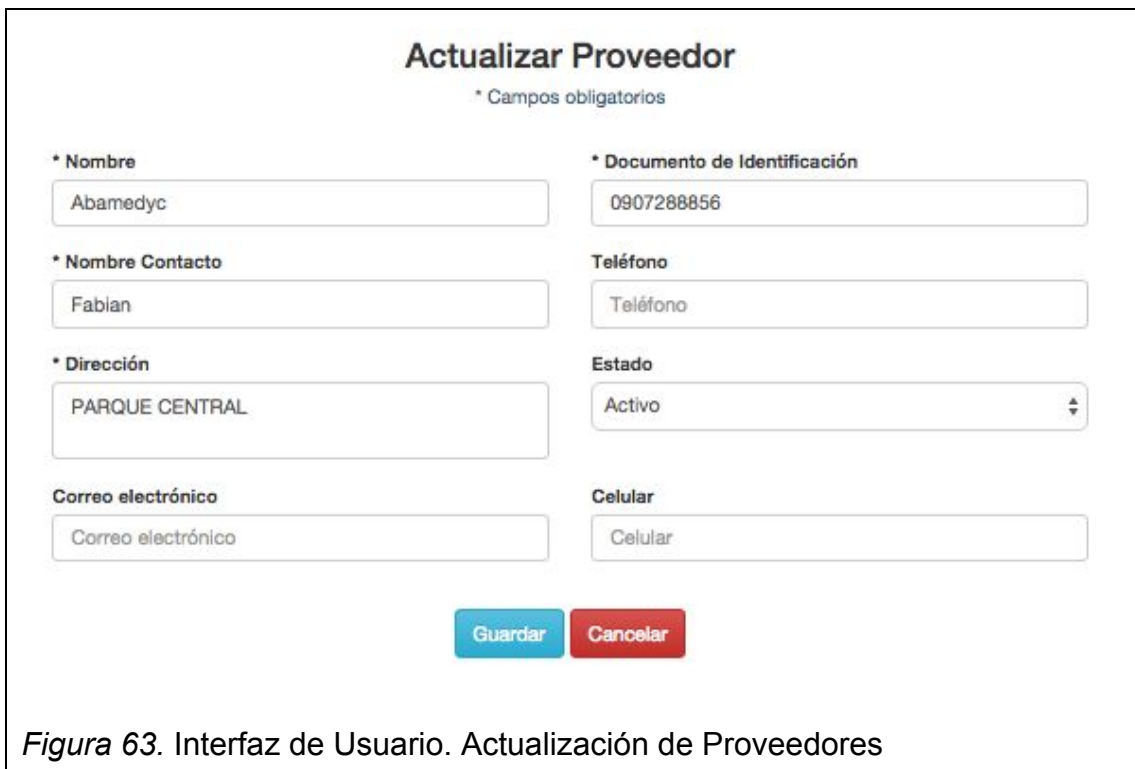

Como usuario con accesos permitidos del sistema quiero ver todos los proveedores y poder buscarlos para conocer los proveedores existentes y editarlos con facilidad.

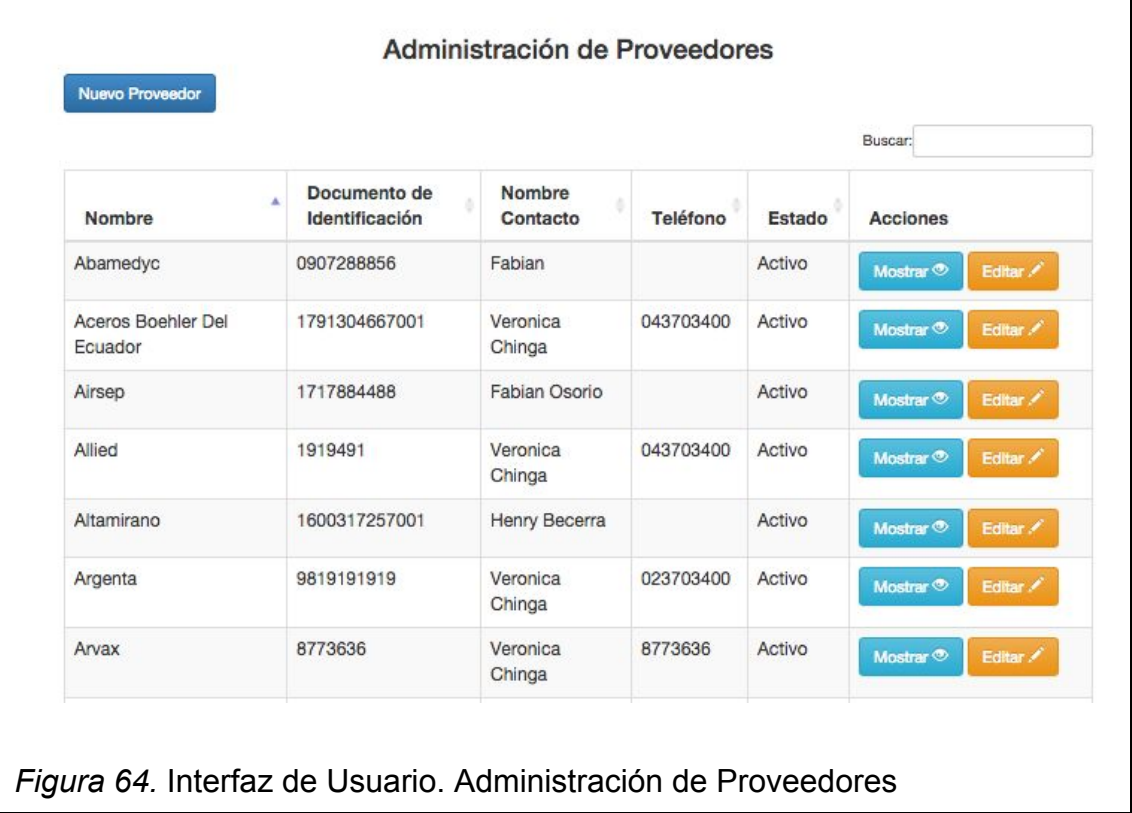

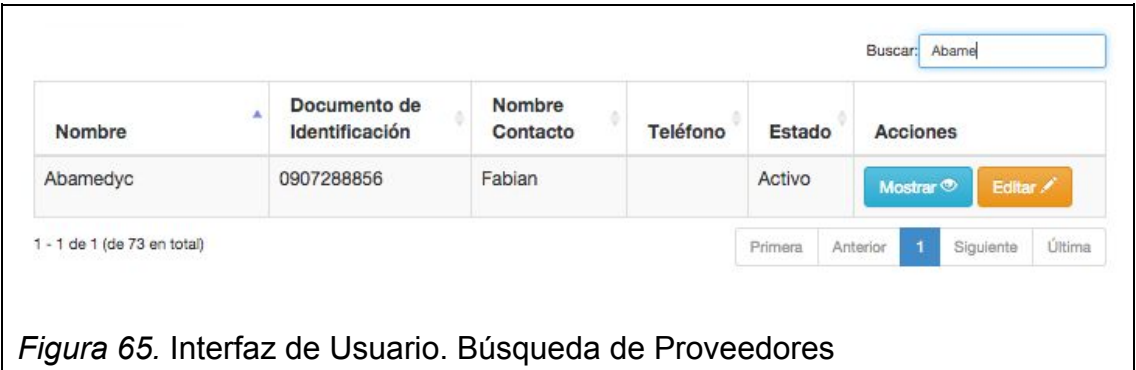

#### **Historia:**

Como usuario con accesos permitidos del sistema quiero asignar proveedores a clientes para realizar envíos o recepciones de proveedores según el cliente o quitar la asignación del mismo.

 $\mathcal{L}$ 

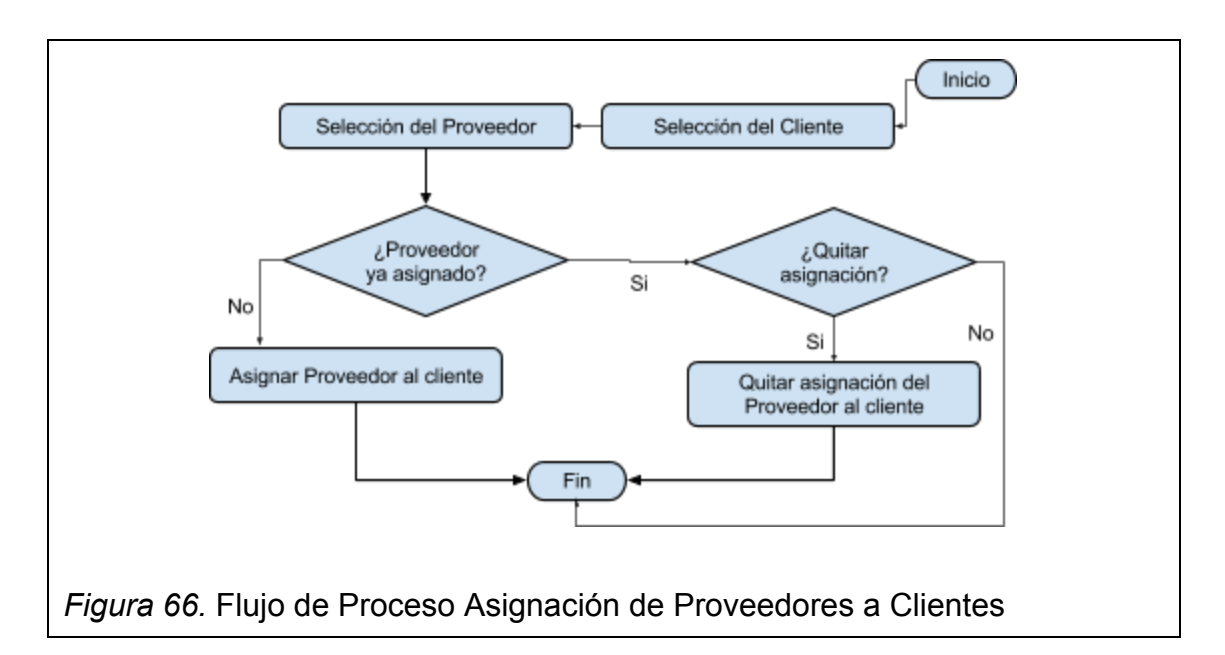

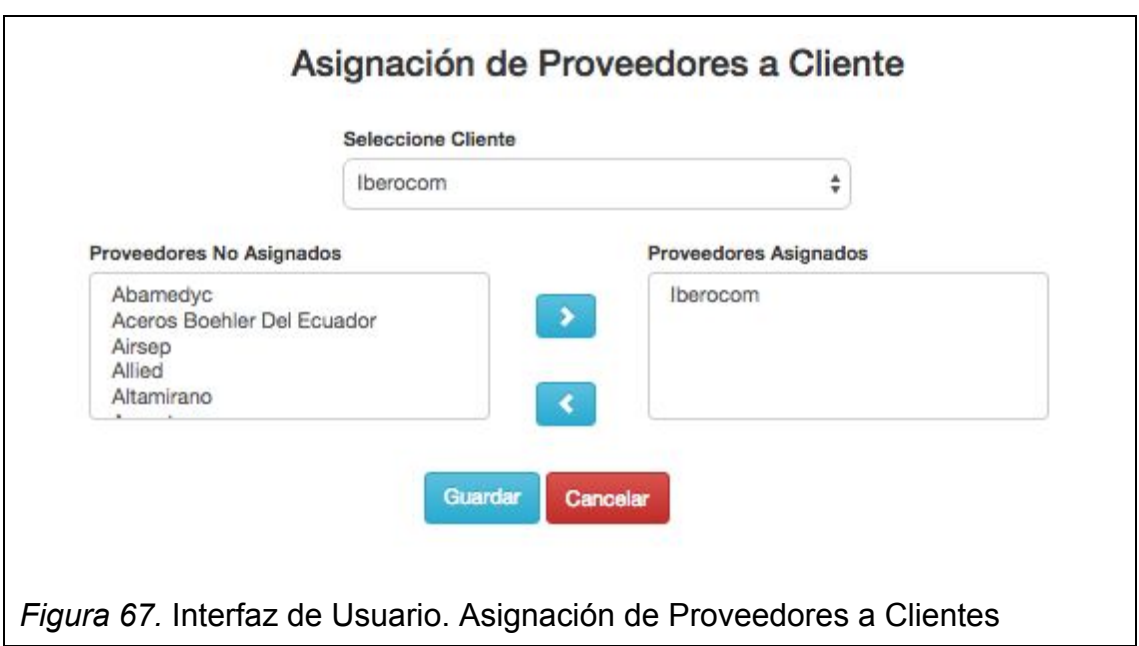

Como usuario con accesos permitidos del sistema quiero crear y editar programas para poder asignarles a los beneficiarios.

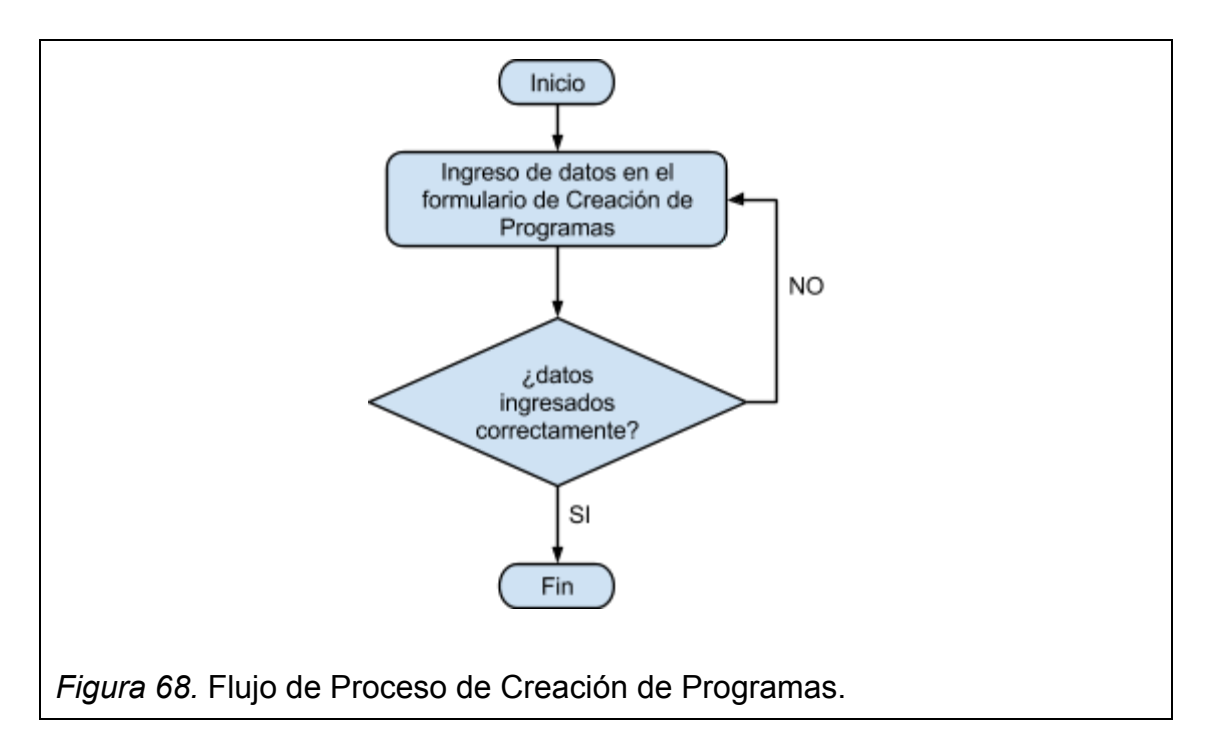

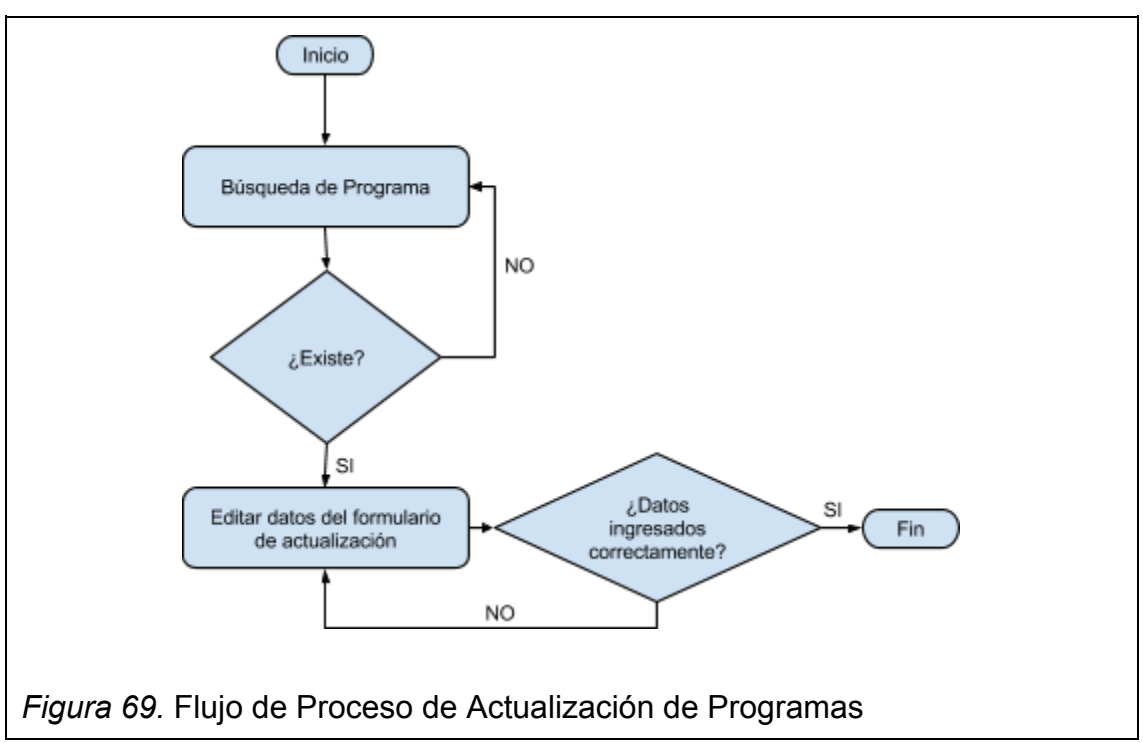

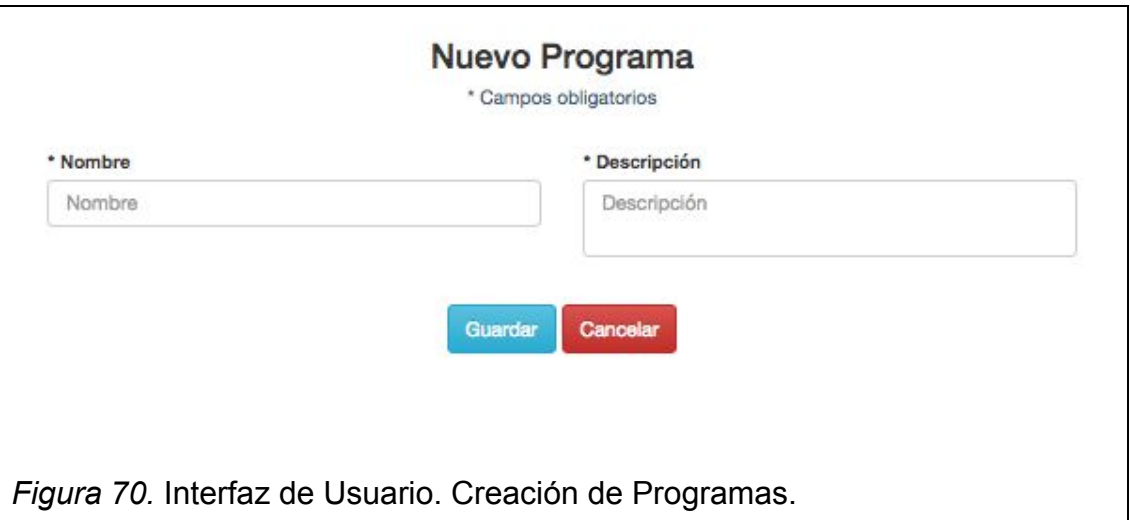

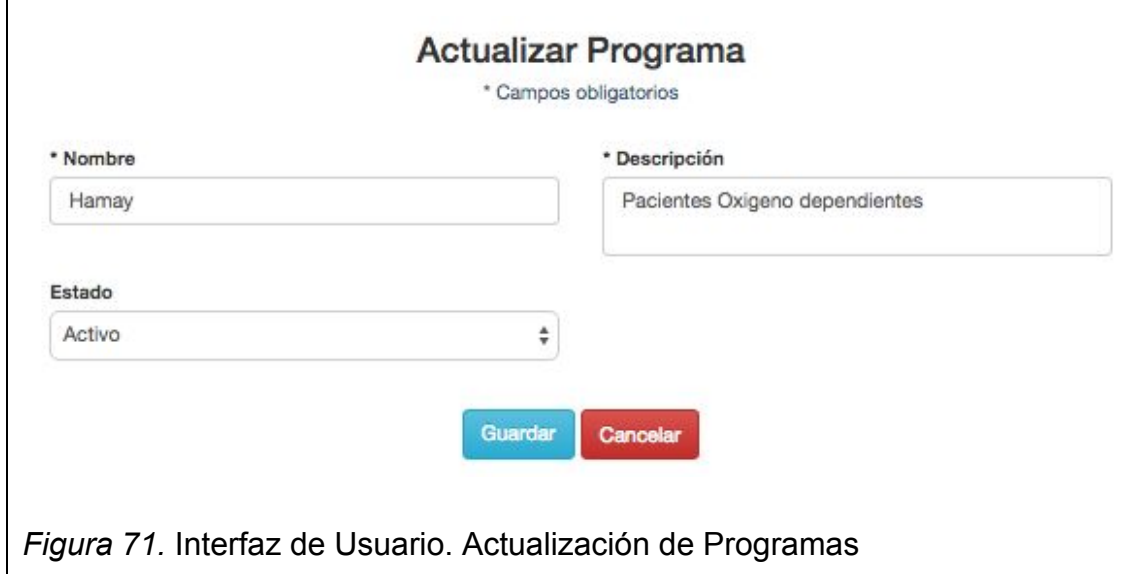

Como usuario con accesos permitidos del sistema quiero ver todos los programas del sistema y poder buscarlos para conocer los programas existentes y editarlos con facilidad.

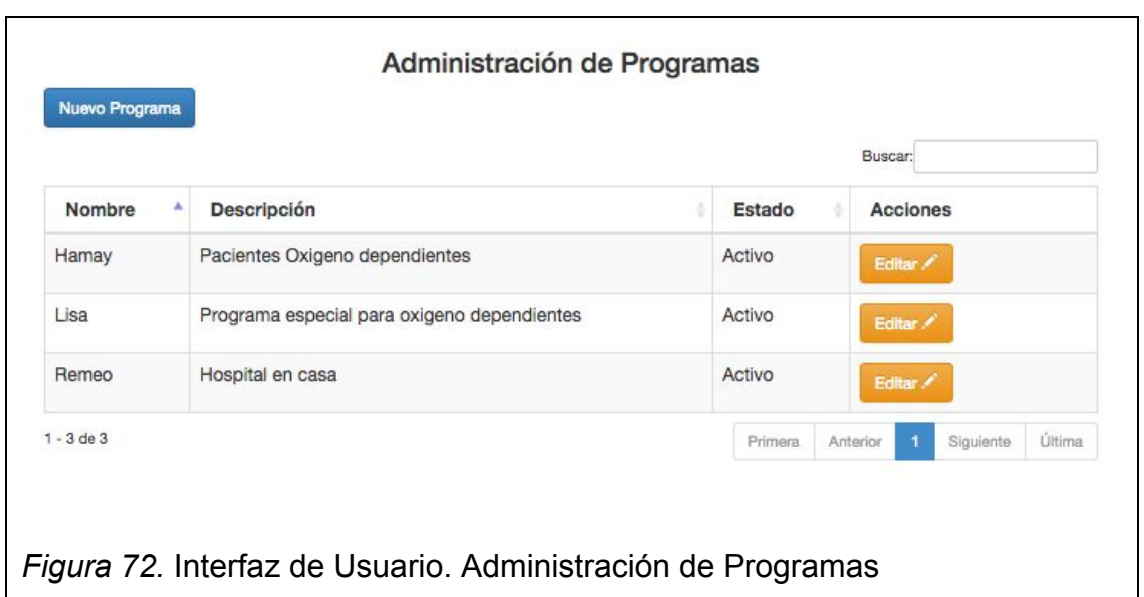

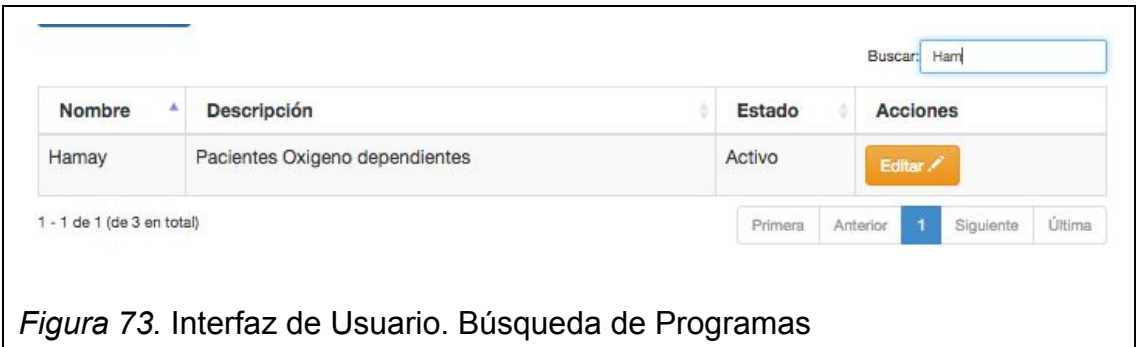

Como usuario con accesos permitidos del sistema quiero ver todas las categorías de productos del sistema para ver la descripción de cada una de ellas.

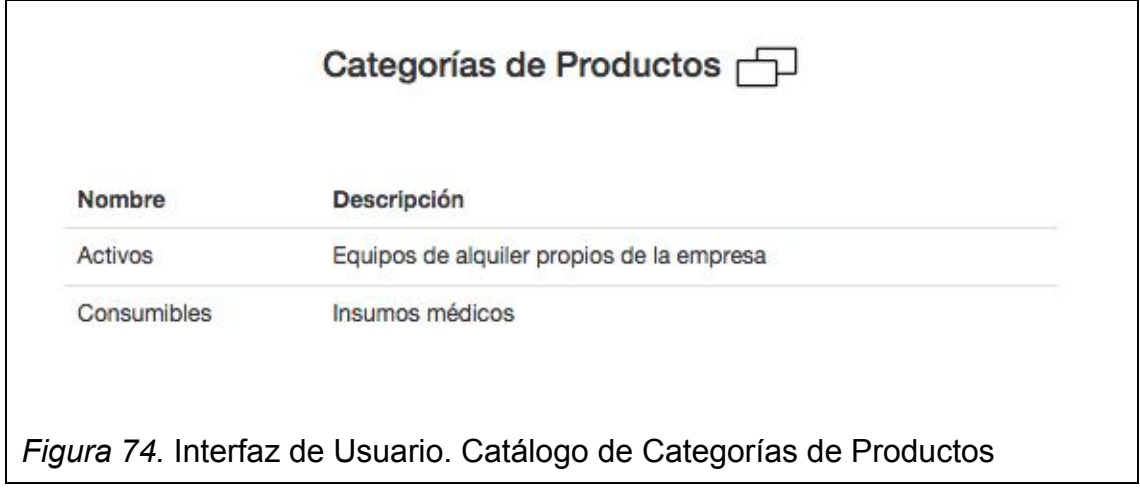

Como usuario con accesos permitidos del sistema quiero crear y editar tipos de productos y asignarles una categoría para poder agrupar los productos y filtrarlos rápidamente.

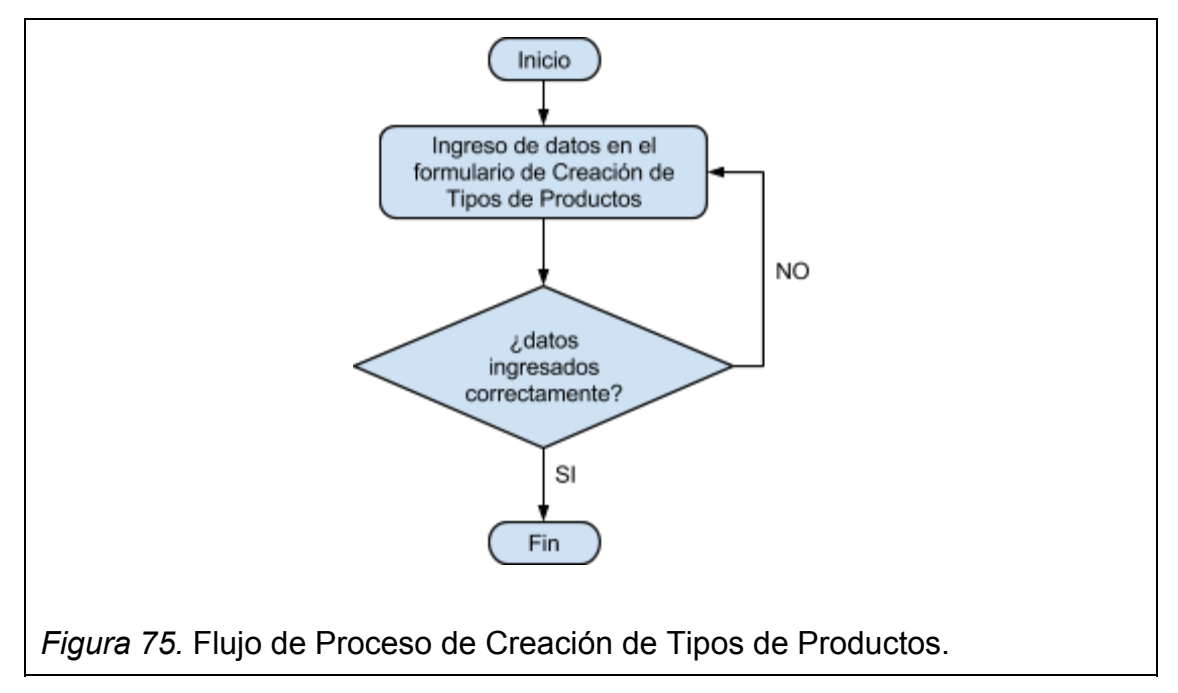

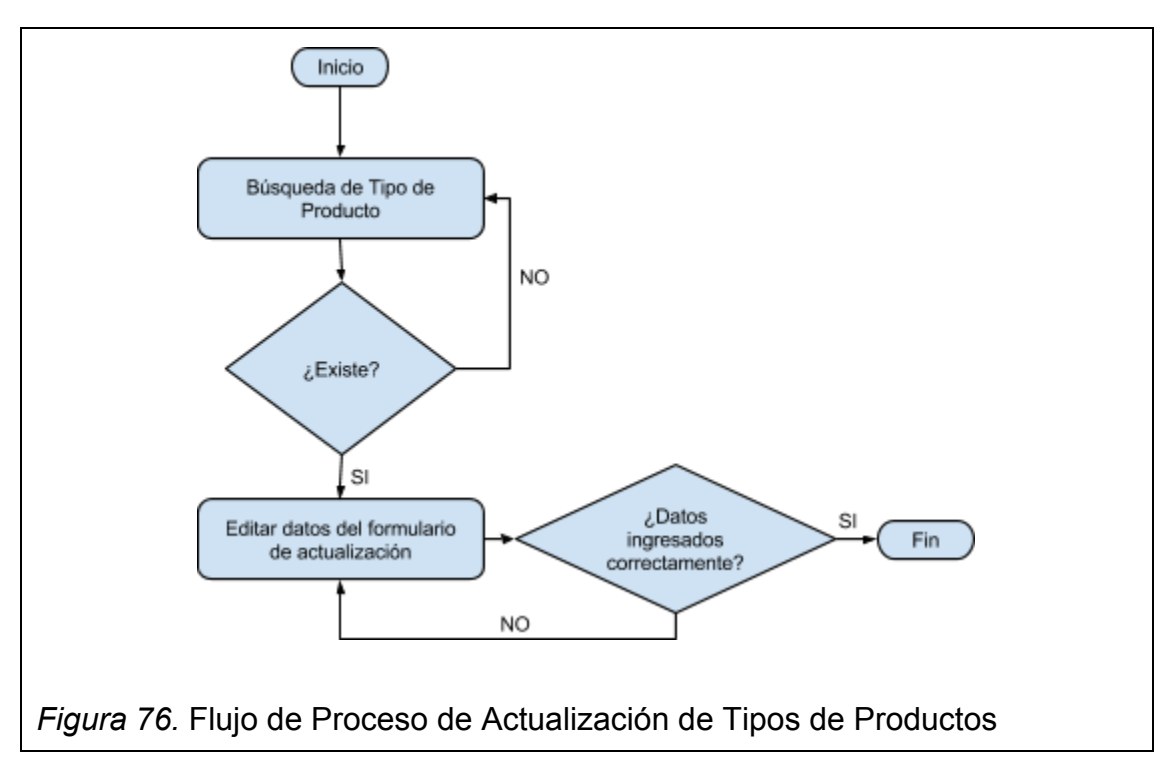

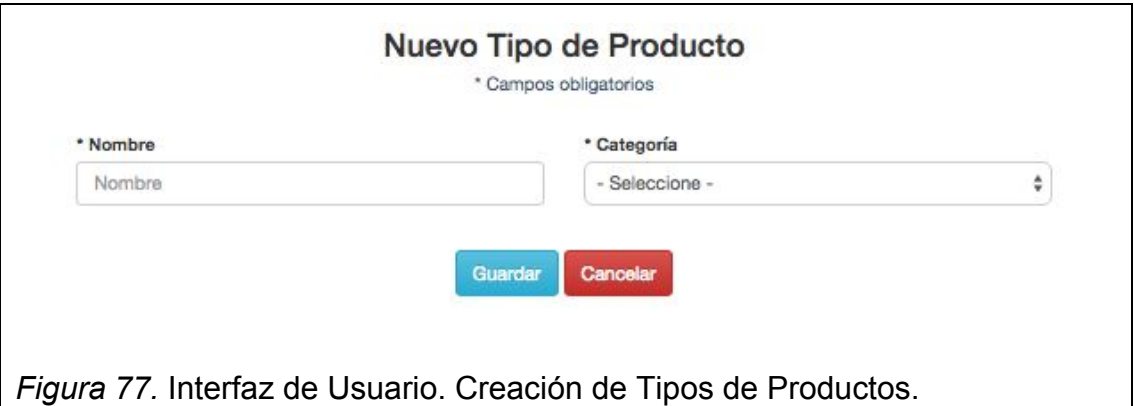

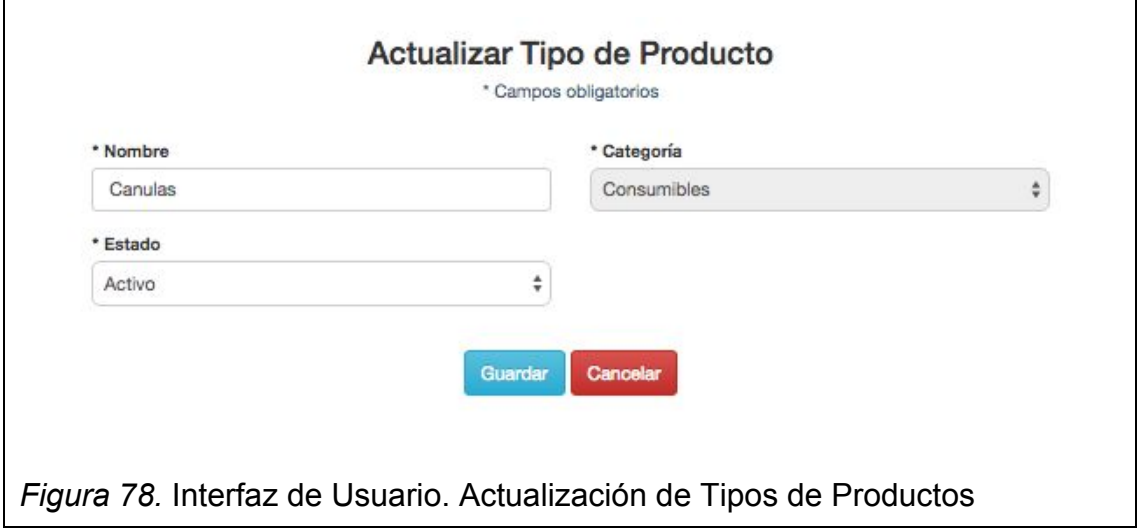

Como usuario con accesos permitidos del sistema quiero ver todos los tipos de productos del sistema y poder buscarlos para conocer los existentes y editarlos con facilidad.

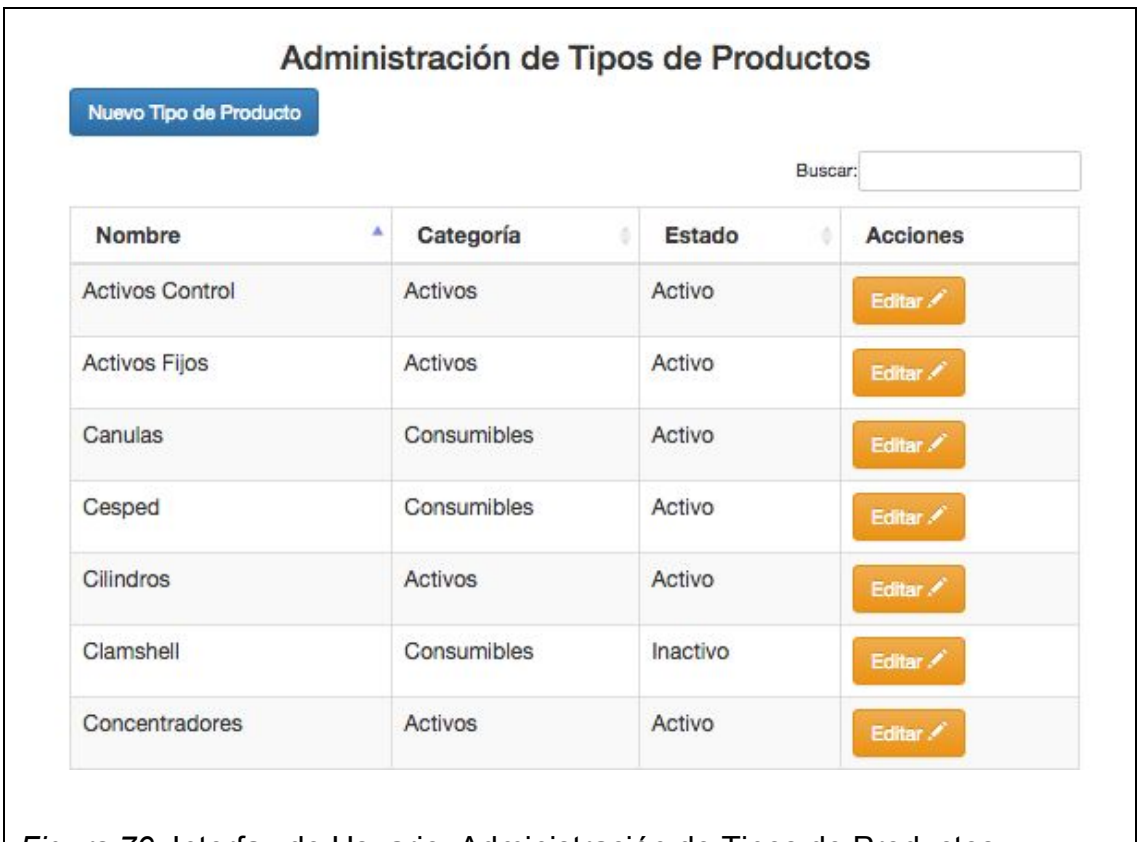

# *Figura 79.* Interfaz de Usuario. Administración de Tipos de Productos

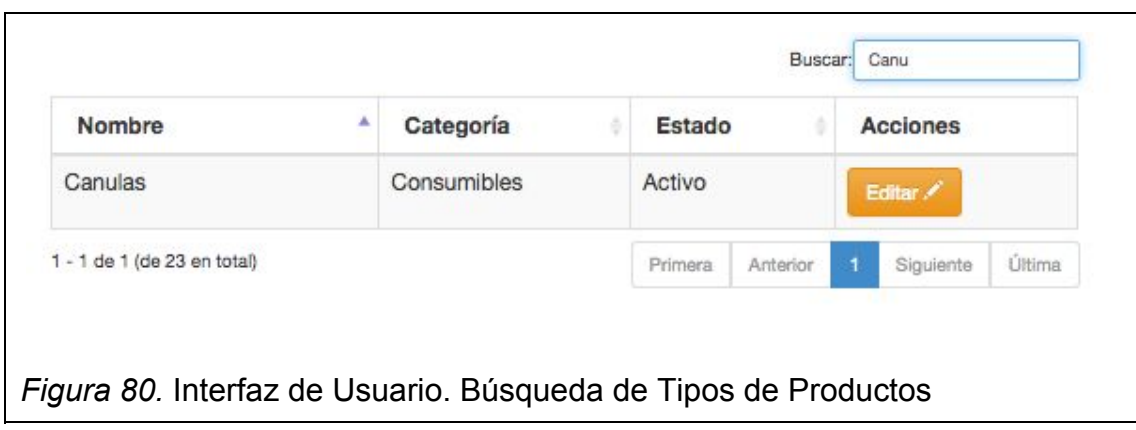

## **Historia:**

Como usuario con accesos permitidos del sistema quiero crear y editar productos y asignarles un tipo de producto para poder tener existencias.

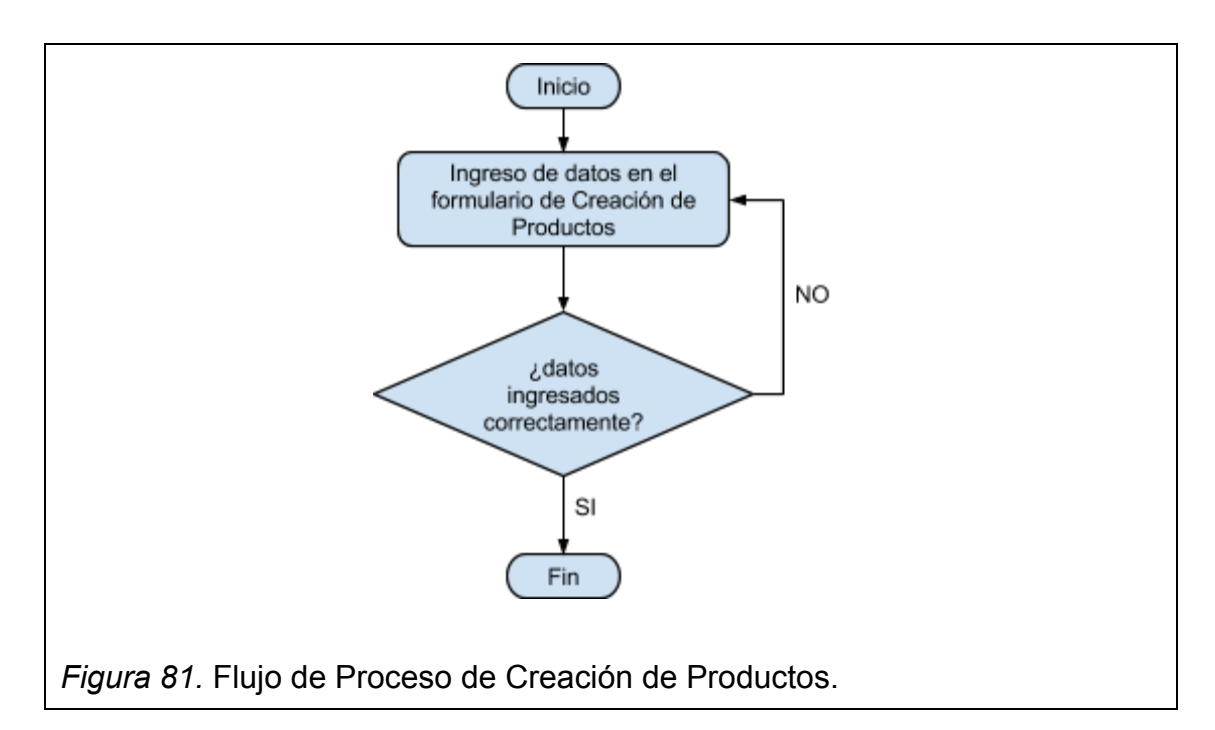

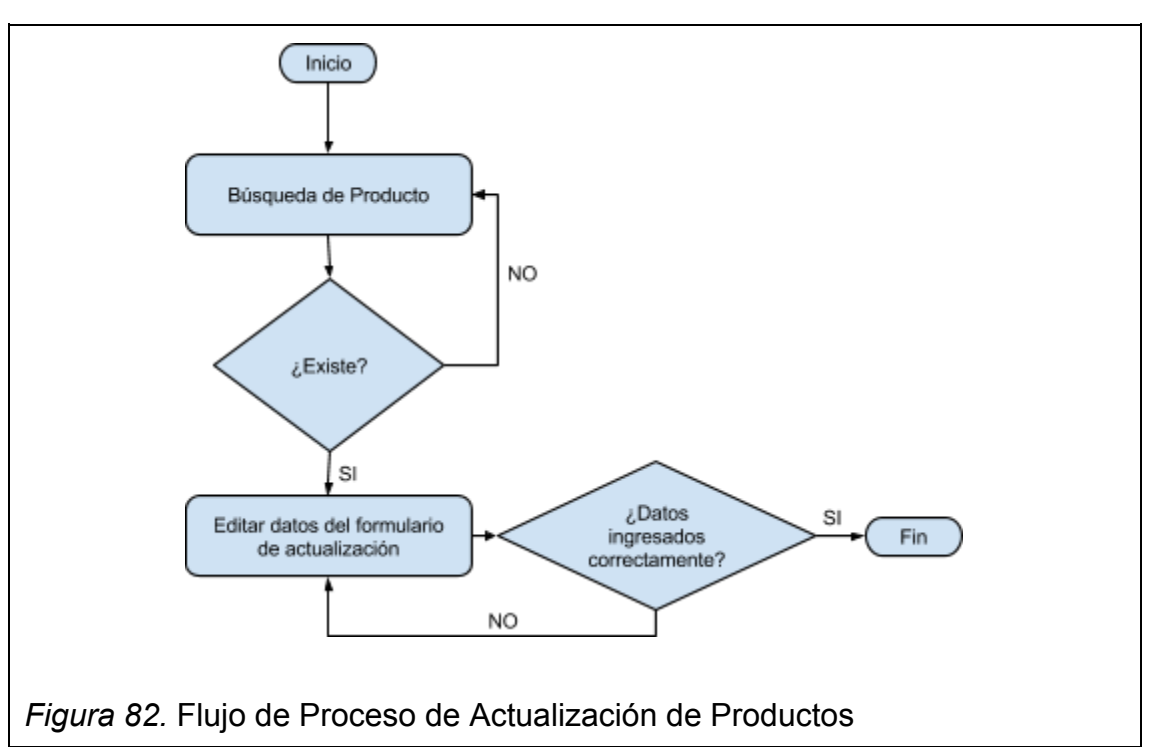

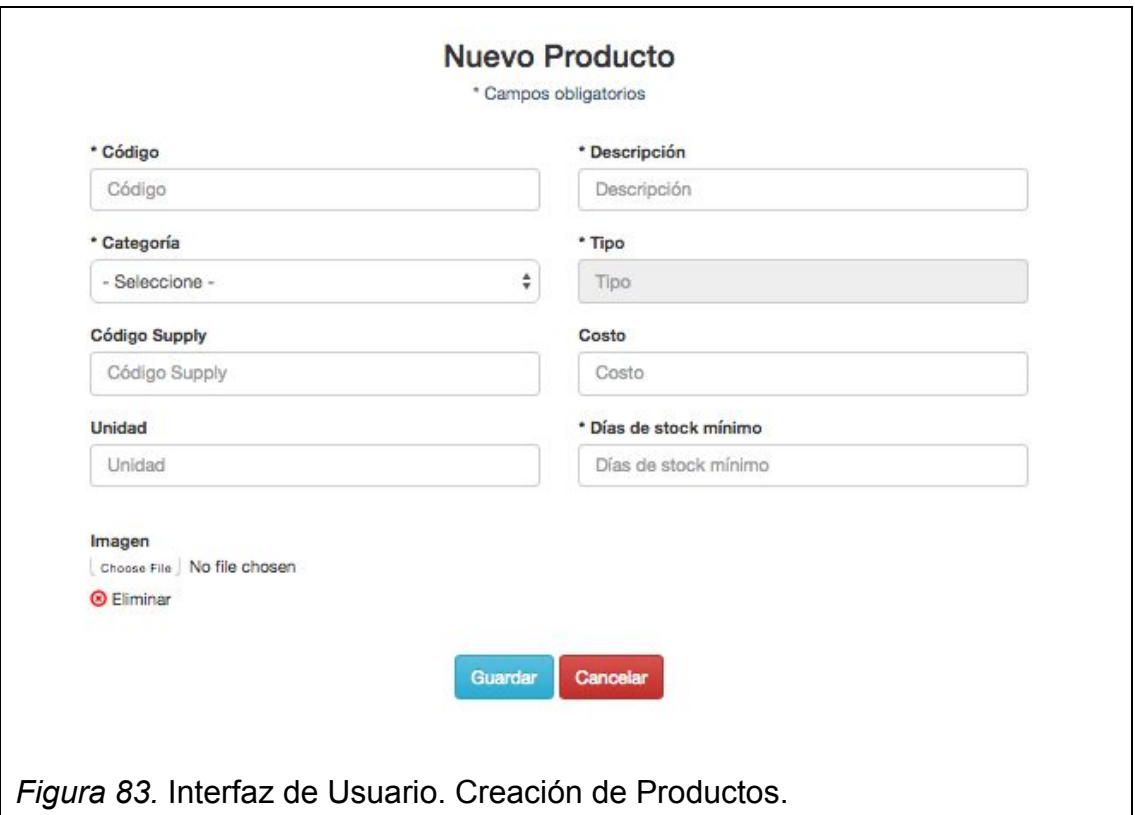

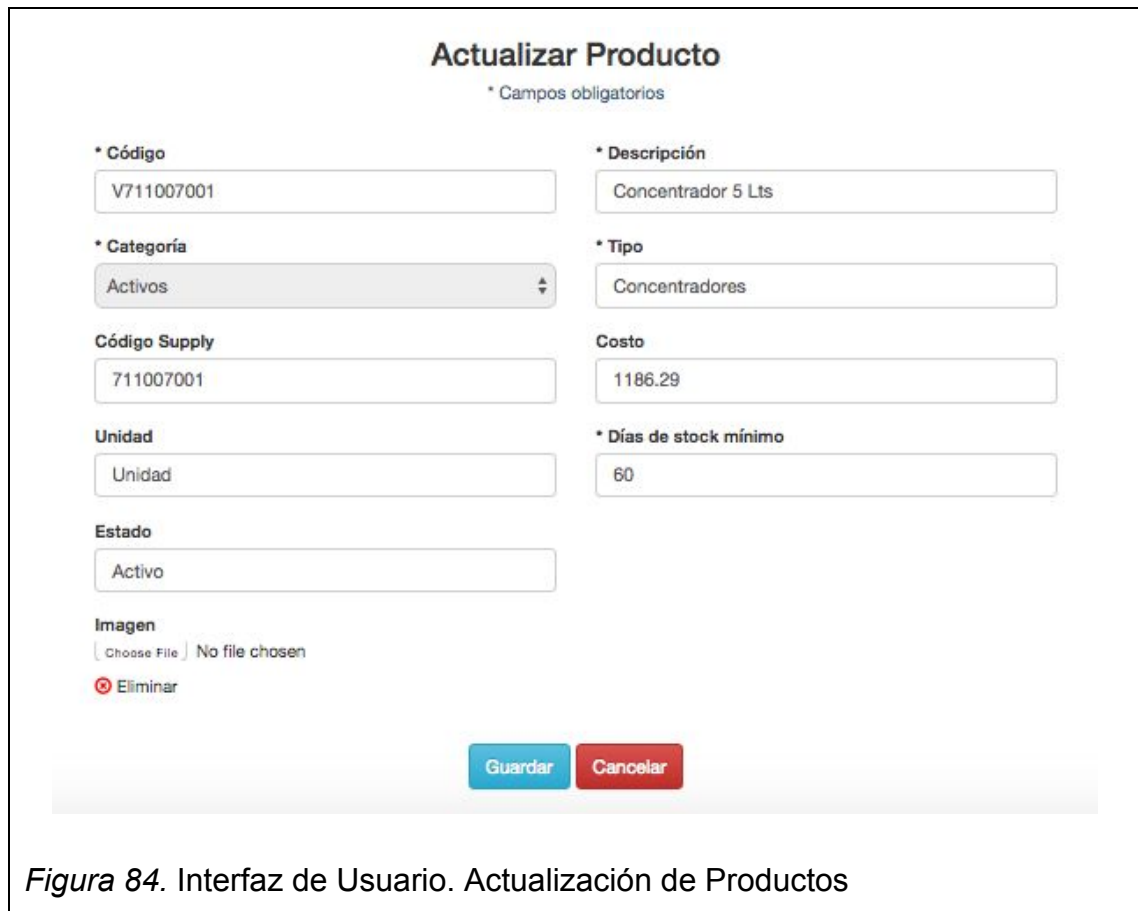

# **3.4.4 Sprint 4**

#### **Historia:**

Como usuario con accesos permitidos del sistema quiero ver todos los productos del sistema y poder buscarlos para conocer los existentes y editarlos con facilidad.

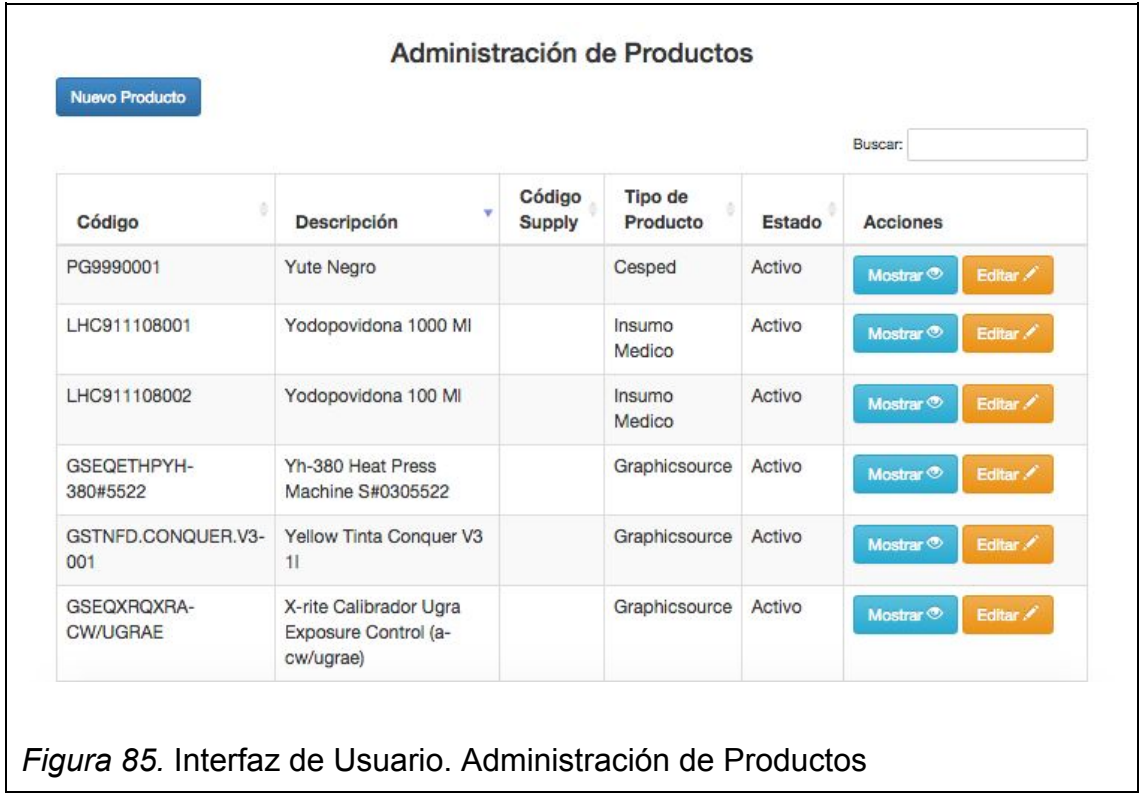

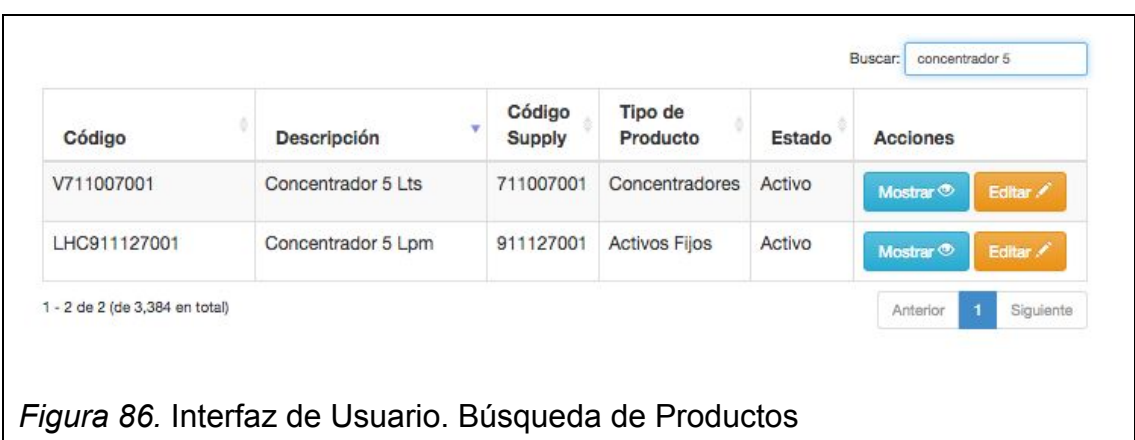

Como usuario con accesos permitidos del sistema quiero editar las existencias de un producto seleccionado para corregir errores de digitación.

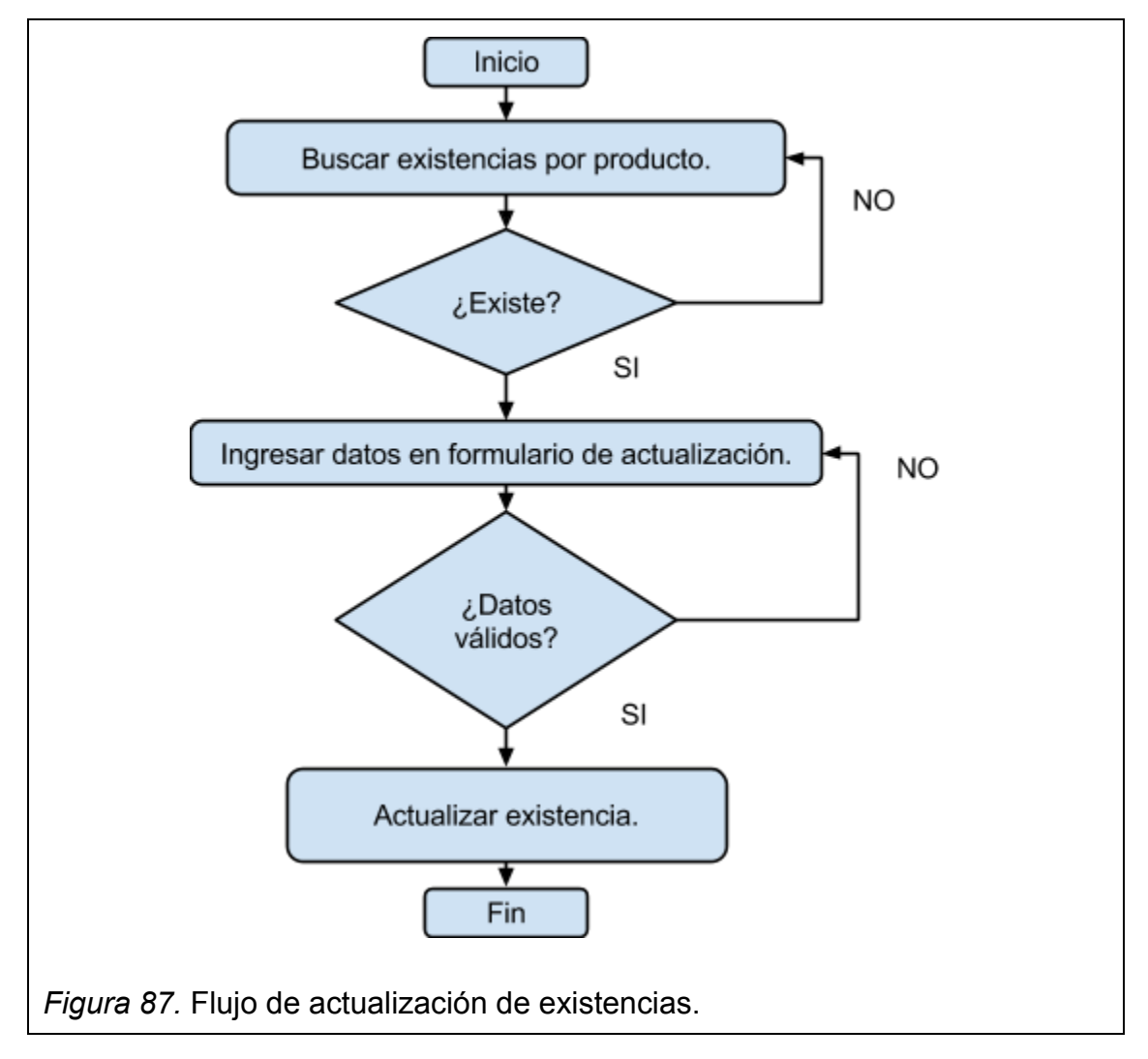

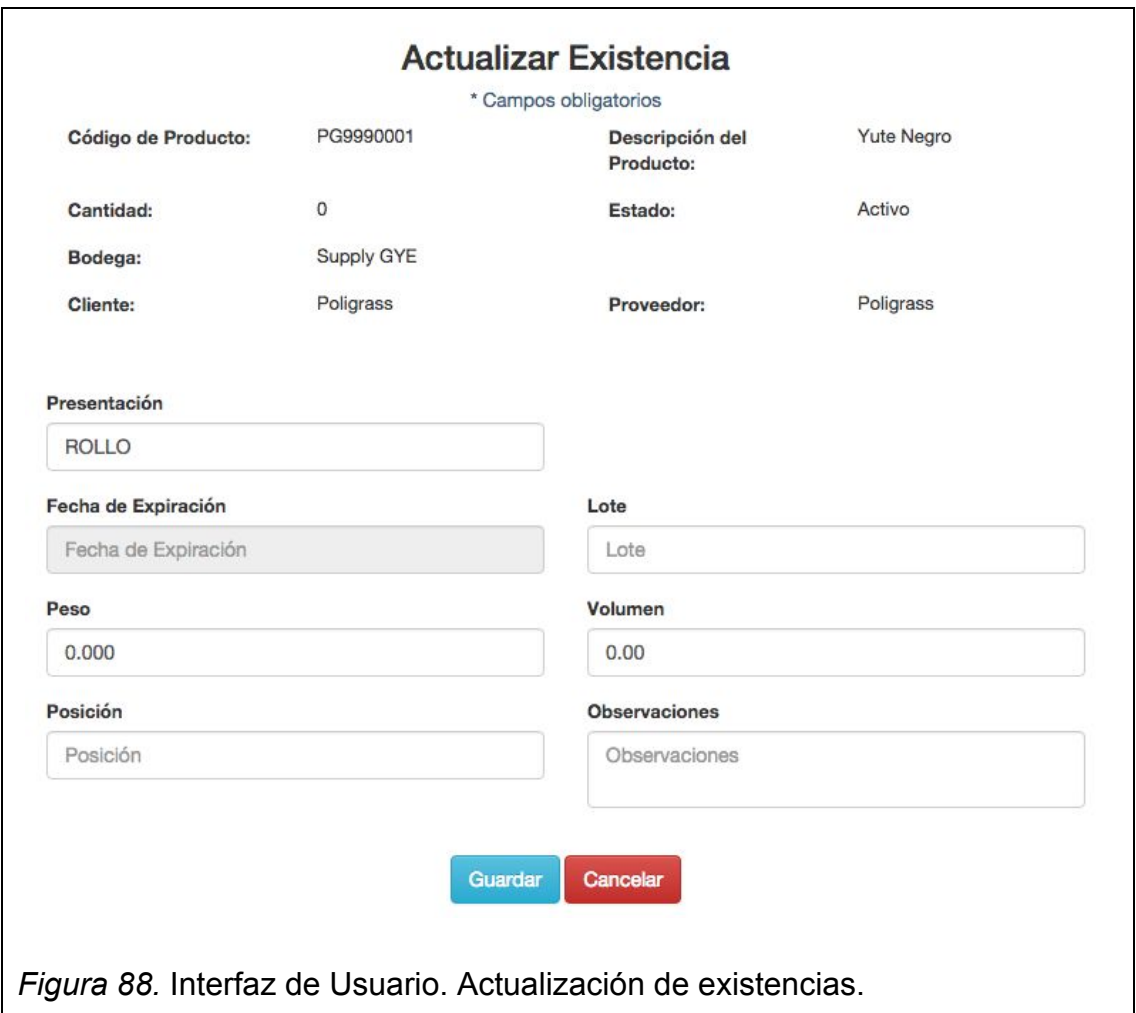

Como usuario con accesos permitidos del sistema quiero ver todas las existencias del producto seleccionado y poder buscarlos para conocer los existentes y editarlos con facilidad.

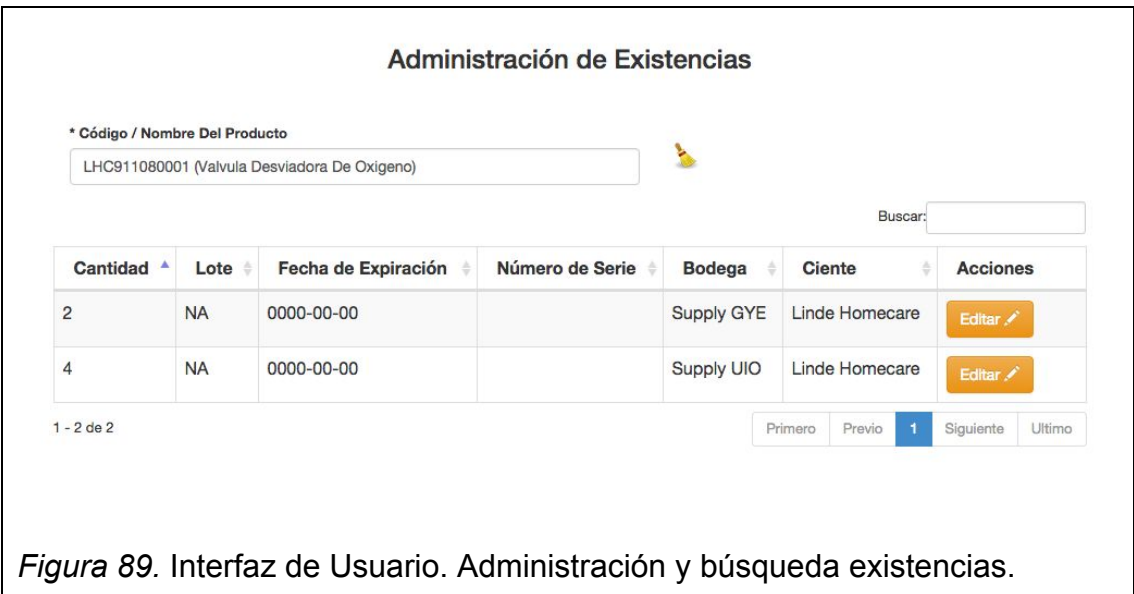

Como usuario con accesos permitidos quiero generar una orden a terceros para entregar, recibir o realizar un servicio técnico de productos a un beneficiario o proveedor.

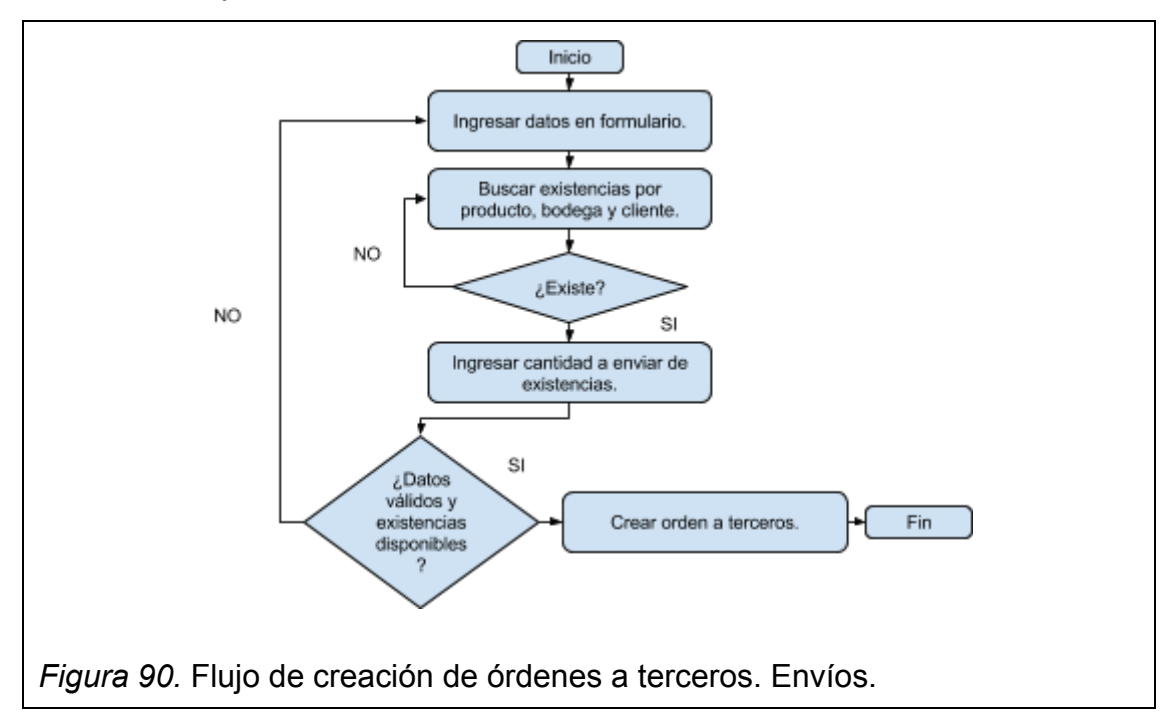
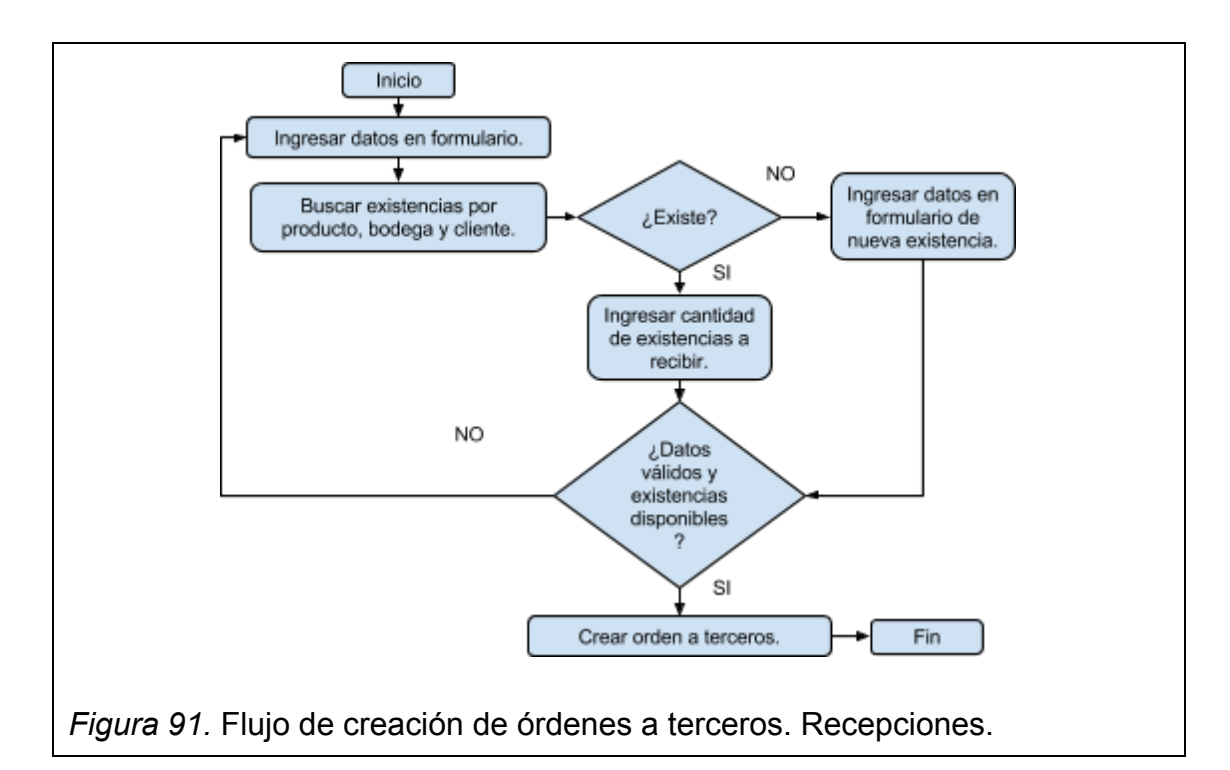

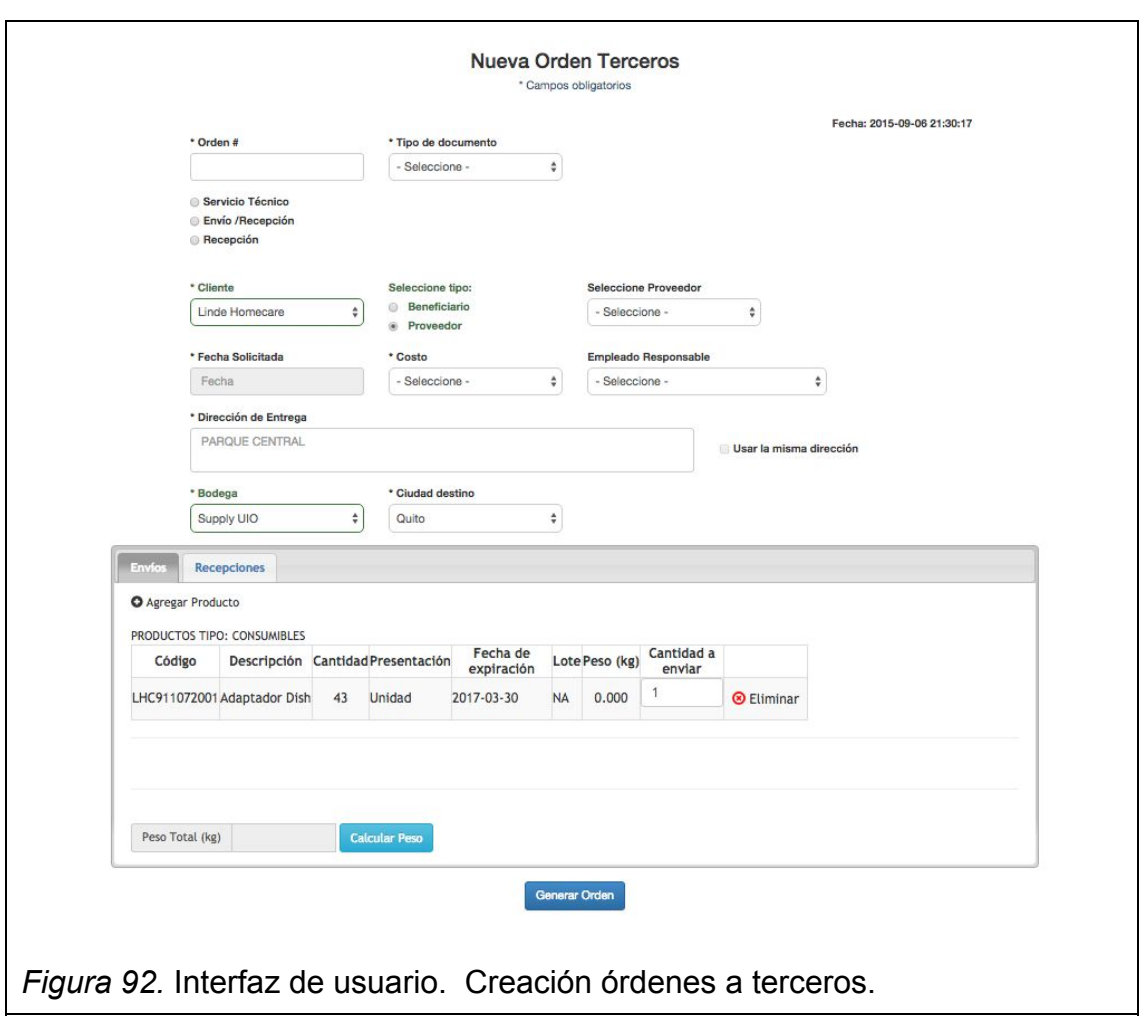

Como usuario con accesos permitidos quiero visualizar todas las órdenes a terceros generadas y poder buscarlos para conocer las existentes e imprimir en PDF 3 tipos de impresiones diferentes.

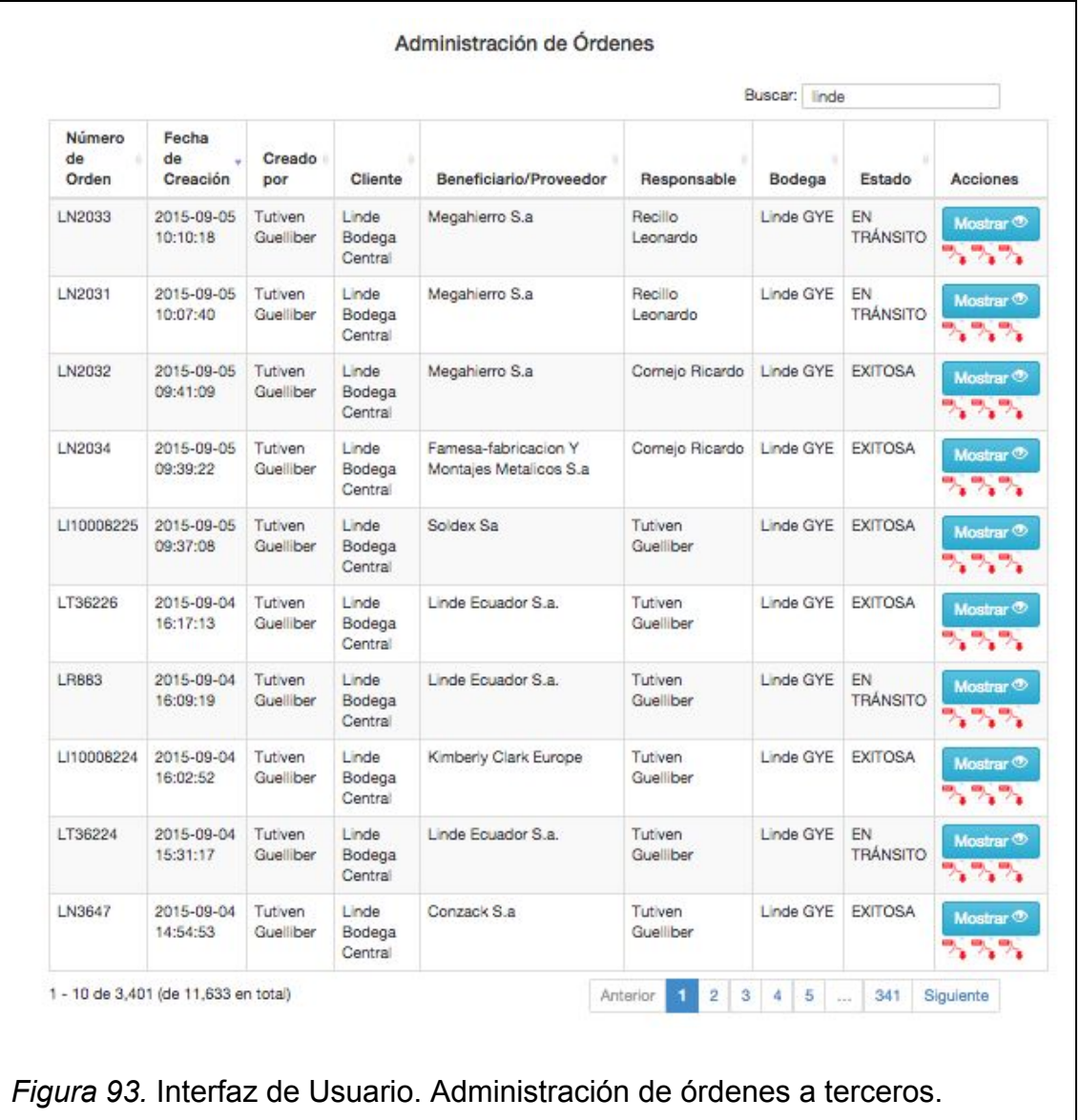

#### **Historia:**

Como usuario con accesos permitidos quiero ver una orden a tercero con todos sus detalles para poder marcarla como exitosa, no exitosa, anulada o editarla si la orden sigue en estado "en tránsito".

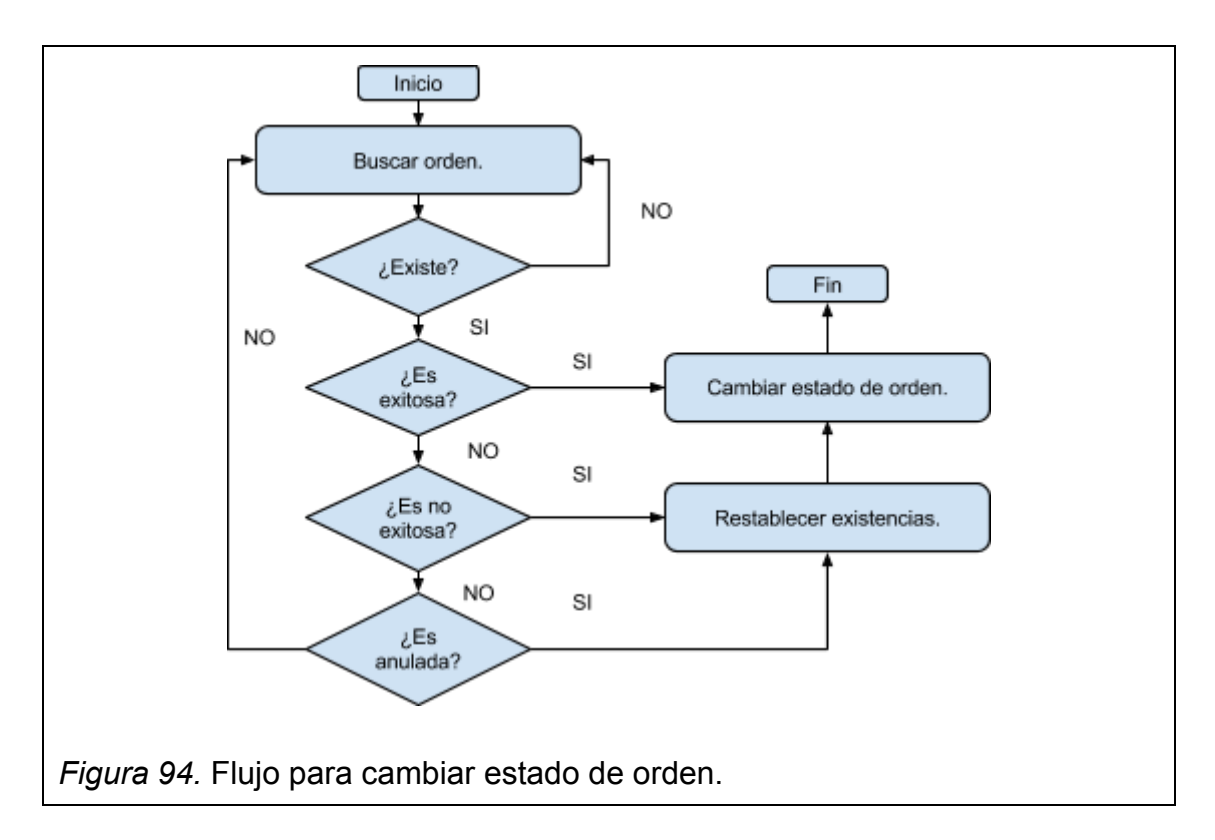

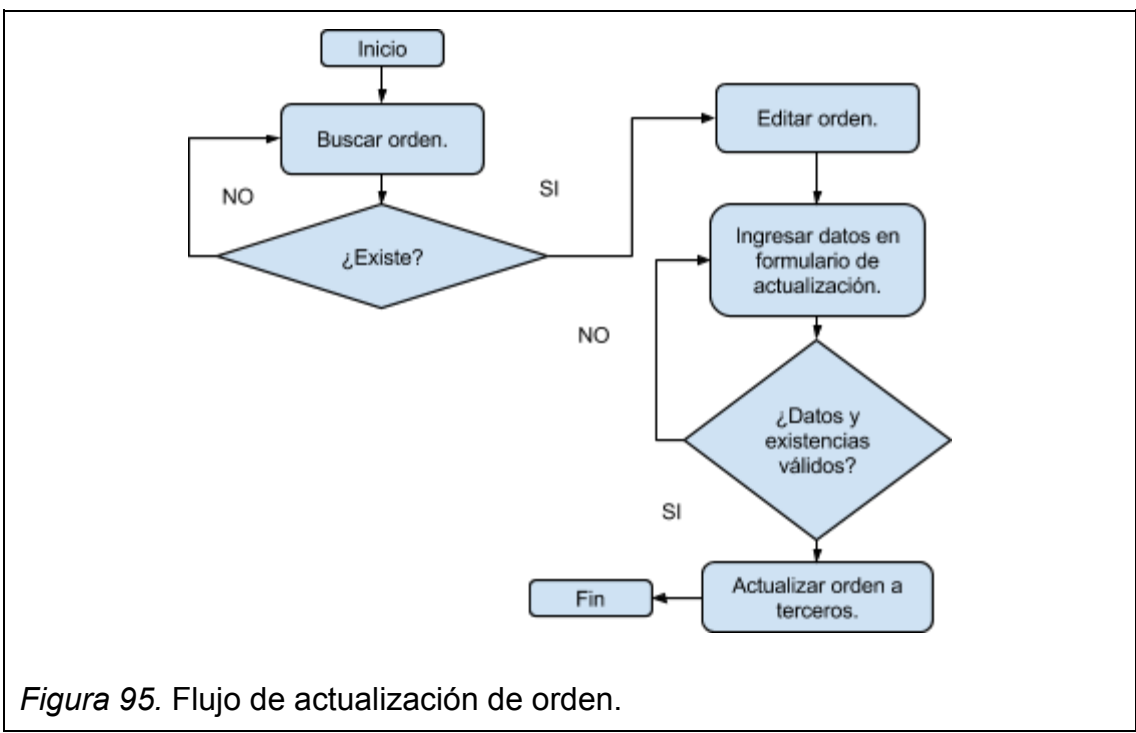

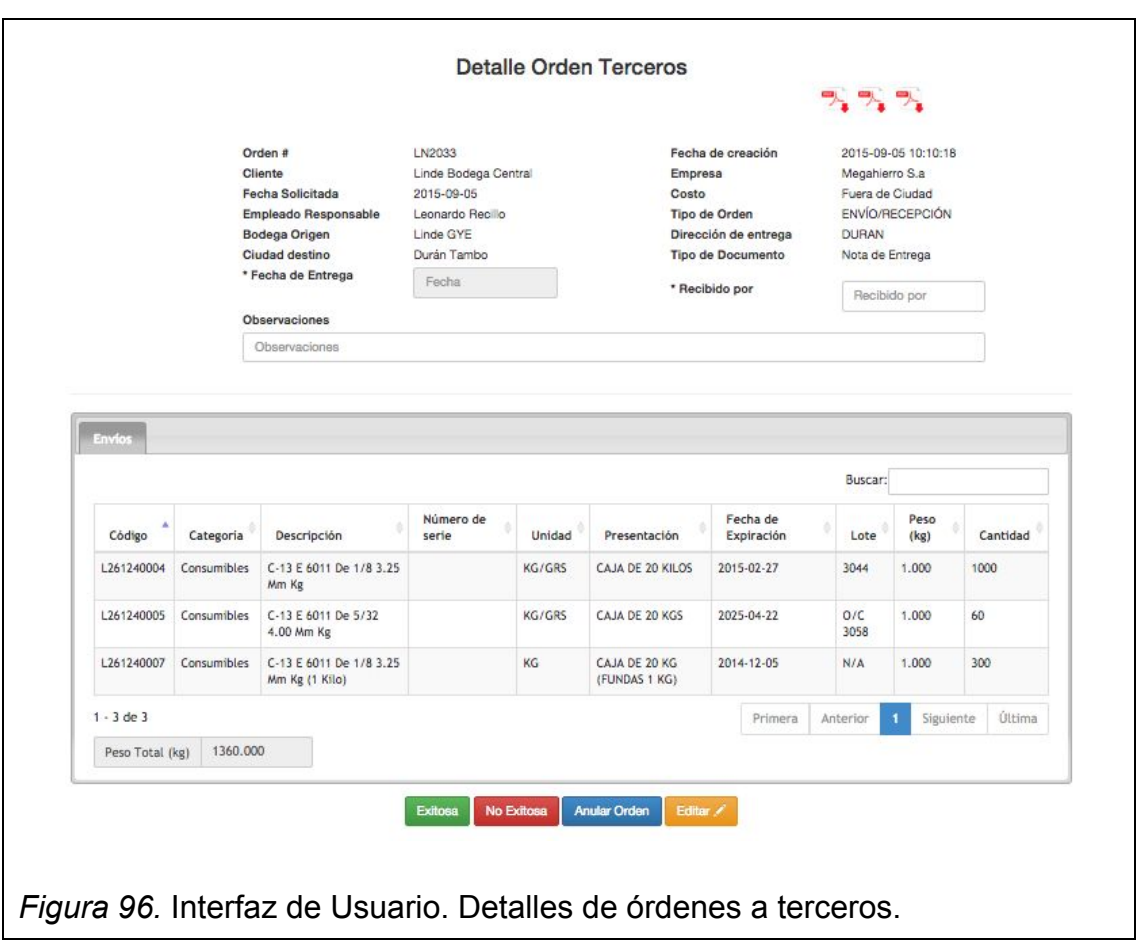

# **3.4.5 Sprint 5**

## **Historia:**

Como usuario con accesos permitidos quiero generar una orden de inter-bodega para generar movimientos de productos de una bodega a otra diferente.

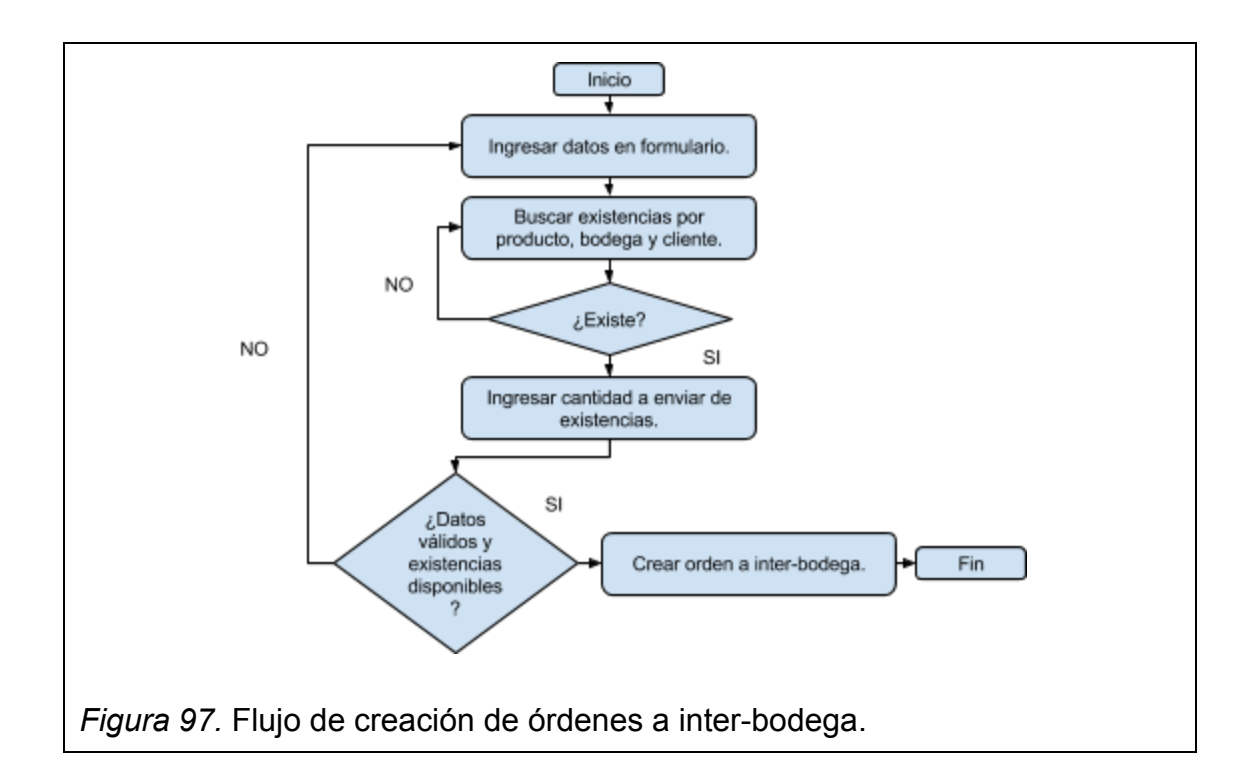

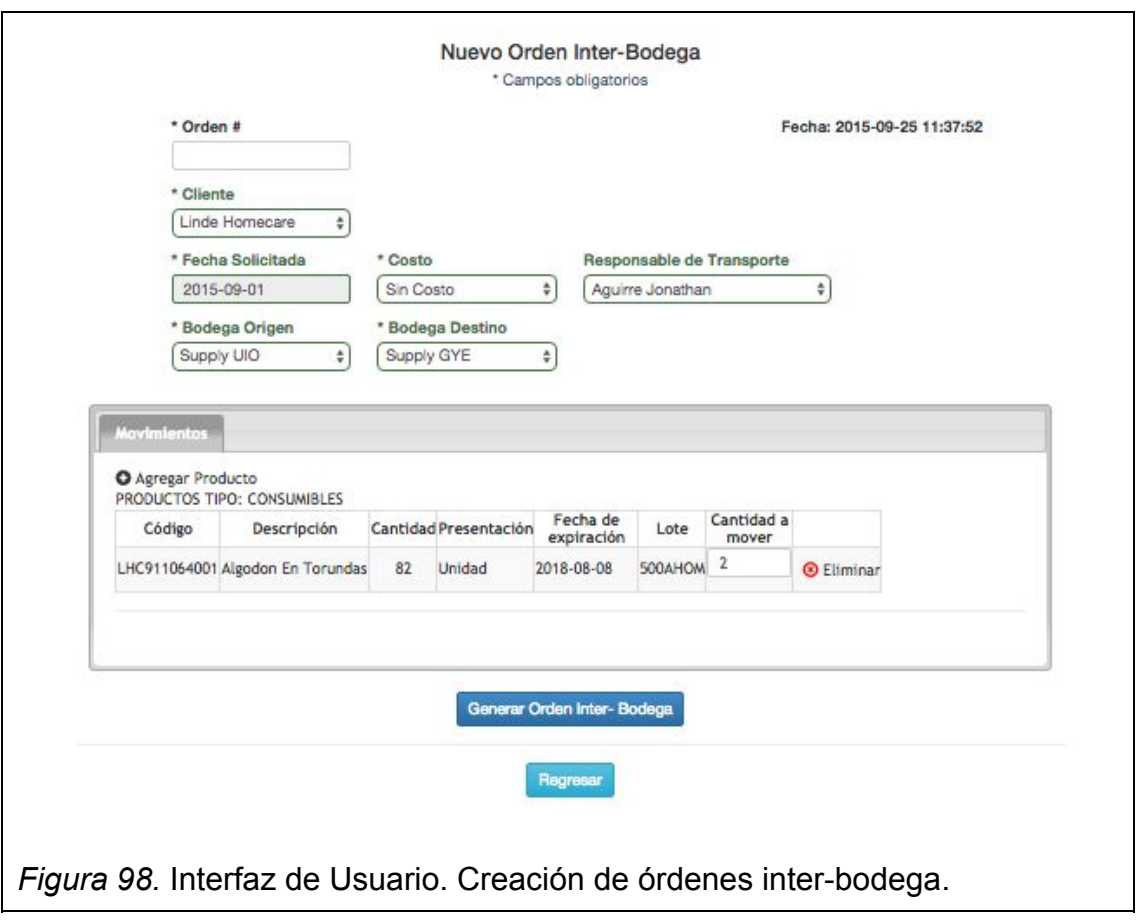

Como usuario con accesos permitidos quiero visualizar todas las órdenes de inter-bodegas de productos en envío de las bodegas asociadas a la ciudad al que el usuario pertenece y poder buscarlos para conocer las existentes e imprimir en PDF.

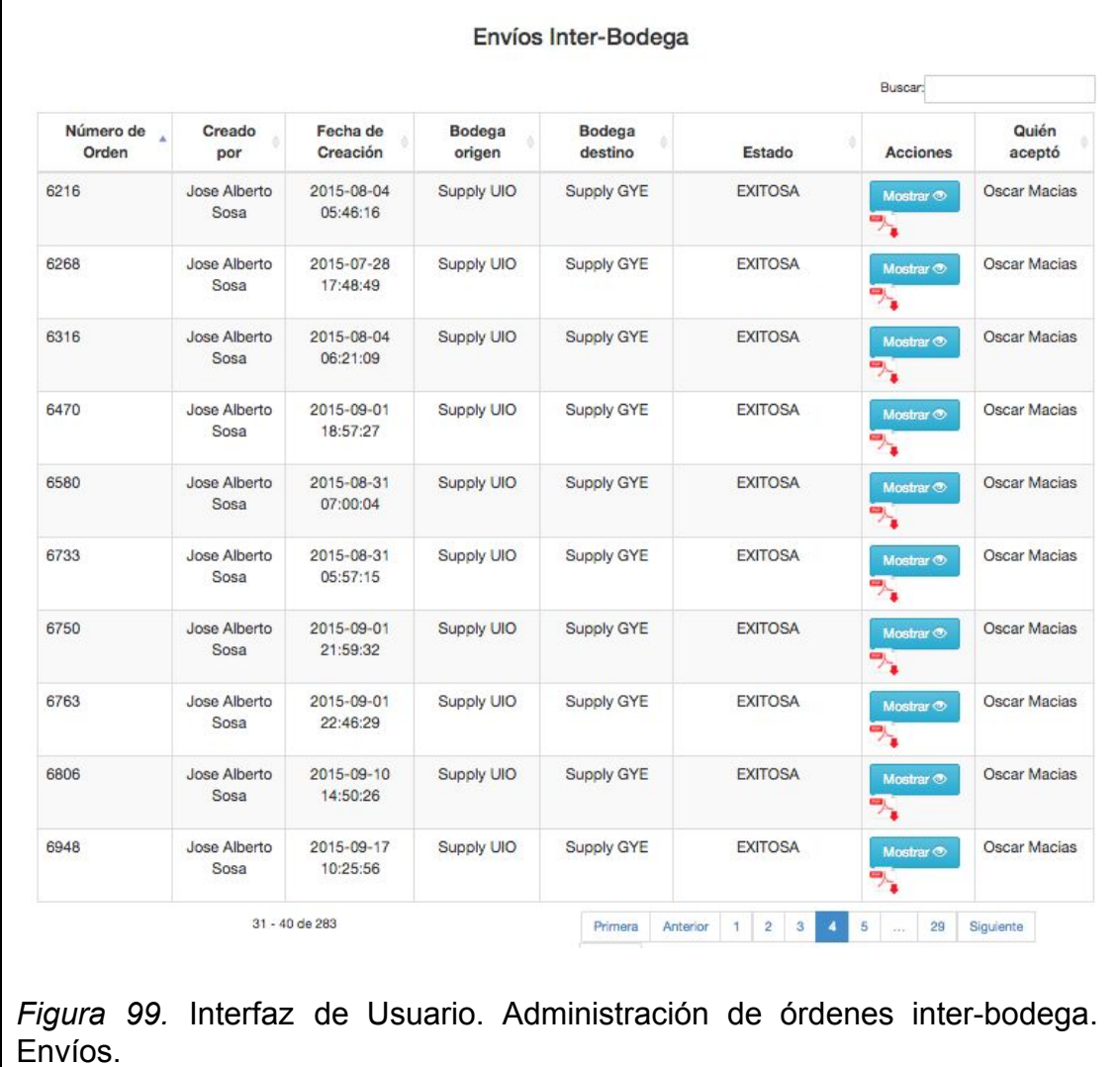

#### **Historia:**

Como usuario con accesos permitidos quiero ver una orden de inter-bodega de productos en envío con todos sus detalles para poder anularla o editarla si la orden está en estado "en corrección" y enviarla nuevamente.

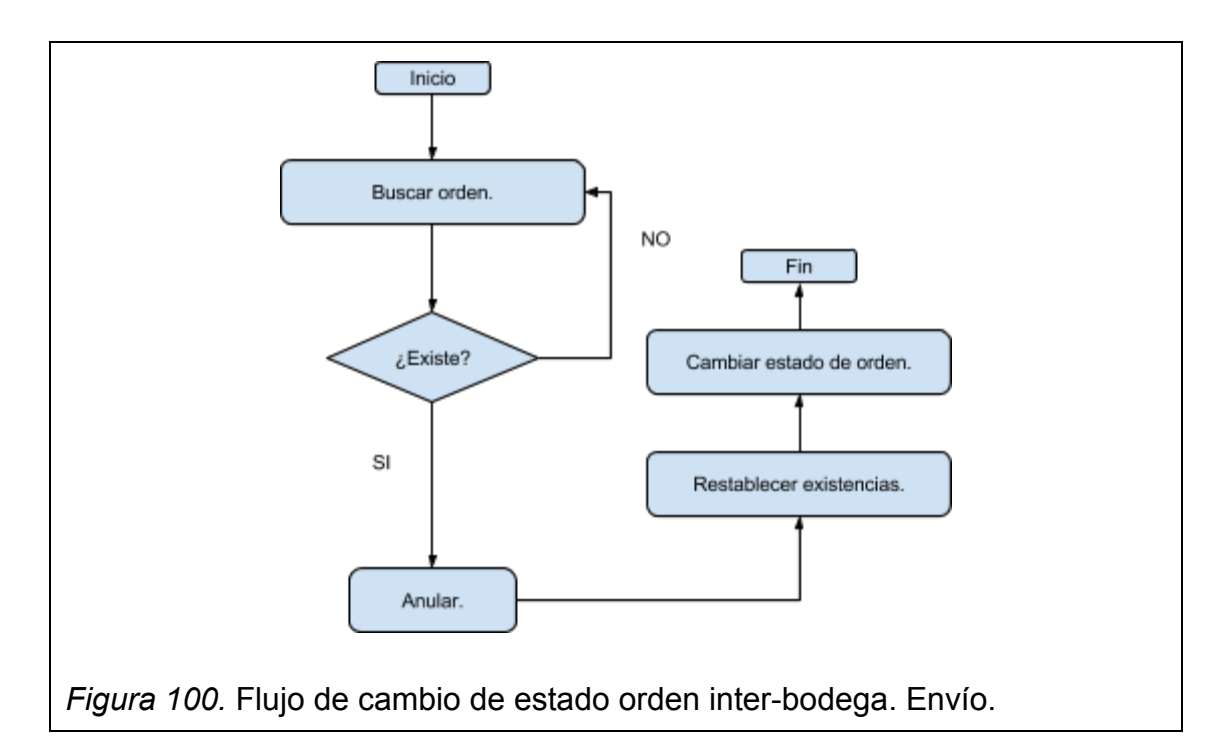

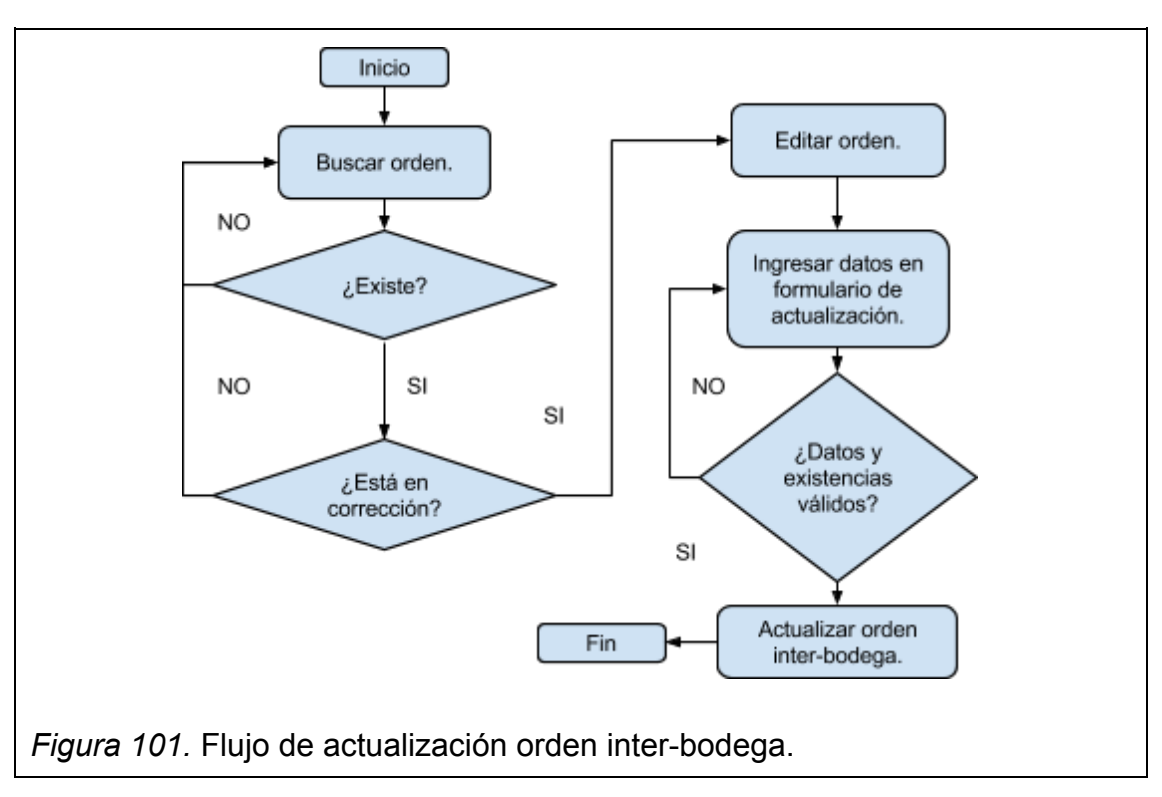

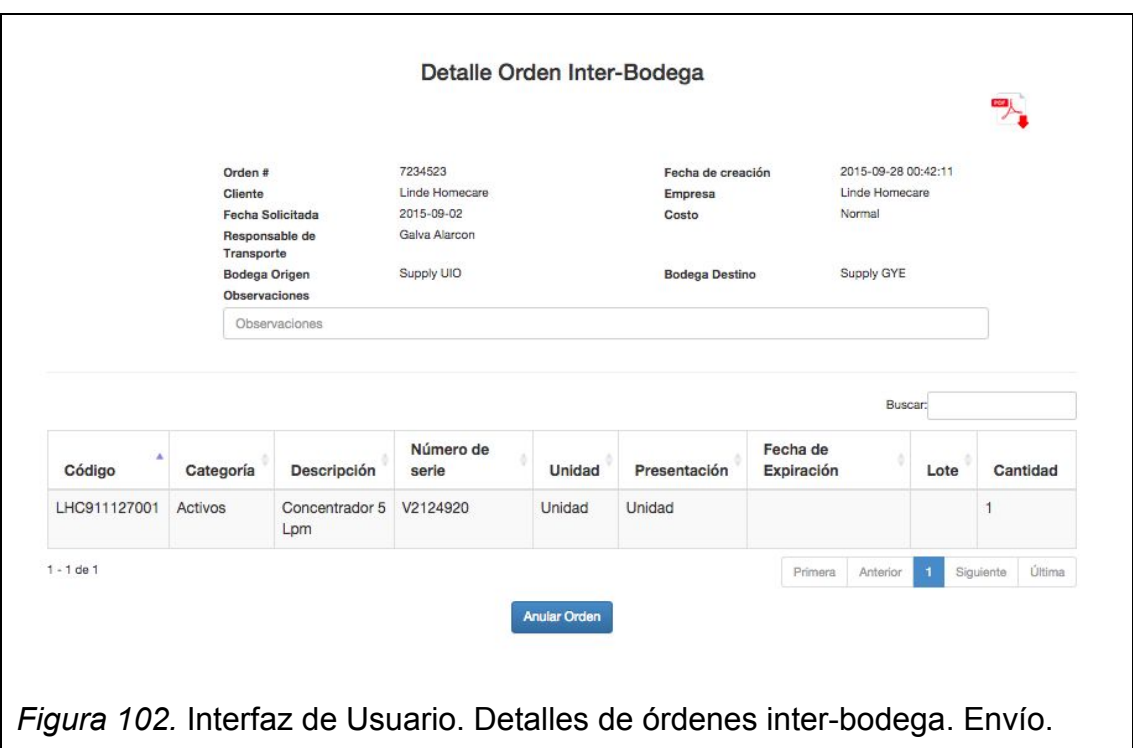

Como usuario con accesos permitidos quiero visualizar todas las órdenes de inter-bodegas de productos en recepción de las bodegas asociadas a la misma ciudad al que el usuario pertenece y poder buscarlos para conocer las existentes e imprimir en PDF.

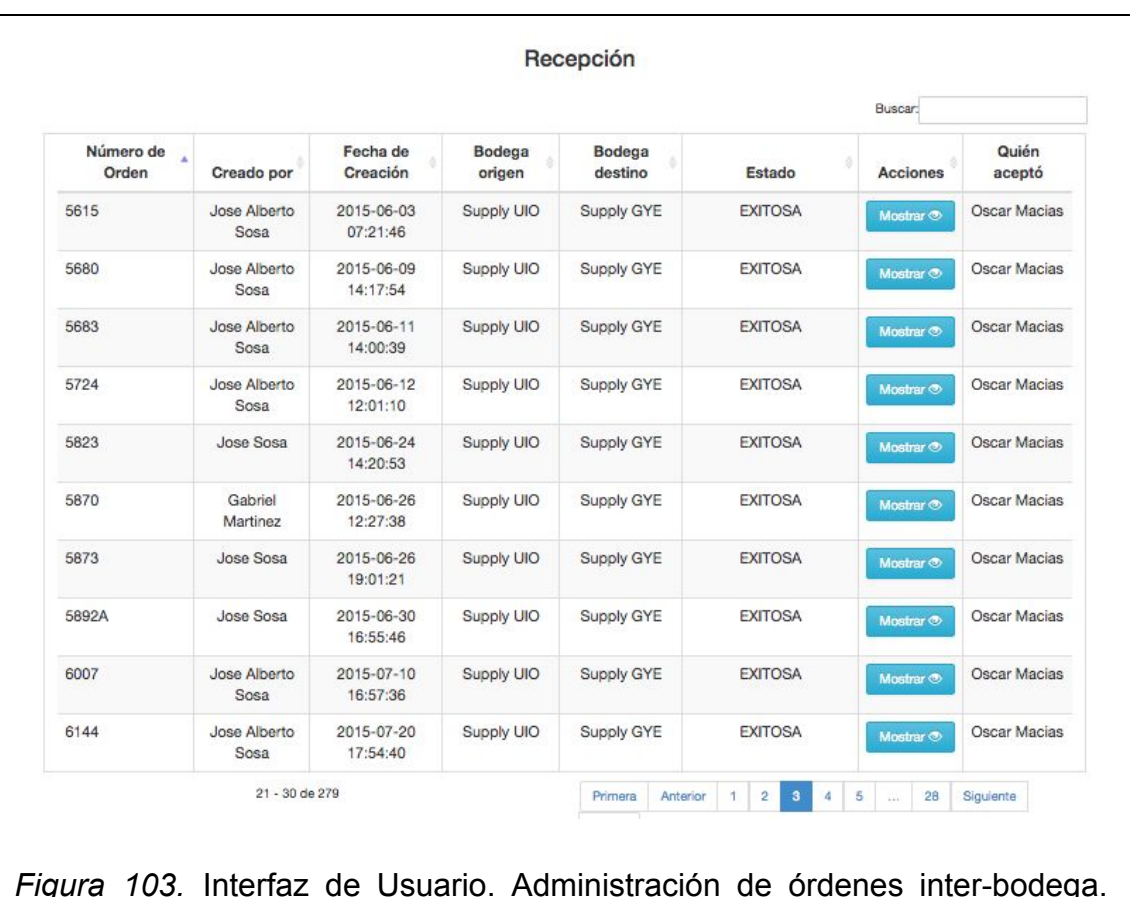

Figura 103. Interfaz de Usuario. Administración de órdenes inter-bodega. Recepciones.

#### **Historia:**

Como usuario con accesos permitidos quiero ver una orden de inter-bodega de productos en recepción con todos sus detalles para poder marcarla como exitosa o no exitosa. También poder enviarla a corrección si se encuentra errores en la misma.

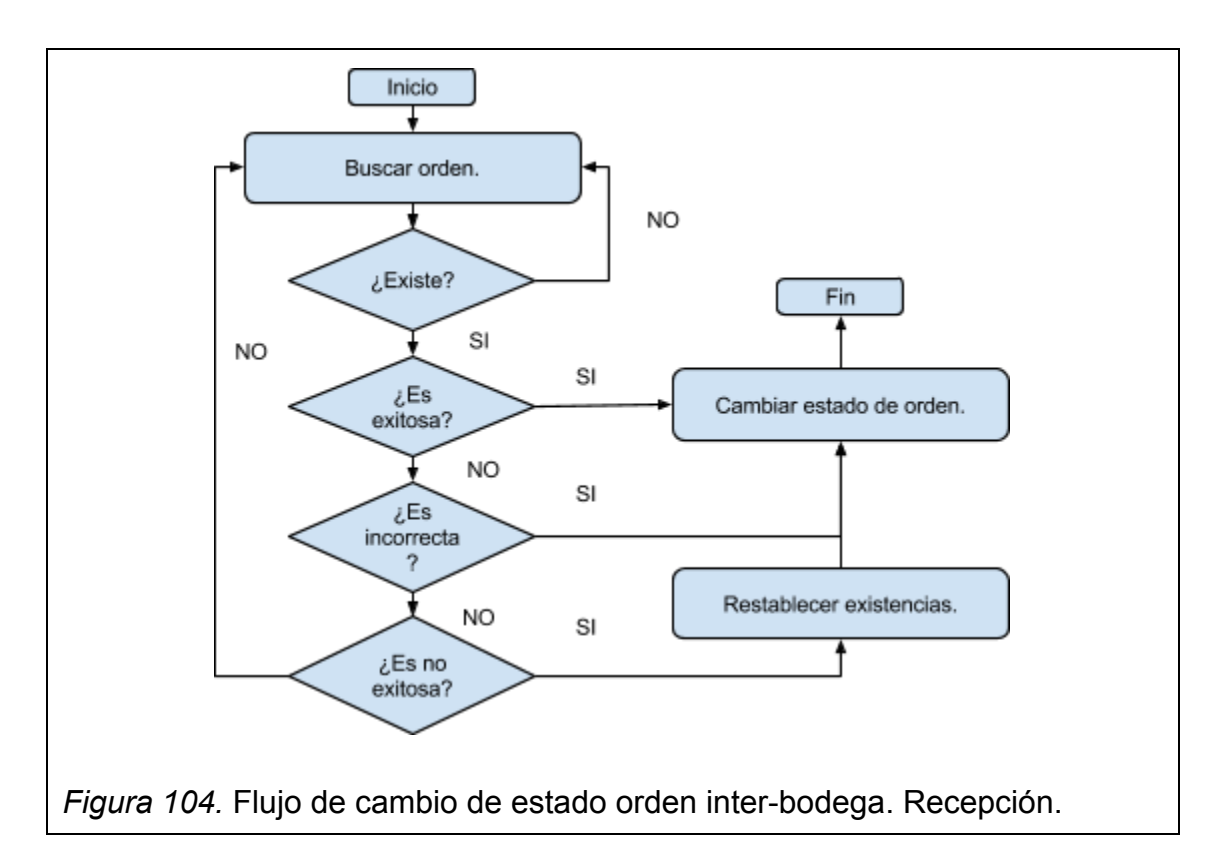

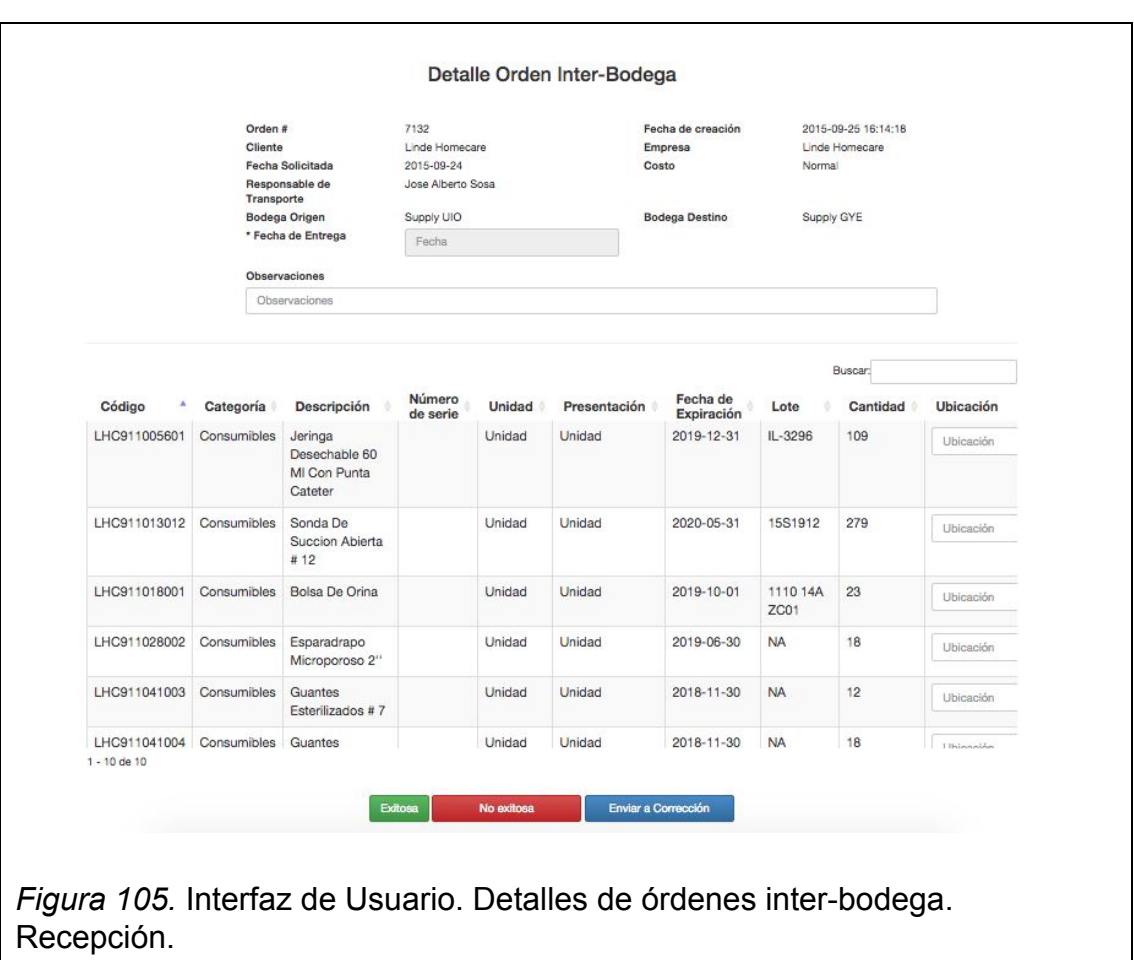

## **3.4.6 Sprint 6**

### **Historia:**

Como usuario con accesos permitidos quiero generar una orden de baja de productos para desechar productos que estén caducados o dañados

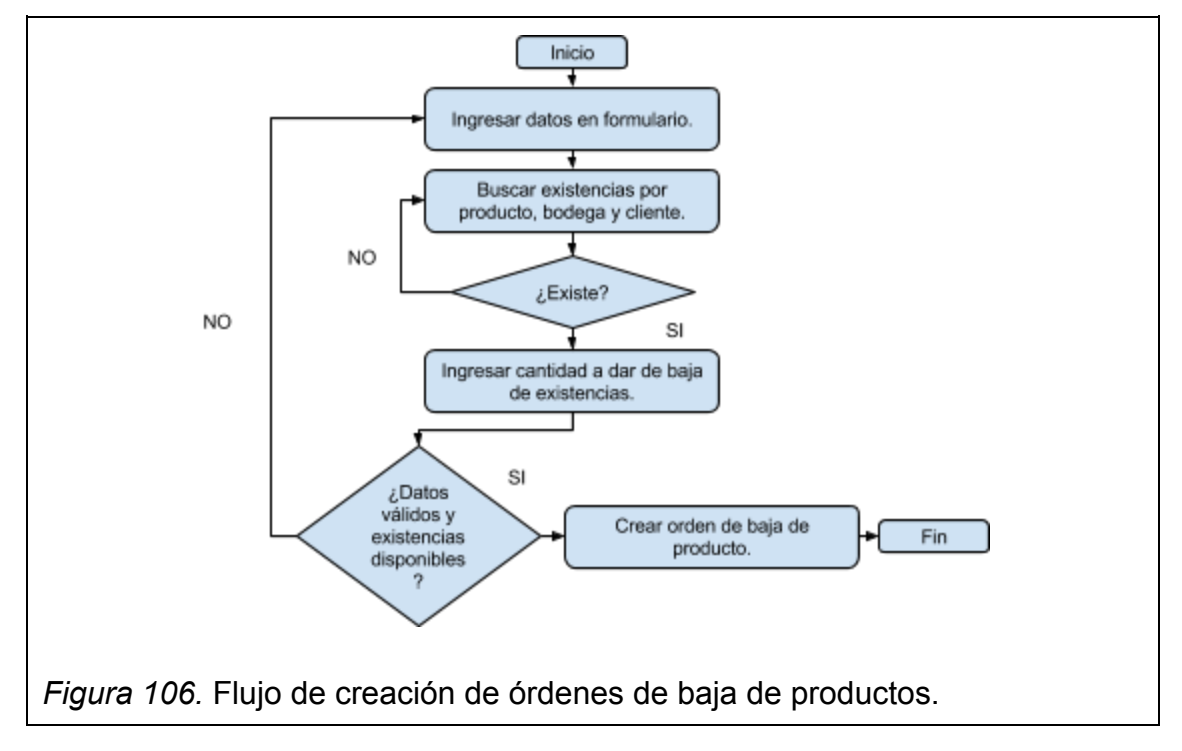

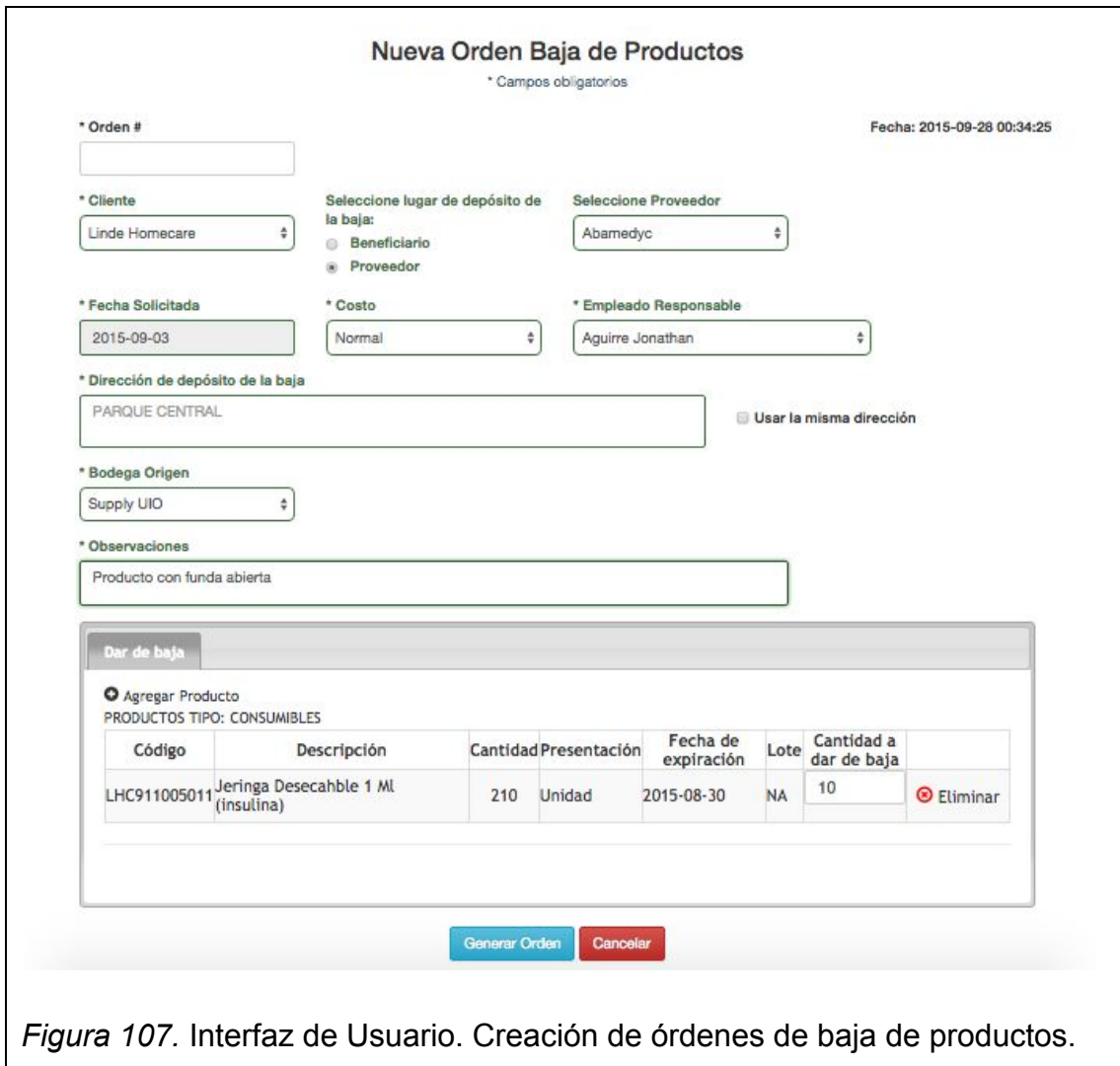

Como usuario con accesos permitidos quiero visualizar todas las órdenes de baja de productos generadas y poder buscarlos para conocer las existentes e imprimir en PDF.

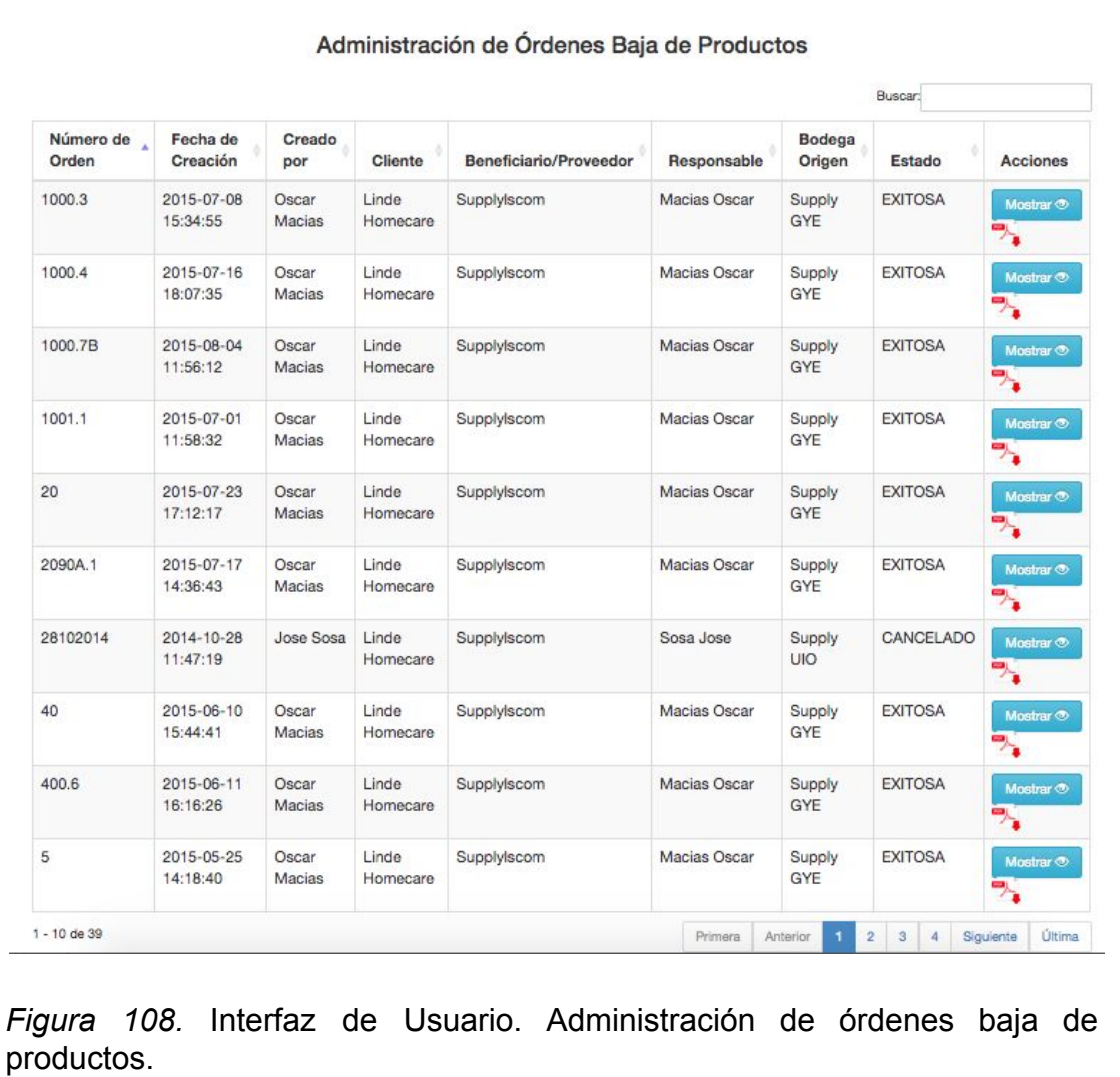

Como usuario con accesos permitidos quiero ver una orden de baja de productos con todos sus detalles para poder marcarla como exitosa, no exitosa o anularla.

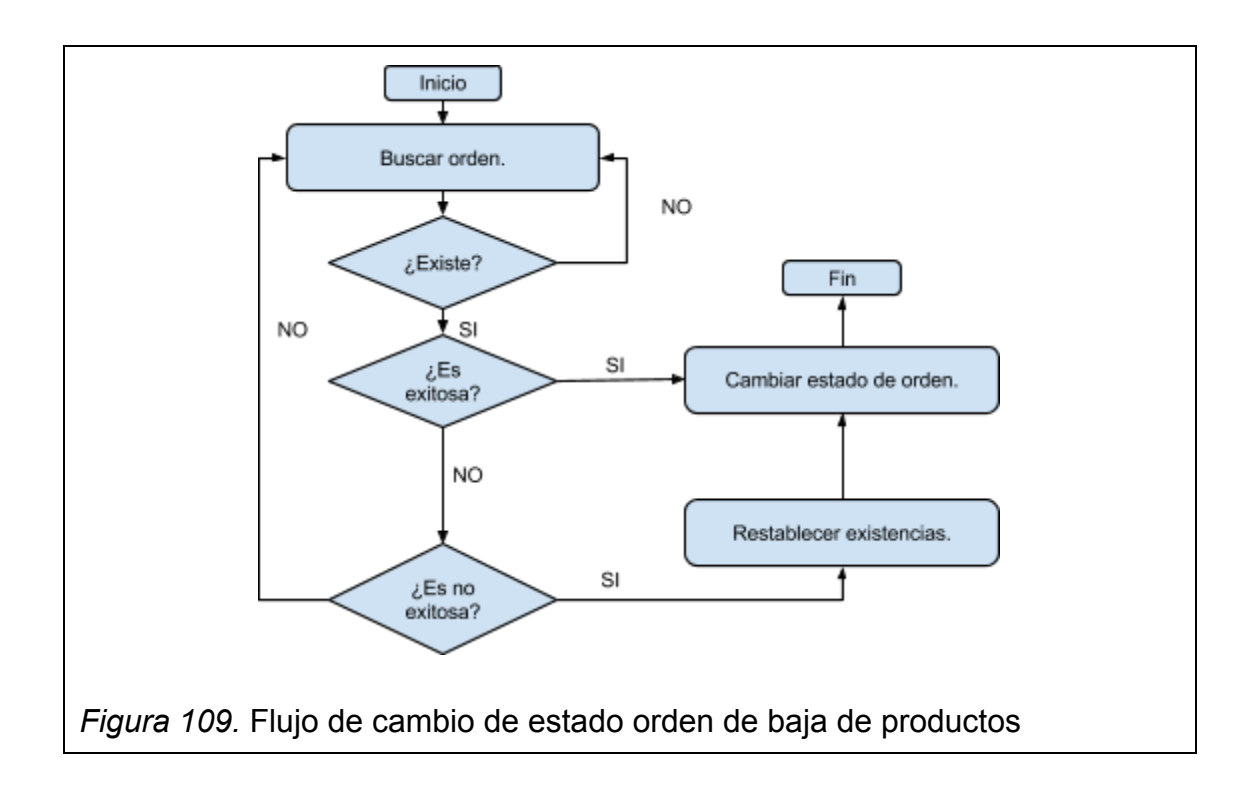

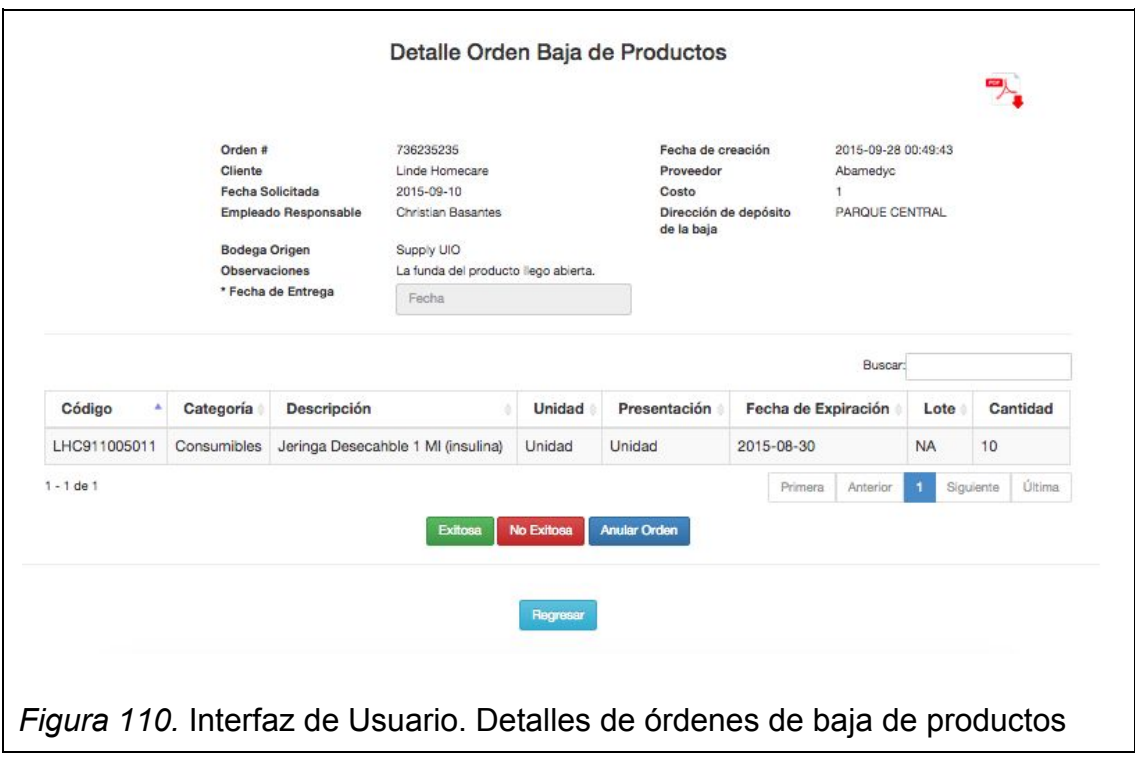

Como usuario con accesos permitidos quiero generar una hoja de ruta para poder dar al transportista los detalles necesarios de todas las órdenes que tiene que entregar en el viaje.

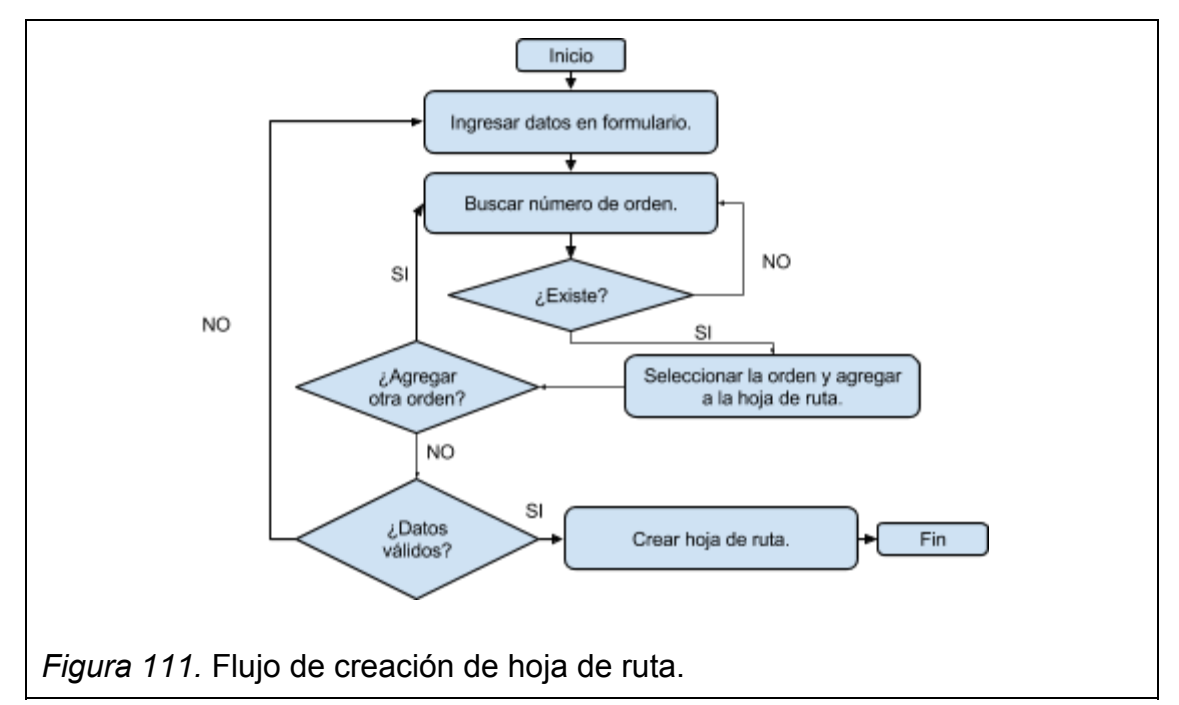

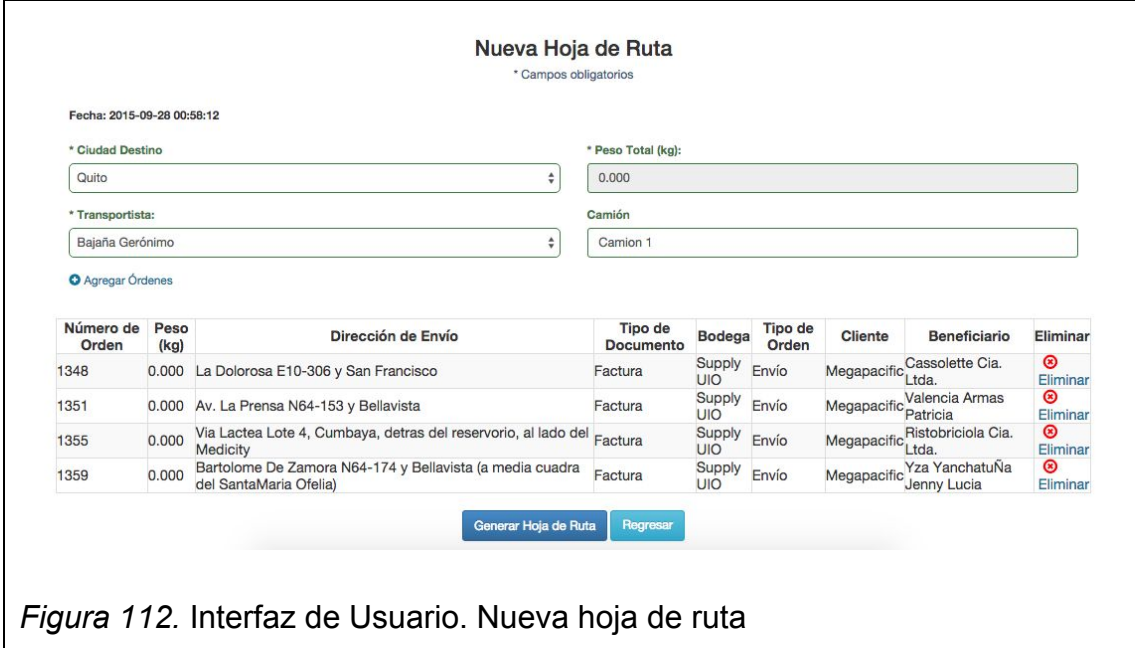

Como usuario con accesos permitidos quiero visualizar todas las hojas de ruta generadas y poder buscarlos para conocer las existentes e imprimir en PDF.

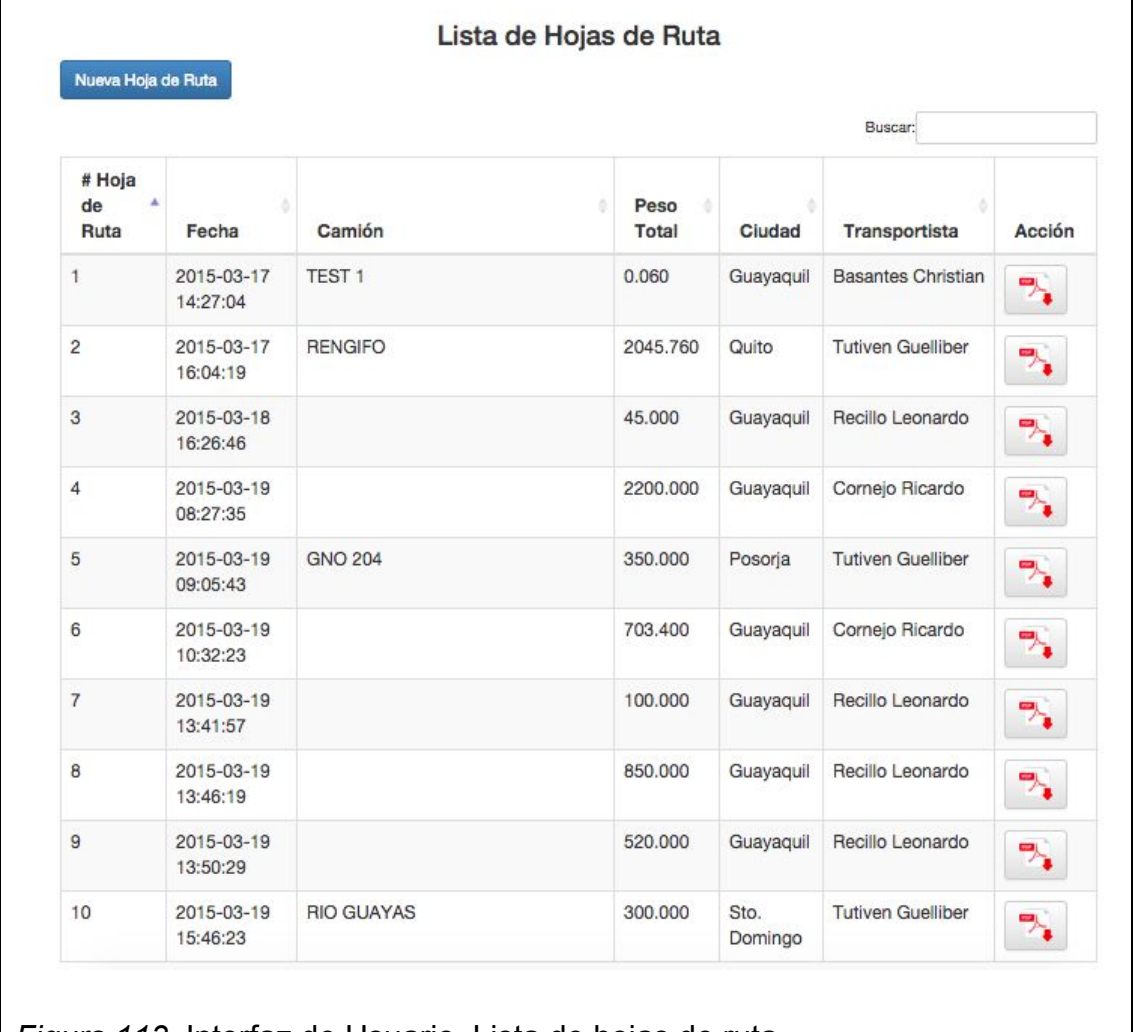

*Figura 113.* Interfaz de Usuario. Lista de hojas de ruta.

#### **3.5. Release Burndown Chart**

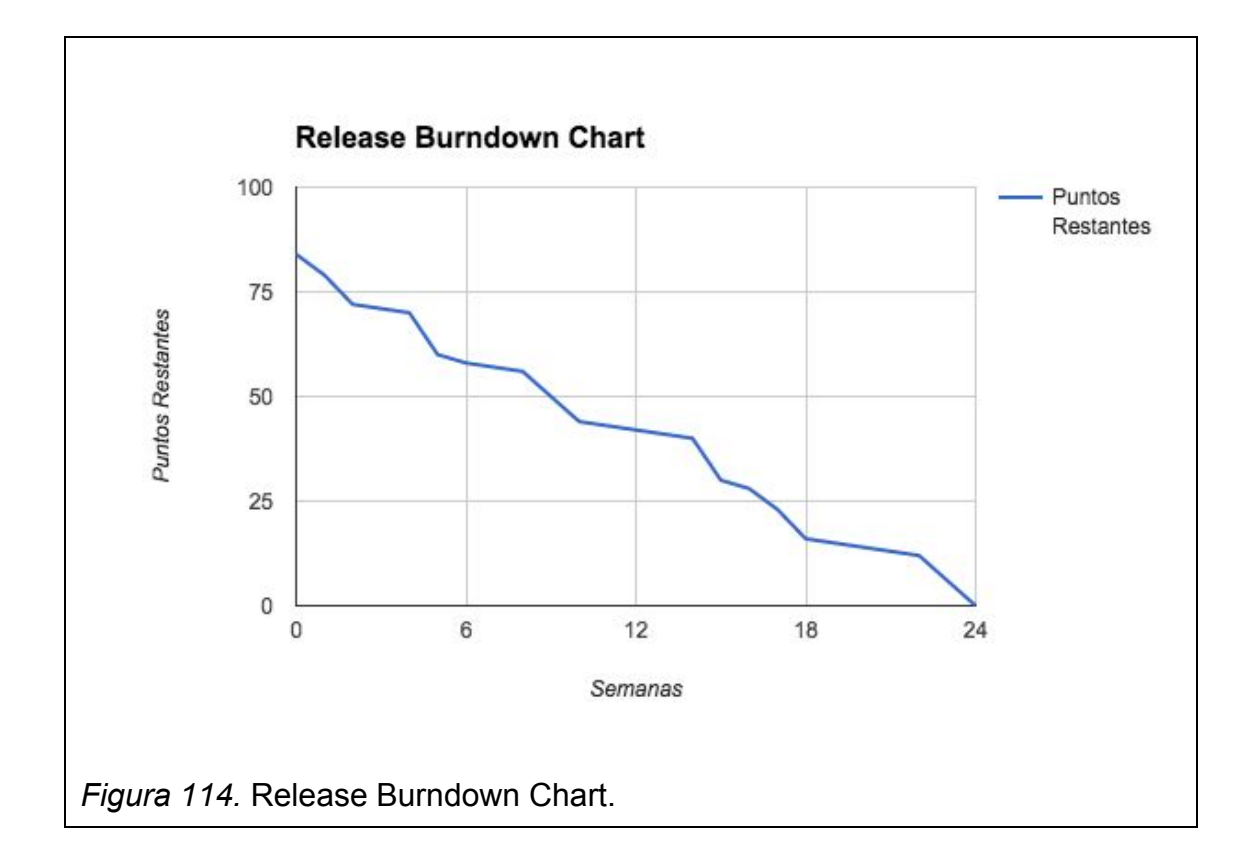

Como se muestra en la figura 114, el proyecto fue planificado para completarse en seis "sprints" con una duración de cuatro semanas cada uno. Se comenzó con 84 puntos de historia. Para finalizar dentro de los seis sprints, se planeó un promedio de 14 puntos por "sprint".

En los primeros "sprints", se nota una clara diferencia en velocidad al inicio y al final. En un inicio fue mucho mayor por la poca complejidad que existe en las tareas iniciales de un proyecto, para finalizar con una velocidad menor por la holgura de tiempo.

Por otro lado, en los sprints finales, el avance inicial es lento por la complejidad que adquiere el proyecto según su avance y finaliza con un incremento significativo para cumplir con la planificación.

### **4. Capítulo IV. Pruebas**

Para demostrar la consistencia del sistema y que cumpla con todas las expectativas y criterios de aceptación del cliente, se emplearon varias pruebas tanto funcionales como no funcionales.

## **4.1. Unitarias**

Pruebas realizadas por los desarrolladores en unidades individuales de código. El principal objetivo de estas pruebas fue comprobar el funcionamiento de los modelos de dominio con el mayor aislamiento posible.

| <b>Responsable</b>  | Prueba<br><b>Realizada</b>                                                  | <b>Hallazgo</b>                                                                                                    | Solución                                                                                               |
|---------------------|-----------------------------------------------------------------------------|----------------------------------------------------------------------------------------------------|----------------------------------------------------------------------------------------------------|
| César Sosa          | Comprobar<br>validaciones de<br>modelos.                                    | Modelos no<br>tienen<br>validaciones de<br>campos<br>requeridos.                                                                                           | Agregar al<br>arreglo de reglas<br>el nombre de los<br>campos y<br>especificar que<br>son requeridos.  |
| Sebastián<br>Yandún | Comprobar<br>mapeo de<br>modelos<br>"ActiveRecord" a<br>tablas de<br>MySQL. | Modelos que no<br>cumplen con<br>formato estándar<br>de nombramiento<br>no determinan<br>correctamente el<br>nombre de la<br>tabla en la base<br>de datos. | Definir el atributo<br>"table" en el<br>modelo con el<br>nombre de la<br>tabla en la base<br>de datos. |
| César Sosa          | Comprobar las<br>relaciones entre<br>modelos<br>"ActiveRecord"              | Modelo no puede<br>encontrar su<br>relación<br>correspondiente.                                                                                            | Definir<br>correctamente<br>claves foráneas<br>al agregar una<br>relación al<br>modelo.                |

Tabla 3. Pruebas unitarias

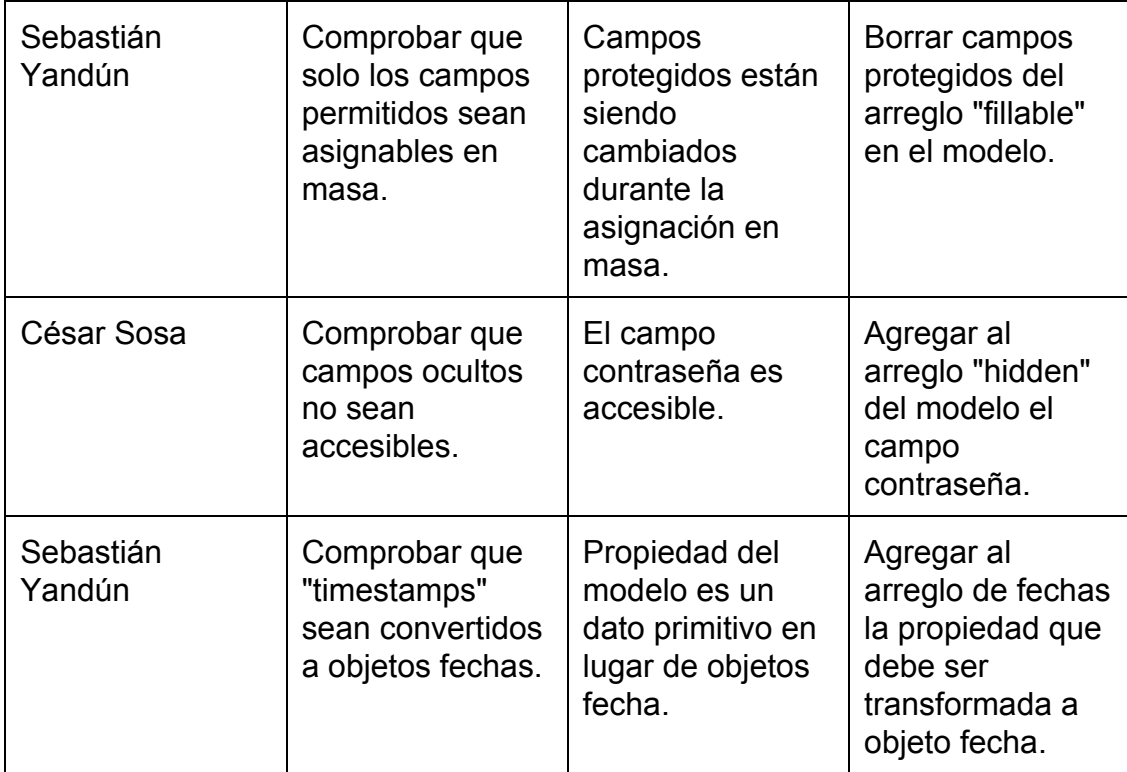

## **4.2. Integración**

Pruebas en las que se combinaron varios elementos de la aplicación para determinar su correcto funcionamiento. Se comprobó principalmente la interacción entre elementos del núcleo y elementos externos como la web y la base de datos.

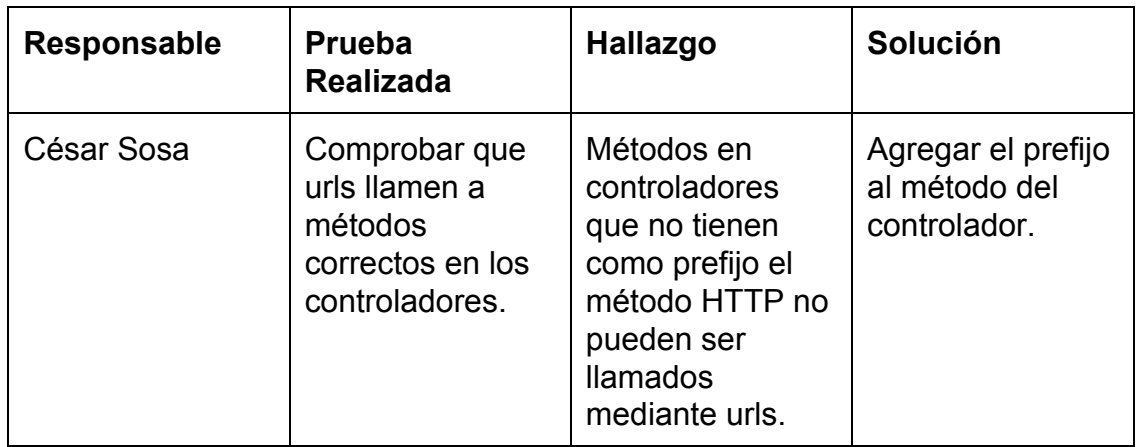

Tabla 4. Pruebas de integración

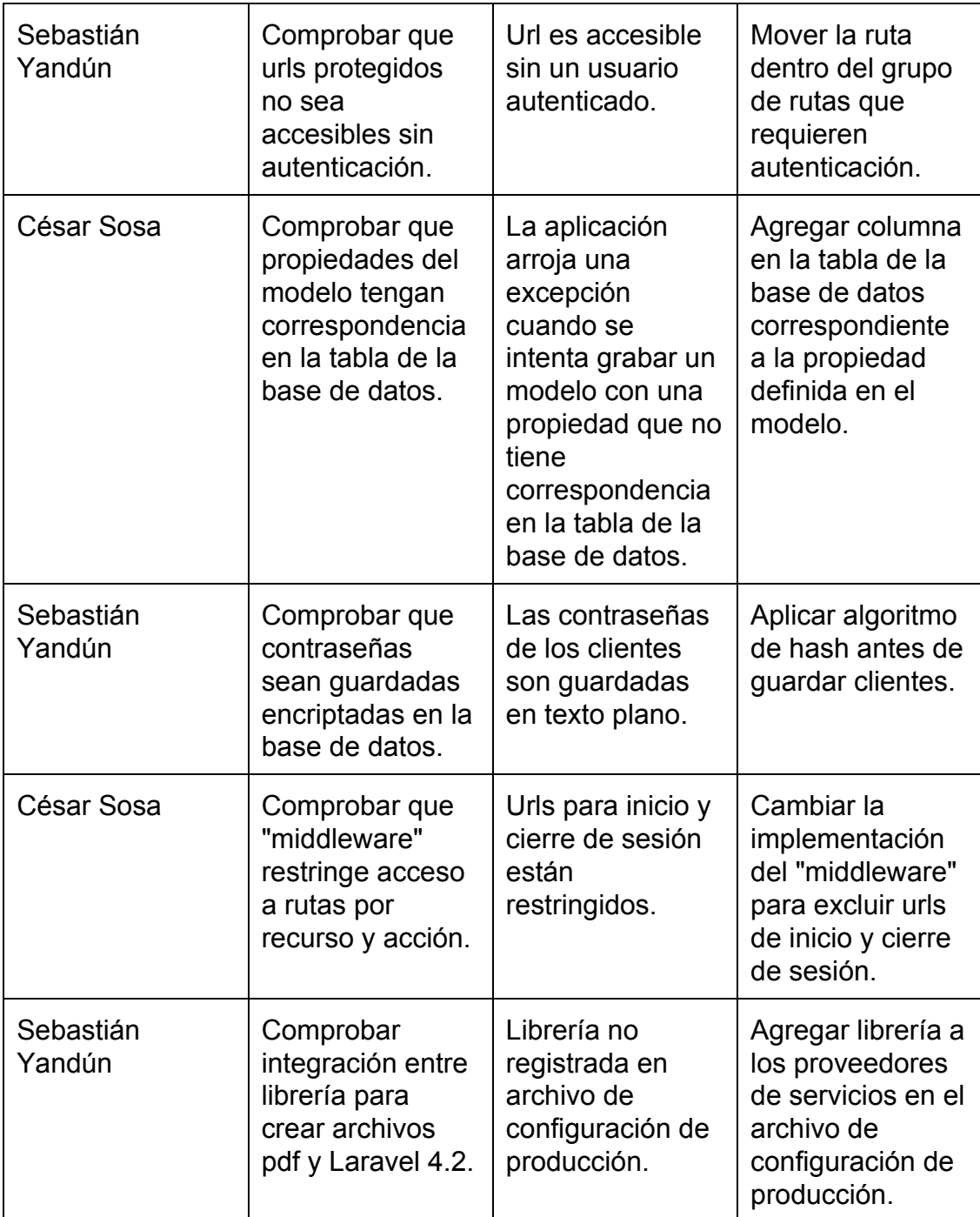

## **4.3. Funcionales**

Pruebas realizadas para comprobar funcionalidad de módulos.

| <b>Responsable</b>  | <b>Prueba</b><br><b>Realizada</b>                                        | <b>Hallazgo</b>                                                                          | Solución                                                                                            |
|---------------------|--------------------------------------------------------------------------|------------------------------------------------------------------------------------------|----------------------------------------------------------------------------------------------------|
| César Sosa          | Probar la<br>funcionalidad del<br>módulo de<br>usuarios.                 | Se puede editar<br>el usuario<br>administrador.                                          | Solo permitir el<br>cambio de<br>contraseña para<br>el usuario<br>administrador.                    |
| Sebastián<br>Yandún | Probar la<br>funcionalidad del<br>módulo de<br>bodegas.                  | Se puede<br>desactivar una<br>bodega cuando<br>tiene inventario.                         | Permitir<br>desactivar una<br>bodega<br>únicamente<br>cuando no tenga<br>inventario.                |
| César Sosa          | Probar la<br>funcionalidad del<br>módulo de<br>productos.                | Se muestran<br>tipos de<br>productos<br>inactivos durante<br>la creación de<br>producto. | Controlar que se<br>despliegue<br>únicamente tipos<br>de productos que<br>se encuentren<br>activos. |
| Sebastián<br>Yandún | Probar la<br>funcionalidad del<br>módulo de<br>órdenes a<br>terceros.    | Se muestran<br>productos que no<br>corresponden a<br>la bodega<br>seleccionada.          | <b>Filtrar los</b><br>productos por<br>bodega<br>seleccionada.                                      |
| César Sosa          | Probar la<br>funcionalidad del<br>módulo de<br>órdenes a<br>interbodega. | El sistema<br>permite<br>seleccionar una<br>misma bodega<br>como origen y<br>destino.    | Controlar el<br>despliegue de<br>bodegas<br>dependiendo de<br>la selección del<br>usuario.          |
| Sebastián<br>Yandún | Probar la<br>funcionalidad de<br>autenticación.                          | El sistema<br>permite ingresar<br>con un usuario                                         | Controlar que el<br>usuario esté<br>activo durante la                                               |

Tabla 5. Pruebas funcionales

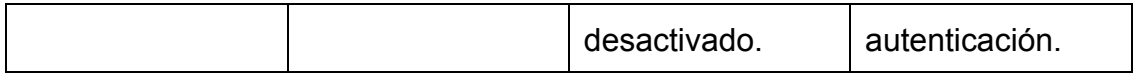

# **4.4. Sistema**

Pruebas en las que se combinaron varios módulos para comprobar su correcto funcionamiento.

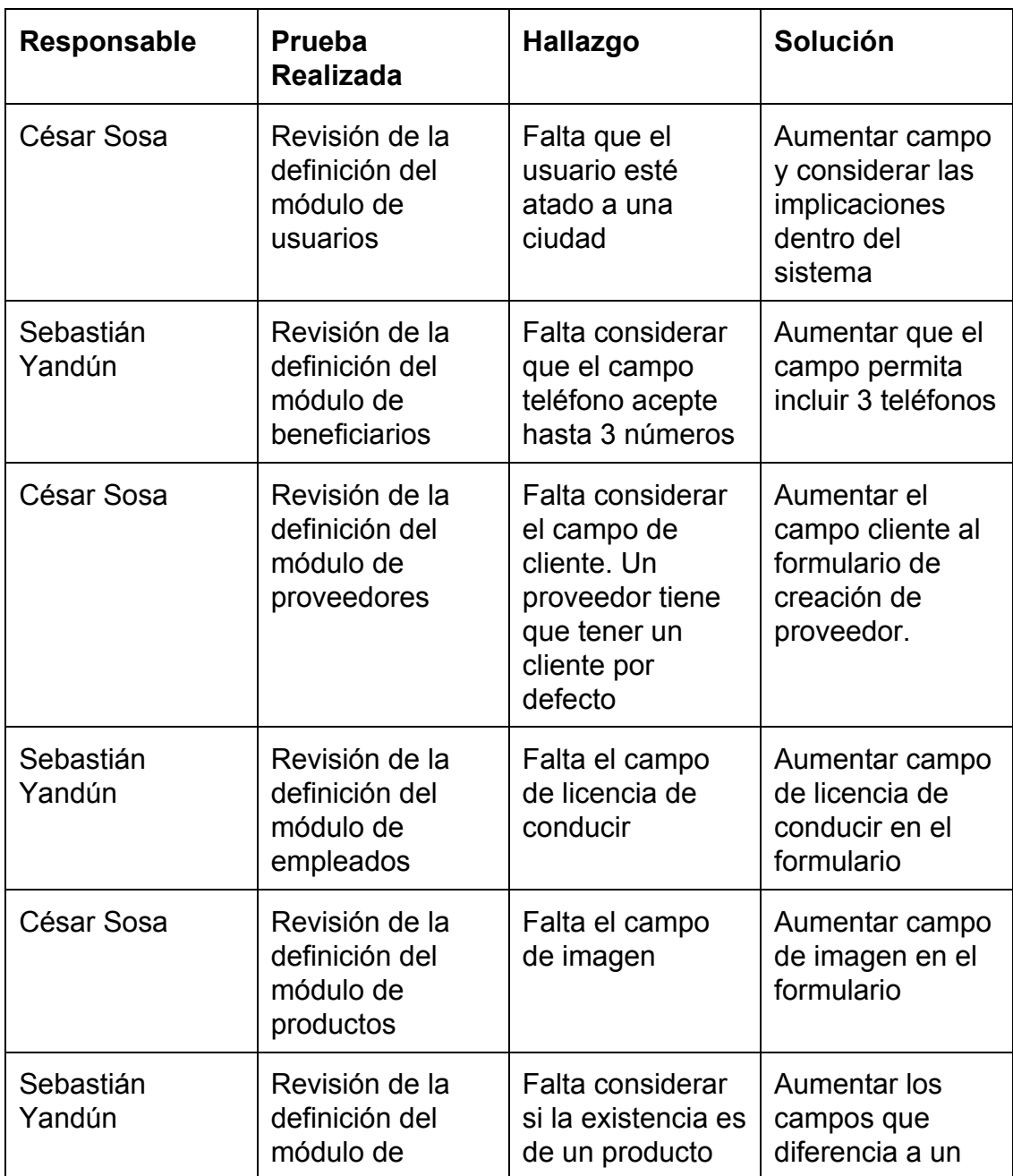

### Tabla 6. Pruebas de sistema

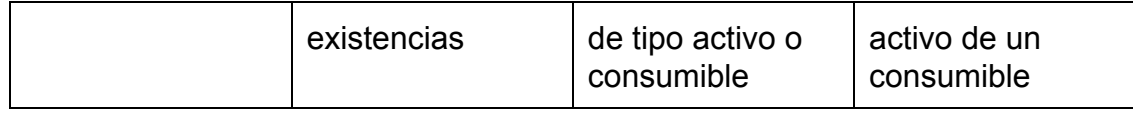

# **4.5. Aceptación**

Pruebas realizadas con los clientes para comprobar que se cumplieron sus requerimientos.

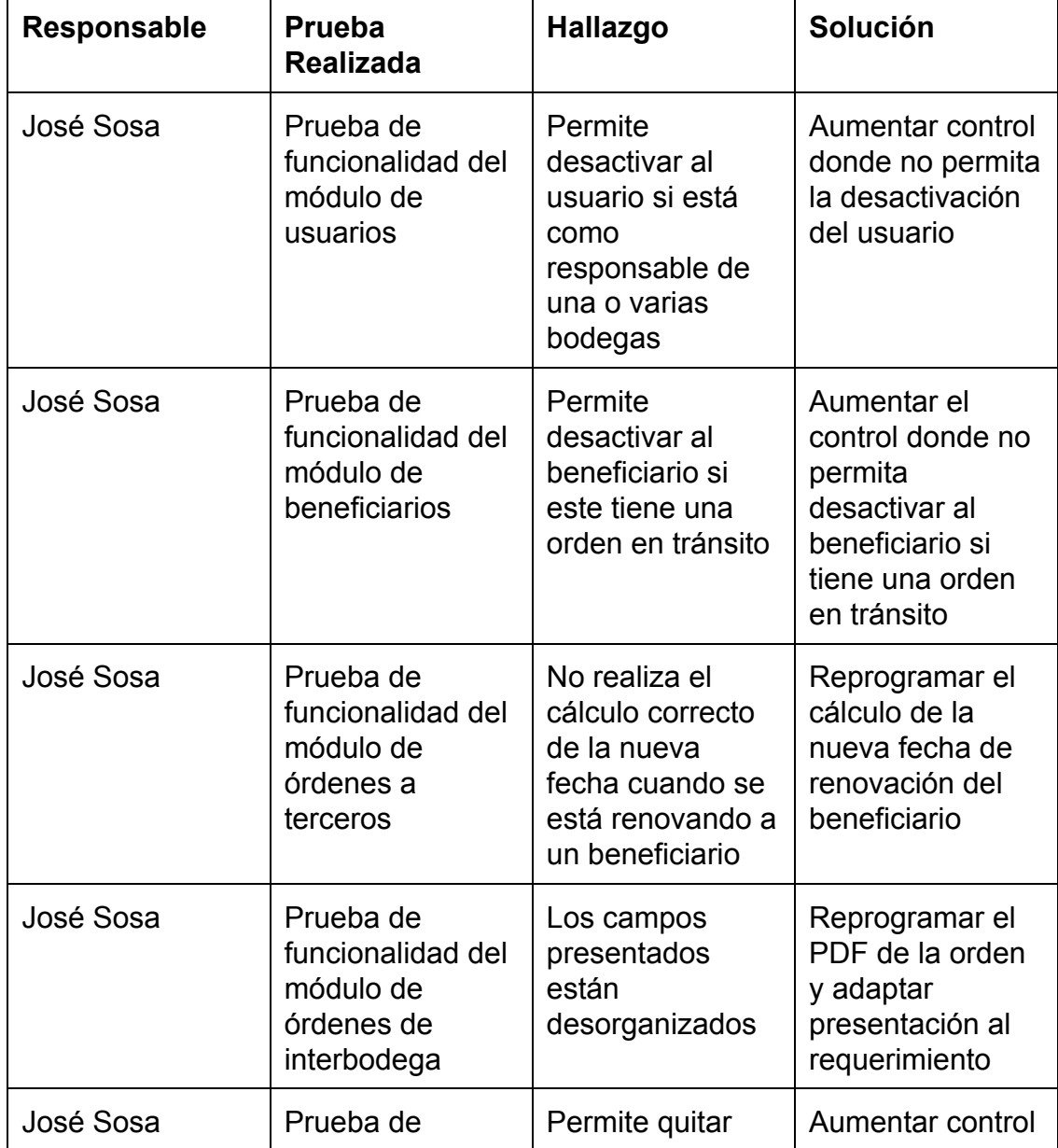

## Tabla 7. Pruebas de aceptación

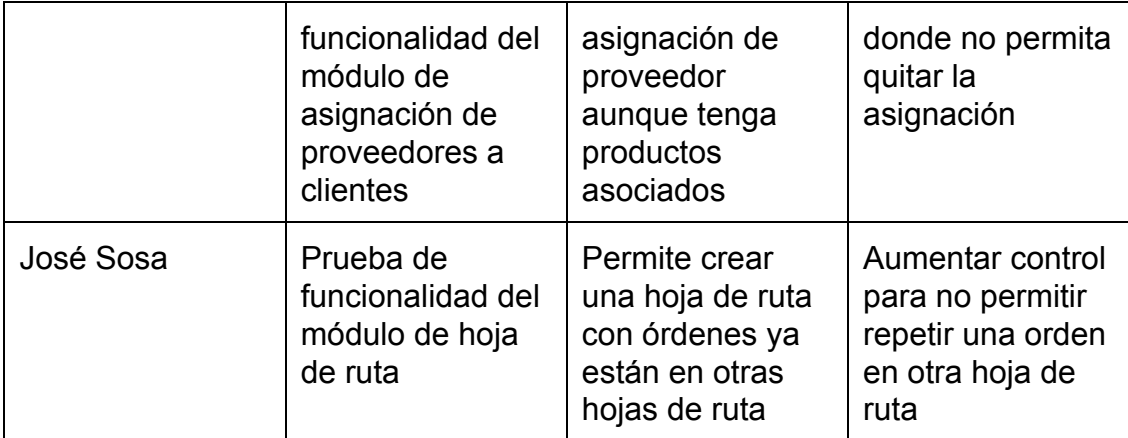

## **4.6. Pruebas no Funcionales**

La aplicación se puso a prueba bajo condiciones demandantes para evaluar su desempeño.

## **4.6.1. Ambiente de Prueba**

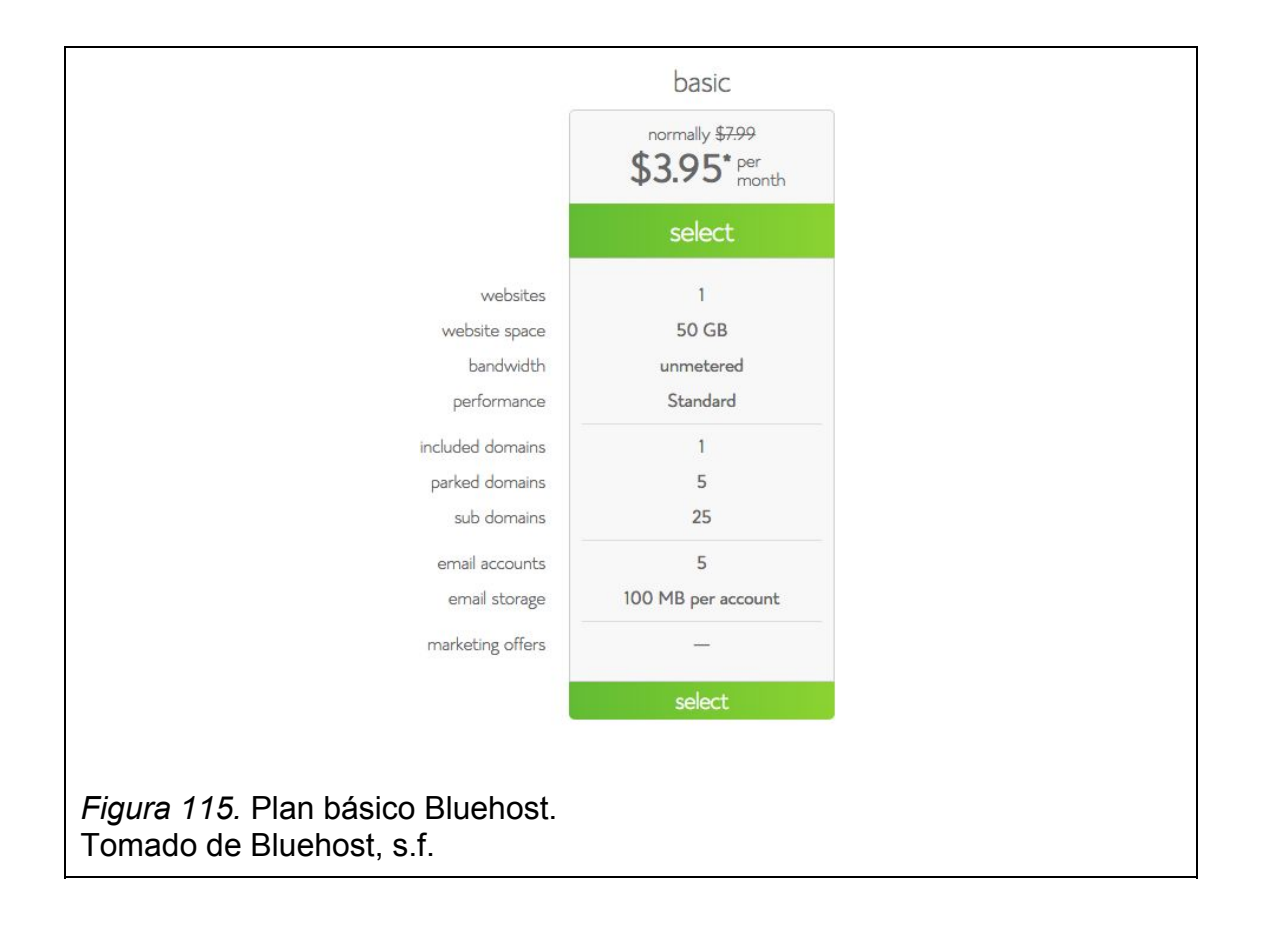

- Bluehost Shared Hosting Basic Plan
- Se usará "Apache Benchmark" para evaluar el desempeño del sistema en el ambiente de prueba.

## **4.6.2. Criterio de Aceptación**

- El sistema debe soportar hasta 10 usuarios concurrentes, sin ningún error en funcionalidad.
- Dado que el sistema se implantará en un "shared" no se evaluará el tiempo de respuesta como criterio de aceptación, pero se tomará en cuenta los resultados para decidir si es conveniente o no cambiar a un mejor plan.

# **4.6.3. Pruebas a Realizar**

Se realizarán pruebas a varios URL del sistema con 100 peticiones y concurrencia de 10 usuarios.

Luego se aumentará la concurrencia a 30 usuarios para evaluar el comportamiento en condiciones de alta demanda.

Se probarán las páginas más representativas del sistema que son:

- Inicio de sesión
- Listado de usuarios
- Listado de beneficiarios
- Listado de productos
- Listado de órdenes a terceros

| <b>Prueba</b>                                                                                                    | <b>Resultados</b>                                                                                                    |
|----------------------------------------------------------------------------------------------------|----------------------------------------------------------------------------------------------------|
| Número de peticiones 100                                                                                                    | Peticiones completadas: 100                                                                                                    |
| <b>Concurrencia: 10</b>                                                                                                    | Peticiones fallidas: 0                                                                                                    |
| <b>URL:</b> /                                                                                                    | Tiempo tomado: 9.551 s                                                                                                    |
| Descripción: Petición GET a la                                                                                                    | Total transferido: 412760 bytes                                                                                                    |
| página de inicio de sesión.                                                                                                    | Tiempo por petición: 955.136 ms                                                                                                    |
| Número de peticiones 100                                                                                                    | <b>Peticiones Completadas: 100</b>                                                                                                    |
| <b>Concurrencia: 10</b>                                                                                                    | Peticiones Fallidas: 0                                                                                                    |
| <b>URL:</b> /user                                                                                                    | Tiempo tomado: 40.021 s                                                                                                    |
| Descripción: Petición GET a la                                                                                                    | Total transferido: 1387462 bytes                                                                                                    |
| página de listado de usuarios.                                                                                                    | Tiempo por petición: 4002.084 ms                                                                                                    |
| Número de peticiones 100                                                                                                    | <b>Peticiones Completadas: 100</b>                                                                                                    |
| Concurrencia: 10                                                                                                    | <b>Peticiones Fallidas: 0</b>                                                                                                    |
| <b>URL: /beneficiary</b>                                                                                                    | Tiempo tomado: 266.820 s                                                                                                    |
| Descripción: Petición GET a la                                                                                                    | Total transferido: 149772302 bytes                                                                                                    |
| página de listado de beneficiarios.                                                                                                    | Tiempo por petición: 26681.979 ms                                                                                                    |
| Número de peticiones 100                                                                                                    | <b>Peticiones Completadas: 100</b>                                                                                                    |
| Concurrencia: 10                                                                                                    | <b>Peticiones Fallidas: 0</b>                                                                                                    |
| <b>URL: /product</b>                                                                                                    | Tiempo tomado: 13.068 s                                                                                                    |
| Descripción: Petición GET a la                                                                                                    | Total transferido: 1328308 bytes                                                                                                    |
| página de listado de beneficiarios.                                                                                                    | Tiempo por petición: 1306.824 ms                                                                                                    |
| Número de peticiones 100<br><b>Concurrencia: 10</b><br><b>URL: /orderpeople</b><br>Descripción: Petición GET a la<br>página de listado de órdenes a<br>terceros. | <b>Peticiones Completadas: 100</b><br><b>Peticiones Fallidas: 0</b><br>Tiempo tomado: 11.150 s<br>Total transferido: 1477360 bytes<br>Tiempo por petición: 1115.004 ms |

Tabla 8. Pruebas no funcionales con 10 usuarios concurrentes

Tabla 9. Pruebas no funcionales con 30 usuarios concurrentes

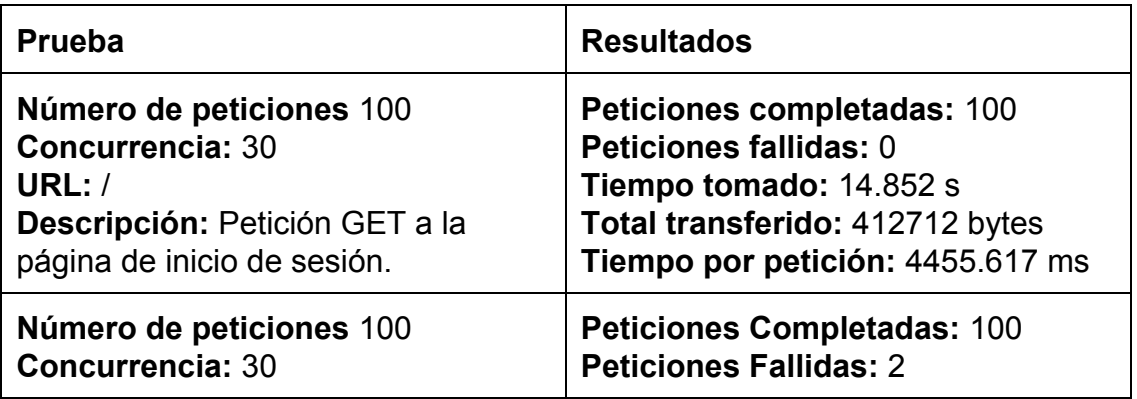

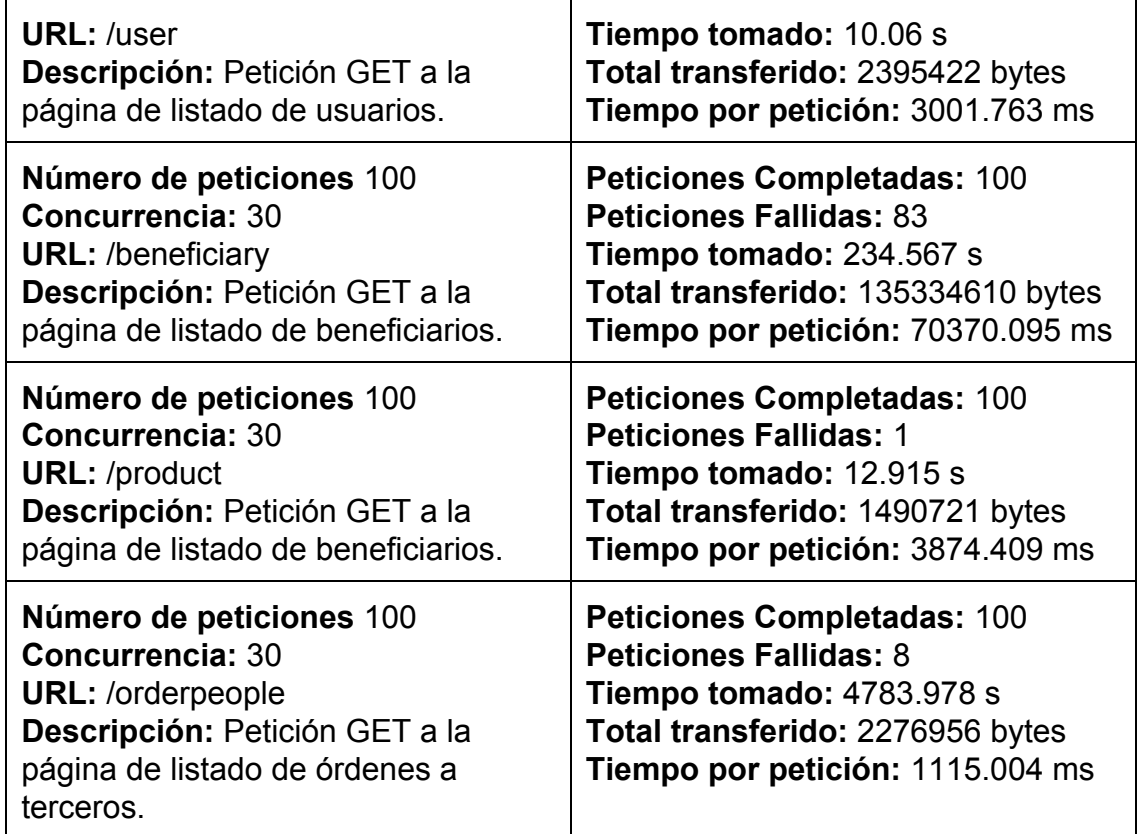

# **4.6.4. Análisis de resultados**

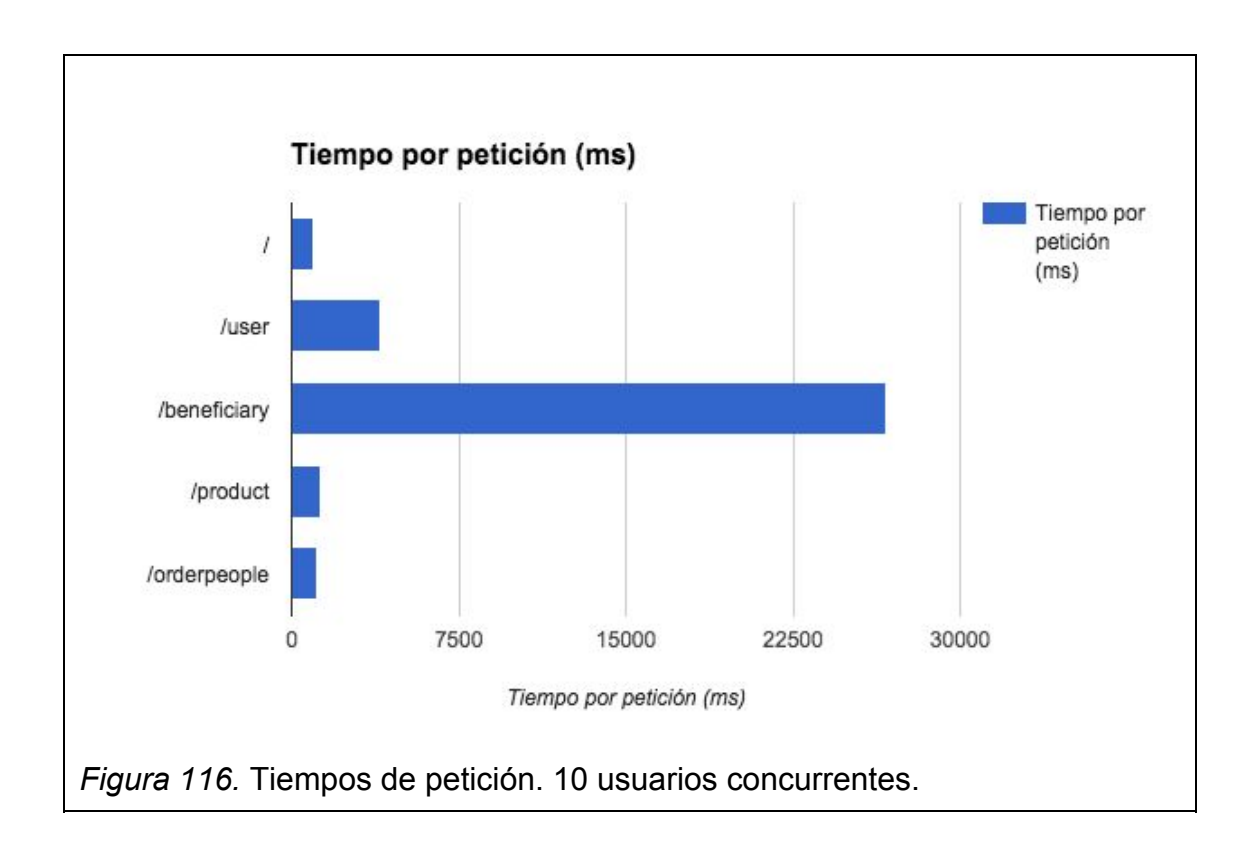

Como se observa en la gráfica la página con mayor tiempo por petición es el listado de beneficiarios con una media de 26681.979 ms por petición.

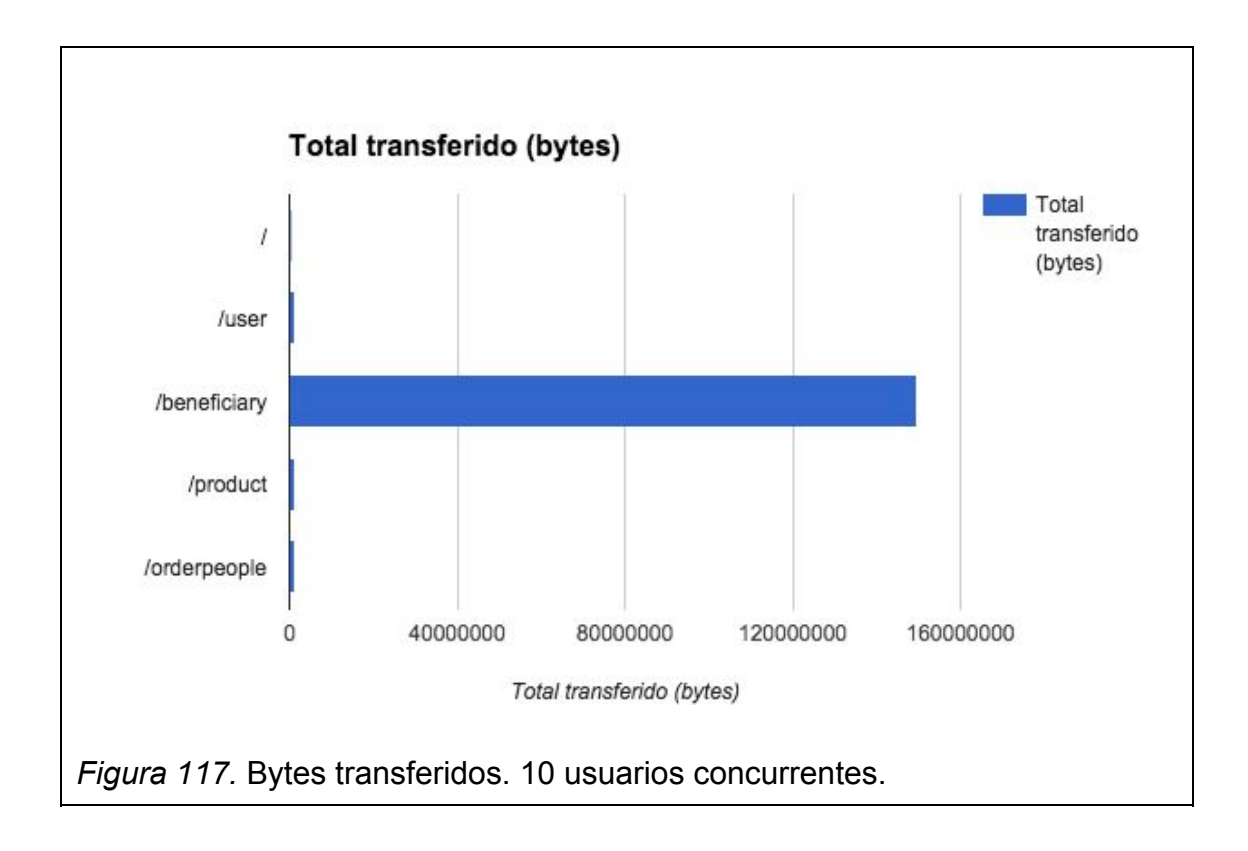

Sin embargo, en esta gráfica se muestra que la cantidad de bytes transferidos en el listado de beneficiarios es mucho mayor a los de las otras páginas probadas.

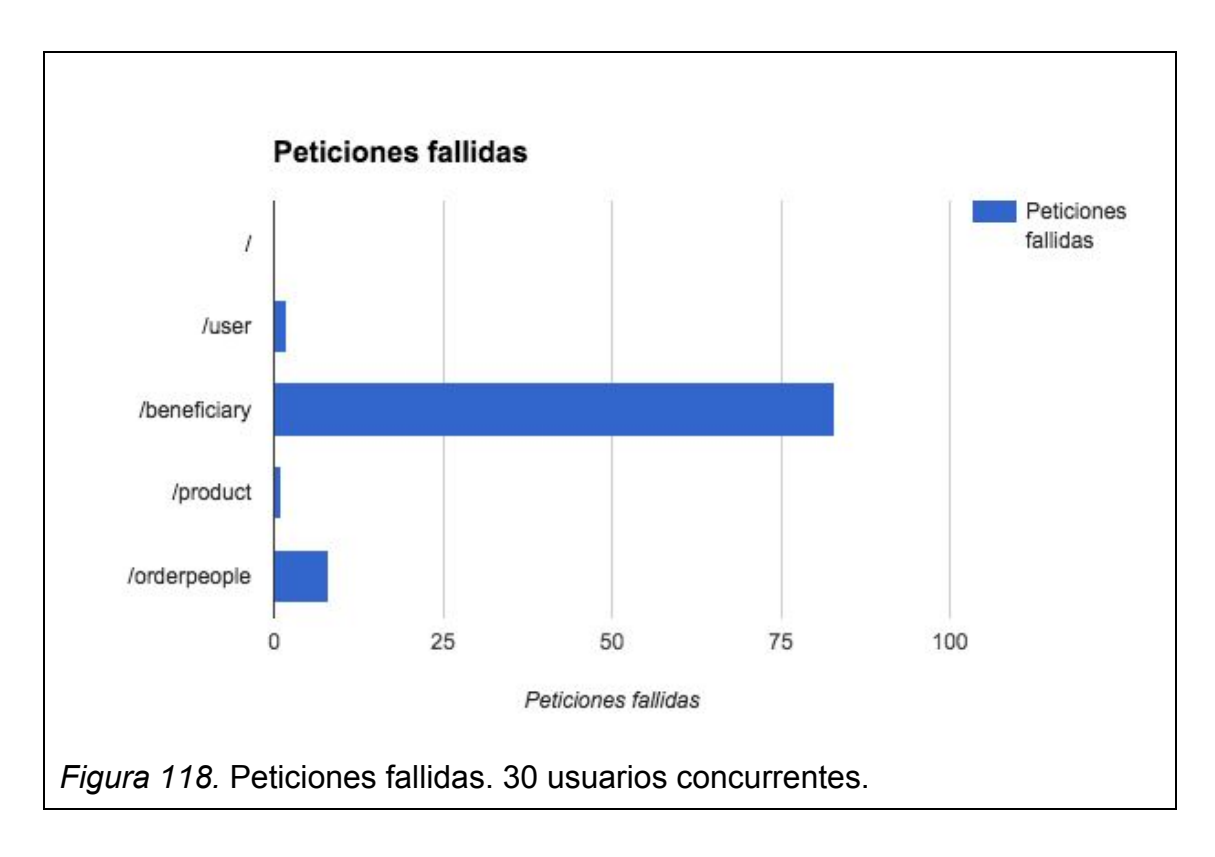

En las pruebas realizadas con 10 usuarios concurrentes ninguna petición falló. Por otro lado, con 30 usuarios se llegó hasta tener 83 peticiones fallidas de un total de 100.

Se recomienda mejorar el ambiente en el que está desplegado el sistema o implementar paginación para disminuir la cantidad de bytes transferidos y mejorar el tiempo de respuesta.

#### **5. Capítulo V. Conclusiones y Recomendaciones**

#### **5.1. Conclusiones**

El framework Laravel utiliza una arquitectura MVC. En este proyecto los modelos se han usado mayormente como una representación de un registro en la base de datos. Estos modelos no tienen mucha lógica, más que las relaciones que tienen con otros modelos. La mayoría de lógica de la aplicación se encuentra en los controladores, lo cual hace el código poco flexible, difícil de probar y reutilizar.

El sistema se implantó en un servidor "shared" de Bluehost que es conveniente por su bajo costo. Pero conforme crece el negocio, el sistema decae en velocidad y la experiencia de usuario baja. Tal es el caso de la administración de beneficiarios en el sistema, que como se vio en las pruebas no funcionales, una sola petición puede tomar hasta 20 segundos.

Las pruebas que se realizaron en el sistema fueron manuales. Estas fueron extensivas y tuvieron que repetirse con cada cambio para asegurar que no se haya comprometido ninguna funcionalidad del sistema, lo cual termina consumiendo tiempo en cada iteración.

En la etapa inicial de este proyecto se realizó un esquema de base de datos que prometía cumplir con los requerimientos del cliente. Conforme se avanzó en el desarrollo los requerimientos del cliente se distanciaron del diseño inicial, por lo que se tuvo que realizar cambios en el esquema de la base de datos en cada iteración.

La logística es un campo amplio dentro de la gestión de cadena de suministros. Si bien no es posible desarrollar un sistema que abarque todas las actividades que comprenden la logística, tener conocimiento sobre el tema provee el contexto necesario para identificar lugares del sistema que pueden estar sujetos a cambios o extensiones.

#### **5.2. Recomendaciones**

Siguiendo el lema "Fat Model, Skinny Controller", en una arquitectura MVC es recomendable que la lógica se encuentre en los modelos, preferiblemente en métodos simples y fáciles de probar, mientras que los controladores solo deben ser interfaces entre la vista y el modelo. Para aplicaciones más complejas es conveniente usar una capa de servicios que se encargue de las interacciones entre modelos.

Para mejorar la experiencia de usuario se recomienda usar un servidor virtual privado o VPS por sus siglas en inglés. En un VPS a diferencia de un "shared", se puede pagar por procesamiento, almacenamiento, memoria y ancho de banda. Bluehost también cuenta con una variedad de planes VPS.

Las pruebas deberían automatizarse. Si bien escribir pruebas automatizadas toma tiempo en un inicio, al final terminan ahorrándolo. Una vez escrita la prueba, se la puede correr con cada cambio que se realice en el sistema, asegurando un correcto funcionamiento. El framework Laravel cuenta con herramientas para realizar pruebas funcionales y unitarias que hacen más fácil la escritura de las mismas.

Las metodologías ágiles indican que los clientes no pueden definir el software requerido antes de verlo, por lo que es mejor desarrollar el programa en pequeños incrementos. Si bien este desarrollo se realizó con una metodología ágil con incrementos al final de cada iteración, el esquema de la base de datos se realizó desde un inicio pensando que sería estable. Este enfoque terminó costando tiempo de desarrollo por los cambios que tuvieron que realizarse. Si la metodología ágil es correcta, no tiene sentido realizar un diseño en las etapas iniciales del proyecto porque no es posible que sea correcto y nadie puede predecir lo que la aplicación hará en un futuro.

En el desarrollo de un sistema logístico es de suma importancia conocer cómo se proveerá la información necesaria para la toma de decisiones, el impacto que el sistema tendrá en los clientes, cómo mejorará la calidad de servicio, rentabilidad y eficiencia para poder generar un producto con mayor valor de negocio.

#### **REFERENCIAS**

- Alexa Internet, Inc. (s.f). The top 500 sites on the web. Recuperado el 21 de Junio de 2015 de http://www.alexa.com/topsites
- Apache Org (s.f). The Apache Software foundation. Recuperado el 14 de Junio de 2015 de http://www.apache.org/
- Apache Proyect (s.f). Apache Http Server Project. Recuperado el 14 de Junio de 2015 de http://httpd.apache.org/
- Bitbucket (s.f.). Code, Manage, Collaborate. Recuperado el 26 de Julio de 2015 de https://bitbucket.org/#features
- Chacon, Scott y Straub, Ben (2015). Pro Git Everything you need to know about Git 2nd Edition. Estados Unidos: Apress
- Daily Scrum. (s.f.). Why Scrum. Recuperado el 20 de febrero de 2015 de http://daily-scrum.com/why-scrum
- Esposito, Dino. (2014). Microsoft .NET: Architecting Applications for the enterprise 2nd Edition. Estados Unidos: Microsoft Press.
- Github (s.f). How people build software. Recuperado el 21 de Junio de 2015 de https://github.com/
- Laravel (s.f). A PHP Framework For Web Artisans. Recuperado el 14 de Junio de 2015 de https://github.com/laravel/laravel
- Metcraft (2009). February 2009 Web Server Survey. Recuperado el 2 de Agosto de 2015 de http://news.netcraft.com/archives/2009/02/18/february\_2009\_web\_server\_s urvey.html
- Microsoft Patterns & Practices Team (2009). Microsoft Application Architecture Guide. Estados Unidos: Microsoft Press
- Mountain Goat Software (s.f). Release Burndown Chart. Recuperado el 13 de Agosto de 2015 de https://www.mountaingoatsoftware.com/agile/scrum/release-burndown.
- MySQL database (s.f). The world's most popular open source database. Recuperado el 14 de Junio de 2015 de<https://www.mysql.com/>
- Oracle (s.f). MySQL overview. Recuperado el 21 de Junio de 2015 de http://www.oracle.com/us/products/mysql/overview/index.html

Rubin, Kenneth. (2012). Essential Scrum. Estados Unidos: Addison-Wesley.

- Sims, Chris. (2012). Scrum: A Breathtakingly and Agile Introduction. Estados Unidos: Dymaxicon.
- SitePoint (s.f). The Best PHP Framework for 2015: SitePoint Survey Results. Recuperado el 14 de Junio de 2015 de http://www.sitepoint.com/best-php-framework-2015-sitepoint-survey-results
- Supplylscom Cia. Ltda. (s.f.). La Empresa. Recuperado el 4 de febrero de 2015 de http://supplylscom.supplyls.net.
- Torvalds, Linus (s.f.). Linux Kernel. Recuperado el 17 de Junio de 2015 en http://marc.info/?l=linux-kernel&m=111293537202443
- USAID | DELIVER PROJECT (2011). Logistics Handbook: A Practical Guide for the Supply Chain Management of Health Commodities. Arlington, Va.: USAID | DELIVER PROJECT, Task Order 1.

**ANEXOS**

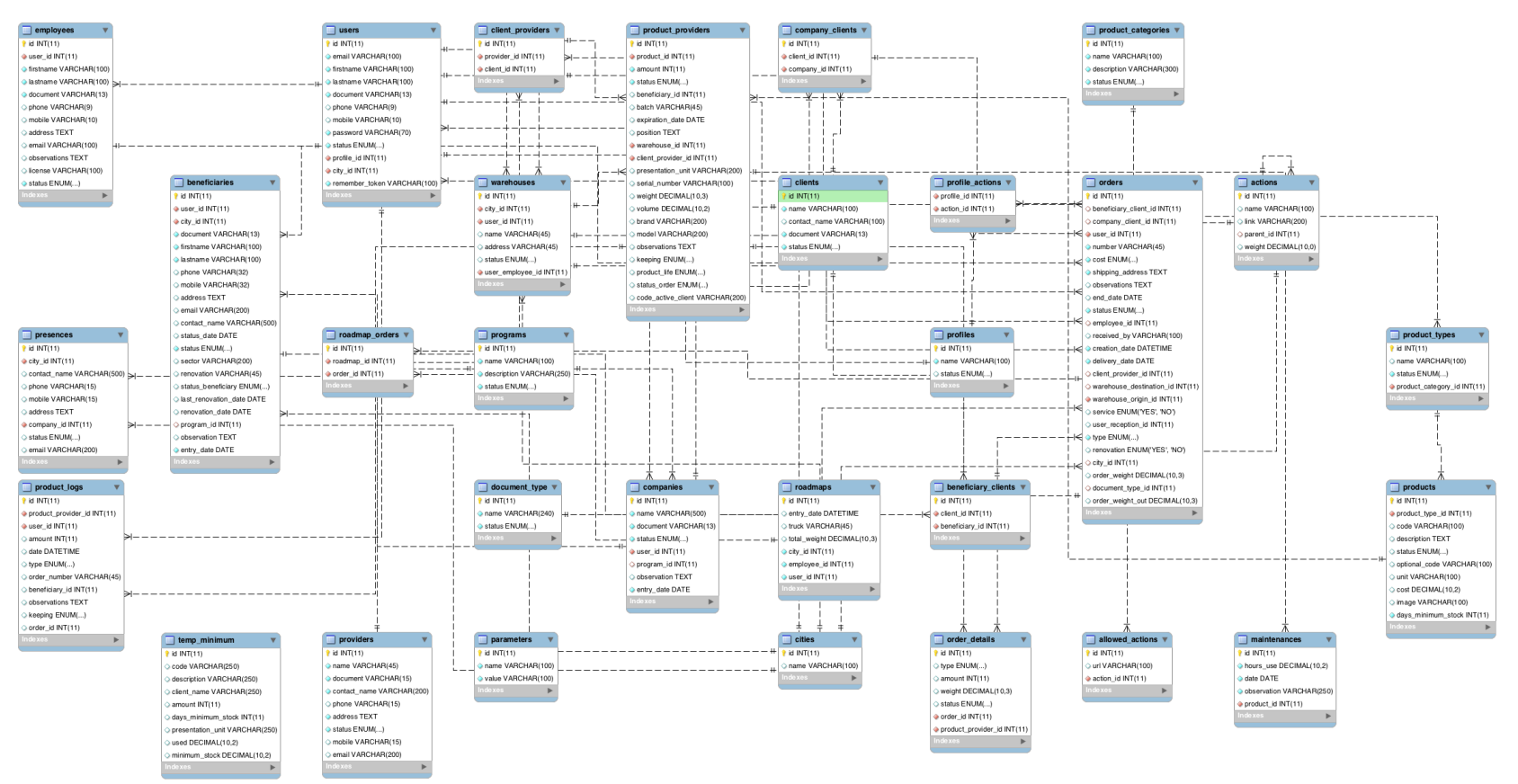

#### **Anexo 1. Modelo de base de datos**